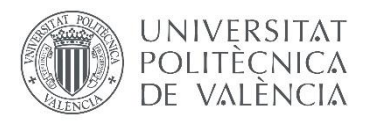

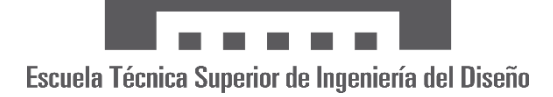

# **UNIVERSITAT POLITÈCNICA DE VALÈNCIA**

**Escuela Técnica Superior de Ingeniería del Diseño**

# **CONTROL DE AEROGENERADORES**  *GRID-FORMING*

# GRADO EN INGENIERÍA ELECTRÓNICA INDUSTRIAL Y AUTOMÁTICA

# **TRABAJO DE FIN DE GRADO**

Alumna

Gala Navarro Martínez

Tutor

Ramón Manuel Blasco Giménez

Cotutor

Jaime Martínez Turégano

CURSO ACADÉMICO 2020-2021

# **Agradecimientos**

*Muchas gracias a todos aquellos que me han estado apoyando estos meses. Agradecer a mi familia y amigos los buenos momentos en el desarrollo del grado, sobre todo a mi madre, por siempre creer en mí.*

*Especialmente quiero agradecer a mis tutores, Ramón y Jaime, sin los cuales el desarrollo de este proyecto no habría sido posible.*

### Control de aerogeneradores *Grid-Forming*

#### **Resumen**

El cambio climático es un problema inmediato con efecto global. Las acciones para evitar el empeoramiento y alcanzar la neutralidad climática necesitan de una transición energética a energías renovables. Entre las energías renovables destaca la energía eólica, concretamente la eólica *off-shore*. La generación de energía necesita de un control correcto, con el que aprovechar el máximo de energía y adaptarse a las características de la red eléctrica.

En el presente proyecto se plantea el diseño de un lazo de control con el que realizar la conexión de dos aerogeneradores a la red eléctrica. Este control está basado en técnicas *Grid*-*Forming* y control vectorial. Para ello, se plantea un modelo analítico que representa la dinámica eléctrica de la conexión de red a partir de un lazo de tensión continua. El modelo de la planta se realiza mediante el modelado en espacio de estados, al igual que las técnicas de control aplicadas. Para realizar el control se plantean tres bucles diferenciados, con los que se controla la corriente, la tensión y la potencia activa y reactiva. Los dos primeros bucles se realizan mediante técnicas en espacio de estados y técnicas convencionales, y el tercero mediante control *droop*.

A lo largo del proyecto se realiza el modelado de la planta, el diseño de los bucles de control y su verificación. Asimismo, se realiza la comparación entre la realización de las simulaciones en diferentes plataformas de simulación *offline* y *real*-*time* SiL.

#### **Resum**

El canvi climàtic és un problema immediat d'efecte global. Les accions per evitar l'empitjorament i arribar a la neutralitat climàtica necessiten d'una transició energètica a les energies renovables. De les energies renovables destaca l'energia eòlica, concretament l'eòlica *off*-*shore*. La generació d'energia necessita d'un control correcte, amb el qual aprofitar-ne el màxim d'energia i adaptarse'n a les característiques de la xarxa elèctrica.

En el següent projecte es planteja el disseny d'un llaç de control amb que realitzar la connexió de dos aerogeneradors a la xarxa elèctrica. Aquest control està basat en tècniques *Grid*-*Forming* i control vectorial. Per a això, es planteja un model analític que representa la dinàmica elèctrica de la connexió a la xarxa a partir d'un llaç de tensió contínua. El model de la planta es realitza mitjançant el modelat en espai d'estats, a l'igual que les tècniques de control emprades. Per realitzar el control es plantegen tres bucles diferenciats, amb els quals controlar la intensitat, la tensió i la potència activa i reactiva. Els dos primers bucles es dissenyen mitjançant tècniques en espai d'estats i tècniques convencionals, i el tercer mitjançant control *droop*.

Al llarg del projecte se'n realitza el modelat de la planta, el disseny dels bucles de control i la seua verificació. A més, es realitza la comparació entre la realització de les simulacions en diferents plataformes de simulació *offline* i *real*-*time* SiL.

### **Abstract**

Climate change is an immediate and global problem. Energy transition to renewable energy is required to avoid deterioration and achieve climate neutrality. Among renewable energies, wind power energy stands out, specifically offshore wind power. Power generation needs a correct control which aims to generate as much energy as possible and adapt to the characteristics of the electrical network.

In this project, the design of a control loop to connect two wind turbines to the electrical network is proposed. This control is based on Grid-Forming techniques and vector control. In order to do this, an analytical model is proposed which represents the electrical dynamics of the network connection from a direct voltage loop. The model of the plant is calculated by means of modeling in state space, as well as the applied control techniques. For the purpose of designing the control, three differentiated loops are proposed, with which the current, voltage and active and reactive power are controlled. The first two loops are designed with state space and conventional techniques, and the third with droop control.

Throughout the project, the modeling of the plant, the design of the control loops and their verification are carried out. Likewise, a comparison is made between the realization of the simulations in different offline and real-time SiL simulation platforms.

*Realizado por Gala Navarro Martínez, tutorizada por Ramón Blasco Giménez y Jaime Martínez Turégano, a 30 de junio de 2021.*

# **Documentos del proyecto**

[MEMORIA](#page-6-0) [PLIEGO DE CONDICIONES](#page-123-0) [PRESUPUESTO](#page-134-0) [PLANOS](#page-141-0)

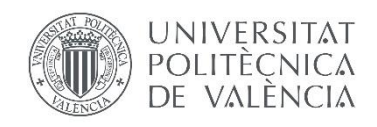

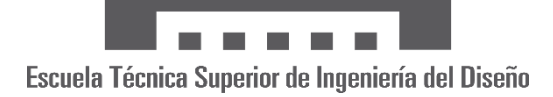

# <span id="page-6-0"></span>**UNIVERSITAT POLITÈCNICA DE VALÈNCIA**

**Escuela Técnica Superior de Ingeniería del Diseño**

# **CONTROL DE AEROGENERADORES**  *GRID-FORMING*

# GRADO EN INGENIERÍA ELECTRÓNICA INDUSTRIAL Y AUTOMÁTICA

# **TRABAJO DE FIN DE GRADO**

**Memoria**

Alumna

Gala Navarro Martínez

Tutor

Ramón Manuel Blasco Giménez

**Cotutor** 

Jaime Martínez Turégano

CURSO ACADÉMICO 2020-2021

# Índice

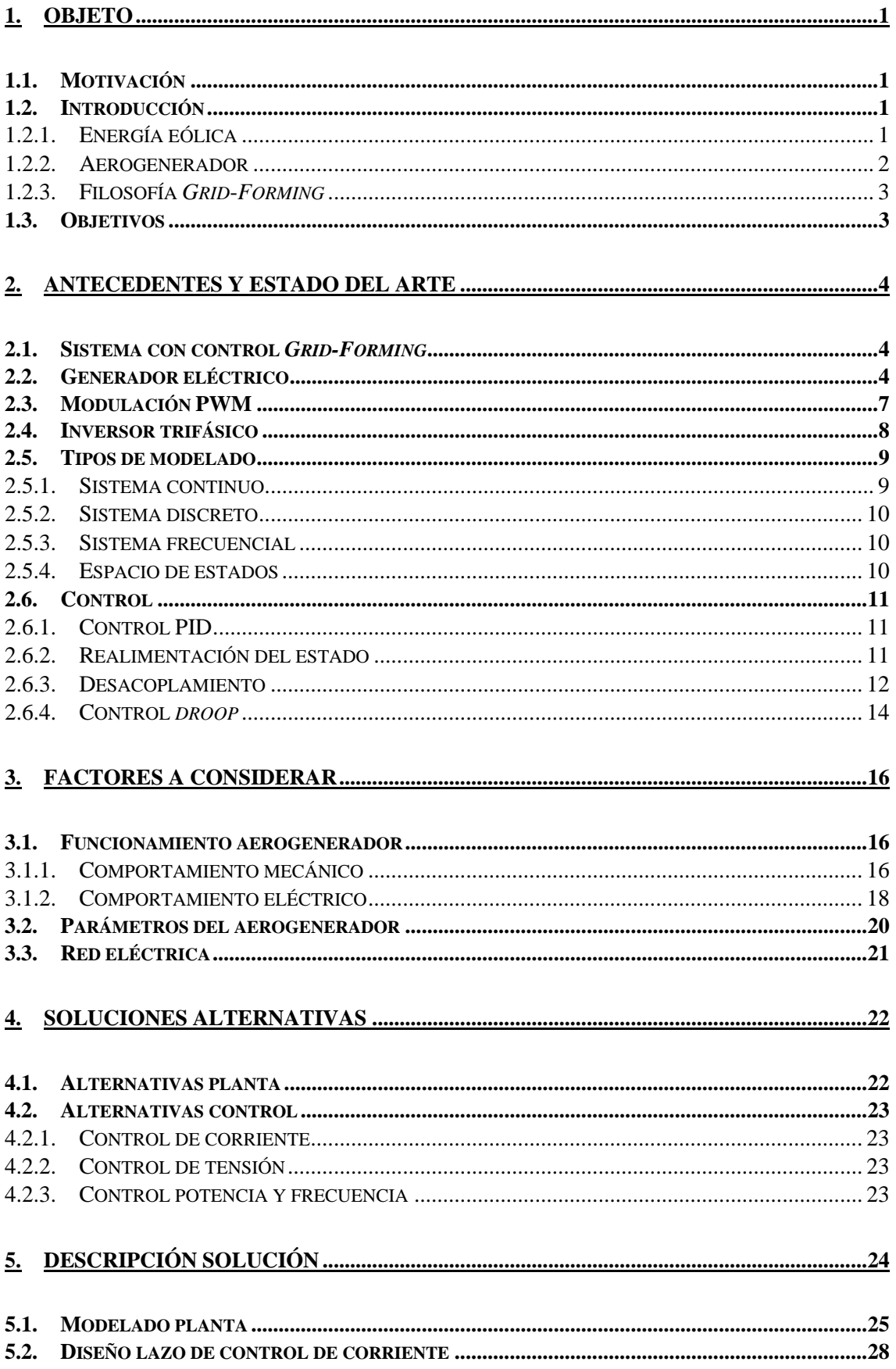

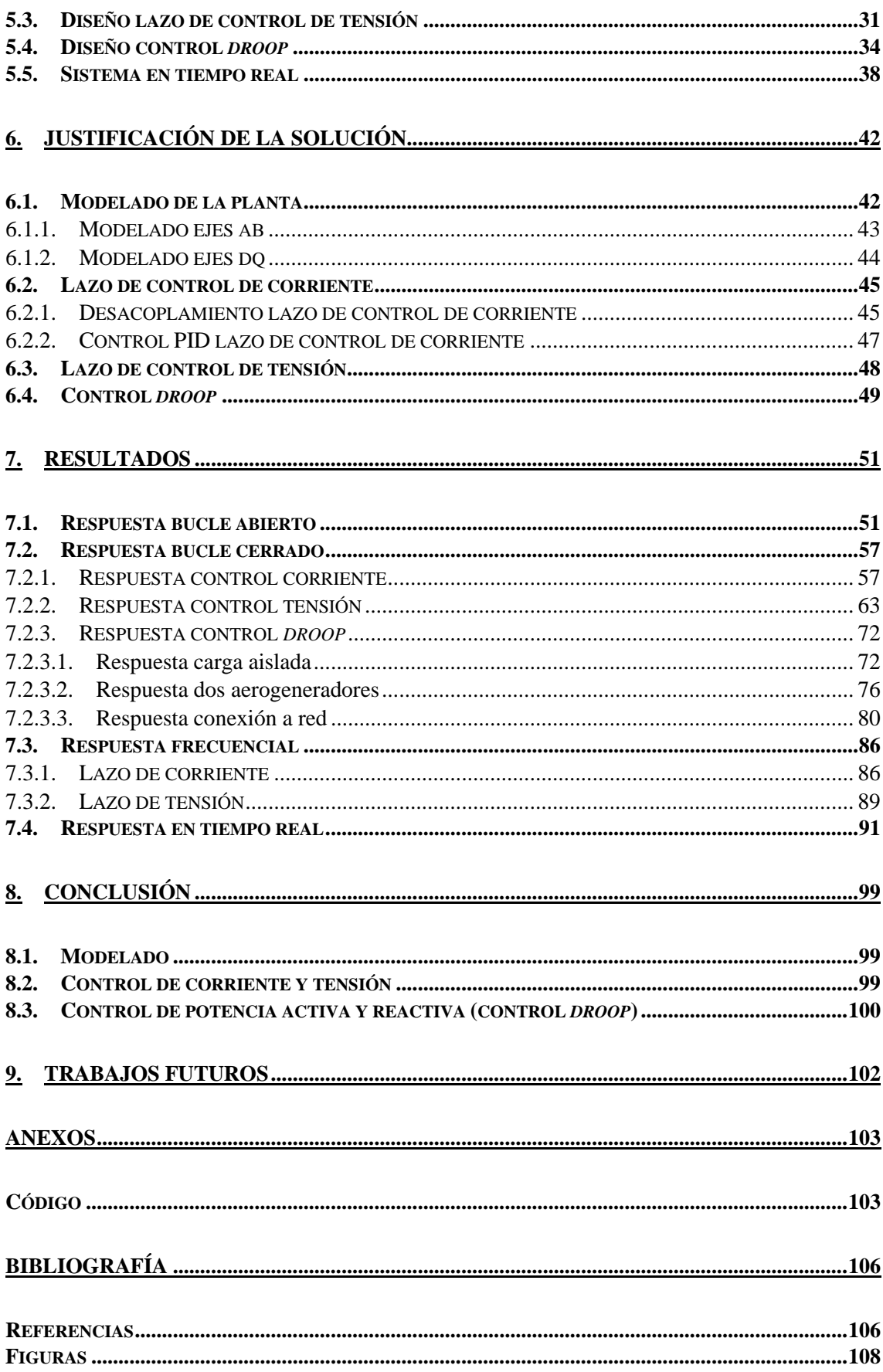

# **Índice de figuras**

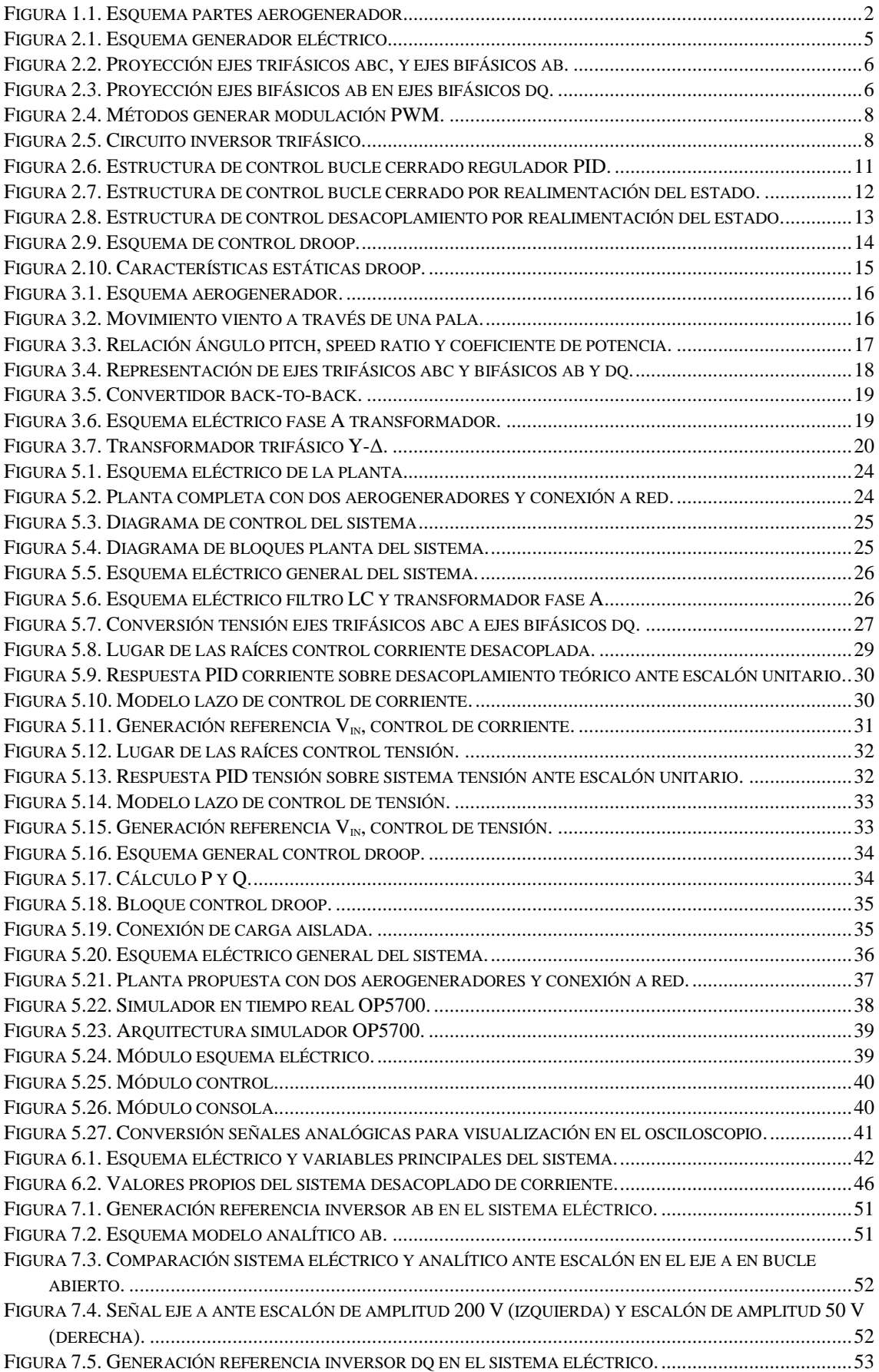

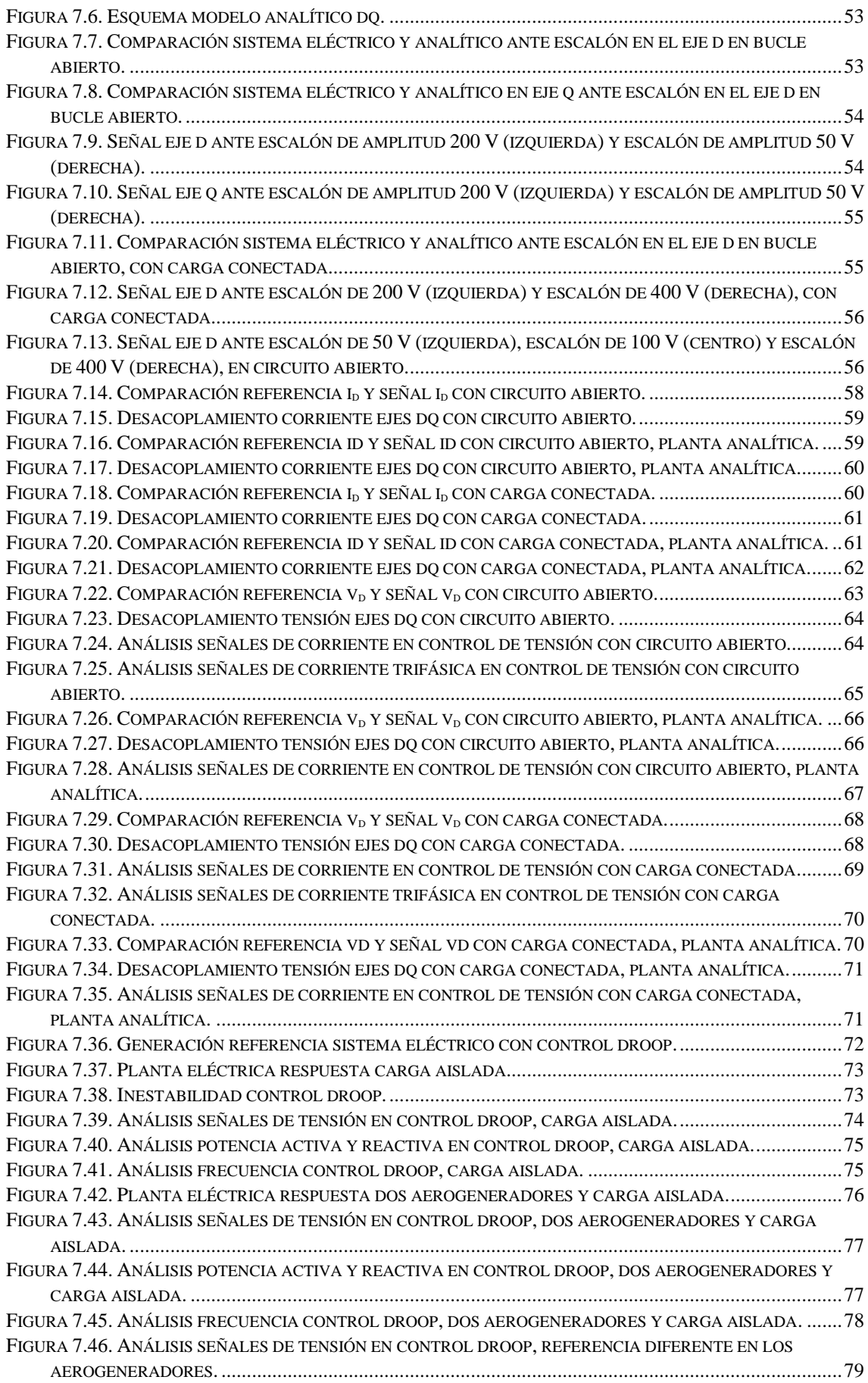

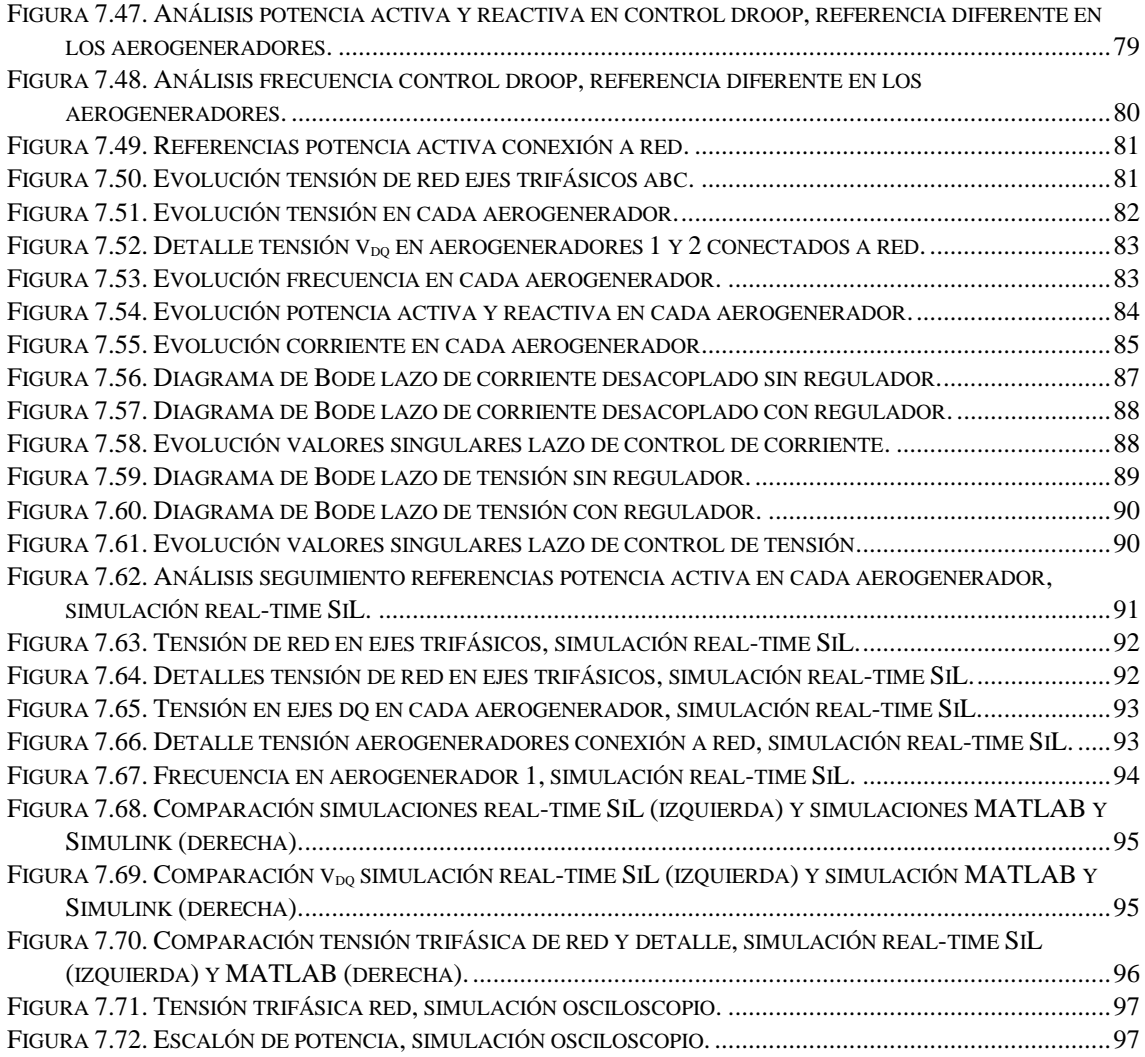

# Índice de tablas

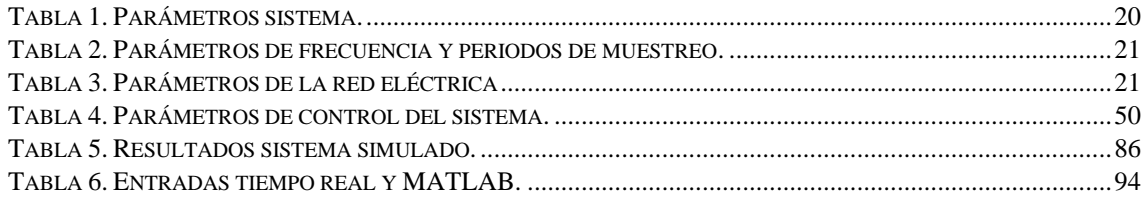

# **Abreviaturas**

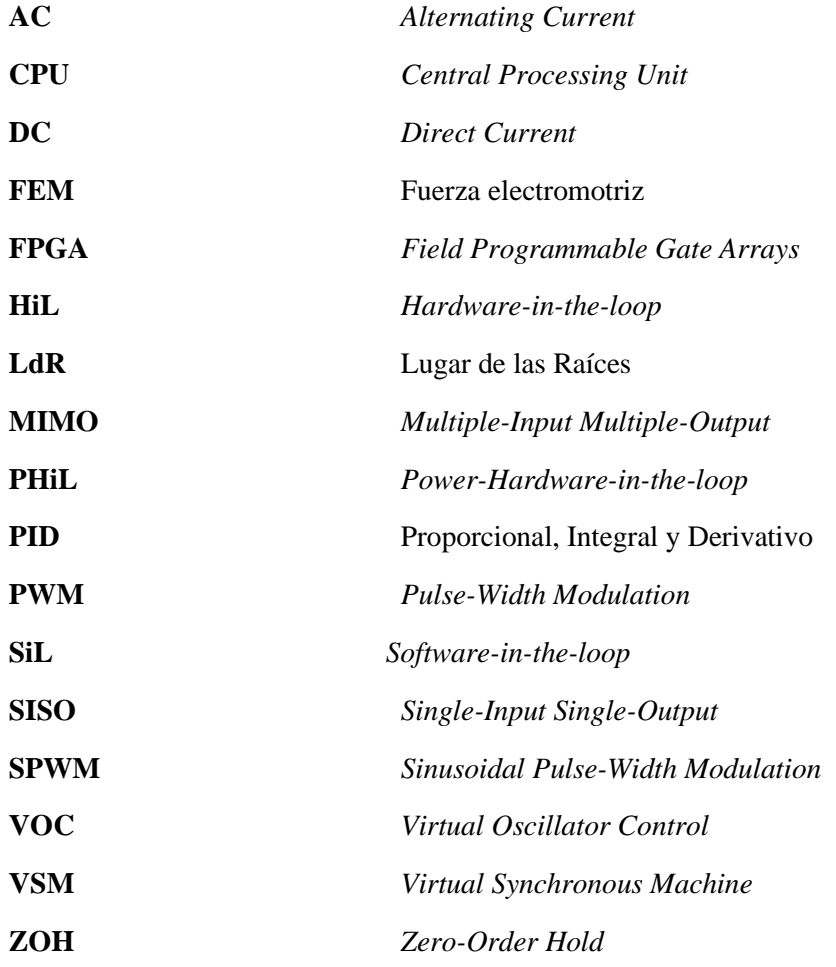

# <span id="page-14-0"></span>**1. Objeto**

 Este capítulo va a tratar la motivación para la realización de este proyecto, así como una introducción a los conceptos sobre los que se basa y un listado de objetivos que se quieren alcanzar en el desarrollo del proyecto.

# <span id="page-14-1"></span>**1.1. Motivación**

 Actualmente se están realizando múltiples acuerdos para evitar el empeoramiento del cambio climático. Entre estos destaca el *Green Deal* realizado en el año 2019 en la Unión Europea. Este acuerdo persigue el objetivo de obtener la neutralidad climática en el año 2050. En este acuerdo se establecen estrategias basadas en la obtención de energía limpia, industria sostenible, renovación y construcción eficiente, entre otras, para obtener esta neutralidad [\[1\].](#page-119-2)

A partir de este pacto se ha desarrollado en España el Plan Nacional Integrado de Energía y Clima (PNIEC) y el ya existente Plan Nacional de Adaptación al Cambio Climático (PNACC). Estos planes pretenden la reducción del 23% de las emisiones de gases de efecto invernadero durante el periodo 2021-2030. Esta reducción de las emisiones se relaciona en parte con inversiones económicas para aumentar la producción de energía mediante fuentes renovables [\[2\]](#page-119-3)[\[3\].](#page-119-4)

Para colaborar en la solución de la situación climática actual se solicita el diseño de un sistema de control para regular la conexión a red de una planta de dos aerogeneradores. Asimismo, se demanda un estudio sobre el sistema de control seleccionado para determinar las debilidades y fortalezas de este.

El correcto control de los aerogeneradores es esencial para el funcionamiento óptimo de un parque eólico. Un control donde el sistema se inestabiliza puede ocasionar rupturas de elementos de los aerogeneradores o de la subestación eléctrica. Asimismo, esto puede ocasionar el paro del funcionamiento del parque durante un periodo de tiempo, ocasionando múltiples pérdidas económicas.

Por tanto, la motivación principal del desarrollo de este proyecto es realizar un estudio sobre el control *Grid-Forming* de los aerogeneradores. De esta manera se colabora con la transición climática y se profundiza en los conocimientos referentes a estas técnicas de control específicas.

# <span id="page-14-2"></span>**1.2. Introducción**

 En este apartado van a tratarse los conceptos referentes a la temática del proyecto. Por tanto, van a tratarse conceptos genéricos sobre la energía eólica, los aerogeneradores y el control *Grid-Forming*.

## <span id="page-14-3"></span>**1.2.1. Energía eólica**

 En la actualidad existen diversos métodos para obtener energía eléctrica. Entre estos métodos destacan las fuentes de energía renovables, las cuales provienen de fuentes naturales que no se agotan. La energía eólica es una energía renovable muy extendida, esta convierte la energía cinética del viento en energía eléctrica, mediante el uso de las turbinas de los aerogeneradores.

El viento se forma debido a la diferencia de presión atmosférica. Las masas de aire se mueven de los puntos de mayor presión a aquellos de menor, generando el viento. Estas diferencias se producen de manera especial en zonas costeras y zonas montañosas. En los lugares próximos a la costa se producen diferencias de temperatura entre la placa continental y la masa de agua oceánica, generando diferencias de presión y por tanto viento. En los lugares con relieve montañoso, debido

a las diferencias de relieve, se producen estas diferencias de temperatura y consecuentemente de presión.

En España, la energía eólica supone el 21.9% de la energía consumida [\[4\].](#page-119-5) Este porcentaje se debe a unas condiciones atmosféricas idóneas junto a la presencia de múltiples sistemas montañosos para la generación de energía eólica terrestre, unas características propias de la Península Ibérica.

Recientemente está en auge la generación de energía eólica *off-shore*. Estos parques se caracterizan por encontrarse en el mar, donde los aerogeneradores se anclan sobre la plataforma continental. Este método presenta diversas ventajas respecto al método clásico terrestre, como el menor impacto ambiental al encontrarse en el mar, mayor generación de energía ya que los aerogeneradores *off-shore* pueden ser más grandes superando los 12 MW y viento más constante al no haber elementos geomorfológicos en altura lo cual aumenta la vida útil de los aerogeneradores por fatiga, entre otros. Además, los parques eólicos pueden ser de mayor tamaño [\[5\].](#page-119-6)

### <span id="page-15-0"></span>**1.2.2. Aerogenerador**

 Un aerogenerador es una máquina eléctrica la cual genera energía eléctrica mediante el giro de una turbina. Estos están formados por la torre, el rotor (buje y palas) y la góndola (multiplicador y generador) (véase [Figura 1.1\)](#page-15-1) [\[6\].](#page-119-7)

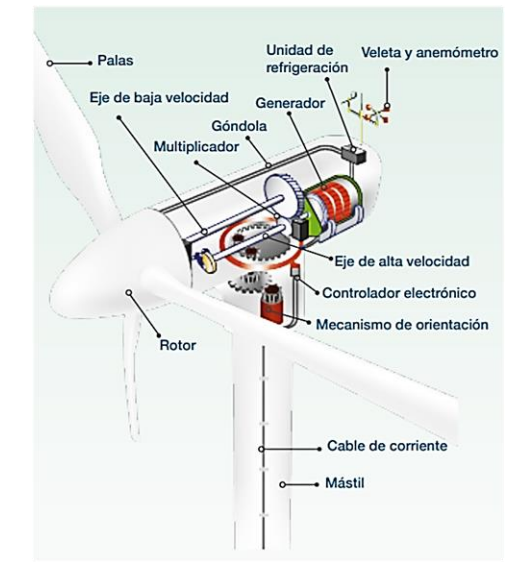

*Figura 1.1. Esquema partes aerogenerador. Fuente: Iberdrola [\[a\].](#page-121-1)*

<span id="page-15-1"></span>La turbina gira debido al efecto del viento al pasar por las palas. Para aprovechar el máximo caudal de aire el aerogenerador consta de sistemas para controlar el ángulo de *pitch* y por tanto obtener la máxima incidencia.

Los parques eólicos están formados por múltiples aerogeneradores conectados entre sí de manera subterránea a una subestación eléctrica.

### <span id="page-16-0"></span>**1.2.3. Filosofía** *Grid***-***Forming*

 La filosofía *Grid-Forming* consiste en una serie de técnicas de control para inversores. Con estas técnicas se pretende controlar la tensión de una microrred conectada junto a otras en paralelo a una red mayor, generándose de manera automática la referencia necesaria. Entre las técnicas de control *Grid-Forming* se encuentran el control *droop*, el control *Virtual Synchronous Machine* (VSM) y el control *Virtual Oscillator Control* (VOC) entre otros [\[7\].](#page-119-8)

## <span id="page-16-1"></span>**1.3. Objetivos**

 El proyecto consiste en el diseño del control de red de la conexión de dos aerogeneradores. En este desarrollo se establecen los siguientes objetivos:

- Diseño de sistema de control de corriente estable.
- Diseño de sistema de control de tensión estable.
- Control de frecuencia.
- Control del vertido de potencia a red.
- Sistema de control estable en todo el rango frecuencial.
- Sistema de control robusto ante diferentes cargas.
- Análisis de los errores del sistema.

# <span id="page-17-0"></span>**2. Antecedentes y estado del arte**

 En el siguiente capítulo van a desarrollarse los antecedentes al desarrollo del proyecto. Por tanto, se van a abordar conceptos eléctricos de componentes del sistema y conceptos de control que se van a aplicar.

## <span id="page-17-1"></span>**2.1. Sistema con control** *Grid-Forming*

 La generación de energía eléctrica actualmente se realiza mayoritariamente mediante convertidores DC/AC de potencia. Esta generación presenta como ventaja, frente a la generación por máquinas síncronas, una mayor velocidad de actuación. Por el contrario, los convertidores no se diseñan para almacenar energía cinética, tal y como ocurre en el rotor de las máquinas síncronas debido al momento de inercia. Esta energía almacenada en las máquinas síncronas colabora en la disminución de perturbaciones en el sistema.

En las fuentes de energía renovable se emplean múltiples fuentes conectadas a inversores, por lo que el control de los inversores es esencial en el correcto funcionamiento. Las técnicas de control aplicadas a estos sistemas se dividen en dos grupos: *Grid*-*Following* y *Grid*-*Forming*. Las técnicas *Grid*-*Following* se utilizan con conexiones a red rígidas, es decir, con pocas variaciones y conocidas, mientras que las técnicas *Grid*-*Forming* se emplean con conexiones a red poco rígidas.

El control *Grid*-*Forming* se realiza emulando el funcionamiento de las máquinas síncronas. Con este método se pueden controlar sistemas con baja inercia conectados a una red variable, controlando variables como la tensión, frecuencia y potencia inyectada [\[8\].](#page-119-9)

Por tanto, se realiza un sistema basado en el generador eléctrico, un convertidor DC/AC y control *Grid*-*Forming* para obtener un control adecuado de la planta.

## <span id="page-17-2"></span>**2.2. Generador eléctrico**

 Un generador eléctrico es una máquina eléctrica que transforma energía mecánica en energía eléctrica. Para producir energía se basa en la Ley de Faraday sobre la inducción electromagnética [\(ecuación 2.1\)](#page-17-3). Esta ley establece que las variaciones del flujo magnético generan una tensión electromotriz que se opone a estas variaciones.

<span id="page-17-3"></span>
$$
\oint_C \vec{E} \cdot d\vec{l} = -\frac{d}{dt} \int_S \vec{B} \cdot d\vec{S}
$$
\n(2.1)

Donde *E* es el campo eléctrico generado, *l* la longitud del conductor, *B* el campo magnético y *S* la superficie.

Asimismo, las interacciones entre campos eléctricos y magnéticos están definidos en la Ley de Lorentz [\(ecuación 2.2\)](#page-17-4). En esta ley se establece la fuerza ejercida sobre una partícula por un campo magnético.

<span id="page-17-4"></span>
$$
\vec{F} = q \times (\vec{v} \cdot \vec{B} + \vec{E}) \tag{2.2}
$$

Donde *q* corresponde a la carga de la partícula y *v* a su velocidad.

Si se aplica esta expresión a un conductor eléctrico se obtiene la siguiente expresión que relaciona la fuerza entre el conductor y el campo magnético [\(ecuación 2.3\)](#page-17-5):

<span id="page-17-5"></span>
$$
\vec{F} = \int_L \vec{l} \cdot d\vec{l} \times \vec{B} \tag{2.3}
$$

Donde *I* es la corriente que circula por el conductor [\[9\].](#page-119-10)

Un generador está formado por el rotor, el estátor y el entrehierro para que ambas partes no presenten rozamiento (véase [Figura 2.1\)](#page-18-0). El rotor está constituido por diversos imanes los cuales giran por acción de energía mecánica, por lo que se genera un campo magnético rotatorio, asimismo también contiene el sistema inductor y los anillos de rozamiento para alimentar el sistema inductor. El campo magnético rotatorio generado en el rotor induce un campo eléctrico en los conductores dispuestos en el estátor, estos conductores se encuentran en el núcleo inducido del estátor, el cual tiene forma de corona. El funcionamiento de un generador eléctrico es el opuesto al de un motor eléctrico donde a partir de energía eléctrica se obtiene un movimiento rotatorio [\[10\].](#page-119-11)

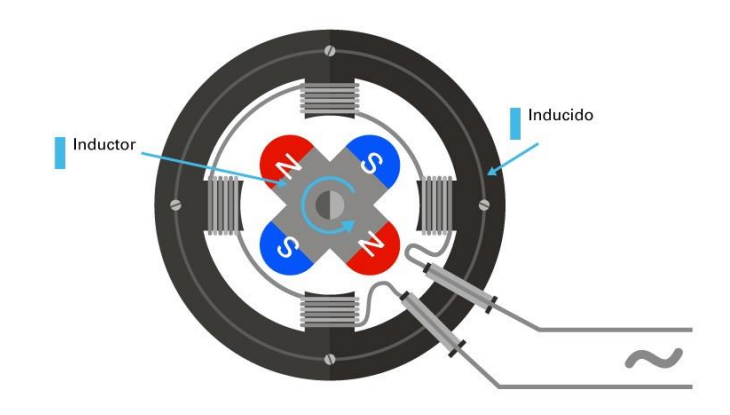

*Figura 2.1. Esquema generador eléctrico. Fuente: Fundación Endesa [\[b\].](#page-121-2)*

<span id="page-18-0"></span>Dependiendo del tipo de energía eléctrica que producen hay diversos tipos de generadores eléctricos:

- Corriente continua: este tipo de generados produce energía eléctrica DC, para ello invierte la señal negativa mediante conmutadores, obteniendo una señal de pulsos.
- Corriente alterna: este tipo de generadores produce energía eléctrica AC, son los más utilizados en la actualidad, también son llamados alternadores. Estos pueden ser síncronos o asíncronos.

En los alternadores síncronos el rotor gira a la velocidad de sincronismo, y el estátor gira de manera solidaria con un desfase de 120°. La velocidad de sincronismo (*n*) está relacionada de manera directamente proporcional con la frecuencia (*f*) y de manera inversamente proporcional con el número de pares de polos que forman el rotor (*P*) [\(ecuación 2.4\)](#page-18-1).

<span id="page-18-1"></span>
$$
n = 60 \cdot \frac{f}{P} \tag{2.4}
$$

Este tipo de generadores se emplea principalmente con sistemas trifásicos. La dinámica del sistema está formada relación entre la tensión generada en cada eje, el flujo generado en los otros ejes inducidos sobre este y la FEM inducida por los imanes permanentes.

Los sistemas trifásicos presentan tres componentes, fases, a, b y c. Estos sistemas funcionan en modo alterno, formados por señales senoidales, lo que dificulta su interpretación y control. Para obtener una representación más sencilla de interpretar se proyectan estos ejes trifásicos sobre los ejes bifásicos αβ y los dq, para ello se aplican las transformaciones de Clarke y Park [\[11\].](#page-119-12)

Los ejes αβ son unos ejes fijos, donde el eje α corresponde al eje de abscisas y el eje β al de ordenadas (véase [Figura 2.2\)](#page-19-0). Como son ejes fijos al proyectar sobre estos el comportamiento de oscilación senoidal se mantiene presente. Se puede observar que con esta reducción de los ejes se

reduce el orden de las variables por lo que en el control el sistema queda caracterizado con dos variables en vez de con tres.

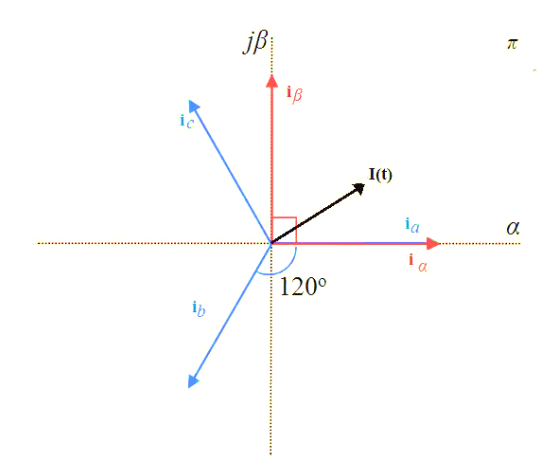

*Figura 2.2. Proyección ejes trifásicos abc, y ejes bifásicos αβ. Fuente: Rodríguez, J [\[c\].](#page-121-3)*

<span id="page-19-0"></span>Los ejes dq son ejes que giran de manera solidaria al campo magnético del electroimán. Mediante esta proyección de los ejes se obtiene una proyección circular de la tensión y corriente. En el control *grid-side* el origen de estos ejes se alinea con la tensión (véase [Figura 2.3\)](#page-19-1).

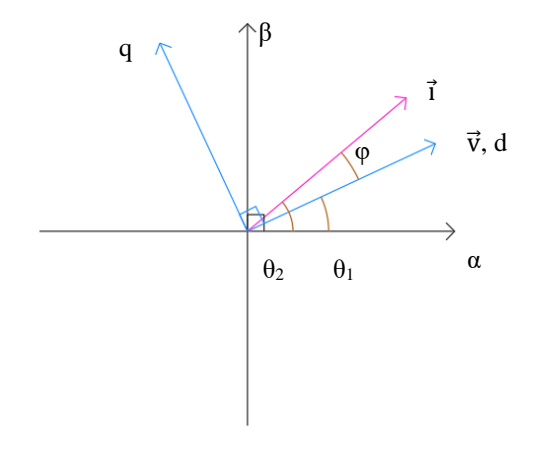

*Figura 2.3. Proyección ejes bifásicos αβ en ejes bifásicos dq.*

<span id="page-19-1"></span>De estas proyecciones se conocen las siguientes características [\(ecuación 2.5](#page-19-2) y [ecuación 2.6\)](#page-19-3), donde *θ<sup>1</sup>* corresponde al ángulo de fase de la tensión, *θ<sup>2</sup>* al ángulo de fase de la intensidad, *ω* la frecuencia y *t* el tiempo.

<span id="page-19-3"></span><span id="page-19-2"></span>
$$
\theta_1 = \omega \cdot t \tag{2.5}
$$

<span id="page-19-5"></span><span id="page-19-4"></span>
$$
\theta_2 - \theta_1 = \varphi \tag{2.6}
$$

A partir de conocer los ángulos que definen los sistemas de coordenadas se obtienen las siguientes relaciones de coordenadas polares que relacionan la tensión [\(ecuación 2.7\)](#page-19-4) y corriente [\(ecuación](#page-19-5)  [2.8\)](#page-19-5) en ambos tipos de ejes bifásicos:

$$
v^{\alpha\beta} = |v| \cdot e^{j\theta_1} \quad \frac{\alpha\beta \to dq}{\alpha\beta \to dq} \quad v^{dq} = v^{\alpha\beta} \cdot e^{-j\theta_1} \tag{2.7}
$$

$$
i^{dq} = |i| \cdot e^{j\theta_2} \cdot e^{-j\theta_1} = |i| \cdot e^{j\varphi} \tag{2.8}
$$

Una característica de esta transformación de ejes es que el mayor pico de tensión se produce en el eje real del sistema. Asimismo, con esta proyección para el diseño de la planta se obtiene una función de transferencia con comportamiento no senoidal, más sencilla de analizar.

Por tanto, se realiza un modelo del generador en los ejes dq, para así aproximar su comportamiento al de un generador de corriente continua y aplicar control vectorial. Por ello, se modela la dinámica del generador en los ejes dq. En esta relación *R<sup>s</sup>* corresponde a la resistencia equivalente del estátor, *L<sup>d</sup>* y *L<sup>q</sup>* a las bobinas equivalentes del estátor en respectivos ejes, *ω<sup>r</sup>* a la velocidad angular del rotor y *λ<sup>0</sup>* al flujo inducido por el imán permanente [\(ecuación 2.9](#page-20-1) y [ecuación 2.10\)](#page-20-2) [\[11\].](#page-119-12)

<span id="page-20-2"></span><span id="page-20-1"></span>
$$
\nu_d = R_s \cdot i_d - \omega_r \cdot L_q \cdot i_q + L_d \cdot \frac{d}{dt} i_d \tag{2.9}
$$

$$
v_q = R_s \cdot i_q + \omega_r \cdot L_d \cdot i_d + L_q \cdot \frac{d}{dt} i_q + \omega_r \cdot \lambda_0 \tag{2.10}
$$

Por lo que se observa que en las expresiones anteriores el primer y tercer término corresponden a la energía generada en el propio eje y el segundo y cuarto término a la energía inducida de otras partes del circuito, generando acoplamiento entre los ejes. Las variables de tensión *v<sup>d</sup>* y *v<sup>q</sup>* se controlan mediante control vectorial para poderse conectar a la red eléctrica.

En los alternadores asíncronos el rotor gira a una velocidad diferente a la velocidad de sincronismo. También son conocidos como generadores de inducción. En estos, la energía eléctrica generada depende la velocidad de giro del rotor [\[11\].](#page-119-12)

Este tipo de generadores también se emplea principalmente en sistemas trifásicos. Debido a que no hay un giro solidario entre rotor y estátor es más difícil estimar la dirección y sentido del campo magnético en el rotor. Para aplicar control vectorial sobre el sistema se establecen las ecuaciones de la corriente del estátor (*is*) [\(ecuación 2.11\)](#page-20-3) y del deslizamiento (*ωsl*) [\(ecuación 2.12\)](#page-20-4).

$$
i_{sd} = \frac{L_R}{R_R} \frac{d}{dt} \cdot i_{mrd} + i_{mrd} \tag{2.11}
$$

<span id="page-20-4"></span><span id="page-20-3"></span>
$$
\omega_{sl} = \frac{R_R}{L_R} \frac{1}{i_{mrd}} \cdot i_{sq} \tag{2.12}
$$

Donde *L<sup>R</sup>* y *R<sup>R</sup>* corresponden a la inductancia y resistencia del rotor, e *i<sup>m</sup>* a la corriente de magnetización.

### <span id="page-20-0"></span>**2.3. Modulación PWM**

 La modulación PWM es un tipo de modulación basada en la variación del ciclo de trabajo de un tren de pulsos. Esta modulación permite recrear señales analógicas mediante tensiones digitales. Este tipo de señales tienen diversos usos tales como el control de motores, generación de referencias, entre otras [\[12\].](#page-119-13)

La generación de una señal PWM se basa en la comparación de una señal triangular de frecuencia mayor a aquella que se quiere modular y la señal senoidal a modular. La salida del comparador es una señal de tren de pulsos que recrea la señal deseada.

El módulo de comparación se divide en dos partes, una primera donde se comparan ambas señales y una segunda donde se incluye el efecto del *dead-time*. En la parte de comparación se obtiene un pulso positivo si la señal a modelar es mayor que la señal triangular y un pulso negativo si esta es menor (véase [Figura 2.4\)](#page-21-1). Esta comparación se puede realizar de dos maneras diferentes, una primera donde se compara el máximo o mínimo de la señal triangular (véase gráfica inferior [Figura 2.4\)](#page-21-1) y una segunda donde se compara el máximo y mínimo de la señal triangular con la

señal senoidal (véase gráfica superior [Figura 2.4\)](#page-21-1). Por tanto, en el primer método se realiza una comparación por periodo de la señal triangular mientras que en el segundo se realizan dos comparaciones por periodo. Asimismo, a mayor número de comparaciones se realicen por periodo menor número de muestreos se producen entre conmutaciones. Por ello, es importante analizar el sistema y elegir adecuadamente los parámetros del modulador PWM. El *dead-time* consiste en el tiempo que tarda el sistema en conmutar del valor máximo al mínimo y viceversa, es decir, actúa como un retardo en el sistema [\[13\].](#page-119-14)

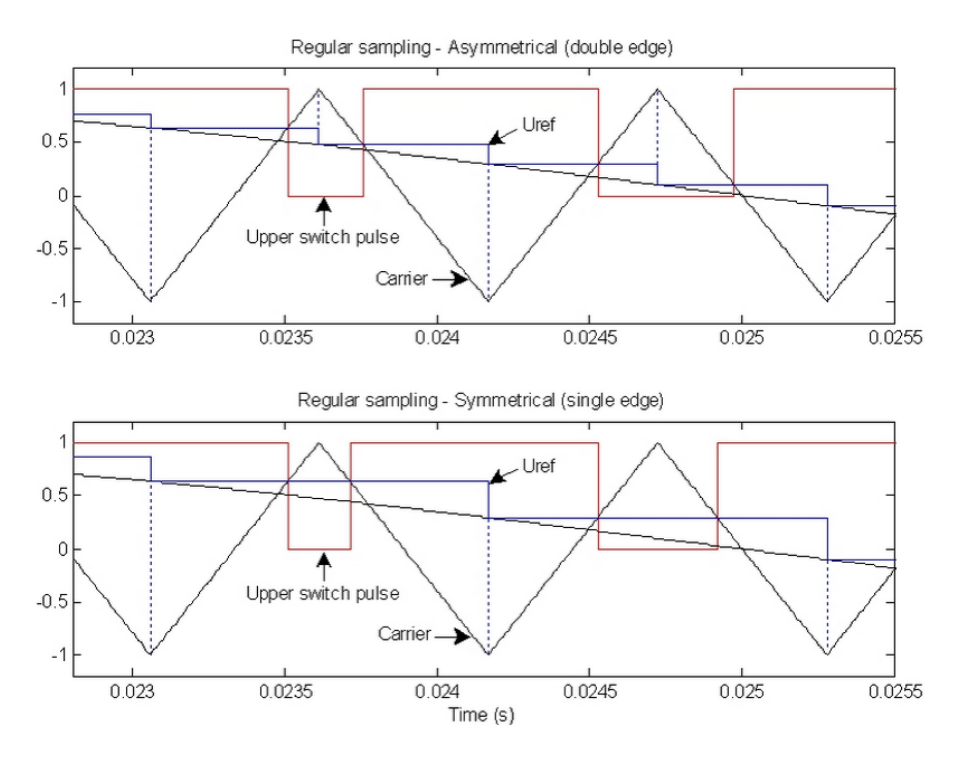

*Figura 2.4. Métodos generar modulación PWM. Fuente: Mathworks [108\[d\].](#page-121-4)*

### <span id="page-21-1"></span><span id="page-21-0"></span>**2.4. Inversor trifásico**

 Un inversor es un circuito que convierte una señal de tensión continua en una señal de tensión alterna. Para realizar esta conversión se utilizan puentes de interruptores (véase [Figura 2.5\)](#page-21-2). Estos interruptores están formados por transistores de potencia trabajando en zona de conmutación y diodos en antiparalelo.

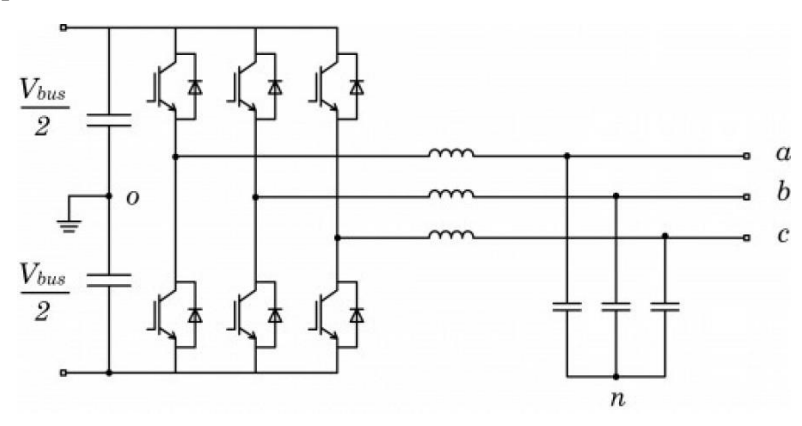

*Figura 2.5. Circuito inversor trifásico. Fuente: Llonch, M., & Montesinos, D. [\[e\].](#page-121-5)*

<span id="page-21-2"></span>El funcionamiento de los inversores se basa en el desarrollo en serie de Fourier de una señal. Este desarrollo indica que toda señal puede ser interpretada como una composición de señales senoidales [\(ecuación 2.13\)](#page-22-2). Este desarrollo relaciona la señal de salida con la composición de un valor inicial *a0*, más infinitas señales dependientes de dos parámetros *a<sup>n</sup>* y *bn*, también variables con el orden del sumando [\(ecuación 2.14](#page-22-3) [y ecuación 2.15\)](#page-22-4) [\[14\].](#page-119-15)

$$
v(t) = \frac{a_0}{2} + \sum_{n=1}^{\infty} (a_n \cdot \cos(n \cdot \omega t) + b_n \cdot \sin(n \cdot \omega t))
$$
 (2.13)

<span id="page-22-3"></span><span id="page-22-2"></span>
$$
a_n = \frac{1}{\pi} \int_0^{2\pi} v(\omega t) \cdot \cos(n \cdot \omega t) \, d\omega t \tag{2.14}
$$

<span id="page-22-4"></span>
$$
b_n = \frac{1}{\pi} \int_0^{2\pi} v(\omega t) \cdot \sin(n \cdot \omega t) \, d\omega t \tag{2.15}
$$

Por tanto, una señal estará formada por una componente principal, de menor frecuencia y que corresponde a la señal de interés, y otras señales armónicas. Mediante la obtención de la señal y un filtrado se obtiene la señal de interés.

Existen diversos tipos de inversores dependiendo de la señal de control empleada para abrir y cerrar los interruptores. Entre estos destaca la modulación SPWM.

La modulación SPWM consiste en emplear como señal de control una señal senoidal modulada en PWM. Con este tipo de señal de control se puede determinar la frecuencia de la señal de la salida del inversor, ya que esta coincidirá con la frecuencia de la señal senoidal de la comparación del control. Asimismo, la frecuencia de conmutación corresponde a la frecuencia de la señal triangular. La amplitud de la tensión de salida depende del índice de modulación, *m* [\(ecuación](#page-22-5) [2.16\)](#page-22-5), el cual relaciona la amplitud de la señal triangular  $(V_t)$  y la senoidal  $(V_s)$  [\(ecuación 2.17\)](#page-22-6). Este tipo de inversores presentan las ventajas de reducir el efecto de los armónicos de menor orden y, por tanto, reducir el factor de distorsión del sistema [\[15\].](#page-119-16)

$$
V_{pico} = m \cdot \frac{V_{DC}}{2} \tag{2.16}
$$

<span id="page-22-6"></span><span id="page-22-5"></span>
$$
m = \frac{V_s}{V_t} \tag{2.17}
$$

#### <span id="page-22-0"></span>**2.5. Tipos de modelado**

 El comportamiento de los sistemas reales está ligado a unas condiciones físicas que se pueden modelar y transformar a otro tipo de sistemas mediante las matemáticas, es decir, obtener su función de transferencia. En este apartado van a tratarse cuatro métodos de realizar estas transformaciones para modelar sistemas físicos reales. Estos métodos se dividen tanto en la variable respecto a la que se forma la función de transferencia y en la forma de modelado. En el primer subapartado va a tratarse la transformación a sistemas continuos, en el segundo de sistemas discretos, en el tercero la transformación de sistemas modelados en frecuencia y en el cuarto el modelado en espacio de estados.

#### <span id="page-22-1"></span>**2.5.1. Sistema continuo**

 Un sistema continuo es aquel cuya acción de control es no finita en el tiempo. Este tipo de sistemas están caracterizados por la aplicación de la transformada de Laplace en su modelado.

La transformada de Laplace se aplica sobre sistemas lineales, por lo que si se desea modelar la función de transferencia de un sistema no lineal este debe linealizarse respecto a un punto de equilibrio determinado.

Mediante la transformada de Laplace se obtiene una ecuación algebraica en función de una incógnita *s* a partir de una ecuación diferencial ordinaria. Relacionando las entradas y salidas en la ecuación algebraica se obtiene la función de transferencia que caracteriza el sistema. A partir

de los polos y ceros de la función de transferencia del sistema, se modela el lugar de las raíces (LdR). Este LdR se caracteriza por hallarse la zona estable en la parte negativa de este. Con el LdR se puede obtener información sobre la estabilidad, tiempo de establecimiento, sobreoscilación y error de posición, entre otros, del sistema [\[16\].](#page-119-17)

#### <span id="page-23-0"></span>**2.5.2. Sistema discreto**

 Un sistema discreto es aquel cuya acción de control es finita en el tiempo respecto a un periodo de muestreo determinado. Este tipo de sistemas se caracteriza por la aplicación de la transformada Z en su modelado.

Al igual que los sistemas continuos y la transformada de Laplace, la transformada Z se aplica sobre sistemas lineales. Asimismo, se obtiene una ecuación algebraica que modela el sistema, en función de la incógnita *z*. A partir de su función de transferencia también se obtiene un LdR, el cual se caracteriza por contener la zona estable en el interior del círculo unidad. La información que puede extraerse del LdR coincide con el del modelo continuo [\[16\].](#page-119-17)

#### <span id="page-23-1"></span>**2.5.3. Sistema frecuencial**

 Un sistema frecuencial es un sistema continuo o discreto expresado en su evolución frecuencial. En este tipo de sistemas la incógnita que se presenta en la función de transferencia es *jω*.

A partir de la función de transferencia frecuencial se modela el diagrama de Bode del sistema, obteniendo información de la evolución de la ganancia y fase del sistema con la frecuencia. Con el diagrama de Bode se obtiene la estabilidad del sistema en bucle cerrado, a partir de los márgenes de ganancia y fase [\[16\].](#page-119-17)

#### <span id="page-23-2"></span>**2.5.4. Espacio de estados**

 Los sistemas en espacio de estados son modelos que pueden ser tanto continuos como discretos. En estos se relacionan las entradas y salidas del modelo además de las variables internas, estados, de este, por lo que proporcionan más información del sistema. El sistema en espacio de estados sigue la siguiente estructura, donde *x* es el vector de estados, *ẋ* la variación del estado, *u* la entrada y *y* la salida [\(ecuación 2.18\)](#page-23-3) [\[16\].](#page-119-17)

<span id="page-23-4"></span><span id="page-23-3"></span>
$$
\begin{aligned}\n\dot{x} &= A \cdot x + B \cdot u \\
y &= C \cdot x + D \cdot u\n\end{aligned} \tag{2.18}
$$

Por tanto, los modelos en función de transferencia y los modelos en espacio de estados son equivalentes, con la diferencia que el modelo en espacio de estados aporta más información. La conversión de modelo en espacio de estados a función de transferencia sigue la siguiente relación [\(ecuación 2.19\)](#page-23-4):

$$
G = C \cdot (s \cdot I - A)^{-1} \cdot B + D \tag{2.19}
$$

De las ecuaciones anteriores se deduce que los polos del sistema corresponden a los valores propios de la matriz *A*.

A partir del modelo analítico en espacio de estados se puede medir la controlabilidad y observabilidad del sistema. La controlabilidad de un sistema es la capacidad de a partir de determinadas acciones controlar los estados del sistema, y la observabilidad es la capacidad de estimar a partir de determinadas medidas el valor de los estados. Estas características se miden mediante las matrices de controlabilidad (*W*) [\(ecuación 2.20\)](#page-24-4) y observabilidad (*O*) [\(ecuación 2.21\)](#page-24-5), donde el rango de estas indica el número de estados controlables y observables [\[16\].](#page-119-17)

<span id="page-24-5"></span><span id="page-24-4"></span>
$$
W = [B \quad A \cdot B \quad \dots \quad A^{n-1} \cdot B]
$$
 (2.20)

$$
O = [C \quad C \cdot A \quad \dots \quad C \cdot A^{n-1}]'
$$
 (2.21)

<span id="page-24-0"></span>Donde *n* corresponde al número de estados del sistema.

#### **2.6. Control**

 En el siguiente apartado van a tratarse diversas técnicas de control de sistemas en bucle cerrado, las cuales va a emplearse a lo largo del desarrollo del proyecto.

#### <span id="page-24-1"></span>**2.6.1. Control PID**

 El control PID es la técnica más extensa en la industria. Este tipo de control se basa en la aplicación de acción proporcional, integral y derivativa en un sistema (véase [Figura 2.6\)](#page-24-3).

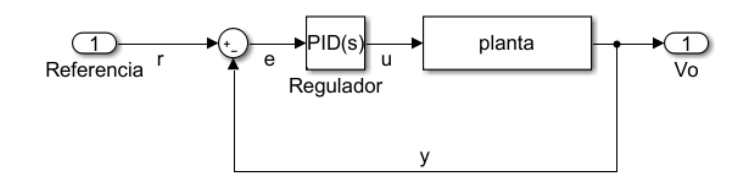

<span id="page-24-7"></span><span id="page-24-6"></span>*Figura 2.6. Estructura de control bucle cerrado regulador PID.*

<span id="page-24-3"></span>La función de transferencia de un regulador PID se forma a partir de la relación entre la señal de error (*E*) y la acción de control (*U*) [\(ecuación 2.22\)](#page-24-6):

$$
\frac{U}{E}(s) = K_p \cdot \left(1 + \frac{1}{\tau_i \cdot s} + \tau_d \cdot \frac{s}{1 + s/N}\right) = P + I \cdot \frac{1}{s} + D \cdot \frac{s}{1 + s/N} \tag{2.22}
$$

Donde *K<sup>p</sup>* corresponde a la ganancia del regulador, *τ<sup>i</sup>* y *τ<sup>d</sup>* a los tiempos de integración y derivación respectivamente, *N* al filtro de la acción derivativa y *P*, *I* y *D* a las acciones proporcional, integral y derivativa.

Por otro lado, los reguladores PID discretos tienen la siguiente estructura [\(ecuación 2.23\)](#page-24-7):

$$
\frac{U}{E}(z) = K_p + K_{pi} \cdot \frac{z+1}{z-1} + K_{pd} \cdot \frac{z-1}{z+c_d} = P + I \cdot T_s \cdot \frac{1}{z-1} + D \cdot \frac{1}{T_s} \cdot \frac{z-1}{z}
$$
(2.23)

Donde *K<sup>p</sup>* es la ganancia de la acción proporcional, *Kpi* la de la acción integral y *Kpd* la de la acción derivativa, *T<sup>s</sup>* corresponde al periodo de muestreo y *c<sup>d</sup>* a la constante de derivación.

En ambas ecuaciones la primera igualdad corresponde al algoritmo PID no interactivo y la segunda al algoritmo PID paralelo, expresiones equivalentes [\[16\].](#page-119-17)

#### <span id="page-24-2"></span>**2.6.2. Realimentación del estado**

 El control por realimentación del estado también es conocido como control por asignación de polos. La realimentación del estado se emplea en plantas modeladas en espacio de estados. Como se incide en el valor de los estados solo se puede aplicar en sistemas totalmente controlables.

En este control se modifica el valor de los polos del sistema en bucle cerrado, pudiendo seleccionar la dinámica deseada. Para realizar la asignación de polos se aplica un control proporcional en la realimentación del estado (véase [Figura 2.7\)](#page-25-1).

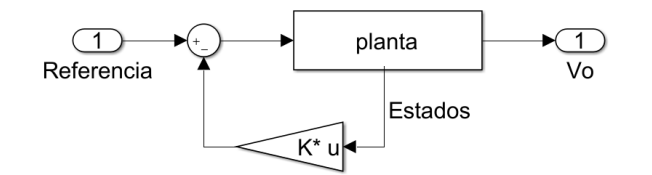

*Figura 2.7. Estructura de control bucle cerrado por realimentación del estado.*

<span id="page-25-1"></span>Al aplicar la realimentación del estado se modifica la dinámica del sistema, obteniéndose la siguiente ecuación característica [\(ecuación 2.24\)](#page-25-2):

$$
|s \cdot I - A + B \cdot K| = \prod_{i=1}^{n} (s - p_i) = 0
$$
 (2.24)

Donde *K* es la matriz de ganancias de acción proporcional y *p<sup>i</sup>* los polos asignados al control. Tras aplicar la realimentación del estado, el sistema es modelado por las siguientes ecuaciones en bucle cerrado [\(ecuación 2.25](#page-25-3) y [ecuación 2.26\)](#page-25-4):

<span id="page-25-4"></span><span id="page-25-3"></span><span id="page-25-2"></span>
$$
u = r - K \cdot x \tag{2.25}
$$

$$
\dot{x} = (A - B \cdot K) \cdot x + B \cdot r \tag{2.26}
$$

En los sistemas SISO existe una solución única a la ecuación característica, mientras que en los sistemas MIMO existen infinitas soluciones. Una de las soluciones más aplicadas en los sistemas MIMO es la de menor esfuerzo. En esta aparece el problema de orden de multiplicidad, según el cual solo pueden situarse tantos polos en la misma posición como estados tenga el sistema.

Cuando el sistema consta de una perturbación de valor y dinámica conocida este control se combina con la prealimentación de la perturbación, minimizando así su efecto. Asimismo, esta estrategia puede combinarse con el control integral para obtener un error de posición nulo y minimizar el efecto de las perturbaciones constantes al aumentar el orden del sistema [\[16\].](#page-119-17)

#### <span id="page-25-0"></span>**2.6.3. Desacoplamiento**

 El acoplamiento es el fenómeno por el cual en un sistema una entrada afecta a más de una salida y/o una salida es afectada por más de una entrada. En algunos algoritmos de control se busca deshacer este efecto y que cada entrada controle una salida y cada salida solo sea afectada por una salida. A estos algoritmos de control se les denomina desacoplamiento.

El desacoplamiento se realiza en sistemas donde la función de transferencia es cuadrada, para así poder emparejar las entradas y las salidas que cada una controla. El desacoplamiento solo puede aplicarse sobre dinámica estable, por lo que si hay polos o ceros de fase no mínima estos no pueden desacoplarse [\[17\].](#page-119-18)

En algunos sistemas es sencillo de determinar a partir de sus ecuaciones físicas el punto donde aparece el acoplamiento entre las entradas y salidas. En estos casos se puede realizar el desacoplamiento atendiendo a la dinámica propia del sistema y prealimentando la señal necesaria para deshacer este efecto.

Entre las técnicas de desacoplamiento destacan el desacoplamiento dinámico y el desacoplamiento por realimentación del estado.

• El desacoplamiento dinámico busca la obtención de un desacoplador en bucle abierto, conectado en serie con la planta. Este desacoplador funciona mediante la cancelación de la dinámica acoplada. Por tanto, mediante este método se quiere obtener un desacoplador tal que [\(ecuación 2.27\)](#page-26-1):

<span id="page-26-1"></span>
$$
G(s) \cdot D(s) = \Delta(s) \tag{2.27}
$$

Siendo *G* la planta, *D* el desacoplador y *Δ* el sistema desacoplado. Para poder implementar el desacoplador *D* debe ser una función de transferencia realizable. Un método para obtener un desacoplador realizable es diseñar una función de transferencia *H* la cual se relaciona con la planta del sistema y con el desacoplador [\(ecuación 2.28\)](#page-26-2) [\[17\].](#page-119-18)

<span id="page-26-2"></span>
$$
G(s) = \Delta(s) \cdot H(s)
$$
  

$$
D(s) = H(s)^{-1}
$$
 (2.28)

• El desacoplamiento por realimentación del estado también es un desacoplamiento por cancelación, aunque este se realiza en bucle cerrado y sobre el sistema modelado en espacio de estados.

En este tipo de desacoplamiento se combina la realimentación del estado y una prealimentación (véase [Figura 2.8\)](#page-26-0), para así desacoplar el sistema y obtener como sistema desacoplado una función de transferencia diagonal. Esta función de transferencia está formada por cadenas de integradores en los sistemas continuos y por retardos en los discretos.

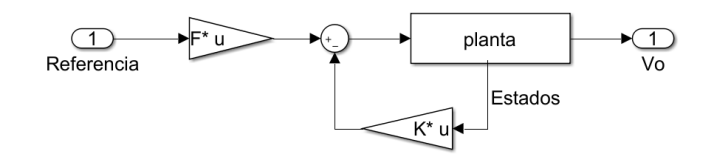

*Figura 2.8. Estructura de control desacoplamiento por realimentación del estado.*

<span id="page-26-0"></span>El cálculo de los parámetros *K* y *F*, referentes a la ganancia de la realimentación del estado y a la prealimentación respectivamente, se realiza a partir de la alcanzabilidad de cada una de las salidas [\(ecuación 2.29\)](#page-26-3). La alcanzabilidad mide los instantes de tiempo necesarios para que un cambio en la entrada se refleje con un cambio en una salida, *i*. La alcanzabilidad, representada con la incógnita *r* se relaciona con las matrices del sistema de la siguiente manera:

<span id="page-26-3"></span>
$$
{}_{i}D \neq 0 \to r = 0
$$
  

$$
{}_{i}C \cdot A^{r-1} \cdot B \neq 0
$$
 (2.29)

Donde la alcanzabilidad corresponde al menor valor que cumpla la igualdad. A partir de los valores de alcanzabilidad obtenidos para cada una de las salidas se generan las matrices *Ã* y *J*, con las que se diseña el desacoplamiento, donde *p* corresponde al número de salidas del sistema [\(ecuación 2.30](#page-26-4) y [ecuación 2.31\)](#page-26-5).

<span id="page-26-4"></span>
$$
\tilde{A} = \begin{pmatrix} 1^C \cdot A^{r_1} \\ 2^C \cdot A^{r_2} \\ \dots \\ p^C \cdot A^{r_p} \end{pmatrix}
$$
 (2.30)

<span id="page-26-5"></span>
$$
J = \begin{pmatrix} {}_{1}C \cdot A^{r_{1}-1} \cdot B \\ {}_{2}C \cdot A^{r_{2}-1} \cdot B \\ ... \\ {}_{p}C \cdot A^{r_{p}-1} \cdot B \end{pmatrix}
$$
 (2.31)

Para que el desacoplamiento sea realizable debe cumplirse la condición de Gilbert. La condición de Gilbert indica que la matriz *J* sea invertible, es decir, su determinante sea diferente de 0. A partir de estas matrices se diseña el control [\(ecuación 2.32](#page-27-2) y [ecuación](#page-27-3)  [2.33\)](#page-27-3):

<span id="page-27-4"></span><span id="page-27-3"></span><span id="page-27-2"></span>
$$
F = J^{-1} \tag{2.32}
$$

<span id="page-27-5"></span>
$$
K = J^{-1} \cdot \tilde{A} \tag{2.33}
$$

Con la acción de control diseñada el sistema desacoplado cumple la siguiente dinámica [\(ecuación 2.34](#page-27-4) y [ecuación 2.35\)](#page-27-5):

$$
u = F \cdot r - K \cdot x \tag{2.34}
$$

$$
\dot{x} = (A - B \cdot K) \cdot x + F \cdot r \tag{2.35}
$$

Si la alcanzabilidad total del sistema, la cual corresponde al sumatorio de la alcanzabilidad de cada una de las salidas del sistema, es menor al número de estados habrá dinámica del sistema no controlada, por lo que se comprueba si esta es estable. Esta dinámica corresponde a los polos del sistema desacoplado, por lo que para determinar la estabilidad se observan los valores propios de la nueva matriz *A* [\[17\].](#page-119-18)

Una vez el sistema se halla desacoplado se diseñan los bucles de control locales en bucle cerrado para controlar cada una de las salidas del sistema. Estos controles locales usualmente están formados por reguladores PID.

#### <span id="page-27-0"></span>**2.6.4. Control** *droop*

 El control *droop* es una técnica de control perteneciente a las técnicas *grid-forming*. Esta técnica controla la potencia activa y reactiva vertidas a la red. A su vez, controla la frecuencia del sistema y su máxima caída, así como la tensión de referencia y su máxima deriva. Mediante esta técnica de control, diversos sistemas son capaces de compartir una única carga sin una comunicación directa entre ellos.

Para aplicar el control *droop* se parte del supuesto que en sistemas con cargas inductivas elevadas la frecuencia es proporcional a la potencia activa y la tensión a la potencia reactiva. A partir de las señales de potencia del sistema y un control proporcional (*m<sup>d</sup>* y *nd*) el control *droop* pretende controlar la frecuencia (*ω*) [\(ecuación 2.36\)](#page-27-6) y la tensión (*E*) [\(ecuación 2.37\)](#page-27-7) (véase [Figura 2.9\)](#page-27-1) [\[18\].](#page-119-19)

$$
\omega = \omega^* - m_d \cdot P \tag{2.36}
$$

<span id="page-27-7"></span><span id="page-27-6"></span>
$$
E = E^* - n_d \cdot Q \tag{2.37}
$$

<span id="page-27-1"></span>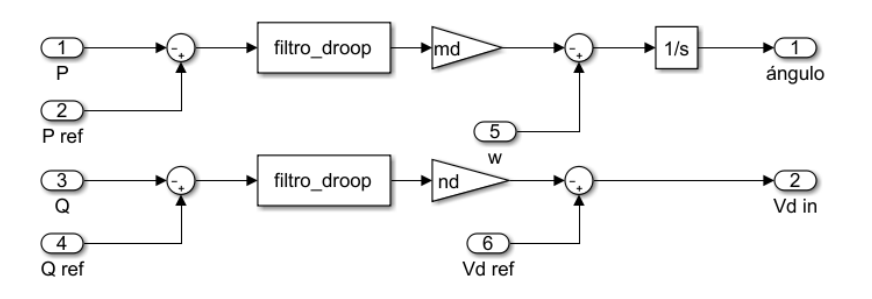

*Figura 2.9. Esquema de control droop.*

Como resultado de las variaciones del sistema, las referencias de tensión y frecuencia variarán. El efecto de estas variaciones se observa en la siguiente imagen (véase [Figura 2.10\)](#page-28-0).

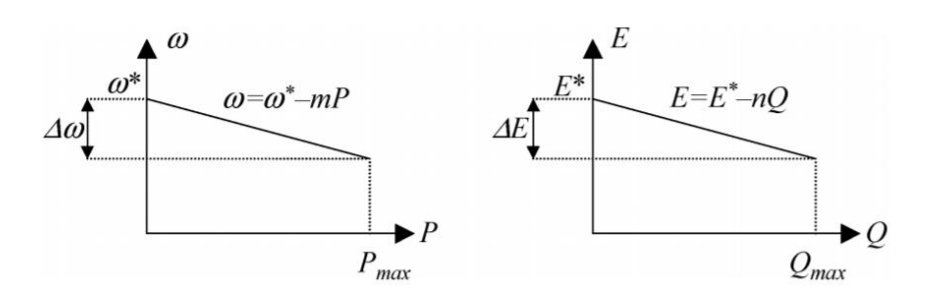

*Figura 2.10. Características estáticas droop. Fuente: Guerrero, J.M. y col [\[f\].](#page-121-6)*

<span id="page-28-0"></span>A partir de las características estáticas de este método de control se establecen las máximas variaciones de frecuencia y tensión admisibles en el sistema. Por tanto, se diseñan los parámetros de control *m<sup>d</sup>* y *n<sup>d</sup>* para cumplir las variaciones máximas [\(ecuación 2.38](#page-28-1) y [ecuación 2.39\)](#page-28-2).

<span id="page-28-1"></span>
$$
m_d = \frac{\Delta f}{P_{\text{max}}} \tag{2.38}
$$

<span id="page-28-2"></span>
$$
n_d = \frac{\Delta E}{Q_{\text{max}}} \tag{2.39}
$$

Donde los valores típicos corresponden a un máximo de un 5% de variación de frecuencia y entre un 2 y 5% de variación de tensión, respecto a la tensión máxima del sistema. Estos coeficientes están ligados a su vez a la compartición de carga, si los valores son elevados se obtiene una mejor compartición, pero empeoran las prestaciones del sistema. Por tanto, si se mejora la compartición de la carga se pueden producir caídas de tensión y peor seguimiento de la referencia frecuencial. Con estos valores se obtiene la mejor compartición de carga sin alterar el correcto funcionamiento del sistema.

Asimismo, el control *droop* necesita de mediciones del valor medio de las medidas instantáneas de potencia activa y reactiva del sistema. Para obtener estos valores medios se utilizan filtros paso-bajo con una frecuencia de corte baja. Los coeficientes *droop* junto a la dinámica de los filtros establecen la nueva dinámica de bucle cerrado del sistema.

El control definido corresponde a un control proporcional, por lo que el seguimiento de las referencias es dependiente de la dinámica de la planta, pudiendo presentar error de posición. Asimismo, el control de la frecuencia presenta un comportamiento proporcional mientras que el control del ángulo de fase un control PI, para obtener un mejor comportamiento del seguimiento de referencias se propone un control PID de la fase [\(ecuación 2.40\)](#page-28-3) [\[18\].](#page-119-19)

<span id="page-28-3"></span>
$$
\phi = \int P \cdot (m_d + \omega^*) \cdot dt + P \cdot m_p + P \cdot m \cdot \frac{dP}{dt}
$$
\n(2.40)

Donde *ϕ* corresponde al ángulo, *m<sup>p</sup>* a la acción proporcional y *m* a la acción derivativa.

# <span id="page-29-0"></span>**3. Factores a considerar**

 En el siguiente capítulo se van a tratar los factores que regulan el funcionamiento el sistema. El capítulo se divide en tres apartados, los cuales corresponden a las partes que componen el sistema (el aerogenerador), la red eléctrica y los parámetros que definen el sistema.

### <span id="page-29-1"></span>**3.1. Funcionamiento aerogenerador**

 En este apartado va a tratarse el comportamiento de los aerogeneradores. Estos presentan principalmente características mecánicas, para modelar su movimiento y características eléctricas para modelar el comportamiento del generador.

En el desarrollo de este proyecto va a emplearse un aerogenerador el cual consta de un generador eléctrico síncrono. La turbina del aerogenerador está conectada a través del tren de engranajes multiplicador al generador síncrono. Para controlar las magnitudes eléctricas producidas por el aerogenerador el generador está conectado a un rectificador AC-DC al puente DC y posteriormente al inversor DC-AC. En la salida del inversor se encuentra un filtrado para eliminar las frecuencias correspondientes a la señal PWM del inversor (véase [Figura 3.1\)](#page-29-3) [\[19\].](#page-120-0)

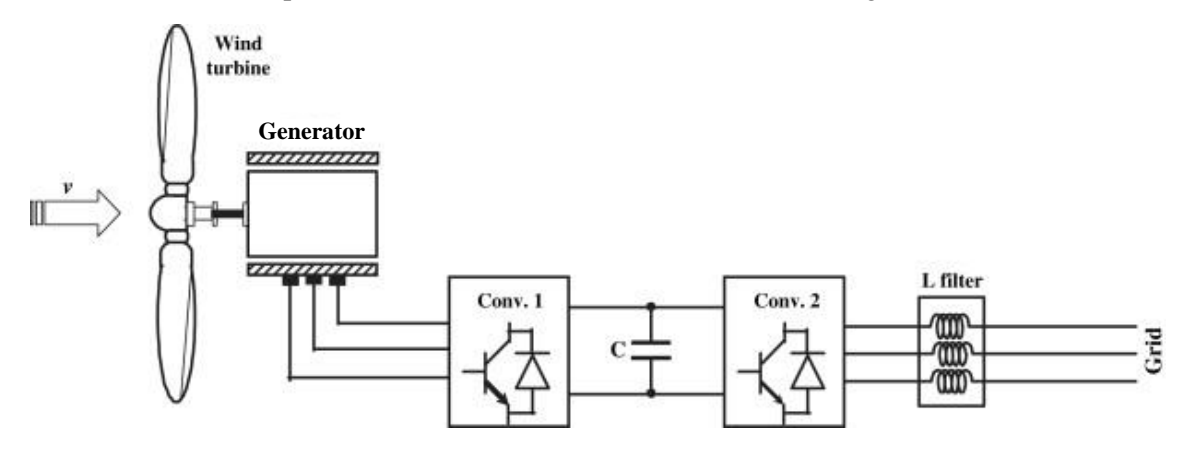

*Figura 3.1. Esquema aerogenerador. Fuente: El Mokadem, M. y col [\[g\].](#page-121-7)*

### <span id="page-29-3"></span><span id="page-29-2"></span>**3.1.1. Comportamiento mecánico**

 Un aerogenerador convierte la energía cinética del viento en energía eléctrica. Para ello, se parte de que la densidad del viento antes y después de pasar por la turbina es la misma, con una reducción de energía producida por generar movimiento en las palas del aerogenerador (véase [Figura 3.2\)](#page-29-4) [\[19\]](#page-120-0) [\[20\].](#page-120-1)

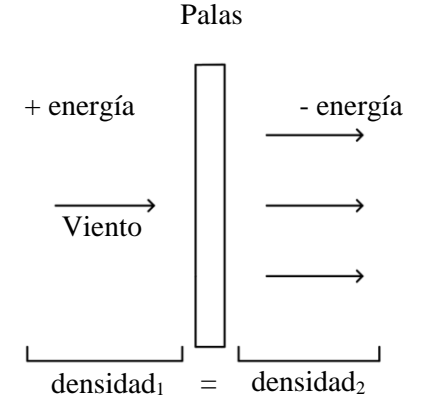

<span id="page-29-4"></span>*Figura 3.2. Movimiento viento a través de una pala.*

En estos sistemas se pretende obtener una velocidad del viento óptima, ya que si esta es muy baja se obtiene poca energía y con velocidades muy elevadas se puede obtener un punto donde la velocidad es 0 y no hay movimiento. La potencia extraíble del viento (*P*) al incidir sobre las palas de la turbina depende de la densidad del viento (*ρ*), del área del rotor y de la velocidad del viento (*v*) al cubo [\(ecuación 3.1\)](#page-30-1):

<span id="page-30-1"></span>
$$
P_{viento} = \frac{1}{2} \cdot \rho \cdot \pi \cdot R_{pala}^2 \cdot v_{viento}^3 \tag{3.1}
$$

Donde *R* corresponde al radio de las palas de la turbina.

Para evitar el punto donde la velocidad del viento es 0 existe un límite de la energía extraíble, este límite es conocido como el límite de Bentz, el cual corresponde a 16/27. Por tanto, siempre se extrae un porcentaje (*cp*) del total de energía extraíble [\(ecuación 3.2\)](#page-30-2).

<span id="page-30-2"></span>
$$
P_{mecánica} = c_p \cdot P_{viento} \tag{3.2}
$$

El porcentaje extraído de potencia depende de las características de las características geométricas y dinámicas del sistema, concretamente del ángulo *pitch* (*β*) y del *speed ratio* (*λ*), es decir, la velocidad en la punta de la pala. Por tanto, si el *speed ratio* se mantiene constante *c<sup>p</sup>* también. El *speed ratio* depende de la velocidad angular de la turbina (*ω*), del radio de la pala y de la velocidad del viento [\(ecuación 3.3\)](#page-30-3).

<span id="page-30-3"></span>
$$
\lambda = \frac{\omega_{turbina} \cdot R_{pala}}{v_{viento}} \tag{3.3}
$$

El ángulo *pitch* corresponde al ángulo de incidencia del viento en las palas. Para mantener el *speed ratio* constante y en valores óptimos se modifica este ángulo con un bucle de control propio. Por tanto, existe una relación entre el ángulo *pitch*, el porcentaje extraíble de potencia y el *speed ratio* (véase [Figura 3.3\)](#page-30-0).

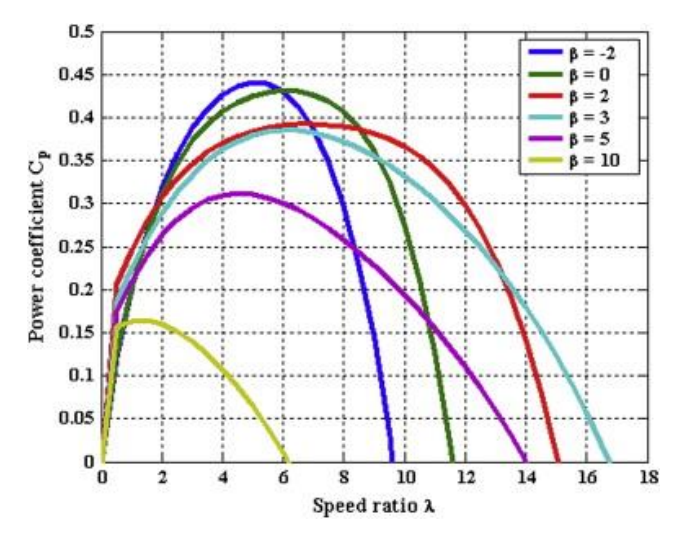

<span id="page-30-0"></span>*Figura 3.3. Relación ángulo pitch, speed ratio y coeficiente de potencia. Fuente: El Mokadem, M. y co[l \[g\].](#page-121-7)*

De las ecuaciones anteriores se deducen las expresiones de la potencia y par (*T*) mecánicos óptimos en el sistema [\(ecuación 3.4](#page-30-4) y [ecuación 3.5\)](#page-30-5):

<span id="page-30-5"></span><span id="page-30-4"></span>
$$
P_{mecánica, óptima} = \frac{1}{2} \cdot \rho \cdot \pi \cdot \frac{R_{pala}^{5} \cdot \omega_{turbina, óptima}^{3}}{\lambda_{optimo}^{3}} \cdot c_{p}
$$
(3.4)

$$
T_{\delta p \text{timo}} = \frac{P_{\text{mecánica}, \delta p \text{tima}}}{\omega_{\text{turbina}, \delta p \text{tima}}} = \frac{1}{2} \cdot \rho \cdot \pi \cdot \frac{R_{\text{pala}}^5 \omega_{\text{turbina}, \delta p \text{tima}}^2}{\lambda_{\delta p \text{timo}}^3} \cdot c_p \tag{3.5}
$$

#### <span id="page-31-0"></span>**3.1.2. Comportamiento eléctrico**

 El aerogenerador *off-shore* que se va a utilizar consta de un generador síncrono PMSG, este tipo de generadores están formados por electroimanes, por lo que no necesitan un circuito de excitación. Una representación del giro en ejes estacionarios es la transformación a los ejes bifásicos dq (véase [Figura 3.4\)](#page-31-1) [\[20\].](#page-120-1)

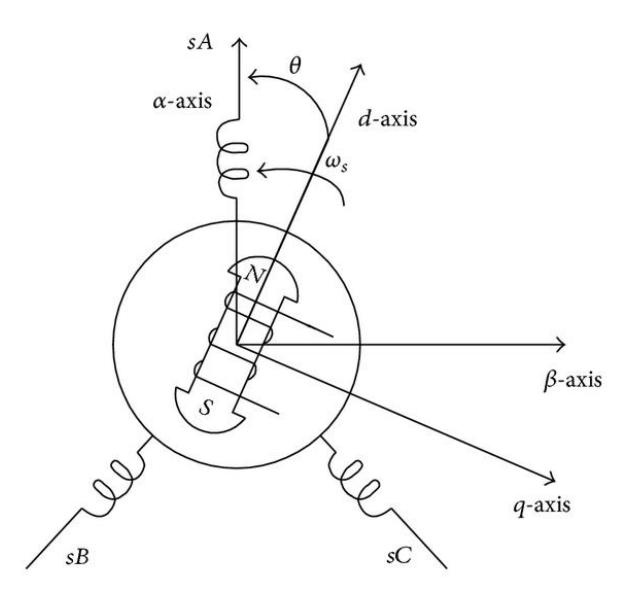

*Figura 3.4. Representación de ejes trifásicos abc y bifásicos αβ y dq. Fuente: Wang, C-N. y col [\[h\].](#page-121-8)*

<span id="page-31-1"></span>Este generador, al tratarse de un generador síncrono sigue las ecuaciones indicadas en el apartado [2.2](#page-17-2) [\(ecuación 2](#page-20-1).9 y [ecuación](#page-20-2) 2.10).

Asimismo, el par obtenido en el generador (*T*) [\(ecuación](#page-31-2) 3.6) está relacionado con el flujo electromagnético (*λ*), la corriente y el número de pares de polos del sistema (*p*).

<span id="page-31-2"></span>
$$
T = 3 \cdot p \cdot (i_q \cdot \lambda_d - i_d \cdot \lambda_q) \tag{3.6}
$$

Donde se han expresado las magnitudes en valores eficaces de fase.

La tensión generada en el aerogenerador es de características variables, por lo que no se puede verter de manera directa a la red. Para poder realizar este paso hay un circuito de adaptación conectado a la salida del generador síncrono. Este circuito corresponde a un convertidor *back-toback* (véase [Figura 3.5\)](#page-32-0). Los convertidores *back-to-back* convierten la tensión alterna de entrada en continua mediante una parte de rectificación, la estabilizan mediante un lazo DC y a continuación la vuelven a convertir en tensión alterna mediante un inversor. Al controlar la tensión del lazo DC y el funcionamiento del inversor se obtienen los valores aptos para verter a la red eléctrica. Asimismo, mediante estos convertidores se puede realizar una conversión de la frecuencia de funcionamiento.

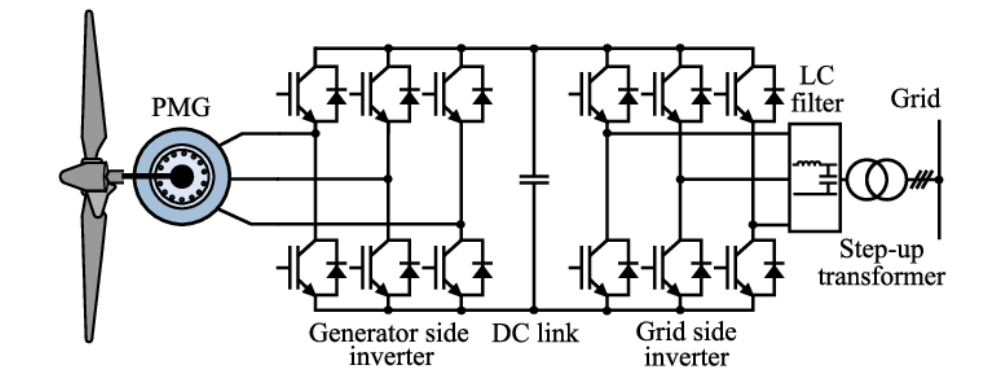

*Figura 3.5. Convertidor back-to-back. Fuente: Mrcela, I. y col [\[i\].](#page-121-9)*

<span id="page-32-0"></span>A la salida del inversor, tal y como se observa en la [Figura 3.5,](#page-32-0) se conecta un filtro LC para estabilizar las señales de tensión y corriente y un transformador para adaptar la tensión del inversor a la tensión de la red.

El modelo del transformador corresponde a la conexión de dos bobinas en paralelo a una bobina de magnetización y resistencia de magnetización (véase [Figura 3.6\)](#page-32-1).

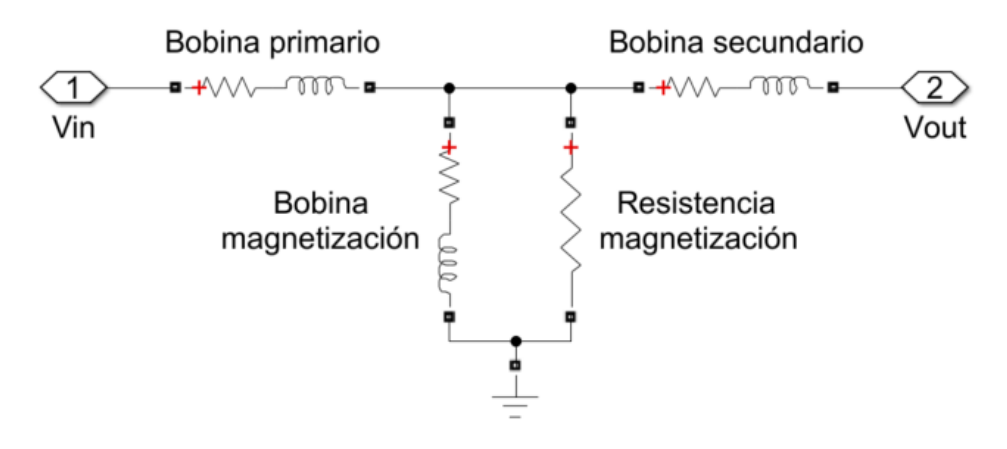

*Figura 3.6. Esquema eléctrico fase A transformador.*

<span id="page-32-1"></span>Por tanto, a la salida del filtro LC se obtiene una corriente que pasará por el primario y secundario del transformador de manera que [\(ecuación 3.7](#page-32-2) y [ecuación 3.8\)](#page-32-3):

$$
v_{in}^{abc} - v_{out}^{abc} = 2R \cdot i^{abc} + 2L \cdot \frac{di^{abc}}{dt}
$$
 (3.7)

<span id="page-32-4"></span><span id="page-32-3"></span><span id="page-32-2"></span>
$$
v_{in}^{\alpha\beta} - v_{out}^{\alpha\beta} = 2R \cdot i^{\alpha\beta} + 2L \cdot \frac{di^{\alpha\beta}}{dt}
$$
 (3.8)

Donde las bobinas del primario y secundario son iguales y la frecuencia de funcionamiento es elevada, por lo que no se produce efecto de los componentes de magnetización. Este comportamiento del sistema se modela en los ejes dq para observar el efecto que se va a controlar [\(ecuación 3.9\)](#page-32-4):

$$
v_{in}^{dq} - v_{out}^{dq} = 2R \cdot i^{dq} + 2L \cdot \left(\frac{di^{dq}}{dt} + j\omega \cdot i^{dq}\right)
$$
 (3.9)

Por lo que en el último término se observa un acoplamiento entre los ejes dq. El desacoplamiento de los ejes dq de la salida del filtro corresponde a la prealimentación negativa del último término (*-jω·idq*) [\(ecuación 3.10](#page-33-3) [a ecuación 3.13\)](#page-33-4) [\[21\].](#page-120-2)

$$
\nu_d = R \cdot i_d + L \cdot \frac{di_d}{dt} - \omega \cdot L \cdot i_q + \nu'_d \tag{3.10}
$$

$$
v_q = R \cdot i_q + L \cdot \frac{di_q}{dt} + \omega \cdot L \cdot i_d + v'_q \tag{3.11}
$$

<span id="page-33-4"></span><span id="page-33-3"></span>
$$
v'_d = \omega \cdot L \cdot i_q \tag{3.12}
$$

$$
v'_q = -\omega \cdot L \cdot i_d \tag{3.13}
$$

Donde las señales *v'<sup>d</sup>* y *v'<sup>q</sup>* corresponden a la prealimentación para el desacoplamiento.

Asimismo, la potencia del sistema está relacionada con la tensión y corriente en los ejes dq, considerando estos valores como valores eficaces se cumple la siguiente relación [\(ecuación 3.14](#page-33-5) y [ecuación 3.15\)](#page-33-6) [\[22\]:](#page-120-3)

<span id="page-33-6"></span><span id="page-33-5"></span>
$$
P = 3 \cdot (v_d \cdot i_d + v_q \cdot i_q) \tag{3.14}
$$

$$
Q = 3 \cdot (v_q \cdot i_d + v_d \cdot i_q) \tag{3.15}
$$

El transformador trifásico que realiza la adaptación del nivel de tensión corresponde a un transformador de conexión Y en el primario y conexión Δ en el secundario (véase [Figura 3.7\)](#page-33-1). Debido a esta conexión el secundario presenta un desfase de -30° respecto al primario. Por tanto, su grupo horario corresponde a Dyn11 [\[23\].](#page-120-4)

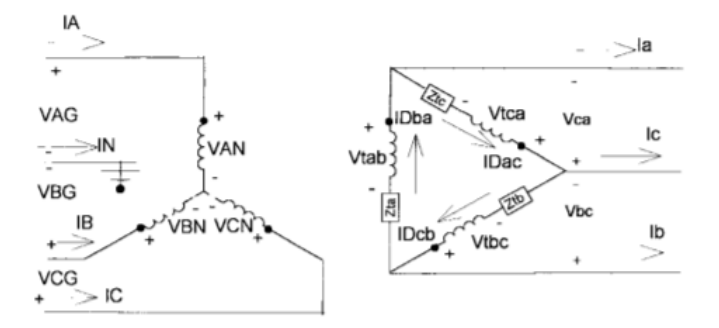

*Figura 3.7. Transformador trifásico Y-Δ. Fuente: Kersting, W.H. y col [\[j\]](#page-121-10)*

<span id="page-33-1"></span>Este tipo de transformador presenta la ventaja de ser apto para cargas desequilibradas y reduce el efecto de los armónicos de la tensión.

#### <span id="page-33-0"></span>**3.2. Parámetros del aerogenerador**

 El sistema que se va a utilizar corresponde a aerogeneradores off-shore de 8 MW de potencia nominal. Este sistema presenta los siguientes parámetros eléctricos (véase [Tabla 1\)](#page-33-2), expresados en valores por unidad. Los valores por unidad expresan una fracción respecto a un valor base. Este valor base está referenciado a la potencia nominal y a la tensión nominal del sistema.

<span id="page-33-2"></span>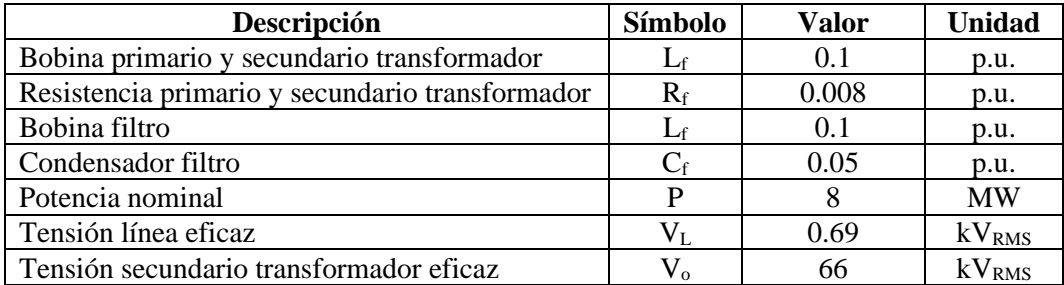

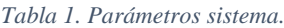

Asimismo, el sistema consta de diversos componentes que actúan de manera discreta, como el modulador PWM, o de manera frecuencial como los filtros de medida. En el sistema se definen estos parámetros con los siguientes valores (véase [Tabla 2\)](#page-34-1). Se definen tanto parámetros del sistema real como parámetros característicos de la simulación.

<span id="page-34-1"></span>

| Descripción                  | <b>Símbolo</b> | Valor  | Unidad  |
|------------------------------|----------------|--------|---------|
| Frecuencia PWM               | $f_{\rm{pwm}}$ | 4050   | Hz      |
| Frecuencia filtro mediciones | Iο             | 1500   | Hz      |
| Frecuencia filtro mediciones | $\omega_{0}$   | 9425   | rad/s   |
| Frecuencia funcionamiento    | to             | 50     | Hz      |
| Periodo discretización       | т              | 246.92 | $\mu s$ |
| Periodo paso de simulación   |                | 49.38  | μs      |

*Tabla 2. Parámetros de frecuencia y periodos de muestreo.*

# <span id="page-34-0"></span>**3.3. Red eléctrica**

 El sistema formado por dos aerogeneradores está conectado a una subestación eléctrica de alta tensión. Esta subestación está ubicada en el territorio europeo, por lo que la frecuencia de la red corresponde a la típica aplicada en el ámbito europeo. Las características particulares de la subestación a la que se realiza la conexión se hallan definidas de la siguiente manera (véase [Tabla](#page-34-2)  [3\)](#page-34-2). Asimismo, se considera una red desfavorable con una ratio de cortocircuito menor al estándar europeo.

<span id="page-34-2"></span>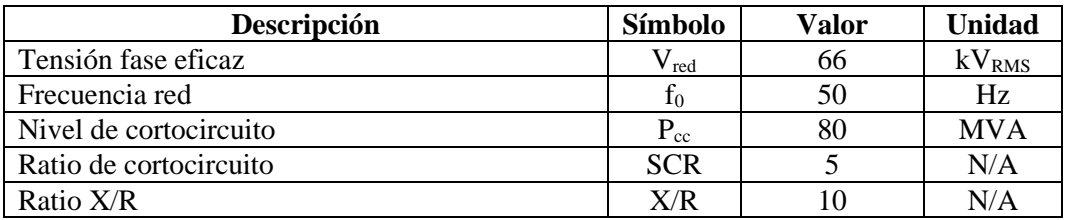

#### *Tabla 3. Parámetros de la red eléctrica*

# <span id="page-35-0"></span>**4. Soluciones alternativas**

 En el siguiente capítulo van a tratarse las diversas alternativas en el desarrollo del proyecto, justificándose en cada caso por qué se ha seleccionado una alternativa u otra. Estas alternativas se dividen respecto a la planta analítica que se utilizará y las estrategias de control que se aplicarán a lo largo del desarrollo del proyecto.

# <span id="page-35-1"></span>**4.1. Alternativas planta**

 Respecto al modelado de la planta de los aerogeneradores existen diversas alternativas a considerar. Estas alternativas se dividen en los siguientes subgrupos: esquema eléctrico, técnica de modelado y respuesta del sistema.

El subgrupo del esquema eléctrico hace referencia a cómo se genera el esquema eléctrico equivalente del aerogenerador. Se han considerado las siguientes opciones:

- **Esquema eléctrico completo**: incluye el filtro LC y el modelo del transformador completo, considerando la bobina y resistencia de magnetización de este.
- **Esquema eléctrico simplificado**: incluye el filtro LC y un modelo de transformador simplificado, donde no se considera el efecto de la bobina y resistencia de magnetización al ser un sistema con una frecuencia relativamente alta.
- **Esquema eléctrico sin filtrado**: no se considera el filtro LC y el modelo del transformador completo.

El esquema simplificado no presenta pérdida de información, como ocurre con el esquema sin filtrado y presenta una mayor sencillez numérica, por lo que se ha seleccionado esta opción.

El subgrupo de la técnica de modelado hace referencia al método matemático empleado para la obtención de las ecuaciones de la planta. Se han considerado las siguientes opciones:

- **Función de transferencia**: a partir de las ecuaciones matemáticas de la planta se obtiene una función de transferencia que relaciona la entrada y salida del sistema.
- **Espacio de estados**: a partir de las ecuaciones matemáticas de la planta se obtiene un sistema que relaciona la entrada y salida del sistema, además de la evolución de diversas variables internas y cómo estas afectan al sistema.
- **Método de mínimos cuadrados**: a partir de datos numéricos experimentales se obtiene una función de transferencia que relaciona la entrada y salida del sistema.

El método que más información aporta del sistema es el espacio de estados, además no requiere información previa del sistema en funcionamiento en bucle abierto, por tanto, se ha seleccionado esta opción.

El subgrupo de la respuesta del sistema hace referencia al tipo de respuesta que se va a considerar en el modelo. Se han considerado las siguientes opciones:

- **Respuesta continua:** las medidas del sistema son instantáneas e infinitas y el sistema varía con un periodo 0 s.
- **Respuesta discreta:** las medidas del sistema se producen cada cierto periodo de muestreo y el sistema varía también cada periodo de muestreo.
- **Respuesta mixta:** las medidas del sistema se producen cada cierto periodo de muestreo y el sistema varía con un periodo 0 s.

Como el sistema que se va a tratar es real se ha seleccionado la respuesta mixta, donde la planta es real y continua y las mediciones son discretas.
Por tanto, el modelo de la planta que se empleará se forma por un esquema eléctrico simplificado, un modelo en espacio de estados y una respuesta mixta.

# **4.2. Alternativas control**

 Respecto a las técnicas de control implementadas existen diversas opciones para cada uno de los bucles del sistema: corriente, tensión y *droop*.

## **4.2.1. Control de corriente**

 El bucle de corriente es el más rápido del sistema y respecto a este se pueden implementar diversas estrategias de control:

- **Regulador PID y desacoplamiento de los ejes:** los ejes d y q se desacoplan mediante la prealimentación de diversos factores obtenidos matemáticamente y se controla cada salida mediante reguladores PID convencionales.
- **Realimentación del estado y desacoplamiento de los ejes:** los ejes d y q se desacoplan mediante la prealimentación de diversos factores obtenidos matemáticamente y se controla cada uno de los polos del sistema situándolos donde se desea mediante la realimentación del estado.
- **Desacoplamiento dinámico y regulador PID:** se desacopla el sistema mediante la premultiplicación del desacoplador y se controla el sistema mediante reguladores PID convencionales.
- **Desacoplamiento por realimentación del estado y regulador PID**: se desacopla el sistema mediante la realimentación de los estados siguiendo la condición de Gilbert y se controla la cadena de integradores o retardos con reguladores PID convencionales.

Debido a la libertad de diseño al situar todos los polos del sistema en una cadena de integradores o retardos y desacoplar el sistema de manera simultánea se ha elegido el desacoplamiento por realimentación de estado y regulador PID.

## **4.2.2. Control de tensión**

 Las alternativas de control del bucle de tensión coinciden con las alternativas del bucle de corriente. Como las condiciones para aplicarlo dependen del bucle controlado de corriente se ha seleccionado realizar este control únicamente con reguladores PID.

## **4.2.3. Control potencia y frecuencia**

 Para controlar la potencia suministrada a la red y la frecuencia del sistema existen diversas alternativas entre las técnicas de control *Grid-Forming*:

- **Control** *droop***:** se controla la potencia activa y reactiva y la frecuencia del sistema siguiendo el principio de funcionamiento de plantas energéticas convencionales. En estos se pretende compartir la carga sin comunicación entre los sistemas.
- Control VSM: se controla la potencia activa y reactiva y la frecuencia del sistema mediante la emulación de una máquina eléctrica donde se sincronizan varias.
- **Control VOC:** se controla la potencia activa y reactiva y la frecuencia del sistema mediante una aproximación temporal sinusoidal basada en la sincronización de osciladores acoplados [\[7\].](#page-119-0)

Debido al buen funcionamiento y al enlace de pocos aerogeneradores en el proyecto se ha seleccionado el control *droop* como control de potencia suministrada a la red.

# **5. Descripción solución**

 En el siguiente capítulo va a describir cada una de las soluciones adoptadas en el proyecto, tanto referidas al modelado de la planta como las referentes al control y las de simulación en tiempo real.

La planta propuesta corresponde al siguiente esquema (véase [Figura 5.1\)](#page-37-0), y en cada apartado se abordará el diseño propuesto para cada parte de este.

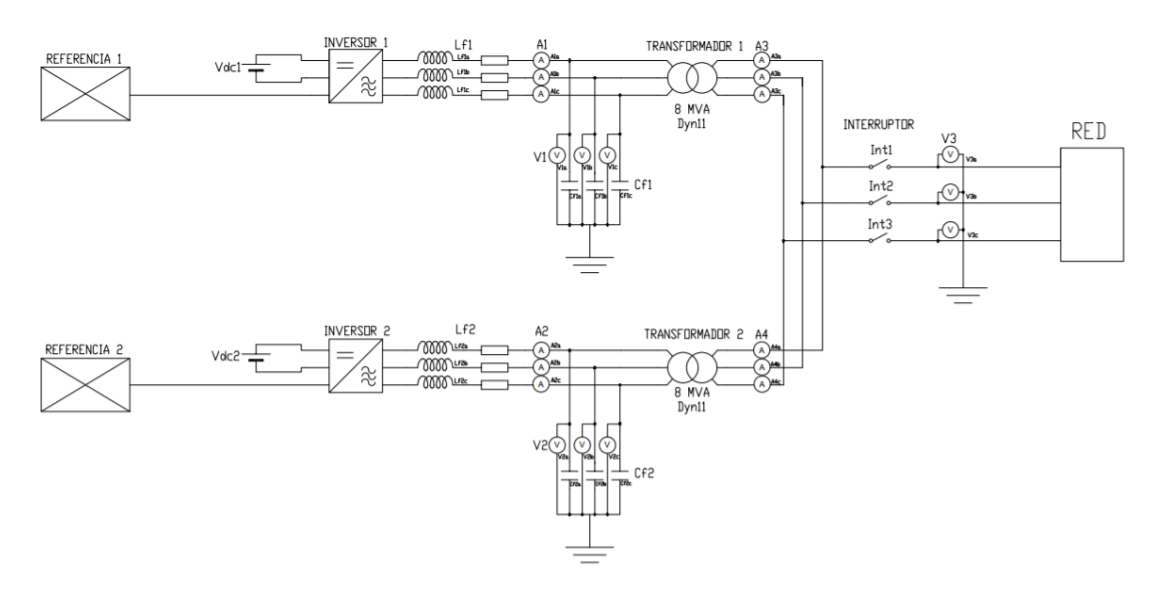

*Figura 5.1. Esquema eléctrico de la planta.*

<span id="page-37-0"></span>Por tanto, a lo largo del desarrollo del capítulo se pretende obtener un sistema formado por el esquema eléctrico, el control y la consola del usuario (véase [Figura 5.2\)](#page-37-1).

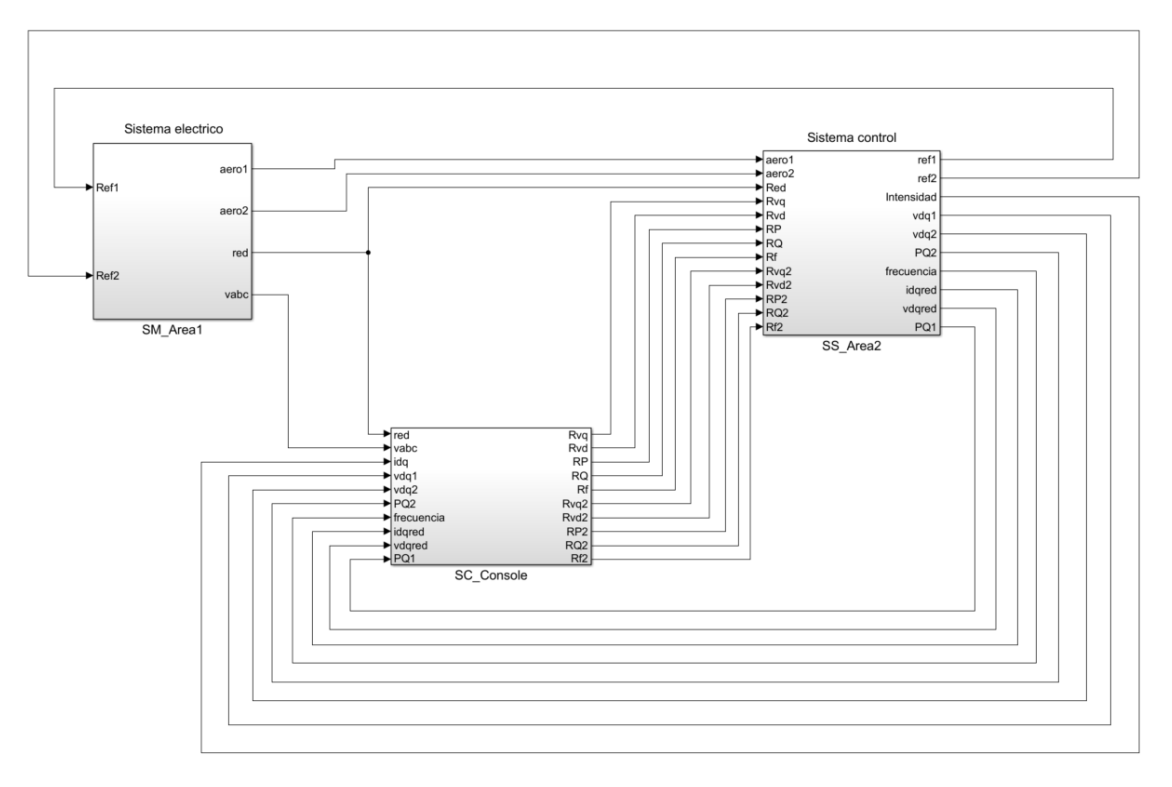

<span id="page-37-1"></span>*Figura 5.2. Planta completa con dos aerogeneradores y conexión a red.*

La estrategia de control que se va a abordar se encuentra expresada en el siguiente diagrama de bloques (véase [Figura 5.3\)](#page-38-0).

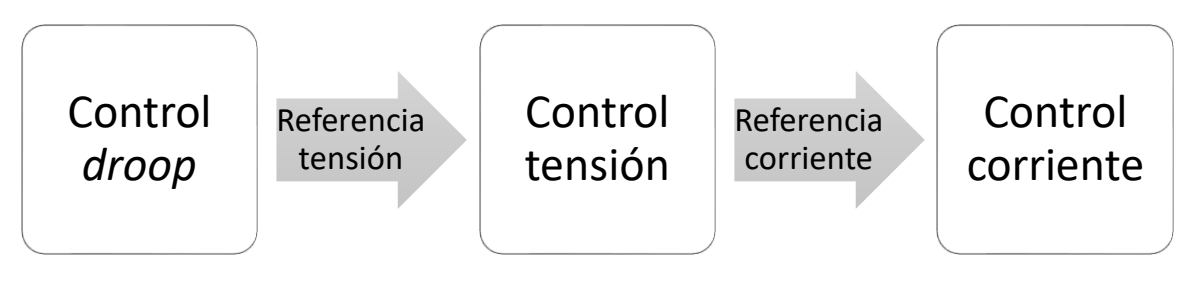

*Figura 5.3. Diagrama de control del sistema*

<span id="page-38-0"></span>Por tanto, a lo largo de este capítulo van a tratarse los siguientes puntos:

- Modelado planta, donde va a tratarse el sistema eléctrico, exceptuando la conexión a red.
- Diseño lazo de control de corriente, se diseña el control de corriente y generación de la referencia del inversor.
- Diseño lazo de control de tensión, en el que se diseña el control de tensión y se genera la referencia de corriente.
- Diseño control *droop*, donde se diseña el control de potencia activa y reactiva, así como el de la frecuencia de funcionamiento, finalizando con este el bloque de control.
- Sistema en tiempo real, en este se trata el modelo para realizar simulaciones en tiempo real, en este apartado se trata el bloque de consola y la comunicación entre bloques.

# **5.1. Modelado planta**

 El modelo de la planta corresponde a un sistema eléctrico formado un generador de pulsos PWM, un inversor de potencia, un filtro LC, un transformador y la carga y/o conexión a red (véase [Figura 5.4\)](#page-38-1). Para más detalle de los componentes del sistema consúltese los documentos [Planos](#page-141-0) y [Pliego de condiciones.](#page-123-0)

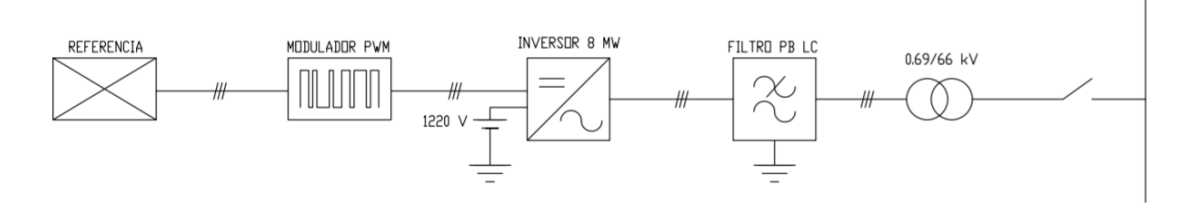

*Figura 5.4. Diagrama de bloques planta del sistema.*

<span id="page-38-1"></span>Cuando el sistema representa la conexión de dos aerogeneradores el modelo corresponde a duplicar lo anterior excepto la carga y/o conexión a red, la cual es común a ambos (véase [Figura](#page-39-0)  [5.5\)](#page-39-0). La parte del sistema de interés corresponde a la salida del inversor, donde se halla el filtro LC y el transformador, ya que esta parte es la que estará directamente conectada a la salida del sistema y donde se hallan las variables a controlar. Este modelo y el control se ha realizado mediante el *software MATLAB* y *Simulink* [\(Mathworks,](https://es.mathworks.com/) Natick (Massachusetts), Estados Unidos).

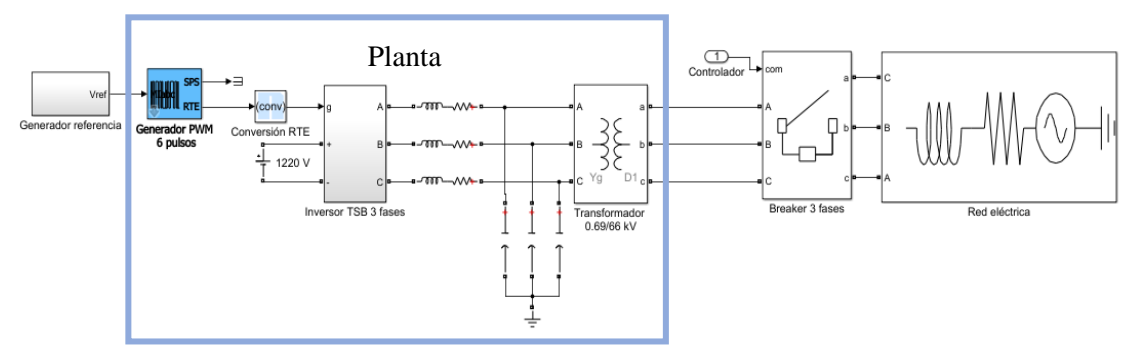

*Figura 5.5. Esquema eléctrico general del sistema.*

<span id="page-39-0"></span>Por tanto, la parte del sistema que se controlará y se modela corresponde al filtro LC formado por una bobina real y un condensador en paralelo y un transformador, modelado como una bobina real que corresponde a las bobinas del primario y secundario en serie (véase [Figura 5.6\)](#page-39-1).

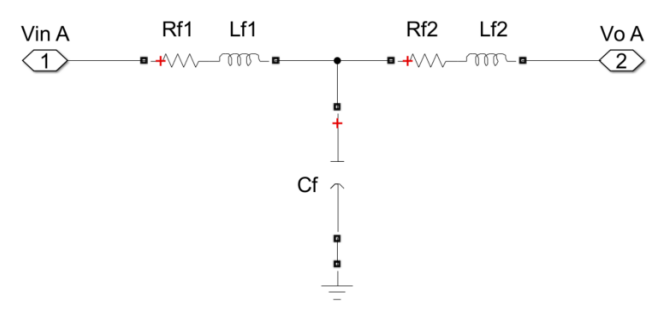

*Figura 5.6. Esquema eléctrico filtro LC y transformador fase A*

<span id="page-39-1"></span>Las variables de estado corresponden a la corriente de la bobina del filtro LC (*i1*), la corriente de la bobina del transformador (*i2*) y la tensión del condensador (*vC*), la entrada a la tensión de salida del inversor (*Vin*) y la salida corresponde a la variable de estado *i1*. Asimismo, el sistema cuenta con otra entrada, la tensión de salida del transformador (*Vo*), la cual se considera una perturbación en el modelo al no poder acceder a ella. Por tanto, se ha obtenido un sistema donde se caracterizan todas las variables de estado y las relaciones entre ellas, las entradas y las salidas. Como la tensión que caerá en el transformador será muy pequeña debido a la baja impedancia de este en comparación de la carga a la que se conecte, se considerará que la tensión de salida (*Vo*) será igual a *vC*, aproximando la caída de tensión del transformador a 0 V. Los vectores que definen el sistema son:

$$
x = [i_1 \ i_2 \ v_C]' \ u = [V_{in}] \ y = [i_1]
$$

El modulador PWM funciona mediante una señal de control que oscila entre ±1. Para obtener un funcionamiento correcto se escala la referencia que se genera antes de la entrada a este módulo. Asimismo, se pretende controlar la tensión y corriente en valores eficaces, pero la entrada del modulador corresponde a valores pico, por lo que en este escalado también se incluye la transformación de la referencia en valor eficaz a valor pico.

Las mediciones de tensión e intensidad del sistema presentan un grado de ruido proveniente del modulador PWM. Para minimizar el efecto de este ruido en las mediciones y evitar el *aliasing* en estas, las medidas se filtran a 1500 Hz, frecuencia menor a la mitad de la frecuencia del PWM. Como las tensiones y corrientes que se miden en el sistema corresponden a los ejes trifásicos abc, desfasados entre sí 120°, se realiza su conversión a ejes bifásicos αβ y dq presentando estos últimos la ventaja de girar de manera simultánea al sistema. El control del sistema se aplicará sobre los ejes dq. La transformación de los ejes en la planta se muestra en el siguiente esquema, el cual corresponde al subsistema de medición de la tensión del condensador (véase [Figura 5.7\)](#page-40-0).

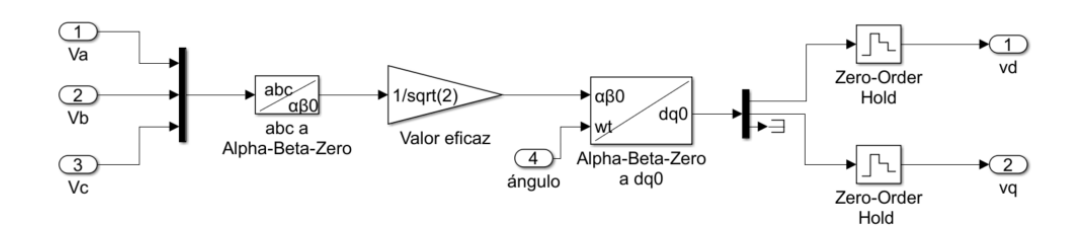

*Figura 5.7. Conversión tensión ejes trifásicos abc a ejes bifásicos dq.*

<span id="page-40-0"></span>Como salida de los bloques de transformación de sistema de ejes se encuentra un retenedor de orden cero (ZOH), con este se pretende obtener el comportamiento de las mediciones en tiempo discreto, tal y como se obtendrían en un modelo físico.

Para un correcto funcionamiento del sistema deben considerarse los límites de tensión e intensidad del sistema. Para evitar sobretensiones y sobreintensidades se diseñan bloques de saturación con los valores máximos de tensión y corriente del sistema, así como los sistemas de *anti*-*windup* correspondientes. El efecto *windup* se produce cuando el sistema ha saturado y continúa integrando el error, por lo que se acumula un error excesivo.

A partir de las características del sistema se modela la planta del sistema de manera analítica. Este modelo analítico se basa en dos sistemas, uno modelado en los ejes bifásicos αβ y otro sistema modelado en los ejes dq.

Por tanto, el modelo analítico del sistema en los ejes αβ corresponde al siguiente sistema [\(ecuación](#page-40-1)  [5.1\)](#page-40-1):

$$
A^{\alpha\beta} = \begin{pmatrix}\n-25.13 & 0 & 0 & 0 & -5.279 \cdot 10^4 & 0 \\
0 & -25.13 & 0 & 0 & 0 & -5.279 \cdot 10^4 \\
0 & 0 & -3.167 \cdot 10^3 & 0 & 5.279 \cdot 10^4 & 0 \\
373.9 & 0 & -373.9 & 0 & 0 & 0 \\
0 & 373.9 & 0 & -373.9 & 0 & 0 \\
0 & 5.279 \cdot 10^4 & 0 & 0 & -373.9 & 0\n\end{pmatrix}
$$
\n
$$
B^{\alpha\beta} = \begin{pmatrix}\n5.279 \cdot 10^4 & 0 & 0 & 0 & 0 \\
0 & 0 & 5.279 \cdot 10^4 & 0 & 0 \\
0 & 0 & 0 & 0 & 0 & 0 \\
0 & 0 & 0 & 0 & 0 & 0\n\end{pmatrix} \t C^{\alpha\beta} = \begin{pmatrix}\n1 & 0 & 0 & 0 & 0 & 0 \\
0 & 1 & 0 & 0 & 0 & 0 \\
0 & 0 & 0 & 0 & 0 & 0\n\end{pmatrix} \t D^{\alpha\beta} = \begin{pmatrix}\n0 & 0 & 0 & 0 \\
0 & 0 & 0 & 0 \\
0 & 0 & 0 & 0\n\end{pmatrix}
$$

<span id="page-40-1"></span>
$$
P^{\alpha\beta} = \begin{pmatrix} 0 & 0 \\ 0 & 0 \\ -5.279 \cdot 10^{4} & 0 \\ 0 & -5.279 \cdot 10^{4} \\ 0 & 0 \\ 0 & 0 \end{pmatrix}
$$
(5.1)

Donde *P<sup>αβ</sup>* corresponde al modelo de la perturbación que se relaciona con la variación del estado. Y su función de transferencia [\(ecuación 5.2\)](#page-41-0):

$$
G^{\alpha\beta} = \begin{pmatrix} \frac{52789 \cdot (s^2 + 3167s + 1.974 \cdot 10^7)}{(s + 1702) \cdot (s^2 + 1490s + 3.702 \cdot 10^7)} & 0\\ 0 & \frac{52789 \cdot (s^2 + 3167s + 1.974 \cdot 10^7)}{(s + 1702) \cdot (s^2 + 1490s + 3.702 \cdot 10^7)} \end{pmatrix}
$$
(5.2)

La planta analítica en los ejes dq sigue la siguiente expresión en espacio de estados [\(ecuación](#page-41-1)  [5.3\)](#page-41-1):

$$
A^{dq} = \begin{pmatrix} -25.13 & -314.2 & 0 & 0 & -5.279 \cdot 10^{4} & 0 \\ 314.2 & -25.13 & 0 & 0 & 0 & -5.279 \cdot 10^{4} \\ 0 & 0 & -3.167 \cdot 10^{3} & -314.2 & 5.279 \cdot 10^{4} & 0 \\ 373.9 & 0 & -373.9 & 0 & 0 & -314.2 \\ 0 & 373.9 & 0 & -373.9 & 0 & 0 & -314.2 \\ 0 & 373.9 & 0 & -373.9 & 314.2 & 0 \end{pmatrix}
$$
  

$$
B^{dq} = \begin{pmatrix} 5.279 \cdot 10^{4} & 0 & 0 & 0 & 0 \\ 0 & 5.279 \cdot 10^{4} & 0 & 0 & 0 \\ 0 & 0 & 0 & 0 & 0 & 0 \\ 0 & 0 & 0 & 0 & 0 & 0 \end{pmatrix} \qquad C^{dq} = \begin{pmatrix} 1 & 0 & 0 & 0 & 0 & 0 \\ 0 & 1 & 0 & 0 & 0 & 0 \end{pmatrix} \qquad D^{dq} = \begin{pmatrix} 0 & 0 & 0 & 0 \\ 0 & 0 & 0 & 0 \\ 0 & 0 & 0 & 0 \end{pmatrix}
$$

<span id="page-41-0"></span>
$$
P^{dq} = \begin{pmatrix} 0 & 0 \\ 0 & 0 \\ -5.279 \cdot 10^4 & 0 \\ 0 & -5.279 \cdot 10^4 \\ 0 & 0 \\ 0 & 0 \end{pmatrix}
$$
 (5.3)

Y su función de transferencia [\(ecuación 5.4\)](#page-41-2):

$$
G^{dq}(u_{1}) = \begin{pmatrix} \frac{52789 \cdot (s + 1705) \cdot (s^{2} + 3129s + 1.95 \cdot 10^{7}) \cdot (s^{2} + 1524s + 3.74 \cdot 10^{7})}{(s^{2} + 3404s + 2.995 \cdot 10^{6}) \cdot (s^{2} + 1490s + 3.333 \cdot 10^{7}) \cdot (s^{2} + 1490s + 4.092 \cdot 10^{7})} \\ \frac{1.658 \cdot 10^{7} \cdot (s^{2} - 2867s + 1.344 \cdot 10^{7}) \cdot (s^{2} + 9200s + 4.29 \cdot 10^{7})}{(s^{2} + 3404s + 2.995 \cdot 10^{6}) \cdot (s^{2} + 1490s + 3.333 \cdot 10^{7}) \cdot (s^{2} + 1490s + 4.092 \cdot 10^{7})} \end{pmatrix}
$$

$$
G^{dq}(u_{2}) = \begin{pmatrix} \frac{-1.658 \cdot 10^{7} \cdot (s^{2} - 2867s + 1.344 \cdot 10^{7}) \cdot (s^{2} + 9200s + 4.29 \cdot 10^{7})}{(s^{2} + 3404s + 2.995 \cdot 10^{6}) \cdot (s^{2} + 1490s + 3.333 \cdot 10^{7}) \cdot (s^{2} + 1490s + 4.092 \cdot 10^{7})} \\ \frac{52789 \cdot (s + 1705) \cdot (s^{2} + 3129s + 1.95 \cdot 10^{7}) \cdot (s^{2} + 1524s + 3.74 \cdot 10^{7})}{(s^{2} + 3404s + 2.995 \cdot 10^{6}) \cdot (s^{2} + 1490s + 3.333 \cdot 10^{7}) \cdot (s^{2} + 1490s + 4.092 \cdot 10^{7})} \end{pmatrix}
$$

<span id="page-41-2"></span><span id="page-41-1"></span>(5.4)

## <span id="page-41-3"></span>**5.2. Diseño lazo de control de corriente**

 El control de corriente se va a realizar mediante desacoplamiento por realimentación del estado. En este modelo se desacopla el sistema mediante una prealimentación y una realimentación del estado. Para aplicar este método el sistema debe ser cuadrado, característica que se cumple debido a que el orden de entradas y salidas del sistema es 2, ya que no se considera la perturbación al ser desconocida. Asimismo, el sistema debe ser totalmente controlable y observable para poder realizar la realimentación del estado, característica que el sistema modelado cumple.

La planta modelada del sistema corresponde a sistema continuo, pero las mediciones del sistema corresponden a medidas discretas. Por tanto, la información que se obtiene del sistema es discreta y la percepción de este también. Por ello, se discretiza la planta del sistema mediante un ZOH, y se diseña el control sobre la planta discretizada.

Con este método de desacoplamiento se obtiene como función de transferencia de la planta una matriz diagonal de retardos, siguiendo el orden de estos retardos la alcanzabilidad del sistema. El sistema analítico presenta una alcanzabilidad de un instante para cada salida, por lo que el sistema obtenido después del desacoplamiento corresponderá con una con una matriz diagonal de un retardo [\(ecuación 5.5\)](#page-42-0).

<span id="page-42-0"></span>
$$
G_{des} = \begin{pmatrix} \frac{1}{z - 5.546 \cdot 10^{-17}} & 0\\ 0 & \frac{1}{z} \end{pmatrix}
$$
 (5.5)

Por tanto, el sistema a controlar se aproxima a una matriz diagonal 2x2 de un retardo. El control del sistema desacoplado se ha realizado mediante la implementación de un regulador PID. Los parámetros de diseño que se desean cumplir son los siguientes:

- Tiempo de establecimiento  $\leq 20$  ms
- $\text{-}$  Error de posición = 0
- Sobreoscilación  $\leq 10\%$

El regulador PID que se ha diseñado para cumplir con las especificaciones corresponde con un regulador PI para poder seguir la referencia sin error, y una acción proporcional suficiente para cumplir el resto de las especificaciones según el lugar de las raíces (LdR) (véase [Figura 5.8\)](#page-42-1).

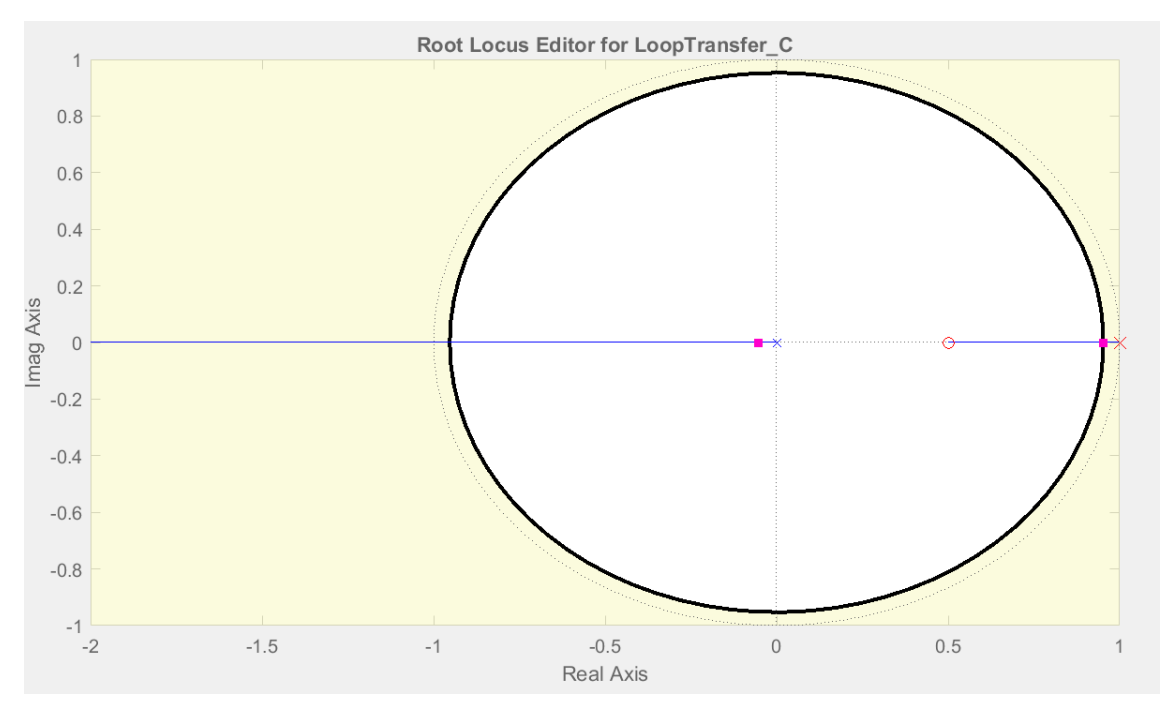

*Figura 5.8. Lugar de las raíces control corriente desacoplada.*

<span id="page-42-1"></span>El cero del integrador se ha situado para evitar que el efecto de la acción integral fuera demasiado elevado y se produjeran saturaciones en el circuito. Estableciendo como criterio de diseño un tiempo de establecimiento menor a 20 ms se obtiene que la zona en color blanco es aquella donde se cumplen las especificaciones, mientras que la zona en amarillo representa donde no. Como el punto de diseño se encuentra sobre el semieje real positivo el sistema no presentará idealmente sobreoscilación, como se observa en la siguiente gráfica donde se aplica una entrada unitaria de

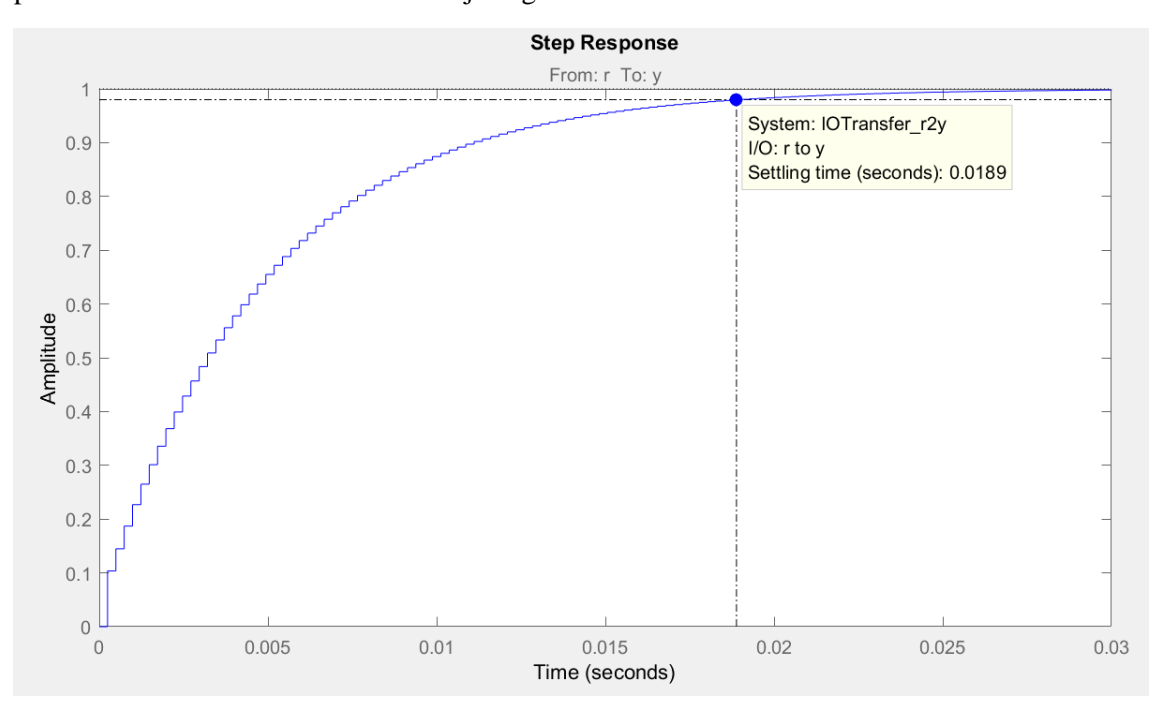

*Figura 5.9. Respuesta PID corriente sobre desacoplamiento teórico ante escalón unitario.*

<span id="page-43-0"></span>Se observa que el comportamiento del control sobre el retardo cumple con las condiciones de diseño, teniendo un tiempo de establecimiento menor al máximo establecido, con error de posición 0 y respuesta sobreamortiguada.

Como las especificaciones para cada intensidad son las mismas se ha diseñado el mismo regulador PI para cada una. Ambos reguladores siguen la siguiente expresión representada en ganancia polos y ceros [\(ecuación 5.6\)](#page-43-1):

<span id="page-43-1"></span>
$$
PI = 0.1 \cdot \frac{z - 0.5}{z - 1} \tag{5.6}
$$

El sistema propuesto para el lazo de control corresponde con un control PI para controlar cada intensidad y el desacoplamiento por realimentación del estado. El diagrama de bloques propuesto se puede observar a continuación (véase [Figura 5.10\)](#page-43-2). Asimismo, se modela un retardo en la entrada del sistema analítico de *Simulink* para emular el retardo del inversor.

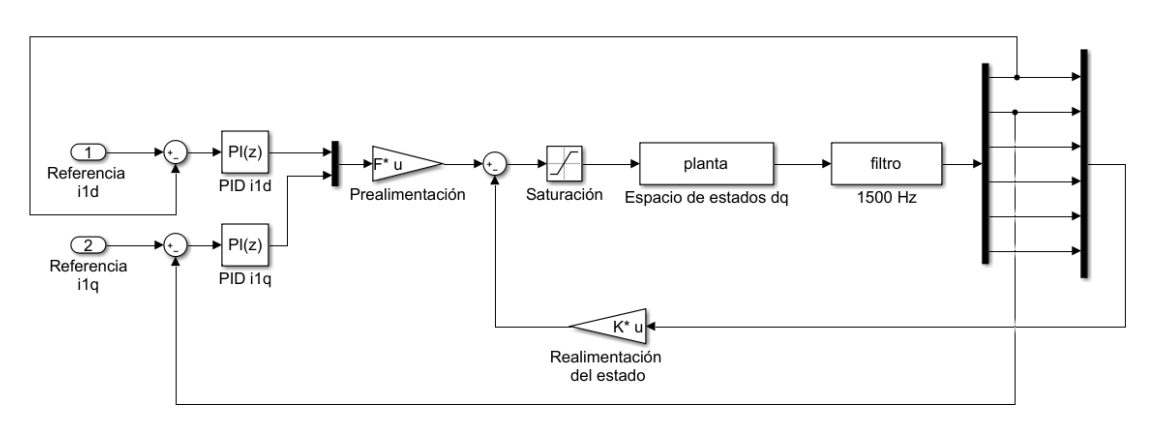

<span id="page-43-2"></span>*Figura 5.10. Modelo lazo de control de corriente.*

En el sistema no lineal de *Simulink* el lazo de corriente y la generación de la referencia del modulador PWM corresponde al siguiente esquema (véase [Figura 5.11\)](#page-44-0), en este se muestra cómo se genera la referencia *Vin* en los ejes dq para generar la señal PWM que controlará el inversor. Además, se muestra un bloque de saturación de la tensión para evitar una sobretensión a la salida del inversor.

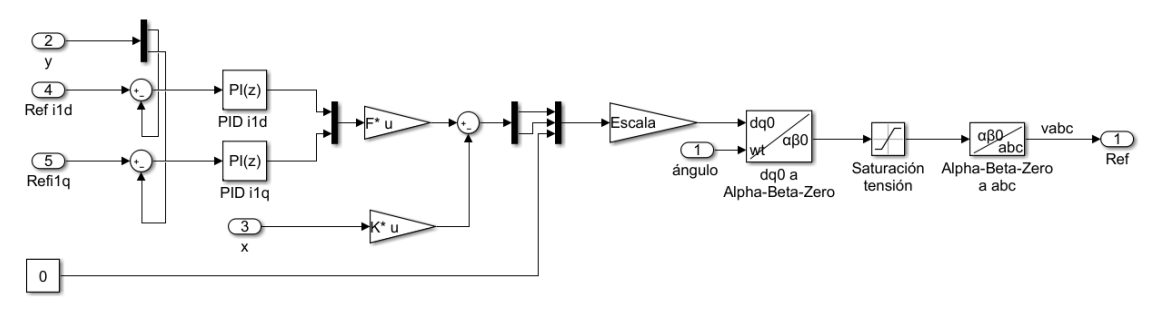

<span id="page-44-1"></span>*Figura 5.11. Generación referencia Vin, control de corriente.*

# <span id="page-44-2"></span><span id="page-44-0"></span>**5.3. Diseño lazo de control de tensión**

 La estrategia de control del lazo de tensión que se va a desarrollar es diferente a la aplicada para el control del lazo de corriente. El lazo de tensión es dependiente del sistema de corriente en bucle cerrado, por ello se ha realizado el control del bucle de tensión mediante el diseño de reguladores PID convencionales. Es decir, ambos sistemas se encuentran en cascada.

El control de tensión es más lento que el de corriente, ya que este depende de la estabilización de la corriente. Como este es mucho más lento en comparación se considera que la entrada del lazo de tensión es constante y el bucle de corriente afecta al bucle de tensión como una ganancia de valor 1. El sistema después del bucle de corriente corresponde al modelo equivalente en bucle cerrado de la planta después del desacoplamiento y control [\(ecuación 5.7\)](#page-44-1):

Lazo corriente = 
$$
\begin{pmatrix} \frac{0.1 \cdot (z - 0.5062)}{(z - 0.9531) \cdot (z + 0.05311)} & 0 \\ 0 & \frac{0.1 \cdot (z - 0.5062)}{(z - 0.9531) \cdot (z + 0.05311)} \end{pmatrix}
$$
 (5.7)

De las características del sistema se obtienen las siguientes especificaciones:

- Tiempo de establecimiento  $\leq 500$  ms y al menos 10 veces mayor que el tiempo de establecimiento del bucle de corriente
- Error de posición 0
- Sobreoscilación  $\leq 10\%$

El regulador PID que se ha diseñado corresponde con un regulador PI, formado por una acción proporcional y un integrador. Con este se pretenden cumplir todas las especificaciones del sistema, tal y como se muestra en el LdR del sistema (véase [Figura 5.12\)](#page-45-0).

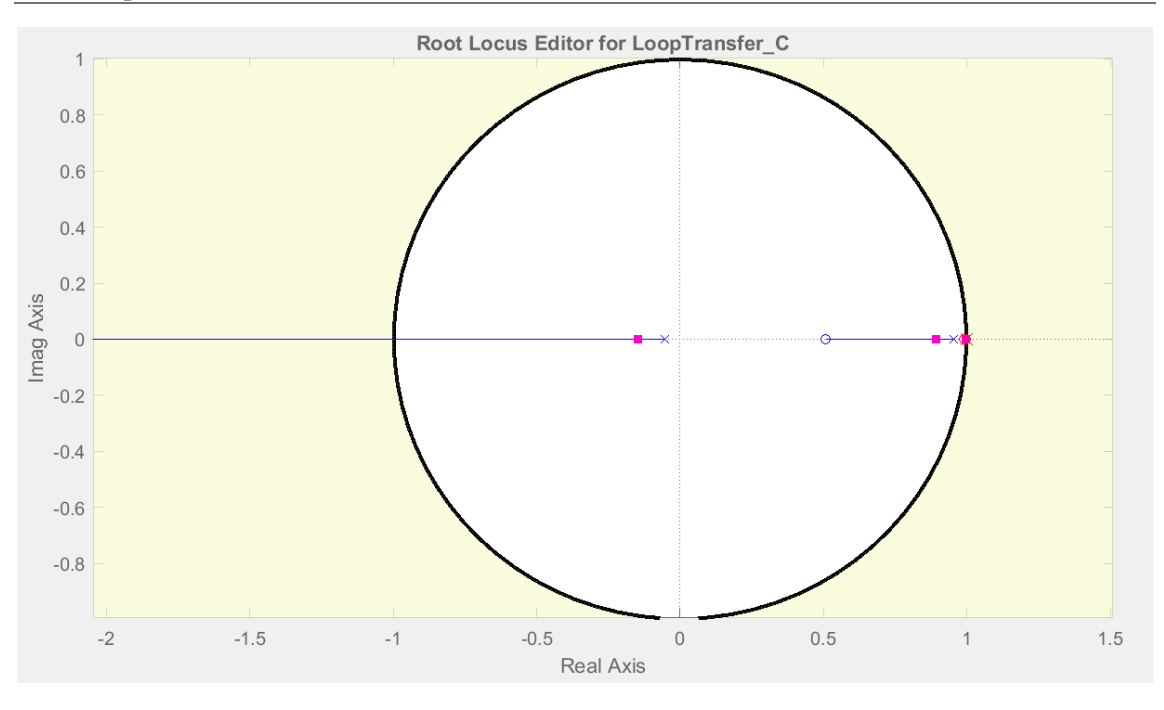

*Figura 5.12. Lugar de las raíces control tensión.*

<span id="page-45-0"></span>Para el diseño del regulador se ha situado el cero del integrador en la posición de z 0.99, siguiendo por tanto el criterio de diseño tradicional, donde el cero del integrador se encuentra muy próximo al propio integrador. Como el tiempo de establecimiento debe encontrarse entre 100 y 500 ms se ha diseñado una acción proporcional de 40, la cual tal y como se muestra al aplicar una entrada escalón unitaria (véase [Figura 5.13\)](#page-45-1) tiene un tiempo de establecimiento dentro del rango. La sobreoscilación del sistema es 0, al encontrarse el polo dominante sobre el eje real del semieje positivo del LdR.

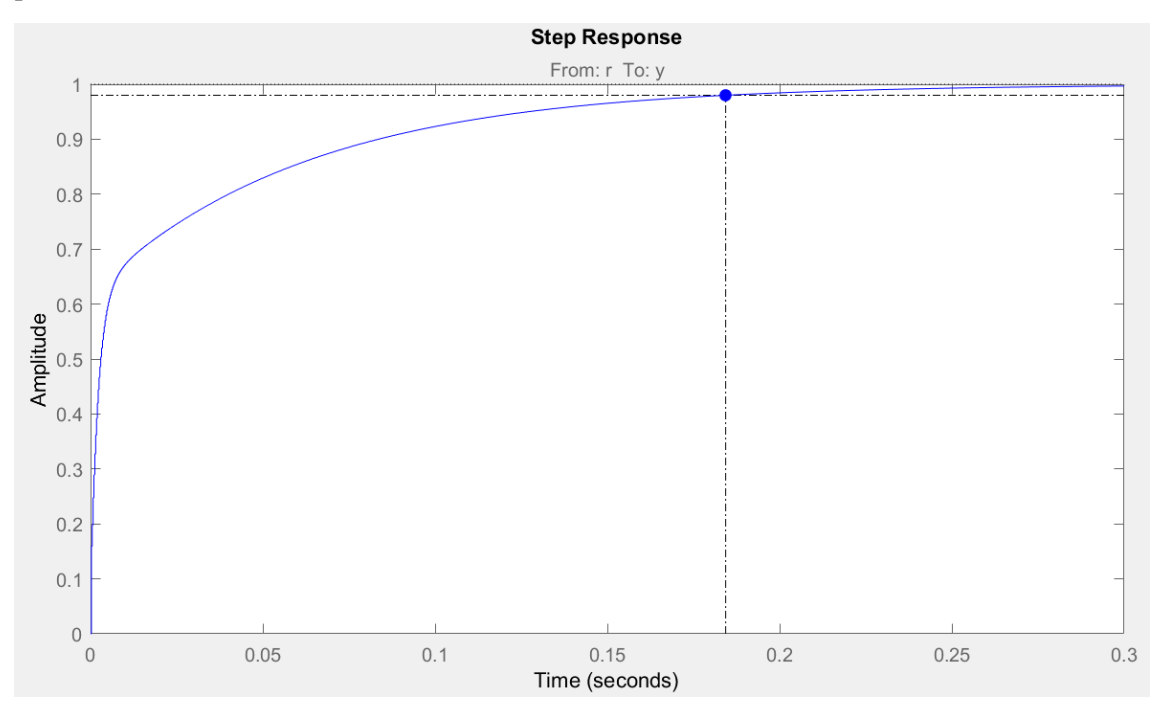

<span id="page-45-1"></span>*Figura 5.13. Respuesta PID tensión sobre sistema tensión ante escalón unitario.*

Se observa que el sistema en bucle cerrado con el regulador PI diseñado cumple las especificaciones de diseño, teniendo un tiempo de establecimiento dentro del rango, siendo sobreamortiguado y con un error de posición nulo.

Los reguladores para controlar la tensión en los ejes d y q son iguales, ya que ambos siguen las mismas especificaciones. Ambos siguen la siguiente expresión [\(ecuación 5.8\)](#page-46-0):

<span id="page-46-0"></span>
$$
PI = 1.5 \cdot \frac{z - 0.994}{z - 1} \tag{5.8}
$$

Asimismo, el lazo de corriente que se encuentra controlado corresponde al formado por *i1*. Mientras, la corriente que circula por la carga del sistema corresponde a *i2*. Por tanto, una variación abrupta de la carga puede causar efectos en la tensión. Para minimizar el efecto de esta perturbación se diseña una prealimentación de la intensidad *i2*. Con esta prealimentación se pretende controlar únicamente la variable *i1*, y reducir el efecto de las variaciones de *i<sup>2</sup>* en el control. El diseño de la variable de la prealimentación se ha realizado con la intención de minimizar el rizado de la corriente del sistema. Por tanto, se ha seleccionado como valor 0.6.

Por tanto, el sistema de control de la tensión consiste en dos reguladores PI y la prealimentación de *i2*. A continuación, se muestra el esquema de control propuesto (véase [Figura 5.14\)](#page-46-1).

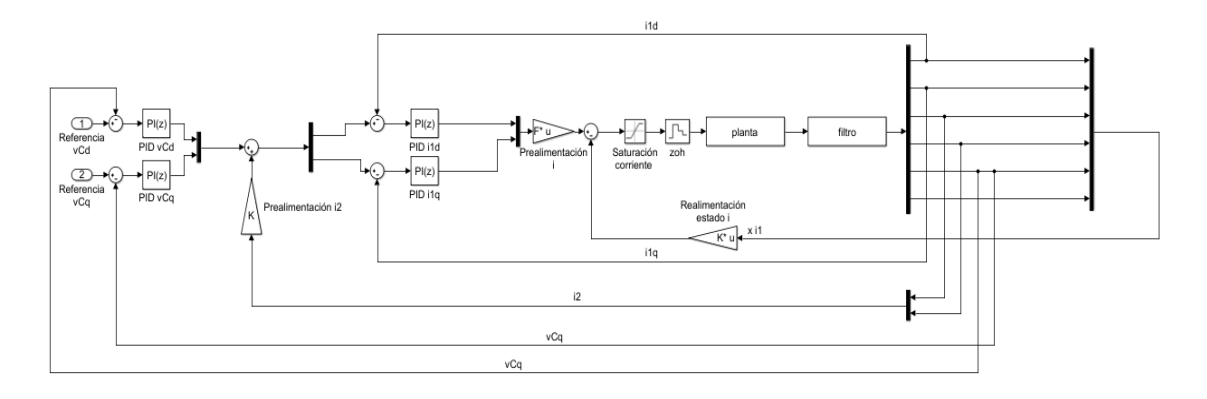

*Figura 5.14. Modelo lazo de control de tensión.*

<span id="page-46-1"></span>Al aplicar este control sobre el modelo eléctrico en *Simulink* se obtiene el siguiente esquema de control (véase [Figura 5.15\)](#page-46-2). En este sistema se muestra cómo se genera la referencia de corriente del sistema a partir del control de la tensión, y la referencia de la tensión de salida del inversor a partir del control de corriente. Además, se muestran bloques de saturación de intensidad y tensión para evitar sobretensiones y sobreintensidades que inestabilicen el sistema y/o rompan el aerogenerador.

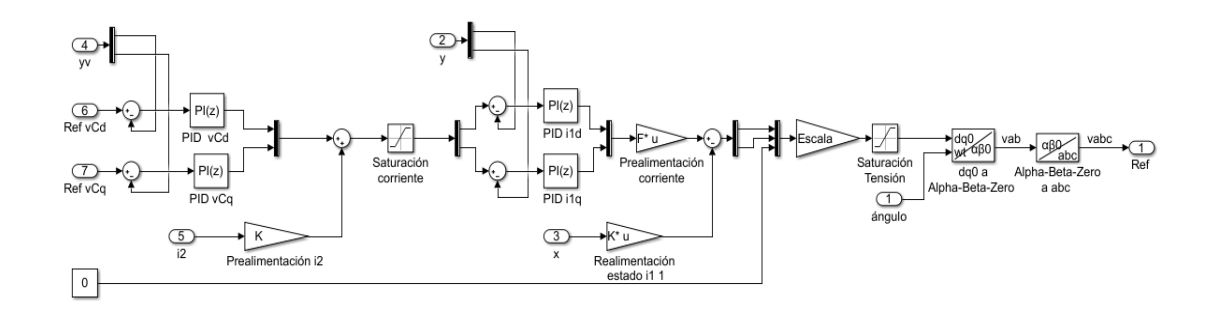

<span id="page-46-2"></span>*Figura 5.15. Generación referencia Vin, control de tensión.*

# **5.4. Diseño control** *droop*

 Para controlar la potencia que se vierte a la red y la frecuencia se realiza control *droop*. Con este se pretende controlar dos aerogeneradores que comparten una misma carga sin haber comunicación entre ambos aerogeneradores. La metodología de diseño se halla descrita en el apartado [2.6.4.](#page-27-0)

El control *droop* se divide en dos partes, una primera donde se realiza el cálculo de la potencia activa y reactiva del sistema y una segunda donde se aplican los controles *droop* proporcionales (véase [Figura 5.16\)](#page-47-0). A partir de los controles *droop* se obtiene la referencia de  $v_{Cd}$  que se percibirá en el lazo de tensión y el ángulo de fase del sistema en ese instante de tiempo.

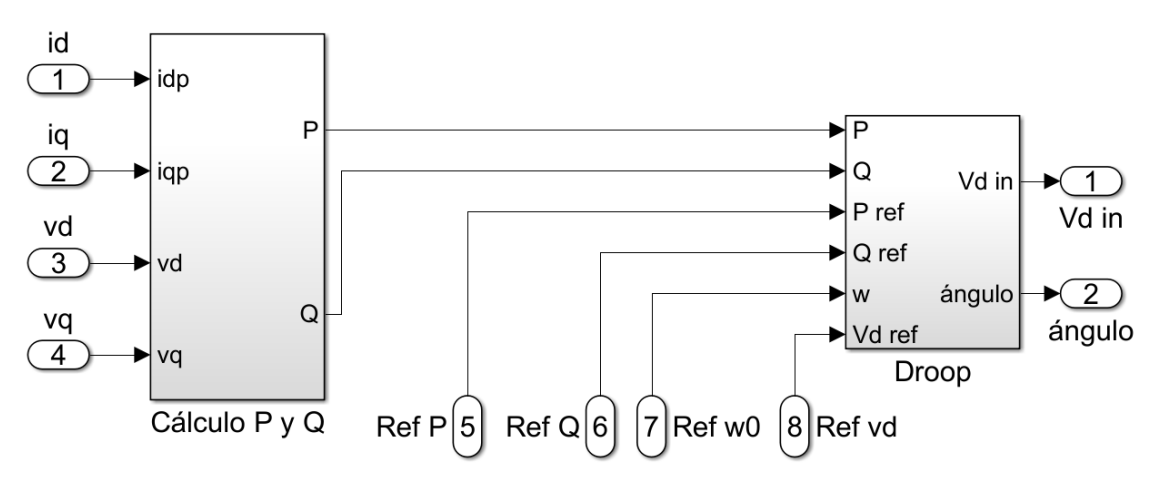

*Figura 5.16. Esquema general control droop.*

<span id="page-47-0"></span>En el primer bloque se calcula potencia activa y reactiva del sistema mediante su expresión en función de las corrientes y tensiones en los ejes dq (véase [Figura 5.17\)](#page-47-1).

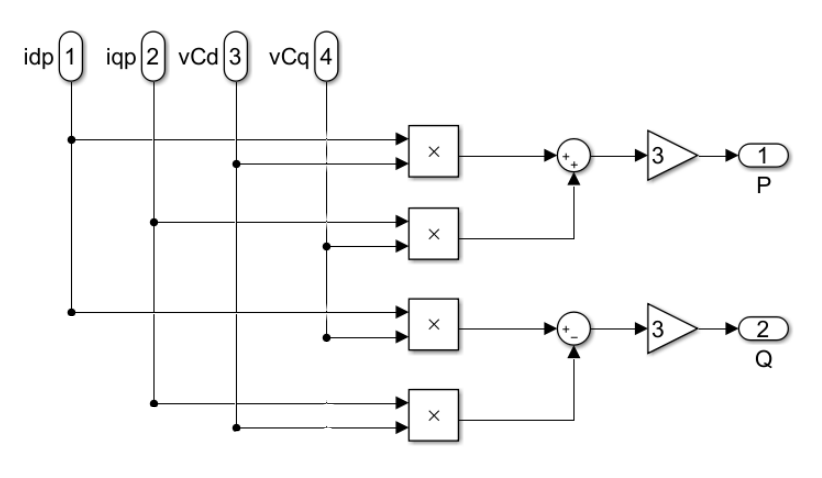

*Figura 5.17. Cálculo P y Q.*

<span id="page-47-1"></span>En el segundo bloque se aplica la acción proporcional del control *droop* (véase [Figura 5.18\)](#page-48-0). En este bloque además se realiza el filtrado paso-bajo de baja frecuencia de la potencia activa y reactiva ya que el correcto funcionamiento del control *droop* requiere medidas constantes. El cálculo de los parámetros del control *droop* se ha realizado para obtener una variación de frecuencia en el sistema máxima de 0.5 Hz, mediante el control proporcional *m<sup>d</sup>* y una variación máxima de tensión del 2% de la tensión línea-neutro máxima del sistema, mediante el control proporcional *nd*. Estas variaciones se establecen mediante la pendiente de variación la frecuencia y tensión de referencia (véase [Figura 2.10\)](#page-28-0). Asimismo, también se aplica un control proporcional y derivativo a la fase, las cuales corresponden a unas variaciones de 50 y 0.0035 respectivamente.

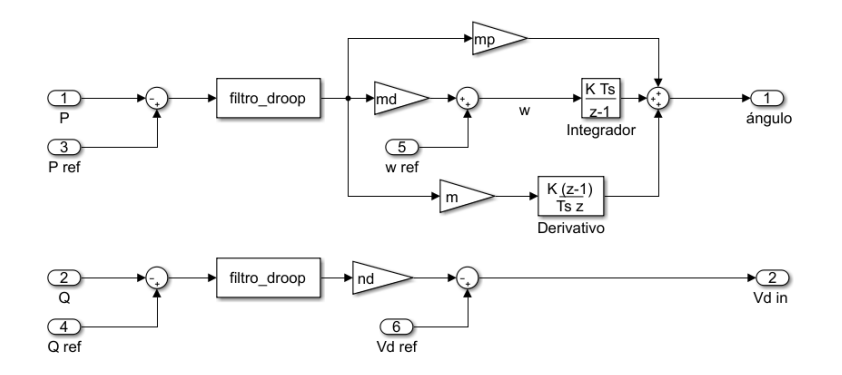

*Figura 5.18. Bloque control droop.*

<span id="page-48-0"></span>Con el diseño del control *droop* y los diseños de los lazos de control de corriente y de tensión realizados en los apartados [5.2](#page-41-3) y [5.3](#page-44-2) respectivamente, se puede implementar el sistema completo. El sistema que se va a modelar corresponde a dos aerogeneradores de 8 MW cada uno conectados en paralelo a la red eléctrica (véase [Figura 5.20\)](#page-49-0) el cual corresponde al modelo de *Simulink* desarrollado a lo largo del capítulo (véase [Figura 5.21\)](#page-50-0).

Para realizar la conexión de ambos aerogeneradores se ha duplicado el diseño realizado a lo largo de este capítulo y se ha conectado la salida de ambos transformadores. Se ha estimado que el comportamiento de ambos aerogeneradores es igual y que cada uno no interfiere con el otro, asumiendo que son sistemas aislados, lo cual es una aproximación válida si la impedancia de los cables que conectan los aerogeneradores es despreciable respecto a la impedancia de cortocircuito de los transformadores de los aerogeneradores.

Para verificar el funcionamiento del algoritmo de control diseñado antes de realizar el conexionado a red se ha conectado el sistema a una carga aislada. La conexión a esta carga se ha realizado mediante un interruptor (*breaker*), el cual se abre en determinado momento, simulando así una carga variable (véase [Figura 5.19\)](#page-48-1).

La conexión a la red se realiza mediante un *breaker*, el cual no se abre e interconecta ambas partes del circuito hasta que las tensiones a ambos lados de este son iguales. La red se ha simulado mediante un generador trifásico no ideal, es decir con inductancia y reactancia. Por tanto, la diferencia entre el circuito de verificación y el real se diferencia en los componentes después del *breaker*, por lo que el sistema de los aerogeneradores no se altera.

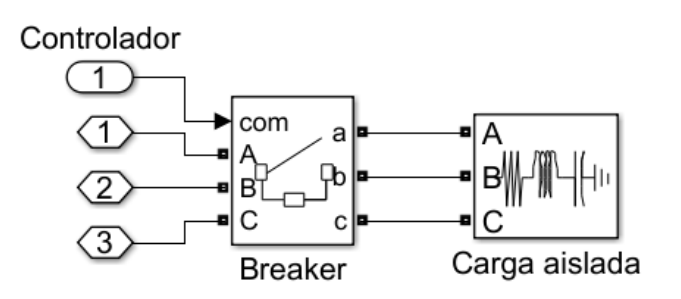

<span id="page-48-1"></span>*Figura 5.19. Conexión de carga aislada.*

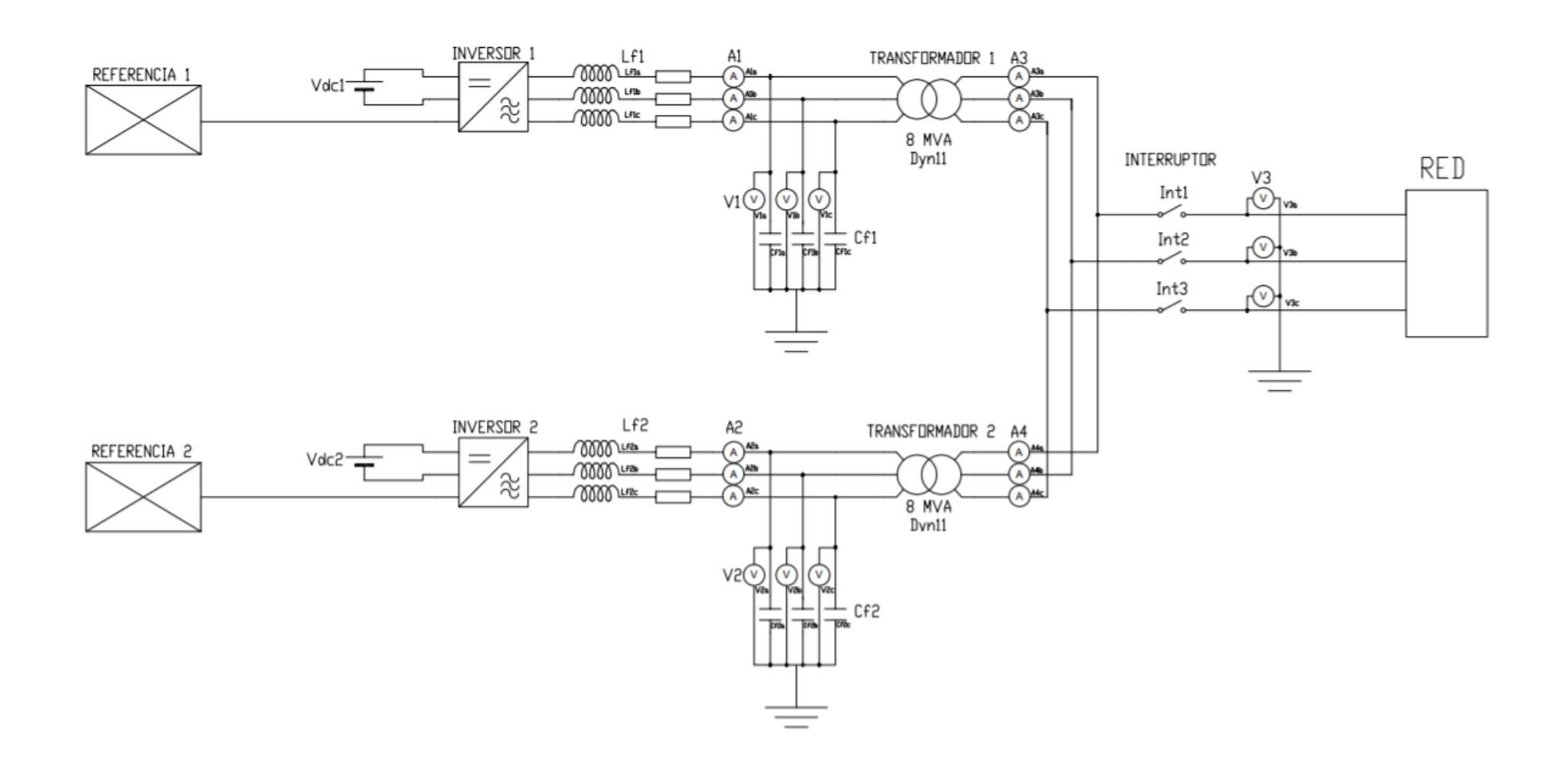

<span id="page-49-0"></span>*Figura 5.20. Esquema eléctrico general del sistema.*

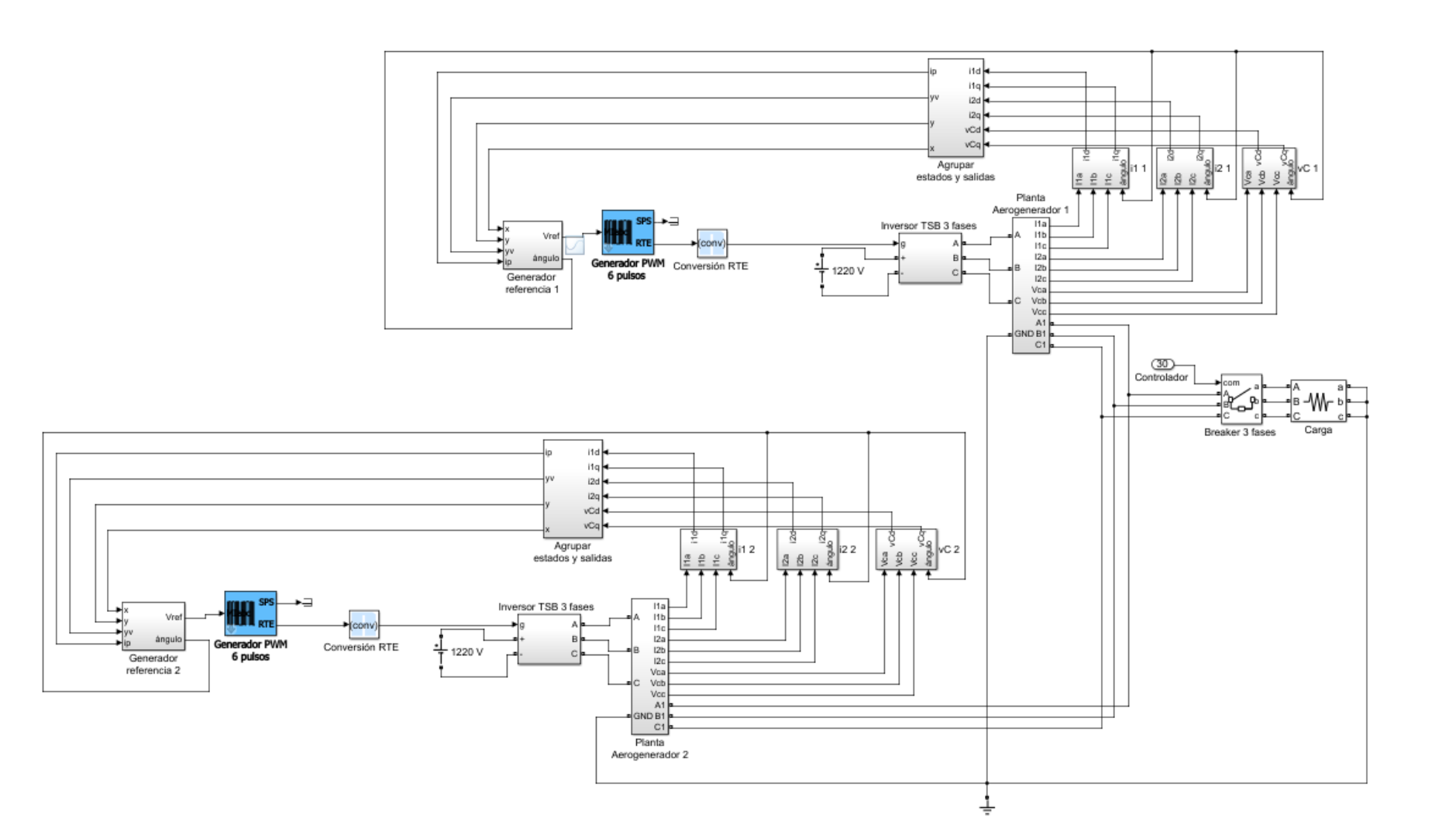

<span id="page-50-0"></span>*Figura 5.21. Planta propuesta con dos aerogeneradores y conexión a red.*

# **5.5. Sistema en tiempo real**

 El sistema se halla diseñado en *offline*, para verificar su funcionamiento real este debe diseñarse como un sistema en tiempo real. El dispositivo para realizar la simulación en tiempo real es *OP5700* [\(OPAL-RT Technologies,](https://www.opal-rt.com/) Montréal (Québec), Canadá) (véase [Figura 5.22\)](#page-51-0).

*OP5700* es un ordenador paralelo para aplicaciones lógicas en tiempo real. El funcionamiento de este se basa en las estrategias *Hardware-in-the-loop* (HiL), *Power*-*Hardware*-*in*-*the*-*loop* (PHiL), *Software-in-the-loop* (SiL) y prototipado de control rápido. La herramienta HiL permite al sistema simular sistemas reales y costosos mediante un modelo *software* de la planta, evitando así el uso de prototipos físicos en las fases iniciales de diseño de un proyecto, esta tecnología se emplea comúnmente para aplicar controladores físicos a un modelo de planta en *software*. Mediante PHiL, se puede simular un prototipo del sistema, para ello la interfaz entre la parte simulada y la física se realiza mediante amplificadores de potencia. La herramienta SiL permite simular sistemas reales, modelados completamente en *software*, antes de realizar simulaciones HiL. Por otro lado, el prototipado de control rápido permite aplicar algoritmos de control a bancos de pruebas físicos con entradas al sistema reales [\[24\].](#page-120-0)

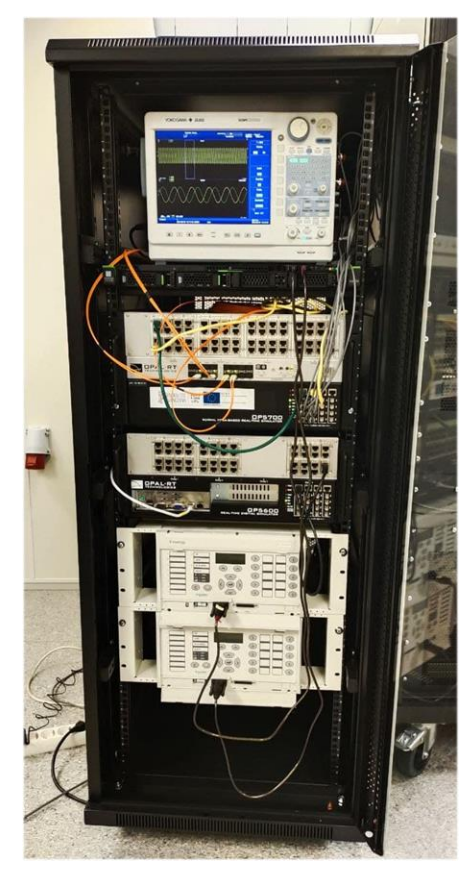

*Figura 5.22. Simulador en tiempo real OP5700.*

<span id="page-51-0"></span>Este simulador está basado en una CPU conectada a una tarjeta FPGA (véase [Figura 5.23\)](#page-52-0). La CPU está formada por 8 núcleos. Esta simula el comportamiento de la planta y control. Mediante la tarjeta FPGA se gestionan las entradas y salidas, las cuales pueden ser digitales o analógicas. Las salidas pueden conectarse a un osciloscopio para medir su valor.

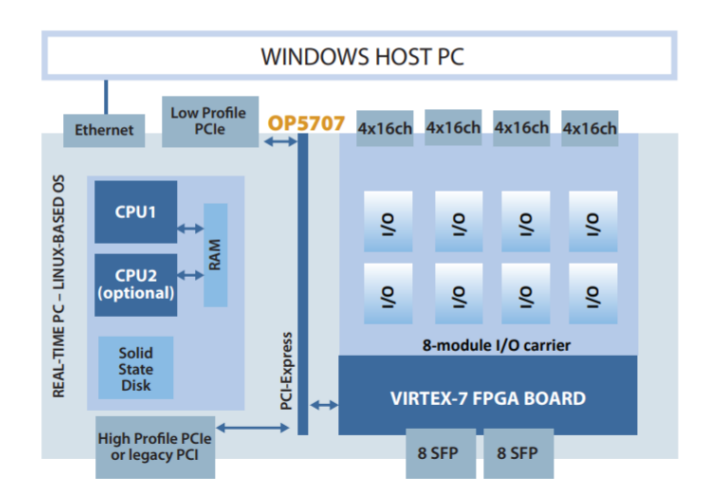

*Figura 5.23. Arquitectura simulador OP5700. Fuente: OPAL-RT [\[k\].](#page-121-0)*

<span id="page-52-0"></span>Para implementar el sistema diseñado en los apartados anteriores se realiza un proyecto en el *software* para simular con el *OP5700*, *RT-LAB*, perteneciente a OPAL-RT Technologies. En este, se simula el proyecto mediante la distribución en módulos, los cuales se comunican entre sí. En este proyecto se ha dividido el sistema en tres módulos (véase [Figura 5.2\)](#page-37-1). El primer módulo corresponde al modelo del sistema eléctrico, el segundo módulo corresponde al control del sistema, y el tercer módulo es la consola, al cual tiene acceso el usuario para observar las mediciones y generar las referencias. De los 8 núcleos del procesador se utiliza uno para simular el comportamiento eléctrico y otro para simular el control realizado. La consola del sistema contiene una comunicación síncrona, por la cual llegan datos de los otros bloques del sistema, con cierta pérdida de datos. Por tanto, en la consola se monitorizan señales y generan referencias por el usuario. Para más detalle de los módulos consúltese el document[o Planos.](#page-141-0)

El primer módulo recibe como entrada las referencias generadas por el control, y establece como salida todas las corrientes y tensiones medidas en el sistema (véase [Figura 5.24\)](#page-52-1).

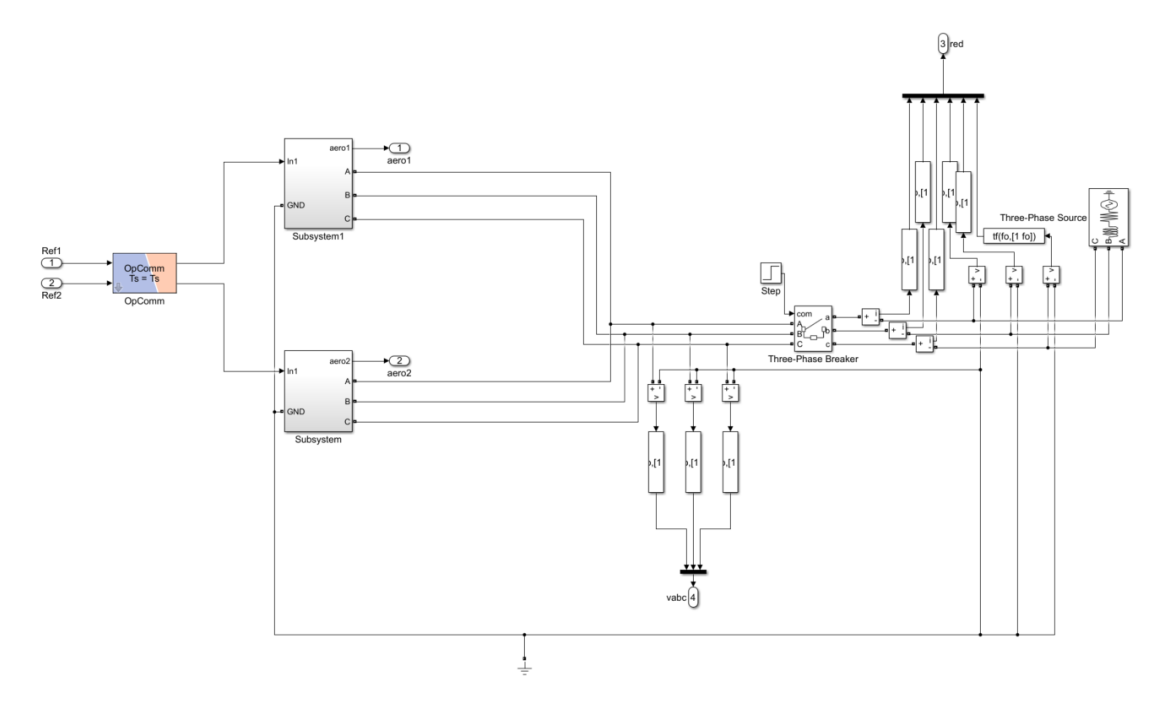

<span id="page-52-1"></span>*Figura 5.24. Módulo esquema eléctrico.*

El segundo módulo, recibe entradas generadas en los otros dos módulos, del primer módulo recibe las mediciones realizadas y del módulo de consola recibe las referencias indicadas por el usuario. A su vez, este se comunica enviando sus salidas a los otros dos módulos, comunicando la referencia controlada al módulo del sistema eléctrico y enviando las mediciones procesadas al módulo de la consola para observarlas (véase [Figura 5.25\)](#page-53-0).

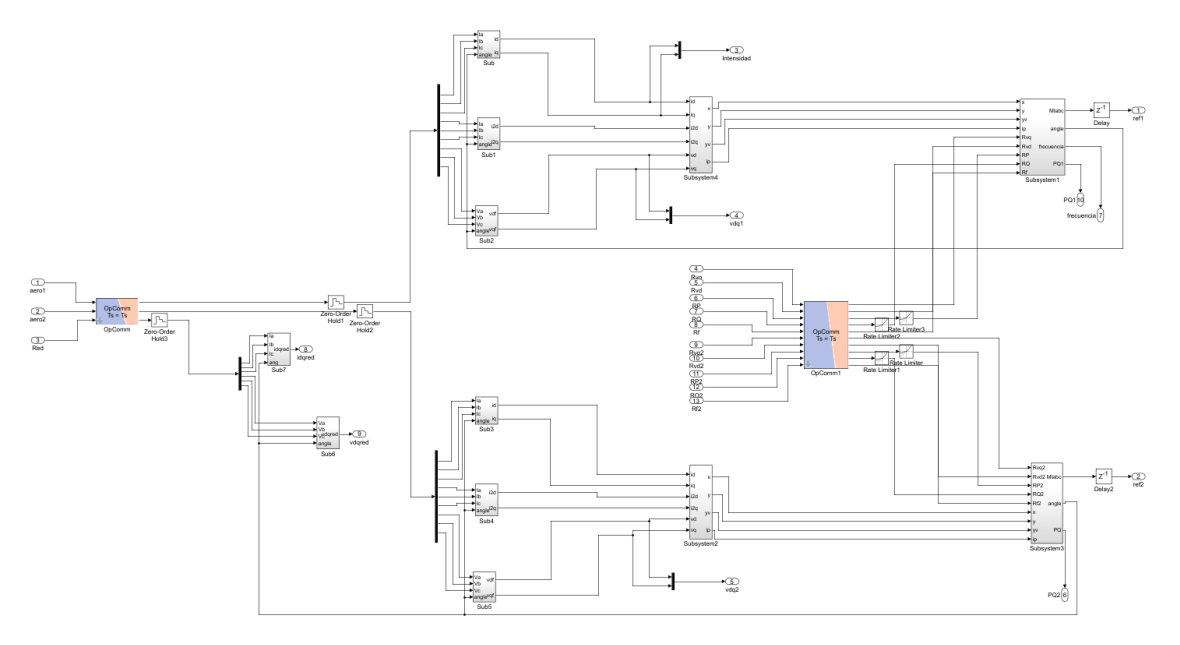

*Figura 5.25. Módulo control.*

<span id="page-53-0"></span>Finalmente, el módulo de consola recibe las mediciones de interés como entradas y establece como salidas las referencias indicadas por el usuario (véase [Figura 5.26\)](#page-53-1).

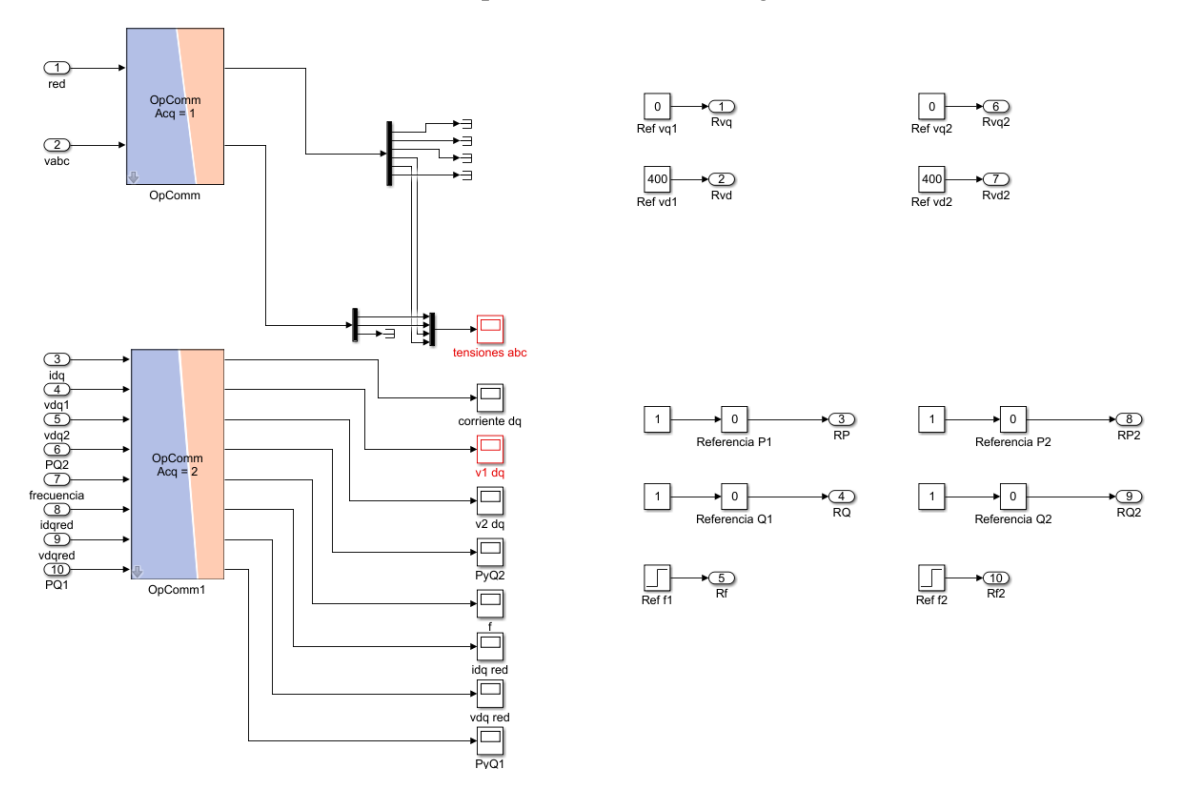

<span id="page-53-1"></span>*Figura 5.26. Módulo consola.*

En los módulos cabe destacar los bloques de comunicación *OpComm*, para poder enviar datos de un módulo a otro. Para obtener una respuesta más fiel a la real y sin interferencias hay un retardo de un muestro de simulación, el cual corresponde a los retardos de comunicación reales.

*OP5700* permite la simulación del sistema con conexiones externas para gestionar las entradas y salidas, por lo que se pueden extraer salidas analógicas y observarlas en un osciloscopio. Para realizar la conexión se debe incluir en el modelo de *Simulink* los bloques referentes a la obtención de la señal de reloj y los bloques de conversión de salidas del modelo a salidas analógicas aptas para *OP5700* (véase [Figura 5.27\)](#page-54-0). Las conversiones de las señales se realizan desde el bloque de control, es decir, desde un bloque que forma parte del circuito, pero ha sido diseñado por el usuario.

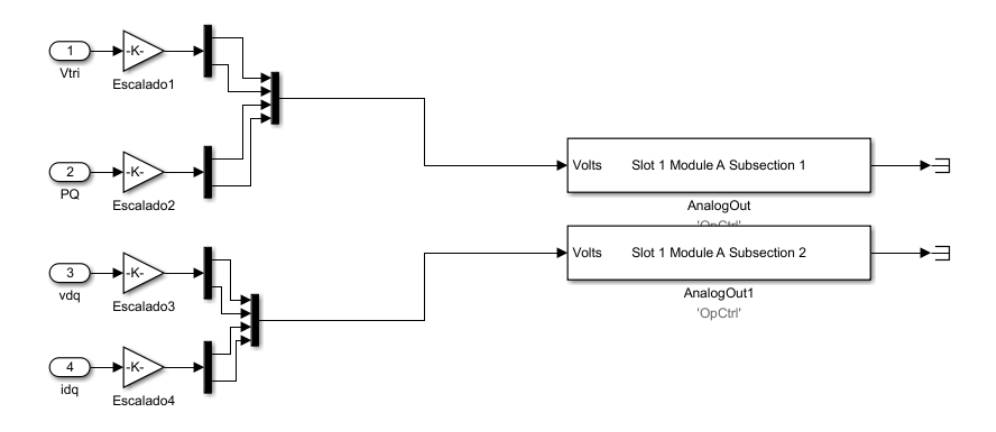

*Figura 5.27. Conversión señales analógicas para visualización en el osciloscopio.*

<span id="page-54-0"></span>El bloque de las salidas se encuentra conectado a los puertos 1-8 del módulo A de salidas analógicas del *OP5700*. Este puerto consta de salidas de ±16 V, por lo que todas las señales se han escalado para hallarse en esos valores y no producir saturación.

# **6. Justificación de la solución**

 En el siguiente capítulo se presenta la justificación de la solución adoptada en el proyecto. Esta justificación se presenta con una mayor descripción de la solución y mediante el apoyo en resultados matemáticos. Se justifica tanto el modelado de la planta como las estrategias de control seleccionadas para corriente, tensión y *droop*.

## <span id="page-55-6"></span>**6.1. Modelado de la planta**

El modelo en espacio de estados sigue la siguiente expresión [\(ecuación 6.1\)](#page-55-0):

<span id="page-55-0"></span>
$$
\begin{aligned}\n\dot{x} &= A \cdot x + B \cdot u \\
y &= C \cdot x + D \cdot u\n\end{aligned} \tag{6.1}
$$

Para obtener las matrices A, B, C y D del sistema se modela el comportamiento de la planta eléctrica. Los parámetros característicos de un sistema eléctrico corresponden con las corrientes y tensiones de este (véase [Figura 6.1\)](#page-55-1).

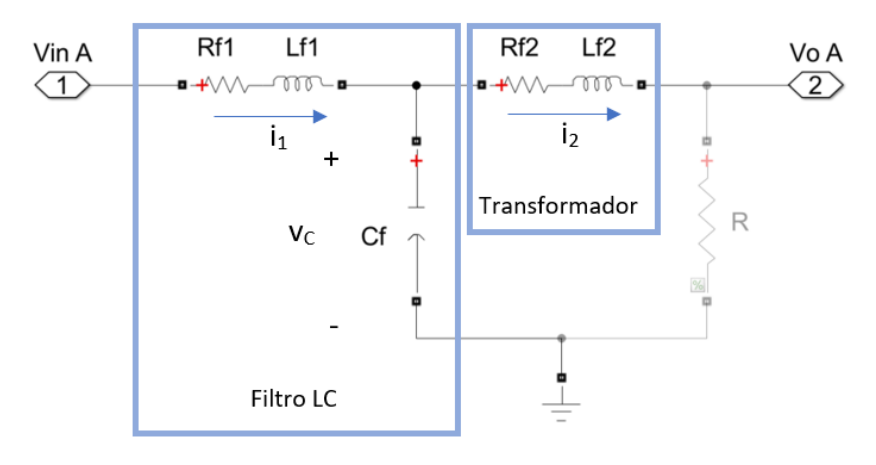

*Figura 6.1. Esquema eléctrico y variables principales del sistema.*

<span id="page-55-1"></span>Analizando el comportamiento del circuito se obtienen las siguientes ecuaciones para obtener el sistema analítico [\(ecuación 6.2,](#page-55-2) [ecuación 6.3](#page-55-3) [y ecuación 6.4\)](#page-55-4):

$$
v_{in} - v_c = L_{f1} \cdot \frac{di_1}{dt} + R_{f1} \cdot i_1
$$
 (6.2)

$$
v_C = L_{f2} \cdot \frac{di_2}{dt} + R_{f2} \cdot i_2 + V_o \tag{6.3}
$$

<span id="page-55-5"></span><span id="page-55-4"></span><span id="page-55-3"></span><span id="page-55-2"></span>
$$
\frac{dv_c}{dt} = \frac{1}{c_f} \cdot i_c \tag{6.4}
$$

La referencia de entrada al modulador PWM se encuentra referenciada a un valor del inversor de tensión en valor eficaz y absoluto, y este debe encontrarse en un escalado de  $\pm 1$ , debido a que la entrada del modulador se encuentra el índice de modulación. Por ello se ha realizado el siguiente escalado a partir de los valores del sistema [\(ecuación 6.5\)](#page-55-5):

$$
K_{escalado} = \frac{\sqrt{3}}{V_{DC_{RMS}}} = 2.51 \cdot 10^{-3}
$$
 (6.5)

Las mediciones del sistema se filtran para eliminar ruido proveniente del modulador PWM y para que estas señales sean más precisas en el control. El filtro de las mediciones se trata de un filtro

*antialiasing*, paso-bajo, este se encuentra a menos de la mitad de la frecuencia del modulador, siendo la frecuencia del filtro de 1500 Hz y la del modulador PWM de 4050 Hz. Por tanto, los filtros del sistema empleados siguen la siguiente expresión [\(ecuación 6.6\)](#page-56-0):

<span id="page-56-0"></span>
$$
G_{fillro} = \frac{2 \cdot \pi \cdot f_0}{s + 2 \cdot \pi \cdot f_0} = \frac{\omega_0}{s + \omega_0} = \frac{9425}{s + 9425} = \frac{0.9024}{z - 0.09758}
$$
(6.6)

El sistema puede presentar sobretensiones y sobreintensidades, por ello se han puesto saturaciones en el sistema. La saturación de tensión se modela con el índice de modulación PWM y corresponde a ±1 (después del escalado). La saturación de la corriente se ha calculado a partir de los parámetros del aerogenerador [\(ecuación 6.7\)](#page-56-1):

<span id="page-56-1"></span>
$$
P = \sqrt{3} \cdot V_L \cdot I_L \to I_{L_{\text{max}}} = 6693,92 \, A \tag{6.7}
$$

Por tanto, se sitúa la saturación del índice de modulación en  $\pm 1$  que corresponden a  $\pm 400$  V<sub>RMS</sub> de tensión línea neutro y 6693 ARMS de intensidad de línea.

#### **6.1.1. Modelado ejes αβ**

 Aplicando la proyección de los ejes abc trifásicos sobre los ejes αβ se obtiene la transformación directa donde las expresiones de tensión y corriente son equivalentes, al tratarse ambos sistemas de sistemas con ejes fijos.

A partir de las ecuaciones mostradas en el apartado [6.1,](#page-55-6) se obtiene el siguiente sistema de ecuaciones referenciado a las variables de estado i<sub>1</sub>, i<sub>2</sub> y v<sub>C</sub> [\(ecuación 6.8,](#page-56-2) [ecuación 6.9](#page-56-3) y ecuación [6.10\)](#page-56-4):

$$
\dot{i}_l = \frac{1}{L_{f1}} \cdot \left( -R_{f1} \cdot i_l - v_c + v_{in} \right) \tag{6.8}
$$

$$
\dot{i}_2 = \frac{1}{L_{f2}} \cdot \left( v_c - R_{f2} \cdot i_2 - V_o \right) \tag{6.9}
$$

<span id="page-56-4"></span><span id="page-56-3"></span><span id="page-56-2"></span>
$$
\dot{v}_c = \frac{1}{c_f} \cdot (i_1 - i_2) \tag{6.10}
$$

Se ha modelado el sistema considerando *V<sup>o</sup>* la tensión de una resistencia con valor igual a la resistencia base del aerogenerador.

Para poder observar y controlar de manera aislada los ejes alfa y beta (y posteriormente lo ejes dq) se han considerado los ejes alfa y los ejes beta como estados diferenciados. Por tanto, se ha modelado la planta en consecuencia a los siguientes estados, entradas y salidas, además de la perturbación presente por el efecto de *Vo*:

$$
x \to [i_{1\alpha} i_{1\beta} i_{2\alpha} i_{2\beta} v_{C\alpha} v_{C\beta}]
$$
  

$$
u \to [v_{\text{in}\alpha} v_{\text{in}\beta}]
$$
  

$$
y \to [i_{1\alpha} i_{1\beta}]
$$

Las matrices de caracterización del sistema que se obtienen a partir del comportamiento eléctrico del circuito se observan en las siguientes expresiones [\(ecuación 6.11\)](#page-57-0):

$$
A = \begin{pmatrix} -\frac{R_{f1}}{L_{f1}} & 0 & 0 & 0 & -\frac{1}{L_{f1}} & 0 \\ 0 & -\frac{R_{f1}}{L_{f1}} & 0 & 0 & 0 & -\frac{1}{L_{f1}} \\ 0 & 0 & -\frac{R_{f2}+R}{L_{f2}} & 0 & \frac{1}{L_{f2}} & 0 \\ 0 & 0 & 0 & -\frac{R_{f2}+R}{L_{f2}} & 0 & \frac{1}{L_{f2}} \\ \frac{1}{C_f} & 0 & -\frac{1}{C_f} & 0 & 0 & 0 \\ 0 & \frac{1}{C_f} & 0 & -\frac{1}{C_f} & 0 & 0 \end{pmatrix} B = \begin{pmatrix} \frac{1}{L_{f1}} & 0 \\ 0 & \frac{1}{L_{f1}} \\ 0 & 0 \\ 0 & 0 \\ 0 & 0 \end{pmatrix}
$$
  

$$
C = \begin{pmatrix} 1 & 0 & 0 & 0 & 0 & 0 \\ 0 & 1 & 0 & 0 & 0 & 0 \\ 0 & 1 & 0 & 0 & 0 & 0 \end{pmatrix} D = \begin{pmatrix} 0 & 0 \\ 0 & 0 \\ 0 & 0 \end{pmatrix}
$$
  

$$
P = \begin{pmatrix} 0 & 0 \\ 0 & \frac{1}{L_{f2}} & 0 \\ -\frac{1}{L_{f2}} & 0 \\ 0 & -\frac{1}{L_{f2}} \\ 0 & 0 \end{pmatrix}
$$
 (6.11)

Por tanto, se observa un sistema donde las entradas no afectan de manera inmediata a las salidas, la salida corresponde a las dos variables de estado i<sub>1</sub>, la variación de todos los estados depende de otros estados y la entrada del sistema solo afecta directamente a los estados *i1*, así como de la perturbación, aunque esta no se considera en el control.

#### **6.1.2. Modelado ejes dq**

 La transformación de los ejes bifásicos αβ a dq, tal y como se ha observado en el apartado [2.2,](#page-17-0) no es directa, debido a que los ejes dq rotan de manera solidaria al sistema y por tanto los parámetros dependen de los ángulos iniciales del sistema de ejes.

Por tanto, se obtienen las siguientes conversiones de ejes para las matrices del sistema modeladas en ejes αβ [\(ecuación 6.12,](#page-57-1) [ecuación 6.13](#page-57-2) y [ecuación 6.14\)](#page-57-3):

<span id="page-57-3"></span><span id="page-57-2"></span><span id="page-57-1"></span><span id="page-57-0"></span>
$$
x^{\dot{a}q} = x^{\dot{\alpha}\beta} \cdot e^{-j \cdot \theta} - j \cdot \omega \cdot x^{dq} \tag{6.12}
$$

$$
x^{\dot{d}q} = (A + j \cdot \omega \cdot I) \cdot x^{dq} + B \cdot u^{dq} \tag{6.13}
$$

$$
A^{dq} = A^{\alpha\beta} + j \cdot \omega \cdot I \quad B^{dq} = B^{\alpha\beta} \quad C^{dq} = C^{\alpha\beta} \quad D^{dq} = D^{\alpha\beta} \quad (6.14)
$$

Realizando las transformaciones de ejes se obtiene la siguiente matriz A analítica del sistema en los ejes dq, la única que presenta variaciones en la transformación de ejes [\(ecuación 6.15\)](#page-58-0):

<span id="page-58-0"></span>
$$
A^{dq} = \begin{pmatrix} -\frac{R_{f1}}{L_{f1}} & -\omega_0 & 0 & 0 & -\frac{1}{L_{f1}} & 0\\ \omega_0 & -\frac{R_{f1}}{L_{f1}} & 0 & 0 & 0 & -\frac{1}{L_{f1}}\\ 0 & 0 & -\frac{R_{f2}+R}{L_{f2}} & -\omega_0 & \frac{1}{L_{f2}} & 0\\ 0 & 0 & \omega_0 & -\frac{R_{f2}+R}{L_{f2}} & 0 & \frac{1}{L_{f2}}\\ \frac{1}{C_f} & 0 & -\frac{1}{C_f} & 0 & 0 & -\omega_0\\ 0 & \frac{1}{C_f} & 0 & -\frac{1}{C_f} & \omega_0 & 0 \end{pmatrix}
$$
(6.15)

El sistema que se observa en ejes dq presenta características similares al sistema analítico modelando en ejes αβ, con el acoplamiento derivado del giro de los ejes.

## **6.2. Lazo de control de corriente**

 A continuación, se muestra el desarrollo del control de corriente del sistema, dividido en el desacoplamiento de *i1d* e *i1q* y el control de cada una de las intensidades con control PID.

#### <span id="page-58-5"></span>**6.2.1. Desacoplamiento lazo de control de corriente**

 En el desacoplamiento por realimentación del estado se debe cumplir que el sistema sea totalmente controlable y observable. Para determinar esto se mide el rango de las matrices de controlabilidad [\(ecuación 6.16\)](#page-58-1) y observabilidad [\(ecuación 6.17\)](#page-58-2). Estas matrices siguen las siguientes expresiones:

$$
W = \begin{bmatrix} B^{dq} & A^{dq} \cdot B^{dq} & A^{dq^2} \cdot B^{dq} & A^{dq^3} \cdot B^{dq} & A^{dq^4} \cdot B^{dq} & A^{dq^5} \cdot B^{dq} \end{bmatrix} \tag{6.16}
$$

$$
O = [C^{dq} \quad C^{dq} \cdot A^{dq} \quad C^{dq} \cdot A^{dq^2} \quad C^{dq} \cdot A^{dq^3} \quad C^{dq} \cdot A^{dq^4} \quad C^{dq} \cdot A^{dq^5} ]' \tag{6.17}
$$

Donde se obtiene que el rango de ambas matrices corresponde al número de estados del sistema, rango seis, por lo que el método es aplicable.

Como las mediciones del sistema son discretas, el sistema que se percibe y se controla se percibe como discreto. Por ello y con el fin de obtener un control más preciso se discretiza el modelo de la planta mediante un ZOH. Al discretizar la planta se obtiene el siguiente sistema discreto, donde *I* corresponde a la matriz identidad [\(ecuación 6.18\)](#page-58-3):

<span id="page-58-3"></span><span id="page-58-2"></span><span id="page-58-1"></span>
$$
Sys_{dis} = I \cdot \frac{z-1}{z} \cdot Z(Sys)
$$
 (6.18)

El desacoplamiento por realimentación del estado se realiza en función de la alcanzabilidad de cada una de las salidas del sistema. Para ello se calcula viendo el efecto de las entradas de las salidas mediante las siguientes expresiones, donde la primera corresponde a la alcanzabilidad en 0 instantes y la siguiente para una alcanzabilidad mayor que 0 instantes [\(ecuación 6.19\)](#page-58-4). La alcanzabilidad se determina como la primera expresión donde el resultado es no nulo, aumentado en cada caso la alcanzabilidad. La alcanzabilidad se expresa mediante la letra *r*, y la salida que se mide mediante la letra *p*.

<span id="page-58-4"></span>
$$
pD_{dis}^{dq} \neq 0
$$
  
\n
$$
pC_{dis}^{dq} \cdot B_{dis}^{dq} \neq 0
$$
 (6.19)

Para el sistema del lazo de control discretizado mediante un ZOH se obtiene que la alcanzabilidad de ambas salidas corresponde a un instante.

A partir de estos datos se pueden generar las matrices J y  $\tilde{A}$  donde la matriz J representa una matriz de ganancias características [\(ecuación 6.20](#page-59-0) y [ecuación 6.21\)](#page-59-1):

<span id="page-59-0"></span>
$$
J = \begin{pmatrix} {}_{1}C_{dis}^{dq} \cdot B_{dis}^{dq} \\ {}_{2}C_{dis}^{dq} \cdot B_{dis}^{dq} \end{pmatrix}
$$
 (6.20)

<span id="page-59-2"></span><span id="page-59-1"></span>
$$
\tilde{\mathbf{A}} = \begin{pmatrix} {}_{1}C_{dis}^{dq} \cdot A_{dis}^{dq} \\ {}_{2}C_{dis}^{dq} \cdot A_{dis}^{dq} \end{pmatrix}
$$
\n(6.21)

Al analizar el determinante de la matriz J se obtiene que este no es nulo, por lo que cumple la condición de Gilbert, siendo J invertible, y el control es realizable. A partir de estas matrices se obtienen las matrices de ganancias F y K de la prealimentación y realimentación del estado respectivamente [\(ecuación 6.22\)](#page-59-2).

$$
F = J^{-1} \qquad K = F \cdot \tilde{A} \tag{6.22}
$$

Observando la suma de la alcanzabilidad del sistema se observa que esta es menor al número de estados total, por lo que hay parte de la dinámica del sistema no controlable y se debe comprobar que esta sea estable. Con la nueva matriz A que se genera del desacoplamiento se observa la estabilidad del sistema. El sistema desacoplado sigue la siguiente expresión [\(ecuación 6.23\)](#page-59-3):

$$
A_{des} = A_{dis}^{dq} - B_{dis}^{dq} \cdot K
$$
  
\n
$$
B_{des} = B_{dis}^{dq} \cdot F
$$
  
\n
$$
C_{des} = C_{dis}^{dq}
$$
  
\n
$$
D_{des} = D_{dis}^{dq}
$$
  
\n(6.23)

Para determinar la estabilidad de la dinámica no controlada se analizan los valores propios de la matriz *Ades*, observándose que todos ellos se encuentran dentro del círculo unidad y la dinámica no controlada es estable (véase [Figura 6.2\)](#page-59-4).

<span id="page-59-3"></span>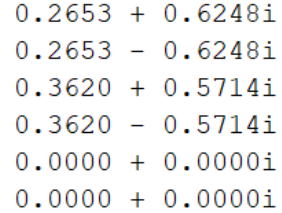

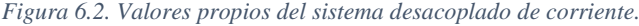

<span id="page-59-4"></span>Los valores propios se encuentran todos dentro del círculo unidad, confirmando que el sistema desacoplado es estable respecto a la dinámica no controlada del modelo. Hay que destacar el carácter oscilatorio de la dinámica no controlada por lo que ante acciones de control agresivas estos polos afectarán al sistema aportando oscilaciones ocultas y en casos de acciones de control excesivamente agresivas estos junto a la dinámica no modelada pueden inestabilizar el sistema. Por tanto, se considerará este hecho a la hora de diseñar los reguladores PID en el apartado [6.2.2.](#page-60-0)

Para determinar si el desacoplamiento realizado es correcto se aplica la conversión de espacio de estados a función de transferencia sobre el nuevo sistema desacoplado [\(ecuación 6.24\)](#page-59-5):

<span id="page-59-5"></span>
$$
G_{des} = C_{des} \cdot (z \cdot I - A_{des})^{-1} \cdot B_{des} + D_{des}
$$
 (6.24)

Y se obtiene la siguiente función de transferencia [\(ecuación 6.25\)](#page-60-1):

$$
G_{des} = \begin{pmatrix} \frac{1}{z - 5.551 \cdot 10^{-17}} & 0\\ \frac{-5.1691 \cdot 10^{-18} \cdot (z + 0.966) \cdot (z - 0.4578) \cdot (z^2 - 0.6268z + 0.4578)}{z^2 \cdot (z^2 - 0.724z + 0.4576) \cdot (z^2 - 0.5305z + 0.4607)} & \frac{1}{z - 6.85 \cdot 10^{-19}} \end{pmatrix}
$$
(6.25)

Que se aproxima a una cadena de retardos del orden de la alcanzabilidad, y los polos con bajo efecto que aparecen en la diagonal secundaria corresponden a la dinámica no controlable.

### <span id="page-60-0"></span>**6.2.2. Control PID lazo de control de corriente**

 El control PID del lazo de corriente se realiza a partir del sistema desacoplado en el apartado anterior (apartado [6.2.1\)](#page-58-5). Las especificaciones de diseño corresponden a:

- Tiempo de establecimiento  $\leq 10$  ms
- Error de posición 0
- Sobreoscilación ≤ 10%

De las especificaciones se puede determinar la posición límite del polo en el LdR, donde σ corresponde al polo dominante en sistema continuo [\(ecuación](#page-60-2) 6.26 [y ecuación 6.27\)](#page-60-3):

<span id="page-60-3"></span><span id="page-60-2"></span><span id="page-60-1"></span>
$$
t_e = \frac{4}{-\sigma} \tag{6.26}
$$

$$
\sigma_z = e^{\sigma \cdot T} \to \sigma_{zlim} = 0.9060 \tag{6.27}
$$

Del resultado anterior se determina que para cumplir la especificación referida al tiempo de establecimiento el polo dominante en el LdR debe situarse en el interior de un círculo concéntrico al círculo unidad de radio 0.9060.

La sobreoscilación del sistema se ha diseñado para ser 0, por lo que se ha situado el polo dominante sobre el eje real del LdR, se ha realizado así para evitar una mayor oscilación en caso de que aparezcan oscilaciones ocultas en el sistema.

Para cumplir la especificación del error de posición el regulador debe contener un integrador. Se ha seleccionado un regulador PI por ser el más sencillo para cumplir las especificaciones. La acción integral que se aplica en un regulador PI corresponde a la siguiente expresión, donde *P* es la acción proporcional e *I* la acción integral [\(ecuación 6.28\)](#page-60-4):

<span id="page-60-4"></span>
$$
I = \frac{1 - \sigma_z}{T} \cdot P \tag{6.28}
$$

Para cumplir las especificaciones se ha seleccionado una acción proporcional de 0.1 y se ha situado el cero del integrador en 0.5 para minimizar la acción integral y consecuentemente el riesgo de aparición de oscilaciones ocultas. Por definición del propio sistema donde el periodo de muestreo es muy reducido para obtener una respuesta lo más parecida al sistema real posible se compromete la acción integral, siendo esta en su mayoría de casos de valores muy elevados. Para establecer el valor de la acción integral se ha debido realizar una decisión de compromiso entre el tiempo de establecimiento del sistema y la agresividad de la acción integral, eligiendo una situación intermedia donde se cumplen las especificaciones.

Por tanto, se obtiene una estructura de regulador PI donde la acción proporcional tiene un valor de 0.1 y la acción integral de 200.

# **6.3. Lazo de control de tensión**

 En el siguiente apartado se muestra el desarrollo del control de tensión del sistema, es decir, el control de las variables  $v_{Cd}$  y  $v_{Cq}$  mediante control PID y prealimentación.

El control de tensión y el de corriente se realizan en cascada, siendo el lazo de corriente el bucle rápido y el de tensión el lento. Por tanto, el bucle rápido presenta efectos sobre el lento, es decir, el bucle de corriente afecta a la dinámica del bucle de tensión.

El sistema analítico obtenido no considera la tensión del sistema como salida, por lo que se genera el siguiente sistema auxiliar donde la tensión del condensador es la salida y la corriente del filtro la entrada. Este sistema está influenciado por el bucle de control de corriente, por lo que se modela a partir de este. Por tanto, el sistema de tensión (*Gv*) corresponde al bucle cerrado del sistema de corriente [\(ecuación 6.29\)](#page-61-0). En este sistema se ha considerado un sensor ideal.

<span id="page-61-0"></span>
$$
G_{\nu} = \frac{G_{i_{des}} \cdot R_i}{1 + G_{i_{des}} \cdot R_i} \tag{6.29}
$$

Donde *Gides* corresponde al sistema desacoplado de corriente y *R<sup>i</sup>* al regulador PID diseñado en el lazo de corriente. Este sistema también se encuentra discretizado mediante un ZOH para obtener una representación más fiel a lo que se percibe del sistema eléctrico, derivado de las medidas, además, en el modelo analítico también se aplica una aproximación del retardo inducido por el inversor, el cual se encuentra en el bucle rápido de corriente, ya que este es el que consta de la entrada del inversor.

Este sistema en bucle cerrado debe cumplir las siguientes especificaciones, especialmente el tiempo de establecimiento para poder asegurar el correcto funcionamiento del bucle de corriente.

- Tiempo de establecimiento ≤500 ms y al menos 10 veces mayor que el del bucle de corriente
- Error de posición 0
- Sobreoscilación < 10%

A partir de las especificaciones de tiempo de establecimiento se puede establecer las posiciones límite del polo dominante en sistema continuo y discreto [\(ecuación 6.30\)](#page-61-1):

<span id="page-61-1"></span>
$$
\sigma_z = e^{\sigma \cdot T} \to 0.9911 \le \sigma_{zlim} \le 0.9980 \tag{6.30}
$$

Para cumplir con las especificaciones de tiempo de establecimiento el polo dominante de tensión se halla en el interior de la corona que forman los dos círculos concéntricos al círculo unidad de radio 0.9911 y 0.9980.

Aunque en la tensión el riesgo de oscilaciones ocultas es menor, se ha diseñado la sobreoscilación 0, situando el polo dominante sobre el semieje positivo real del LdR, previniendo que el sistema incluya dinámica oculta no modelada que genere oscilaciones. Por tanto, se ha diseñado el control con una respuesta sobreamortiguada.

Como en las especificaciones se demanda que el error de posición de la tensión sea nulo se necesita un integrador en el regulador. Para obtener esta especificación se ha seleccionado un regulador PI al ser el mínimo regulador que permite cumplir todas las especificaciones. En este sistema como este depende del bucle de control de corriente y puede haber errores por dinámicas no modeladas se ha situado el cero del integrador en una posición intermedia del LdR, en 0.5. En esta posición no se compromete ni la velocidad ni la estabilidad por agresividad del control. La acción integral aplicada sigue la siguiente expresión [\(ecuación 6.31\)](#page-62-0):

<span id="page-62-0"></span>
$$
I = \frac{1 - \sigma_Z}{T} \cdot P \tag{6.31}
$$

La acción proporcional seleccionada es de 1.5, y la posición del cero es 0.5, por tanto, se obtiene que la acción integral que se aplica es de 3038 para cumplir con las especificaciones del sistema.

Asimismo, para reducir el efecto de variaciones bruscas de carga en el sistema se diseña la prealimentación de la corriente *i2*. La corriente *i<sup>2</sup>* es la que se encuentra en la salida del sistema, por lo que esta corriente es la que circulará en la carga. El control de corriente está diseñado respecto a la corriente *i1*, la cual no depende de manera directa de *i2*, pero sí de manera indirecta. Por tanto, se prealimenta parte del valor de *i<sup>2</sup>* en la acción de control de *vC*, la cual corresponde a la referencia de *i1*. Esta prealimentación se ha diseñado con una ganancia de 0.6, obteniendo este valor para reducir el efecto de rizado de corriente en la salida del sistema eléctrico y no empeorar el efecto de la variación de carga.

### **6.4. Control** *droop*

 El sistema eléctrico, para controlar la potencia vertida a la red y la frecuencia, emplea el control *droop* [\[18\].](#page-119-1) Para implementar este control se calcula la potencia activa y reactiva en el sistema y a partir de estos valores se generan las señales de referencia de tensión en el eje d y fase del sistema.

La potencia activa y reactiva trifásicas están relacionadas con la tensión y la corriente del sistema. En el sistema desarrollado las magnitudes que se miden son de línea-neutro y en valor eficaz. Para estas magnitudes la potencia activa y reactiva siguen las siguientes expresiones [\(ecuación 6.32](#page-62-1) y [ecuación 6.33\)](#page-62-2):

<span id="page-62-1"></span>
$$
P = 3 \cdot (i_{2d} \cdot v_{Cd} + i_{2q} \cdot v_{Cq}) \tag{6.32}
$$

<span id="page-62-3"></span><span id="page-62-2"></span>
$$
Q = 3 \cdot (i_{2_d} \cdot v_{C_q} - i_{2_q} \cdot v_{C_d})
$$
\n(6.33)

El control *droop* necesita de mediciones estables, por ello la potencia activa y reactiva medidas se filtran con filtro paso bajo con una frecuencia de corte baja. Para no limitar en exceso la velocidad del sistema con un filtro demasiado bajo se ha seleccionado una frecuencia de corte en estas mediciones de 10 Hz, con lo que se obtiene la siguiente función de transferencia [\(ecuación](#page-62-3)  [6.34\)](#page-62-3):

$$
filter_{drop} = \frac{10 \cdot 2 \cdot \pi}{s + 10 \cdot 2 \cdot \pi} = \frac{62.83}{s + 62.83} = \frac{0.01539}{z - 0.9846}
$$
(6.34)

El control *droop* es una realimentación no lineal. La nueva dinámica del sistema se determina mediante la frecuencia de corte de los filtros y las constantes *droop*. Esta realimentación está formada por dos acciones proporcionales, una con la que se controla la potencia activa y otra con la que se controla la potencia reactiva, las cuales son las constantes de *droop*. Estas se calculan a partir de la desviación máxima de frecuencia y tensión admisible. Con una potencia máxima de 8 MW, una variación máxima de frecuencia de 0.5 Hz y de tensión del 2% de la tensión máxima se obtienen las siguientes acciones proporcionales [\(ecuación 6.35](#page-62-4) y [ecuación 6.36\)](#page-62-5):

$$
m_d = \frac{\Delta \omega}{P_{\text{max}}} = 3.927 \cdot 10^{-7} \tag{6.35}
$$

<span id="page-62-5"></span><span id="page-62-4"></span>
$$
n_d = \frac{\Delta V}{Q_{\text{max}}} = 1 \cdot 10^{-6} \tag{6.36}
$$

Asimismo, para obtener una mejor respuesta frecuencial se ha diseñado un control PID de la fase del sistema. En este control la acción integral corresponde a la acción proporcional de la potencia activa. Los parámetros derivativo y proporcional corresponden a una variación de 0.0035 y 0.5 Hz respecto a la potencia nominal respectivamente.

Por tanto, a lo largo de este capítulo se han generado los siguientes controles (véase [Tabla 4\)](#page-63-0):

<span id="page-63-0"></span>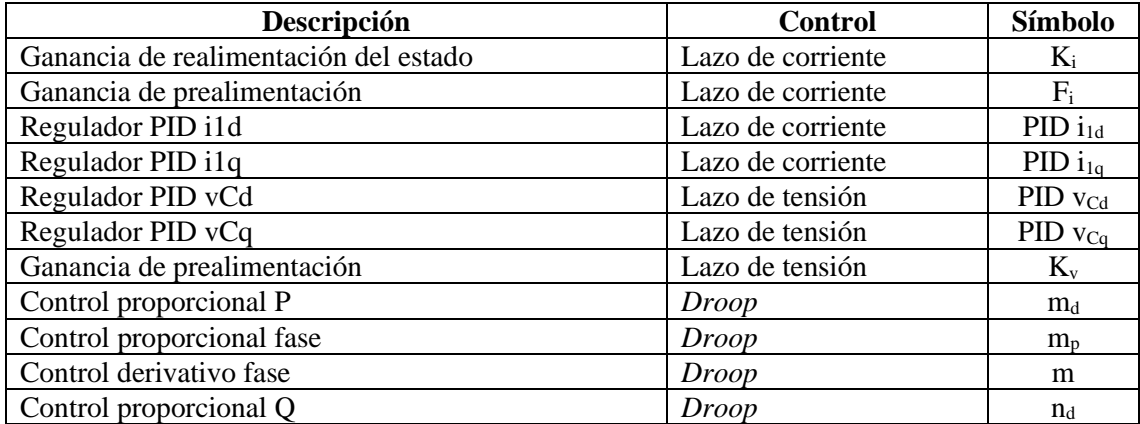

### *Tabla 4. Parámetros de control del sistema.*

# **7. Resultados**

 En el siguiente capítulo se van a tratar los resultados simulados en la planta eléctrica modelada en *Simulink* y la planta analítica obtenidos a lo largo del desarrollo del proyecto. Estos resultados corresponden tanto al modelado como al control y análisis de frecuencia del sistema.

# <span id="page-64-2"></span>**7.1. Respuesta bucle abierto**

 Un control adecuado depende de una buena caracterización del sistema. Para ello se ha analizado la respuesta del sistema ante escalones en los ejes αβ y dq.

Primero, se ha realizado la verificación respecto al sistema en los ejes αβ (véase [Figura 7.1\)](#page-64-0).

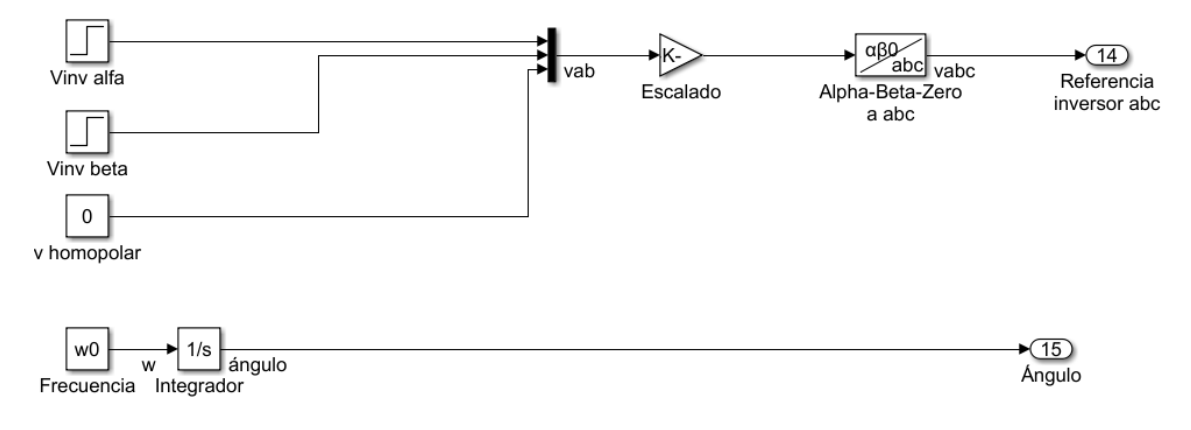

*Figura 7.1. Generación referencia inversor αβ en el sistema eléctrico.*

<span id="page-64-0"></span>La verificación se ha realizado mediante el modelado de un sistema auxiliar donde la planta corresponde al modelado (véase [Figura 7.2\)](#page-64-1).

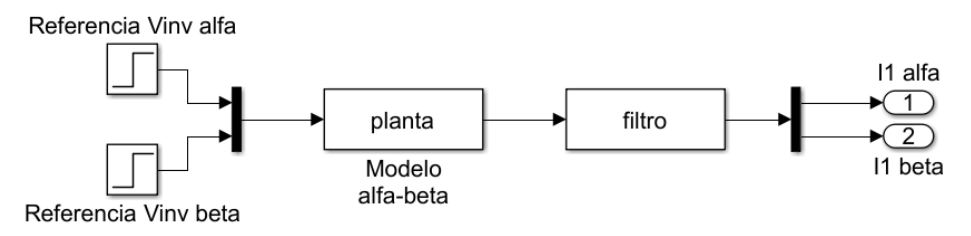

*Figura 7.2. Esquema modelo analítico αβ.*

<span id="page-64-1"></span>Al simular un escalón en el eje α de valor 100 V, en el instante 0.1, se obtiene la siguiente comparación de gráficas (véase [Figura 7.3\)](#page-65-0). En esta gráfica se considera la señal real la medida del modelo eléctrico de *MATLAB*, mientras que la analítica es la de la planta modelada. Las mediciones se realizan cortocircuitando la salida del transformador.

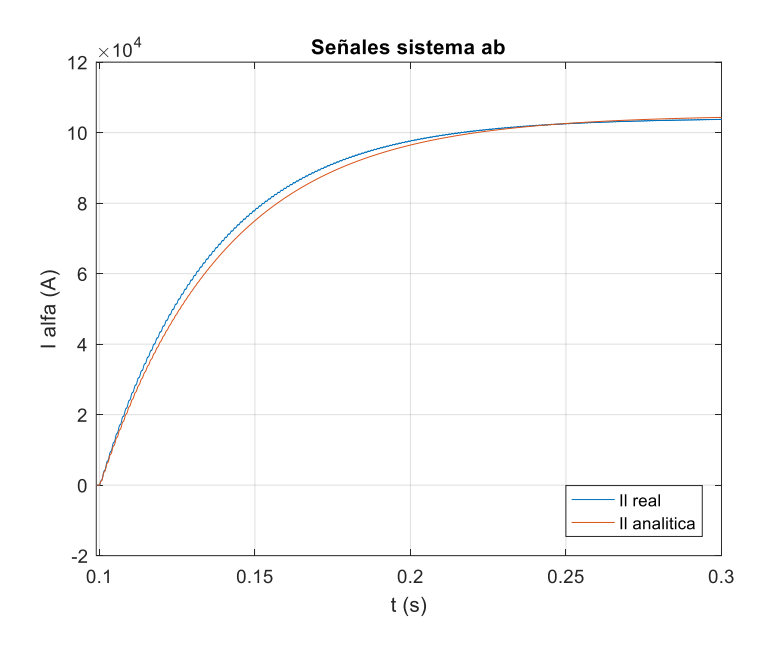

*Figura 7.3. Comparación sistema eléctrico y analítico ante escalón en el eje α en bucle abierto.*

<span id="page-65-0"></span>En la gráfica se observa que el transitorio de ambas señales es similar, observándose un pequeño error en el régimen estacionario. De la respuesta obtenida en régimen transitorio se deduce que la posición de los polos del sistema analítico diseñado es correcta. El sistema presenta un error en régimen permanente, el cual se amplía con entradas elevadas en bucle abierto, esto implica un error en la ganancia del sistema.

El error de modelado aparece debido al efecto del inversor trifásico, donde los parámetros del sistema no son ideales y se presentan impedancias en serie a las impedancias de las bobinas reales utilizadas. Por tanto, la resistencia de entrada del sistema no es cero como se ha modelado de manera ideal. Asimismo, los componentes empleados no tienen un comportamiento lineal e ideal, por lo que estos presentan discrepancias entre el sistema eléctrico y el analítico. Por tanto, se presentan errores por dinámica no modelada.

El error observado corresponde a menos de un 5% cuando la entrada se reduce a la mitad y de menos del 2% cuando esta aumenta al doble (véase [Figura 7.4\)](#page-65-1), por lo que se ha considerado que el modelo simplificado empleado es correcto y representa de una manera correcta el comportamiento del sistema eléctrico.

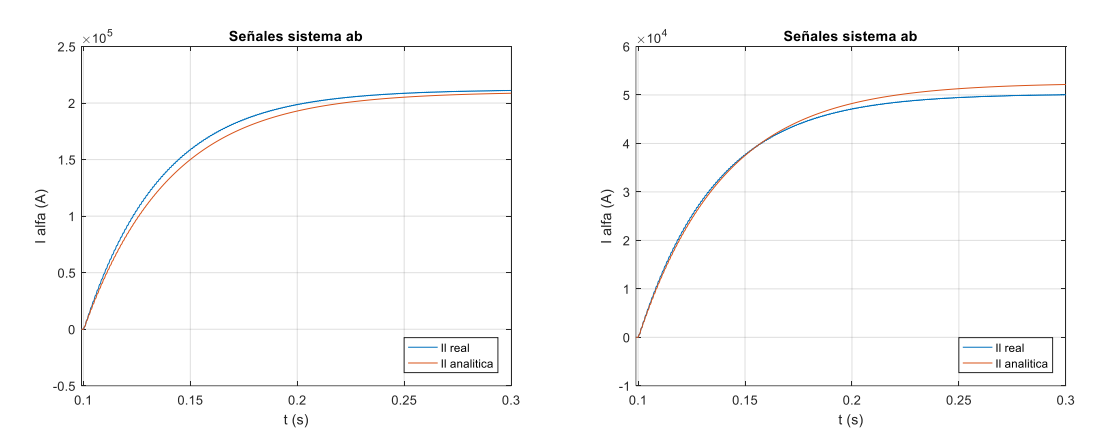

<span id="page-65-1"></span>*Figura 7.4. Señal eje α ante escalón de amplitud 200 V (izquierda) y escalón de amplitud 50 V (derecha).*

Una vez verificado el modelo en ejes αβ se simula el sistema modelado para los ejes dq. Este modelo también se verifica mediante la comparación del sistema eléctrico (véase [Figura 7.5\)](#page-66-0) y del modelo analítico (véase [Figura 7.6\)](#page-66-1).

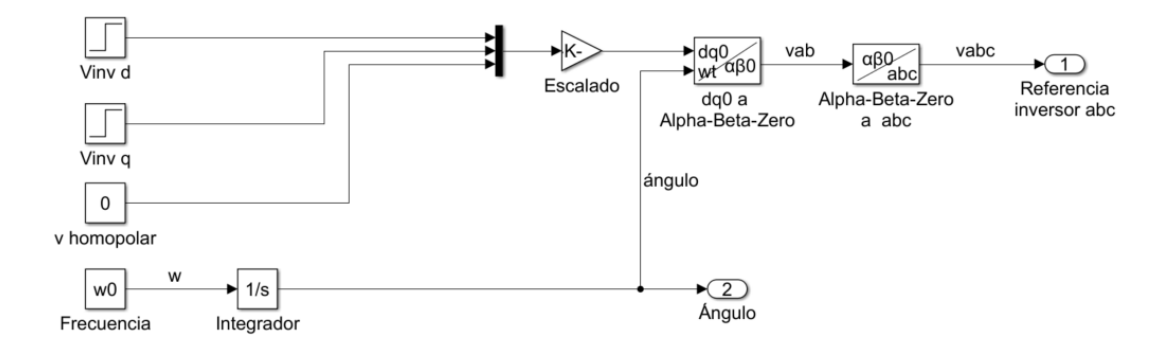

*Figura 7.5. Generación referencia inversor dq en el sistema eléctrico.*

<span id="page-66-0"></span>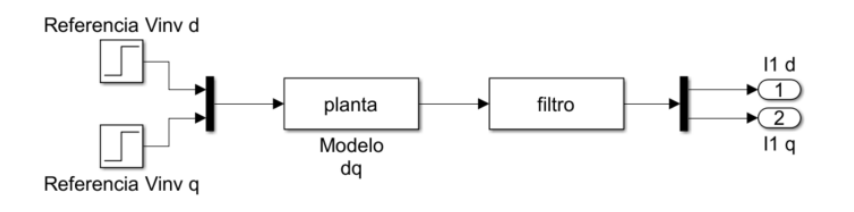

*Figura 7.6. Esquema modelo analítico dq.*

<span id="page-66-1"></span>Primero se analiza el comportamiento con la salida cortocircuitada y a continuación con carga. En la simulación se ha aplicado un escalón sobre el eje d a los 0.1 s de 100 V de amplitud (véase [Figura 7.7\)](#page-66-2).

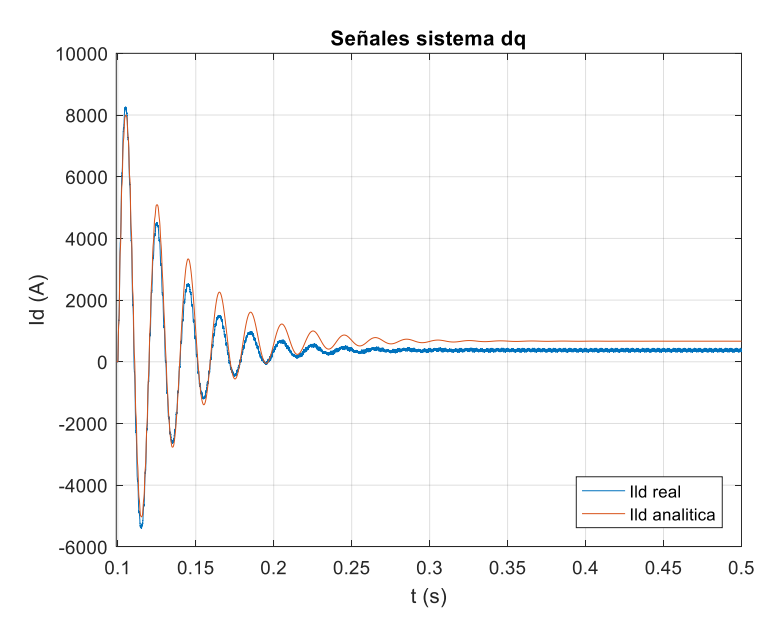

*Figura 7.7. Comparación sistema eléctrico y analítico ante escalón en el eje d en bucle abierto.*

<span id="page-66-2"></span>El modelo analítico de la planta en los ejes dq presenta un comportamiento similar al comportamiento eléctrico simulado. El modelo en ejes dq se observa que no es tan preciso como el modelo en ejes αβ. Este modelo presenta dos principales diferencias con el sistema eléctrico no lineal de *Simulink*. Un error de ganancia que aparece igual que aparecía en los ejes αβ y un error en el transitorio donde el sistema eléctrico presenta un mayor amortiguamiento que el analítico. El sistema modelado en ejes dq presenta un acoplamiento entre los ejes d y q, el cual también debe verificarse que sea igual en ambos sistemas (véase [Figura 7.8\)](#page-67-0).

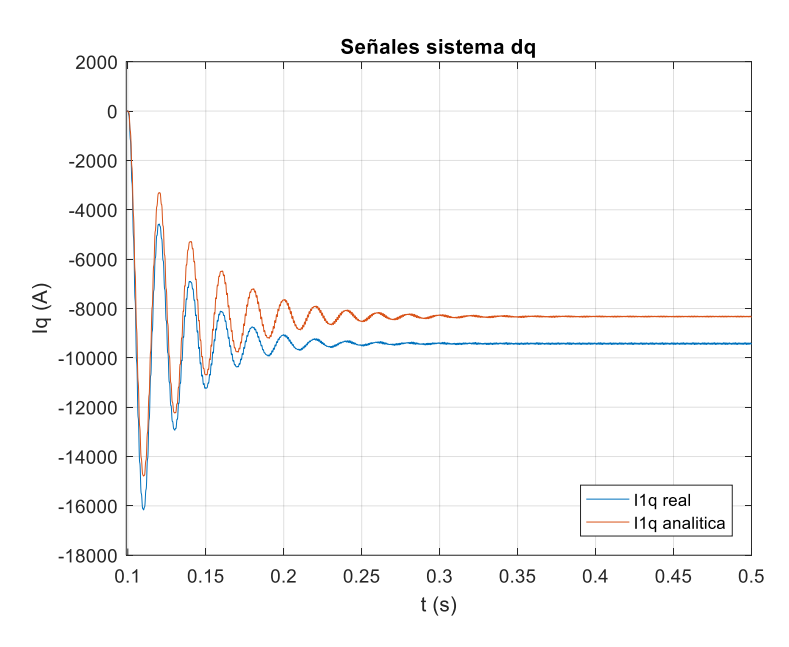

*Figura 7.8. Comparación sistema eléctrico y analítico en eje q ante escalón en el eje d en bucle abierto.*

<span id="page-67-0"></span>Se observa que el acoplamiento entre los ejes d y q presenta la dinámica adecuada, siendo ambos transitorios iguales. Asimismo, al igual que ocurre en el comportamiento del eje d se observa el error de ganancia en el acoplamiento.

El error de ganancia presente en los ejes dq es un error esperable, debido a que este ya estaba presente en los ejes αβ, por lo que tras la transformación de ejes no se elimina al pertenecer al régimen permanente. Por otro lado, aparece el error en el régimen estacionario. Este error aparece debido a la no idealidad del sistema eléctrico. En el sistema eléctrico la frecuencia del sistema no es constante durante el transitorio, mientras que en el sistema analítico se ha considerado este estable ya que las variaciones son mínimas, para obtener un sistema invariante.

El error presente en régimen permanente presenta valores muy elevados cuando el sistema se encuentra con la salida cortocircuitada, tal como se observa con la entrada de 100 V y con las entradas de 200 y 50 V (véase [Figura 7.9\)](#page-67-1).

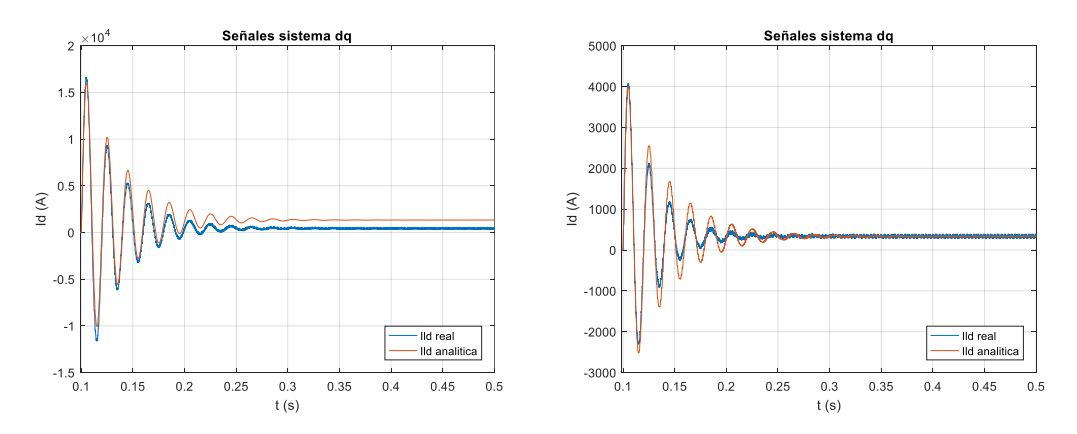

*Figura 7.9. Señal eje d ante escalón de amplitud 200 V (izquierda) y escalón de amplitud 50 V (derecha).*

<span id="page-67-1"></span>Pese al error en régimen permanente el sistema en los ejes dq presenta un comportamiento en régimen transitorio aproximado al transitorio del sistema eléctrico, por lo que se considera que la

Control de aerogeneradores *Grid-Forming*, Memoria 54

posición de los polos y ceros del sistema analítico han sido modelados de manera correcta, pese a la dinámica no modelada que incorpora errores. Asimismo, también se comprueba el comportamiento del acoplamiento entre los ejes al variar la referencia (véase [Figura 7.10\)](#page-68-0).

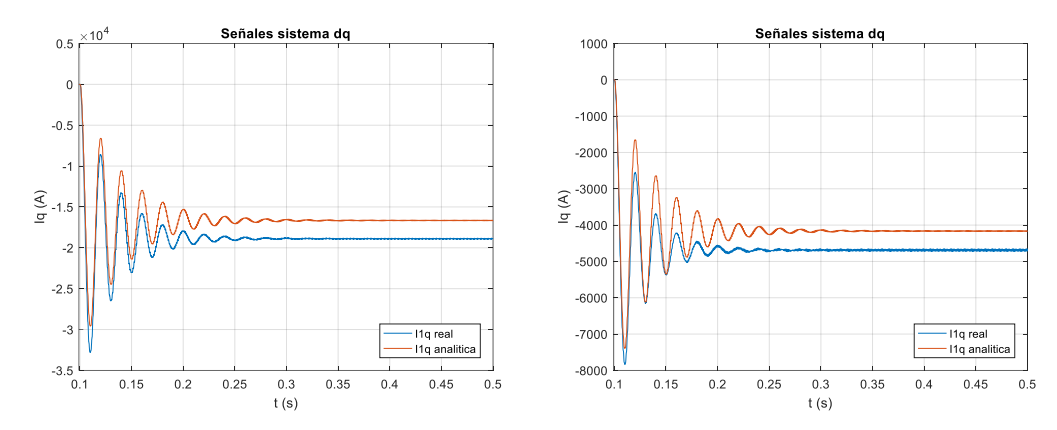

*Figura 7.10. Señal eje q ante escalón de amplitud 200 V (izquierda) y escalón de amplitud 50 V (derecha).*

<span id="page-68-0"></span>Respecto al acoplamiento se observa que el error de ganancia se produce con cualquier referencia. Contrariamente a la señal del sistema eléctrico se observa que el efecto del acoplamiento es menos variable y dependiente de la referencia. Asimismo, se observa que la no idealidad de la frecuencia se produce independientemente de la señal de entrada.

El modelo eléctrico con la conexión a red no corresponde a uno con la salida cortocircuitada, sino que este modelo se hallará conectado a una carga desconocida, en el peor de los casos este corresponderá a un circuito abierto.

Para verificar el funcionamiento del sistema con conexiones reales se han realizado dos simulaciones, la primera con conexión a una carga de 0.1  $\Omega$  (véase [Figura 7.11](#page-68-1) y [Figura 7.12\)](#page-69-0) y la segunda con circuito abierto (véase [Figura 7.13\)](#page-69-1).

La verificación del sistema con carga se realiza mediante una referencia de tipo escalón de amplitud 50 V en 0.1 s.

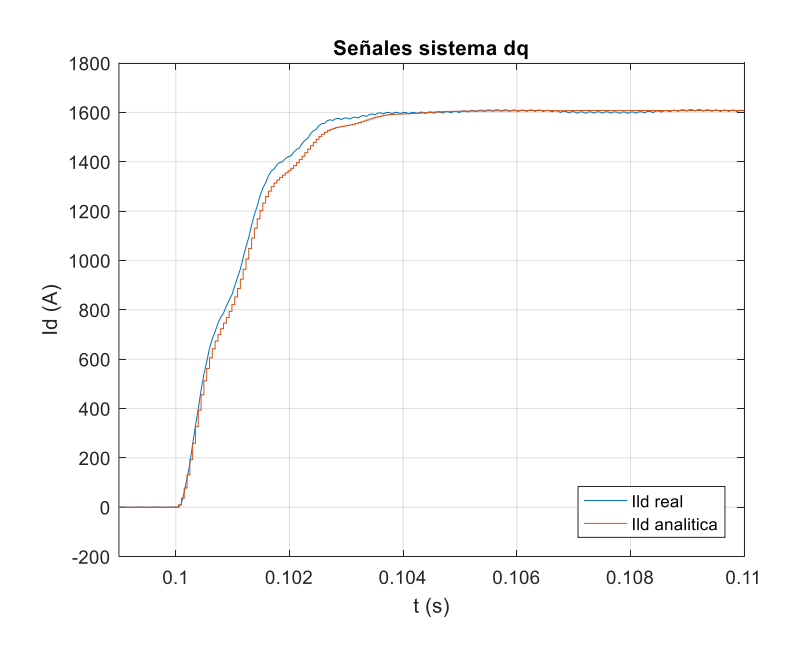

<span id="page-68-1"></span>*Figura 7.11. Comparación sistema eléctrico y analítico ante escalón en el eje d en bucle abierto, con carga conectada.*

Las cargas resistivas desplazan los polos del LdR haciendo los sistemas más estables. Este factor se observa en la simulación con conexión de carga. En esta simulación se observa sobre todo el efecto de la carga en el transitorio, donde este es mucho más amortiguado que en las simulaciones con la salida cortocircuitada, siendo este sobreamortiguado. Asimismo, el transitorio es mucho más corto, siendo de aproximadamente 4 ms y el transitorio es igual en el sistema eléctrico y el analítico, con una ligera diferencia en la pendiente de ambos.

Para determinar el funcionamiento ante otras entradas se simula el sistema variando la amplitud del escalón (véase [Figura 7.12\)](#page-69-0).

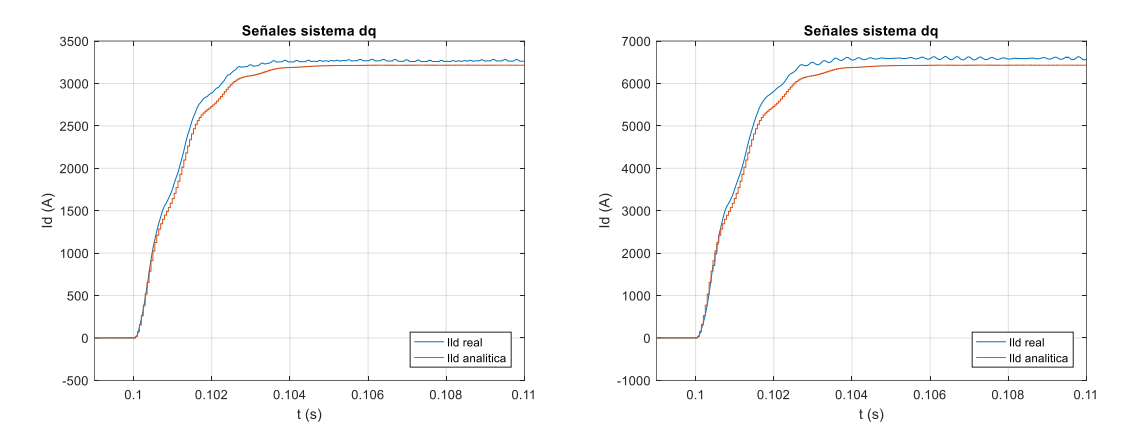

<span id="page-69-0"></span>*Figura 7.12. Señal eje d ante escalón de 200 V (izquierda) y escalón de 400 V (derecha), con carga conectada.*

Se observa que el comportamiento del sistema con carga conectada no varía significativamente al cambiar la amplitud de la referencia. Por tanto, se determina que el comportamiento del sistema modelado con carga es válido para todo el rango de entradas.

Las siguientes simulaciones corresponden al peor caso que puede presentarse en el sistema, el cual corresponde a un circuito abierto. Como se ha mencionado, al cerrar el circuito se modifica el LdR haciendo este más estable. En el circuito abierto se presenta la posición más inestable del sistema.

Para verificar el funcionamiento con la salida en circuito abierto se han realizado tres simulaciones (véase [Figura 7.13\)](#page-69-1), la primera corresponde a un escalón de 50 V, la cual representa su comportamiento y el de entradas menores, una segunda ante un escalón del 100 V, y la final con un escalón de 400 V, el cual corresponde a la máxima entrada del sistema.

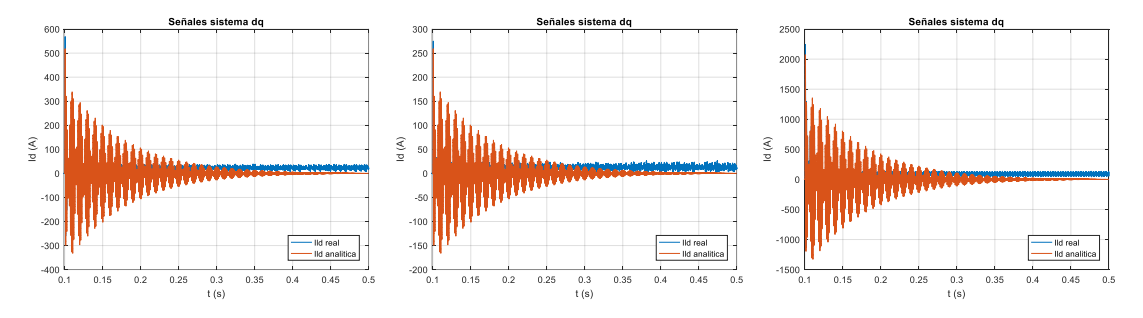

<span id="page-69-1"></span>*Figura 7.13. Señal eje d ante escalón de 50 V (izquierda), escalón de 100 V (centro) y escalón de 400 V (derecha), en circuito abierto.*

Respecto al sistema en bucle abierto se puede observar una fuerte discrepancia entre los transitorios de ambos sistemas. El transitorio del sistema analítico presenta una gran cantidad de oscilaciones para todo el rango de referencias y además este se establece siempre en 0, por lo que en este sistema la entrada no presenta efectos en régimen permanente. Por otro lado, el sistema eléctrico presenta también un régimen transitorio con oscilaciones, pero este es considerablemente más lento (aproximadamente 10 ms) y las oscilaciones producidas con una mucha mayor amortiguación, pese a ser inicialmente de mayor amplitud. Por tanto, se observa que el sistema analítico no corresponde al sistema eléctrico cuando la planta se encuentra con la salida en circuito abierto, ya que en este caso el efecto de la dinámica no modelada sobre el sistema representa un mayor error relativo de modelado.

Por tanto, se puede determinar que la planta del sistema presenta ciertos errores en el modelado que corresponden principalmente al régimen estacionario y se deben a la dinámica no modelada de elementos del sistema.

Pese a los errores presentados, se ha determinado que el comportamiento del sistema analítico es lo suficientemente próximo al real, presentando la posición de los polos y ceros en las posiciones reales. Por tanto, se ha determinado que el modelo del sistema, aunque no es exacto al 100%, es apto y adecuado para realizar el control sobre este. El problema del control se presenta en el sistema con circuito abierto, donde el modelo analítico y el eléctrico difieren más debido a que en este caso el efecto de la dinámica no modelada es mayor. Por tanto, la estrategia de control seleccionada basada en la cancelación de la planta, puede presentar un funcionamiento no adecuado en este caso.

# **7.2. Respuesta bucle cerrado**

 Los sistemas reales constan en su mayoría de bucles de control en lazo cerrado para poder controlar las salidas del sistema. Además, se ha observado en el apartado [7.1,](#page-64-2) que el sistema es muy dependiente de la entrada y se producen grandes salidas con pequeñas referencias, por lo que es necesario un lazo de control que mejore las prestaciones el sistema y permita su correcto funcionamiento.

En este apartado van a tratarse los resultados obtenidos de cada uno de los lazos de control aplicados en el sistema.

## **7.2.1. Respuesta control corriente**

 El parámetro más rápido del sistema controlado consiste en el lazo de corriente y el control del resto de lazos depende del correcto funcionamiento de este. Este modelo se verifica mediante la comparación del comportamiento del sistema eléctrico con la generación de la referencia controlada (véase [Figura 5.11\)](#page-44-0) y la repuesta de la planta analítica controlada (véase [Figura 5.10\)](#page-43-2).

Para verificar el correcto funcionamiento del control realizado de desacoplamiento por realimentación del estado se han realizado dos tipos de simulaciones. El primer tipo con tiempos reducidos de simulación para observar si se cumplen las especificaciones dinámicas (véase [Figura](#page-71-0)  [7.14](#page-71-0) y [Figura 7.18\)](#page-73-0) y el segundo tipo de mayor tiempo de simulación para observar el desacoplamiento de los ejes (véase [Figura 7.15](#page-72-0) y [Figura 7.19\)](#page-74-0).

La verificación se ha realizado mediante la aplicación de una entrada de tipo escalón en el eje d de 100 A en 0.1 s y un escalón en el eje q de -50 A en 0.3 s. Asimismo, estas simulaciones se han realizado sobre el sistema con circuito abierto (véase [Figura 7.14](#page-71-0) [y Figura 7.15\)](#page-72-0) y con la conexión de una carga de 0.05 Ω (véase [Figura 7.18](#page-73-0) y [Figura 7.19\)](#page-74-0).

A continuación, se muestra la respuesta del sistema cuando este consta a su salida de un circuito abierto, es decir, el peor caso y el sistema para el que se ha diseñado el control. Debido a las características del sistema y a que la tensión no se encuentra controlada, el circuito abierto se ha simulado con una carga de 2.5  $\Omega$ , la cual es aproximadamente 50 veces mayor que la carga con la que se ha realizado el diseño. Esta carga se ha simulado así en este apartado debido a la

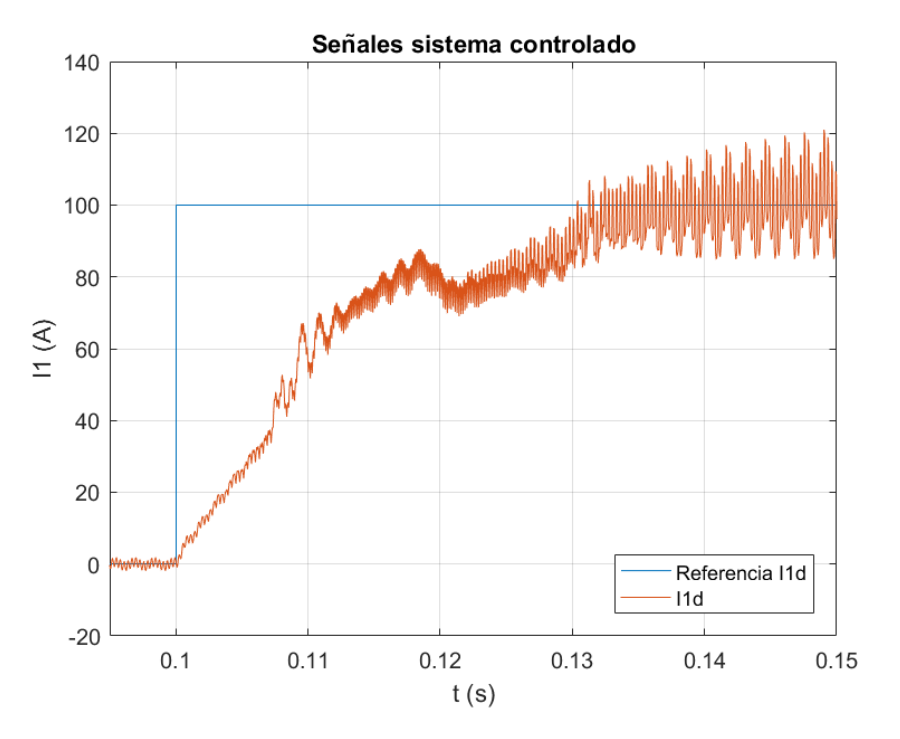

*Figura 7.14. Comparación referencia i<sup>d</sup> y señal i<sup>d</sup> con circuito abierto.*

<span id="page-71-0"></span>En la gráfica anterior se observa como el peor caso del sistema no cumple con las especificaciones de diseño. Cuando el sistema se encuentra con un circuito abierto la sobreoscilación presente es se mantiene en loslímites de diseño, aunque el transitorio presenta una forma atípica de un sistema de primer orden. Esto es debido a las oscilaciones ocultas que aparecen por dinámica no modelada y a que el control aplicado no está diseñado para estas condiciones de ejecución. Asimismo, el tiempo de establecimiento es mucho mayor al de diseño, encontrándose este aproximadamente en 30 ms, es decir, 3 veces mayor al tiempo de establecimiento de diseño. Respecto al error de posición se cumple la especificación de diseño indicada.

Además, se observa un rizado en la corriente el cual corresponde aproximadamente a 30 A, es decir, un 0.45% respecto a la intensidad nominal, por lo que el rizado parece mayor debido a la escala de la simulación. Asimismo, el control diseñado no considera como parte de la planta el retardo introducido por el PWM, por lo que al cancelar la dinámica de esta, este retardo no es cancelado y es una fuente de error.

Por tanto, se puede observar que el lazo de control de corriente presenta buenos resultados cuando controla un sistema para el que no ha sido modelado, ya que presenta ciertos errores, pero es estable y no se aleja excesivamente del punto de diseño.
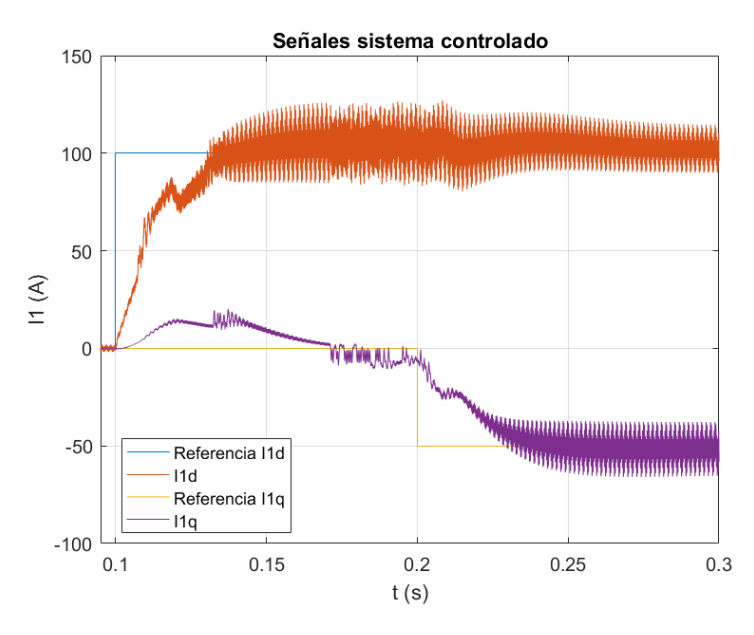

*Figura 7.15. Desacoplamiento corriente ejes dq con circuito abierto.*

Al observar el efecto del desacoplador se puede determinar que con el circuito abierto se determina que continúa existiendo cierto grado de acoplamiento, aunque debido al lazo cerrado de cada bucle este se acaba eliminando. Por tanto, se determina que el desacoplador no funciona de manera correcta cunado la salida del sistema se encuentra en circuito abierto. Este funcionamiento se debe a que el desacoplamiento realizado es una cancelación de la planta. Esta cancelación se ha diseñado para un sistema con una carga de pequeño valor conectada, por lo que la cancelación no actúa de manera correcta al modificar de esta manera la planta del sistema.

Las salidas observadas corresponden a un control realizado sobre la planta analítica. A continuación, se muestran las respuestas obtenidas al simular este control en el sistema analítico (véase [Figura 7.16](#page-72-0) y [Figura 7.17\)](#page-73-0).

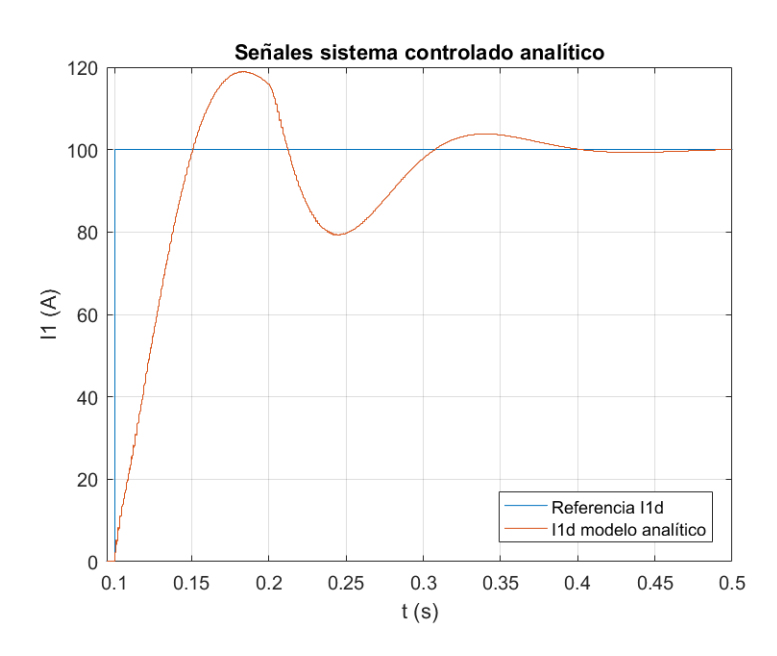

*Figura 7.16. Comparación referencia id y señal id con circuito abierto, planta analítica.*

<span id="page-72-0"></span>Al observar el transitorio sobre la planta analítica se determina que el control no actúa de la manera esperada, donde únicamente se cumple el error en régimen permanente debido a la acción integral. Asimismo, hay que mencionar que ambos sistemas presentan comportamientos diferentes con la salida en circuito abierto. Esta diferencia de comportamiento se debe a que en la planta eléctrica existe dinámica que no ha sido modelada en la analítica, y esta dinámica genera un mayor error cuando la salida se encuentra en circuito abierto.

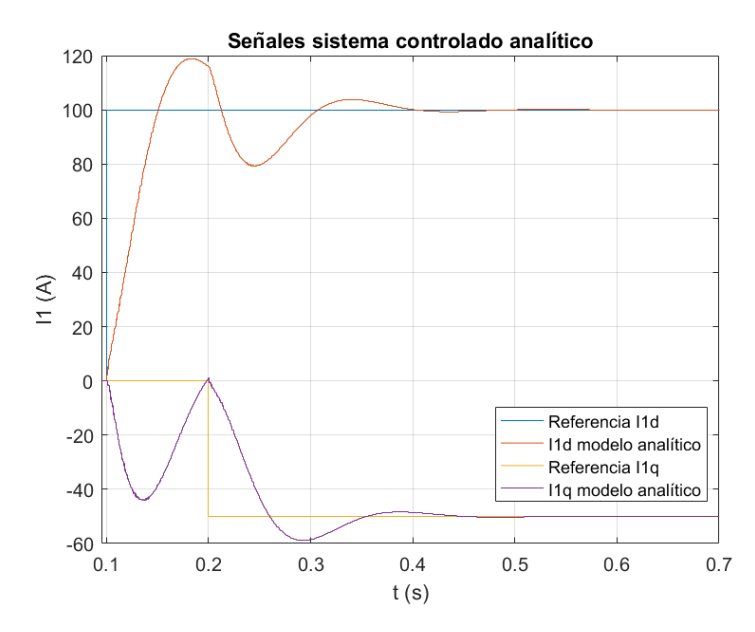

*Figura 7.17. Desacoplamiento corriente ejes dq con circuito abierto, planta analítica.*

<span id="page-73-0"></span>Respecto al desacoplamiento en la planta analítica se observa que su comportamiento tampoco es el esperado. En esta simulación se aprecia la existencia de un fuerte acoplamiento en los ejes d y q. Por tanto, se puede determinar que el control diseñado no es completamente exacto con la salida del sistema en circuito abierto. Pese a ello, el control es aceptable ya que este sigue las referencias y no se inestabiliza.

A continuación, se muestra la respuesta del sistema cuando a la salida hay una carga conectada, es decir, el control se encuentra en el punto de diseño. Para estas simulaciones se han realizado dos referencias, una de tipo escalón de 3000 A en 0.1 s en el eje d y una entrada también de tipo escalón en ej eje q de -2000 A en 0.2 s.

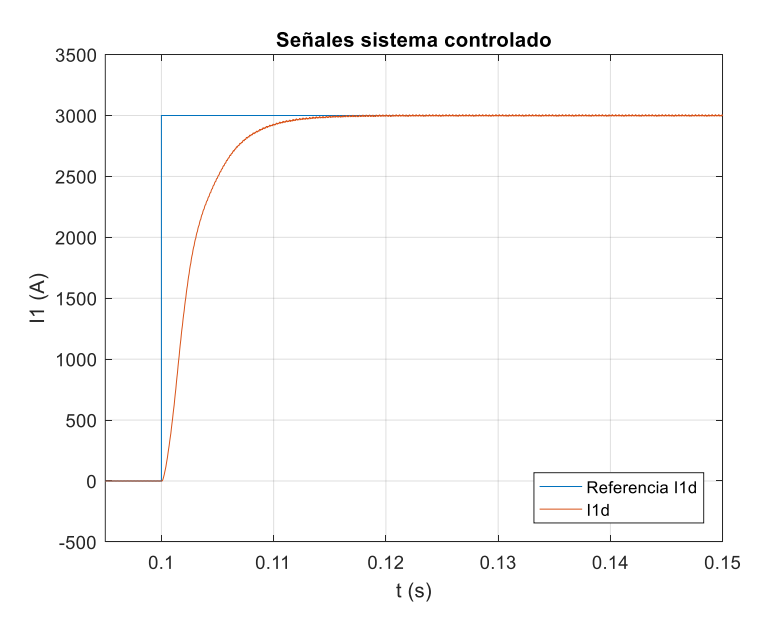

*Figura 7.18. Comparación referencia i<sup>d</sup> y señal i<sup>d</sup> con carga conectada.*

Observando la gráfica anterior se puede determinar que cuando el sistema consta de una carga conectada cumple todas las especificaciones de diseño. La sobreoscilación del sistema es 0, por lo que no hay efecto de oscilaciones ocultas. El tiempo de establecimiento es de aproximadamente 10 ms, cumpliendo la especificación, y el error de posición es 0 debido al efecto de la acción integral. Por tanto, se observa que el control actúa de manera muy exacta cuando el sistema se encuentra en su punto de diseño.

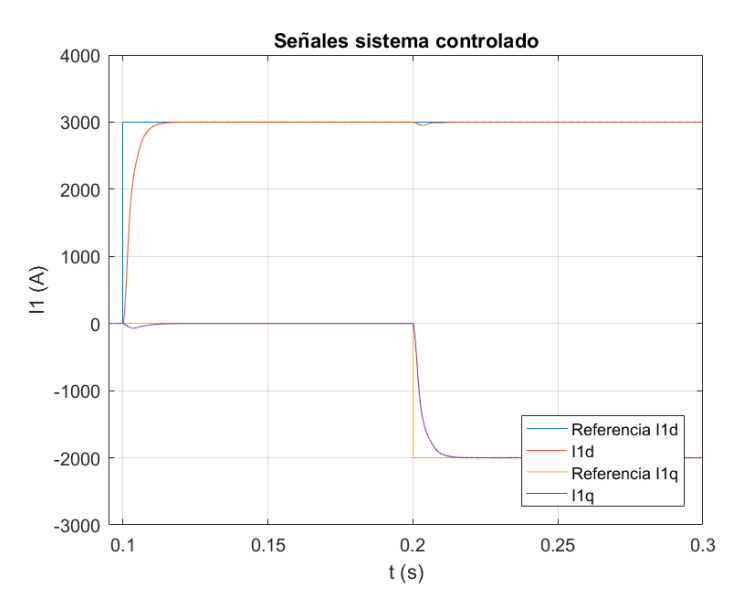

*Figura 7.19. Desacoplamiento corriente ejes dq con carga conectada.*

En el caso de conexión con carga se puede determinar que el funcionamiento del desacoplador es muy bueno, donde apenas hay interferencia en un eje sobre lo que pasa en el contrario. También hay que mencionar que en este caso no se aprecian las oscilaciones de rizado de corriente, las cuales provienen del modulador PWM. En este caso no aparece el rizado debido a la escala de la imagen, ya que este rizado es constante y representa el 0.45% de la corriente nominal.

También se estudia el comportamiento de la planta analítica con la conexión de carga (véase [Figura 7.20](#page-74-0) y [Figura 7.21\)](#page-75-0). Mediante estas se estima si el controlador presenta un comportamiento adecuado sobre el sistema que ha sido diseñado.

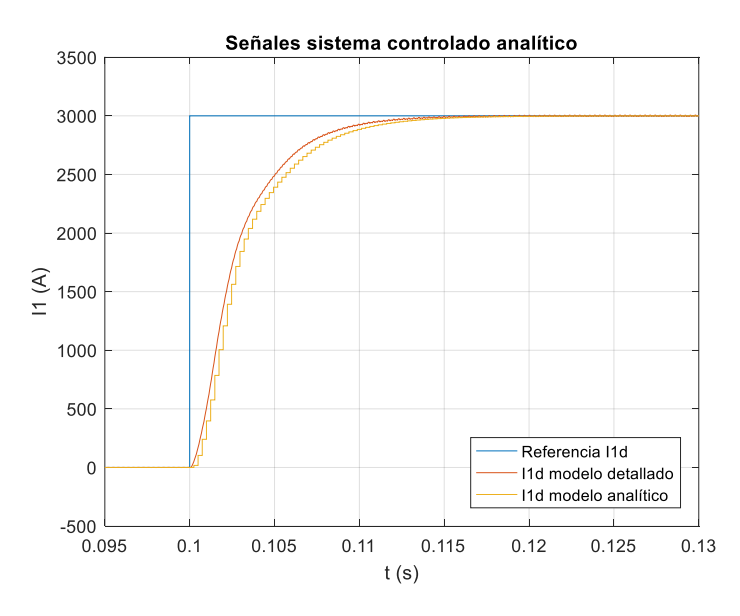

<span id="page-74-0"></span>*Figura 7.20. Comparación referencia id y señal id con carga conectada, planta analítica.*

El transitorio cuando hay carga conectada presenta un comportamiento esperado. En este caso, el sistema cumple todas las especificaciones de diseño. También se observa que el sistema de planta eléctrica es más rápido que el sistema de planta analítica, probablemente debido a la estimación de los retardos, pero ambos sistemas cumplen con la especificación de tiempo de establecimiento.

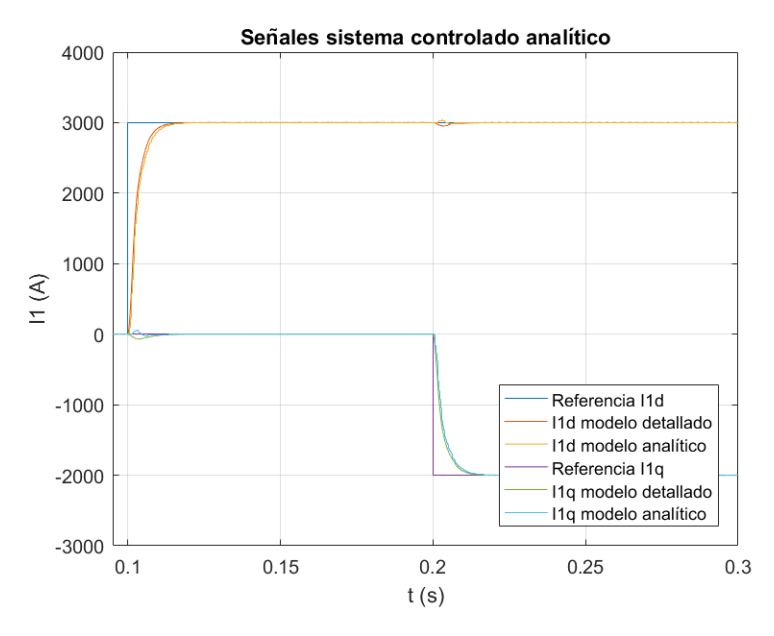

*Figura 7.21. Desacoplamiento corriente ejes dq con carga conectada, planta analítica.*

<span id="page-75-0"></span>El desacoplamiento en el sistema analítico con carga conectada presenta un comportamiento muy bueno. Asimismo, se observa un comportamiento ligeramente diferente entre los desacoplamientos de la planta eléctrica y analítica, aunque el comportamiento de ambos es muy bueno, y estas diferencias se deban al efecto de dinámica no modelada y no linealidad del sistema eléctrico. Por tanto, en el sistema con carga conectado se observa un buen comportamiento en el desacoplo.

Por tanto, se puede determinar que la estrategia de control seleccionada para el lazo de corriente no es la mejor posible con sistemas donde se desconocen dinámicas, ya que el desacoplo por realimentación del estado depende en gran medida de un modelo de la planta correcto. En contra, este sí que presenta un funcionamiento muy bueno cuando el sistema es bastante estable y/o se tiene un modelo de la planta muy bueno. Tal y como ocurre con la conexión de carga donde la resistencia corresponde a la resistencia base.

El sistema con el que se va a trabajar presenta diversas situaciones. Pese a ello, se puede determinar que el funcionamiento del control será muy bueno con sistemas con carga mientras que será aceptable cuando se encuentre en circuito abierto. Los principales focos de errores en el desarrollo del control se sitúan en las dinámicas no lineales de la planta eléctrica que no se han modelado, la no consideración del retardo en la ecuación de la planta (sí que se encuentra presente en las simulaciones analíticas) y la gran dependencia de una planta bien modelada para realizar una cancelación perfecta, por lo que cuando la planta varía esta cancelación no se realiza de manera tan precisa.

## **7.2.2. Respuesta control tensión**

 El siguiente lazo de control corresponde al lazo de control de tensión, el cual en su interior contiene el control de corriente anterior. Las simulaciones se realizan sobre el esquema eléctrico con la referencia de tensión y corriente controladas (véase [Figura 5.15\)](#page-46-0) y con la planta analítica controlada (véase [Figura 5.14\)](#page-46-1).

Para verificar el correcto funcionamiento de este lazo va a analizarse el comportamiento del sistema sin carga conectada. Para ello se simulará la corriente y la tensión. El análisis de la tensión consta dos partes al igual que en el apartado [7.2.1,](#page-70-0) donde se va a observar la respuesta del transitorio y la respuesta del desacoplamiento.

Primero, se va a observar el comportamiento del sistema en tensión en el caso menos ideal, con la conexión de la salida en circuito abierto (véase [Figura 7.22](#page-76-0) y [Figura 7.23\)](#page-77-0). Para ello, se ha simulado una entrada escalón en el eje d de 200 V en 0.1 s y una entrada escalón en el eje q de - 100 V en 0.3 s. En estas simulaciones el circuito abierto se ha simulado mediante una carga de resistencia 1 MΩ, ya que en este sistema no se produce el problema de saturación de la tensión, como ocurría en el bucle de control de corriente.

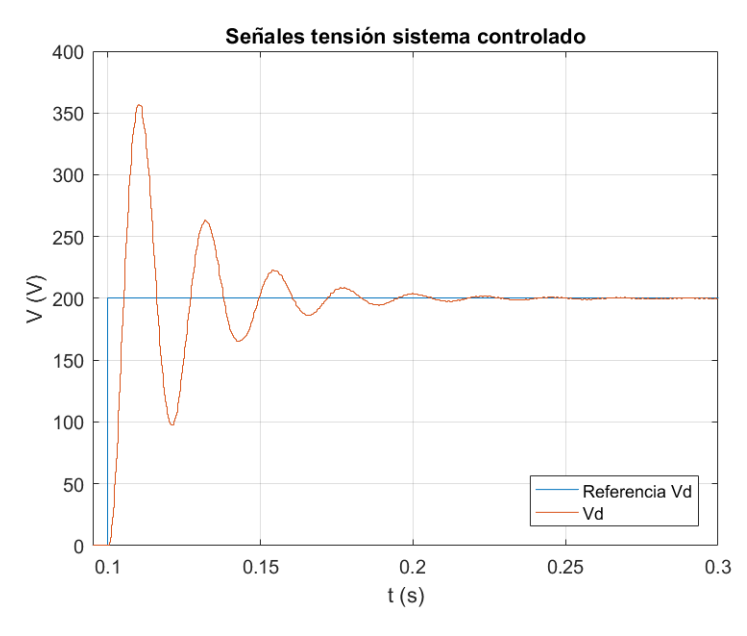

*Figura 7.22. Comparación referencia v<sup>d</sup> y señal v<sup>d</sup> con circuito abierto.*

<span id="page-76-0"></span>Observando los resultados obtenidos en régimen transitorio se puede determinar que el tiempo de establecimiento es de aproximadamente 100 ms, por lo que cumple con las especificaciones de diseño, hallándose entre 100 y 500 ms. Asimismo, el sistema cumple con el error nulo en régimen permanente, por lo que la acción integral actúa de manera correcta. Se observa que la condición de diseño correspondiente a la sobreoscilación no se cumple. En esta simulación se observa una sobreoscilación de 150 V que corresponde a un 37.5% de la tensión nominal. El efecto de esta sobreoscilación es muy elevado, el cual podría derivar en una saturación de la tensión, hecho no deseado en el sistema, pero controlado. Se destaca que el control diseñado no aplica a esta planta, por lo que se puede determinar que el control es válido ya que sigue la referencia con unas prestaciones aceptables.

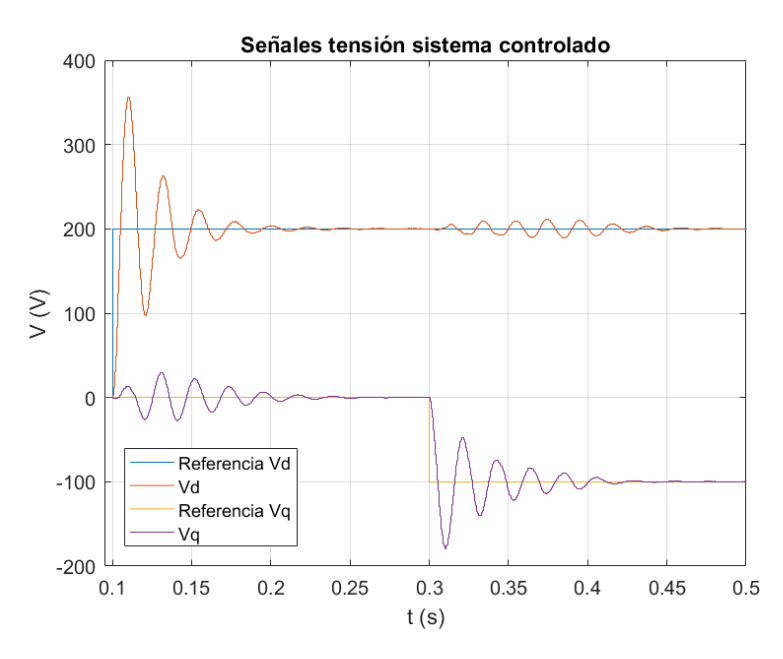

*Figura 7.23. Desacoplamiento tensión ejes dq con circuito abierto.*

<span id="page-77-0"></span>Respecto al diseño del desacoplador, se puede observar un acoplamiento entre los ejes, por lo que el funcionamiento de este no es bueno. Para el modelo se ha considerado que el funcionamiento del bucle de corriente es ideal, estableciéndose siempre siguiendo los requisitos de diseño. El control de corriente aplicado no es ideal, por lo que este tiene efectos sobre la planta, y para un mejor desacoplamiento se debería considerar la nueva planta con el efecto del lazo. También cabe mencionar que este control no ha sido diseñado para la conexión de la salida en circuito abierto, por lo que se considera el comportamiento del control aceptable en estas condiciones, aunque no ideal.

A continuación, se analiza el comportamiento de la corriente al controlar la tensión (véase [Figura](#page-77-1)  [7.24\)](#page-77-1).

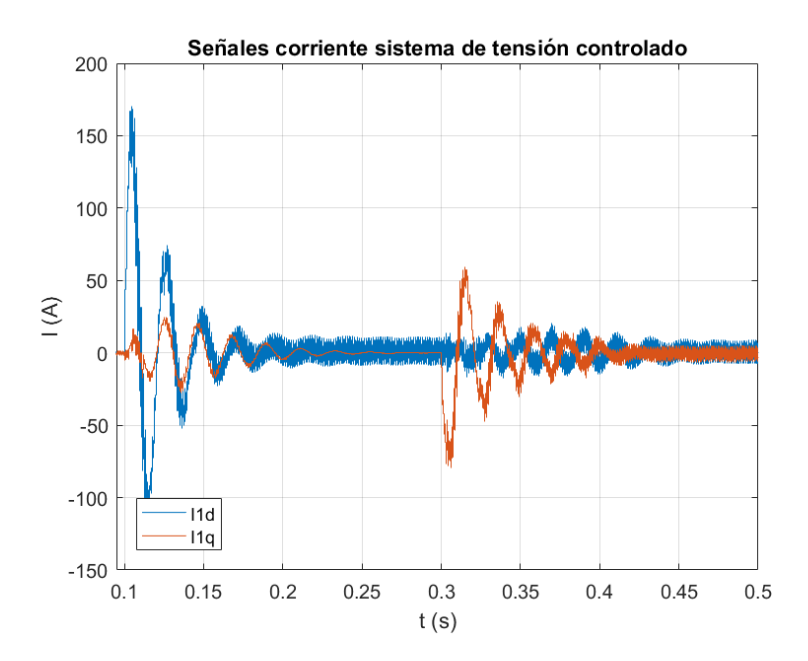

<span id="page-77-1"></span>*Figura 7.24. Análisis señales de corriente en control de tensión con circuito abierto.*

Respecto a la evolución de la señal de corriente se observa como los ejes d y q se modifican al producirse las referencias de tensión en los ejes. Asimismo, se observa como la señal tiende a estabilizarse en aproximadamente 0, ya que en las circunstancias de simulación, salida en circuito abierto, no hay elementos disipativos.

Asimismo, tal y como se ha mencionado en el apartado [7.2.1,](#page-70-0) se observa un rizado aparentemente alto en la corriente, el cual proviene de la modulación PWM, que con el filtrado no se elimina completamente su efecto. Este rizado es realmente de un valor reducido, viéndose alterado por el efecto de la escala, ya que este corresponde a menos de un 1% de la intensidad nominal. Para observarse con mayor detalle el efecto del rizado se ha simulado la corriente *i<sup>1</sup>* en los ejes trifásicos abc (véase [Figura 7.25\)](#page-78-0).

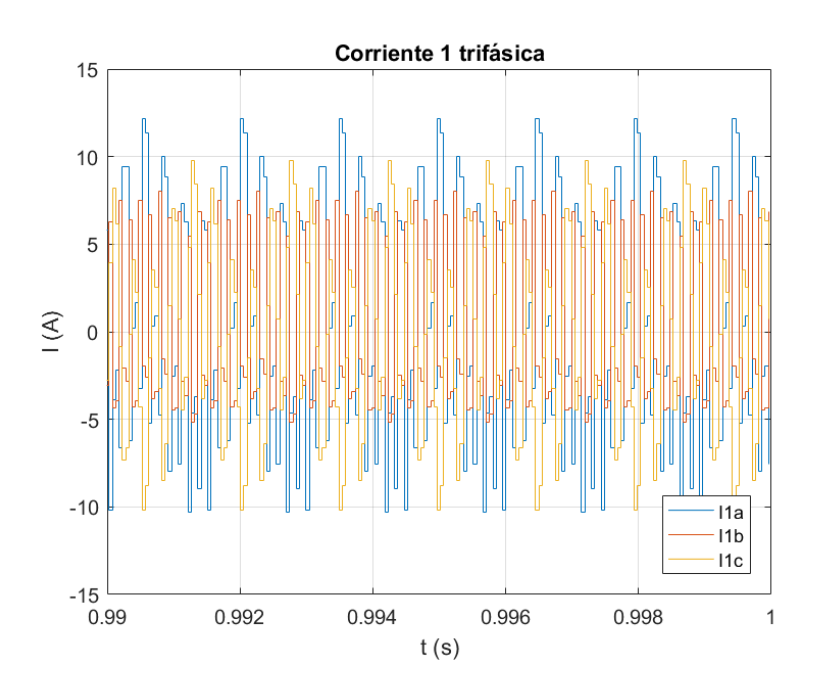

*Figura 7.25. Análisis señales de corriente trifásica en control de tensión con circuito abierto.*

<span id="page-78-0"></span>En la corriente en los ejes trifásicos abc se observa que el ruido presente es reducido, presentando este un valor de 10 A de amplitud. Para evitar este efecto se puede reducir la frecuencia de corte del filtrado a expensas de alterar la señal real, aunque no se recomienda ya que este filtrado modificaría el punto de funcionamiento y se considera que este es un buen resultado. Asimismo, los valores de intensidad alcanzados en otras circunstancias serán mayores, reduciendo el efecto de escala de este rizado.

Para determinar si el comportamiento real simulado corresponde con el del sistema que se ha modelado, se simula el comportamiento de la planta analítica cuando no hay carga conectada (véase [Figura 7.26](#page-79-0) y [Figura 7.27\)](#page-79-1).

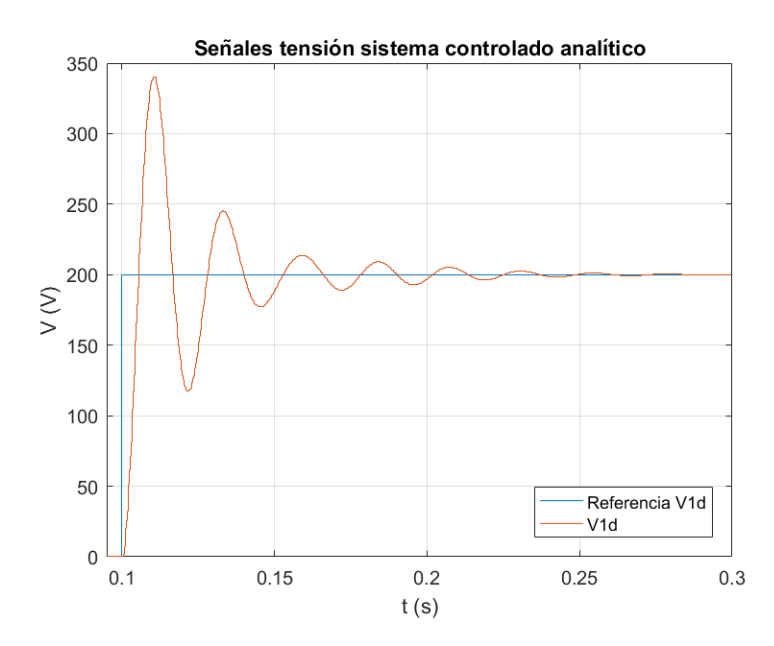

*Figura 7.26. Comparación referencia v<sup>d</sup> y señal v<sup>d</sup> con circuito abierto, planta analítica.*

<span id="page-79-0"></span>Respecto a la respuesta del transitorio en la planta analítica se puede observar que las especificaciones de diseño referentes al tiempo de establecimiento y error en régimen permanente se cumplen. Además, se observa que el comportamiento del transitorio en la planta real y la analítica es similar. Por lo que ambos bucles presentan el mismo comportamiento.

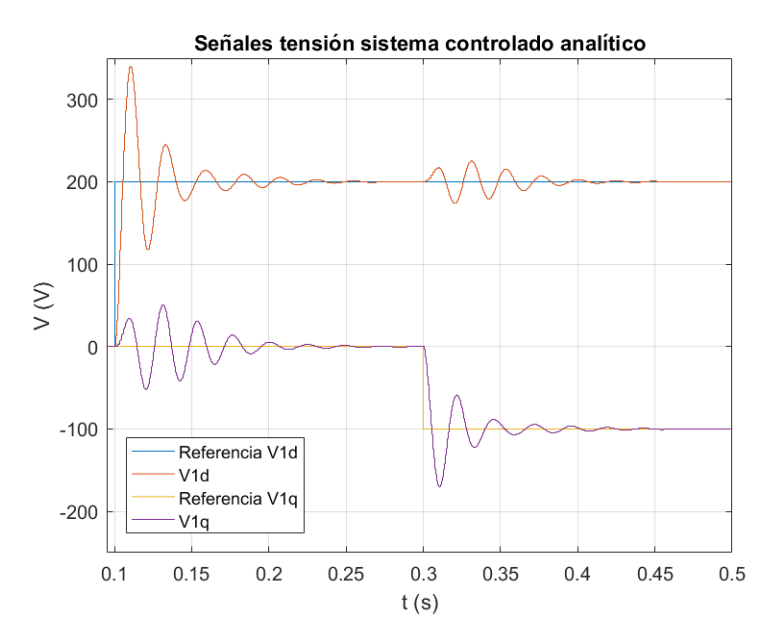

*Figura 7.27. Desacoplamiento tensión ejes dq con circuito abierto, planta analítica.*

<span id="page-79-1"></span>El desacoplamiento entre los ejes se observa que no es bueno, presentando un acoplamiento fuerte entre ambos ejes. Pese a ello se puede determinar que el control aplicado es igual en ambos sistemas, ya que se observa la misma respuesta en ambas plantas.

El comportamiento de la corriente en el sistema eléctrico cuando la salida se encuentra con circuito abierto presenta un comportamiento donde el régimen permanente no es afectado por las referencias. Para determinar el comportamiento esperable de la corriente se observa la corriente que se genera en la planta analítica (véase [Figura 7.28\)](#page-80-0).

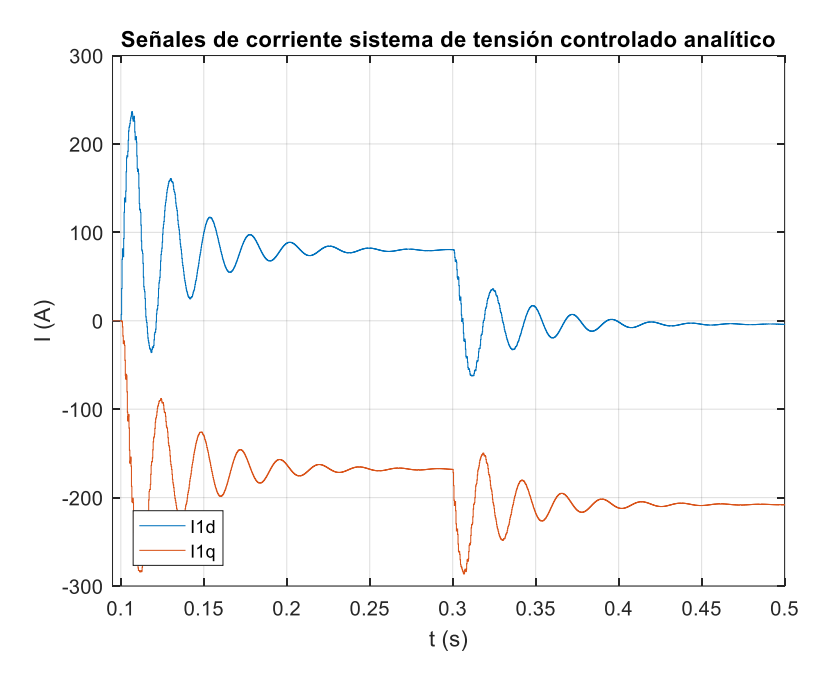

*Figura 7.28. Análisis señales de corriente en control de tensión con circuito abierto, planta analítica.*

<span id="page-80-0"></span>Al observar la corriente analítica con el control de tensión y la salida en circuito abierto se pueden determinar diversas diferencias respecto a la corriente del sistema eléctrico. Como se trata del sistema analítico no aparece el ruido del modulador PWM.

Asimismo, se observa el mismo comportamiento de acoplamiento que en el sistema eléctrico, mostrándose como un sistema subamortiguado. Las diferencias entre ambas simulaciones se encuentran en el valor final. Al comparar la corriente del sistema eléctrico (véase [Figura 7.24\)](#page-77-1) y el sistema analítico, se observa como el sistema eléctrico estabiliza ambas corrientes ante cualquier referencia a 0, mientras que en el sistema analítico esta corriente se estabiliza en valores diferentes.

Cuando la salida se encuentra en circuito abierto los componentes no modelados generan un error, por lo que las referencias de corriente se siguen de diferente manera. Por tanto, al analizar la corriente analítica, donde la referencia se genera a partir del control de tensión, los valores varían considerablemente y los componentes resistivos no modelados modifican el punto de establecimiento de la corriente.

Como se ha mencionado anteriormente, el control se ha diseñado con una conexión de salida a una carga, por lo que se va a analizar la respuesta del control de tensión en las condiciones de diseño (véase [Figura 7.29](#page-81-0) y [Figura 7.30\)](#page-81-1). Para estas simulaciones se ha establecido una carga de pequeño valor, 0.05 Ω, la cual corresponde a la resistencia base del sistema.

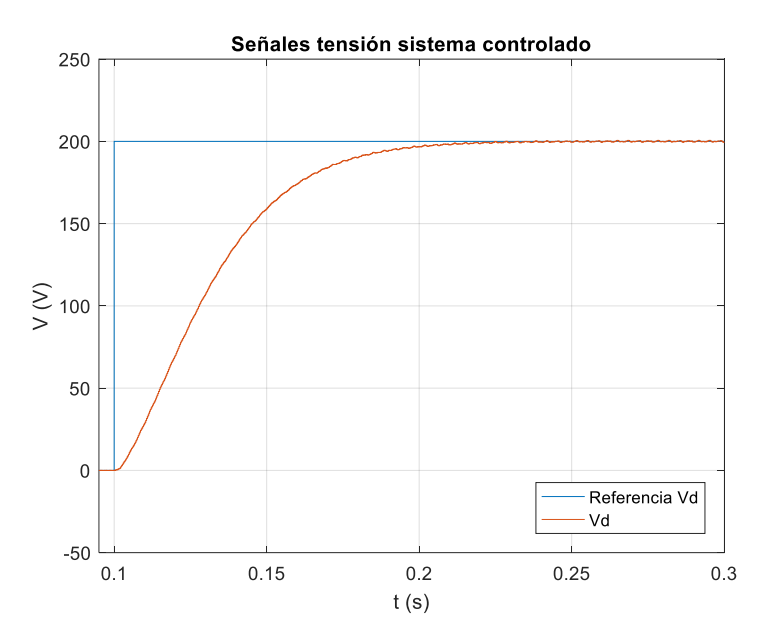

*Figura 7.29. Comparación referencia v<sup>d</sup> y señal v<sup>d</sup> con carga conectada.*

<span id="page-81-0"></span>Respecto a la respuesta del sistema con una carga conectada se puede observar que cumple todas las especificaciones. La respuesta observada es sobreamortiguada, con un tiempo de establecimiento de aproximadamente 100 ms y sin error de posición. Asimismo, se observa que la señal presenta un ruido muy reducido, hecho favorable en la salida. Por tanto, el comportamiento del transitorio del bucle de tensión es muy bueno.

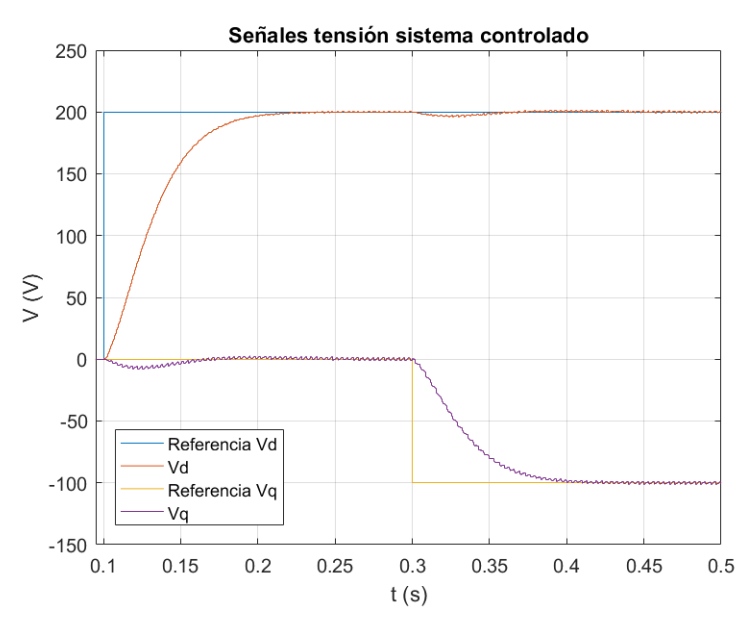

*Figura 7.30. Desacoplamiento tensión ejes dq con carga conectada.*

<span id="page-81-1"></span>Respecto al desacoplamiento se puede observar como el efecto del desacoplador mejora al conectar una carga y estabilizar los polos de la planta. En este sistema el efecto del acoplamiento apenas es perceptible, por lo que se puede determinar que el desacoplo realizado es bueno. Por tanto, se determina que el control diseñado presenta el comportamiento esperado, estableciéndose así que la respuesta de la tensión en bucle cerrado es buena.

En los análisis del apartado [7.2.1](#page-70-0) se observaba como la conexión de una carga mejoraba considerablemente la respuesta del lazo corriente, es decir, se obtenían mejores resultados en el punto de diseño. Por ello, se analiza también el comportamiento de la corriente con una carga al controlar la tensión (véase [Figura 7.31\)](#page-82-0).

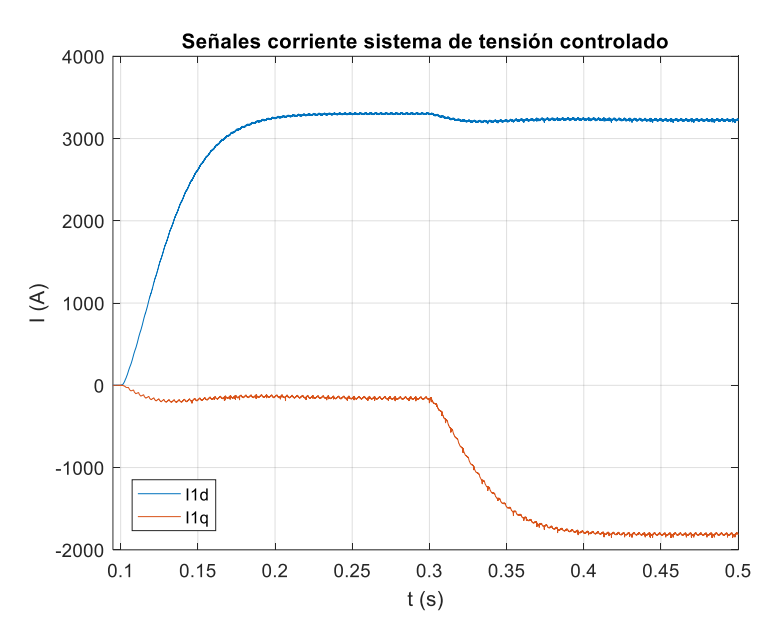

*Figura 7.31. Análisis señales de corriente en control de tensión con carga conectada.*

<span id="page-82-0"></span>Tal y como se esperaba la respuesta del lazo de corriente es mucho mejor con la conexión de la carga. En esta simulación puede observarse de manera clara el efecto de los cambios en la referencia de tensión en las señales *i<sup>d</sup>* e *i<sup>q</sup>* y como se estabilizan de manera correcta. Asimismo, el comportamiento de corriente presenta el rizado característico, el cual es menos apreciable debido a la escala de visualización, determinándose que el efecto del rizado es mínimo en comparación de las prestaciones del sistema.

El efecto del rizado de la corriente disminuye con la carga debido a la aplicación de la Ley de Ohm. Cuando el sistema se halla en circuito abierto la carga de conexión corresponde a una impedancia infinita, por lo que para obtener un mismo valor de tensión la intensidad disminuye. Cuando se conecta una carga el valor de la impedancia se reduce considerablemente y a su vez la intensidad aumenta. Ambos sistemas presentan oscilaciones de amplitud similar ya que estas provienen de los elementos no modelados, pero este rizado representa un menor error en el sistema cuando la corriente es elevada.

Para observar el efecto del rizado de la intensidad y el aumento de esta sobre los ejes trifásicos se realiza su simulación (véas[e Figura 7.32\)](#page-83-0). Para observar bien la evolución se realizan tres gráficas, la primera que corresponde a todo el tiempo de simulación, la segunda que corresponde al tiempo de simulación donde hay referencia *v<sup>d</sup>* pero no *v<sup>q</sup>* y una tercera donde el sistema se halla estabilizado en el valor final.

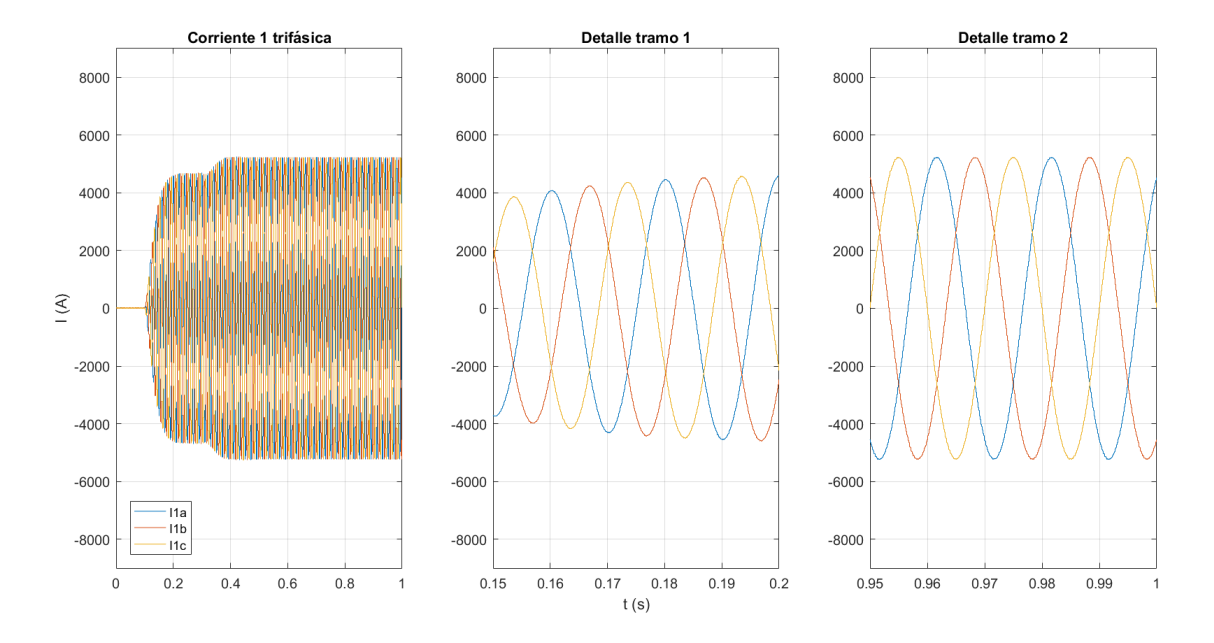

*Figura 7.32. Análisis señales de corriente trifásica en control de tensión con carga conectada.*

<span id="page-83-0"></span>Al observar los ejes trifásicos abc se observa una relación del significado de los ejes dq. En el tramo 1 la intensidad en el eje d se encuentra en un punto de crecimiento (véase [Figura 7.31\)](#page-82-0), el cual en los ejes abc corresponde a un aumento progresivo de la amplitud de la señal senoidal. Asimismo, no se observa el efecto del rizado de la señal sobre las señales senoidales, confirmándose que su efecto es mínimo.

Las simulaciones con conexión de carga son las más similares a la planta analítica, ya que en estas las dinámicas no modeladas suponen un menor error de diseño. Para determinar si el comportamiento simulado con la conexión de una carga de 0.05 Ω es el esperado se simula el comportamiento del control sobre la planta analítica (véase [Figura 7.33](#page-83-1) y [Figura 7.34\)](#page-84-0).

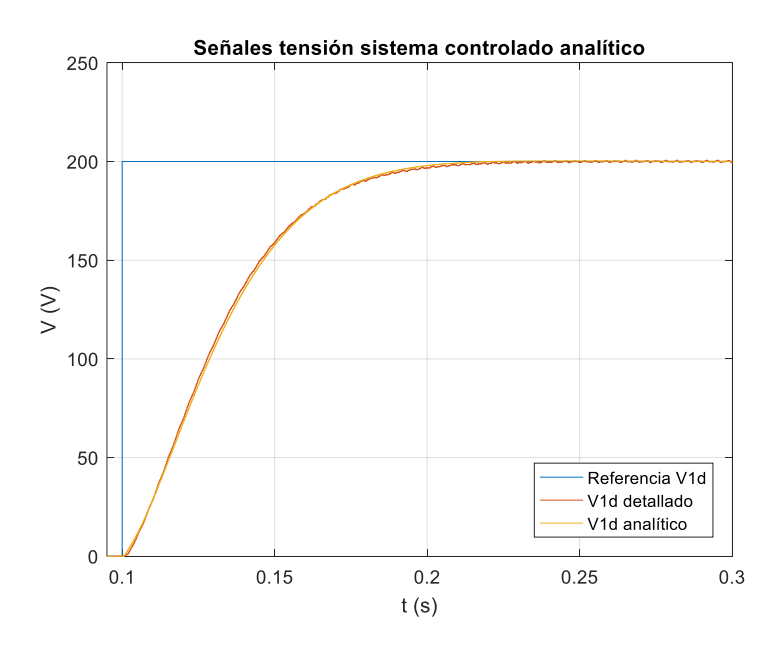

<span id="page-83-1"></span>*Figura 7.33. Comparación referencia vd y señal vd con carga conectada, planta analítica.*

Respecto al transitorio se observa que la respuesta de ambos sistemas (real y analítico) es igual, por lo que el funcionamiento obtenido es el esperado. Por tanto, el comportamiento del transitorio en el sistema eléctrico es el comportamiento de diseño, y en este sistema el efecto de la dinámica no modelada es mínimo.

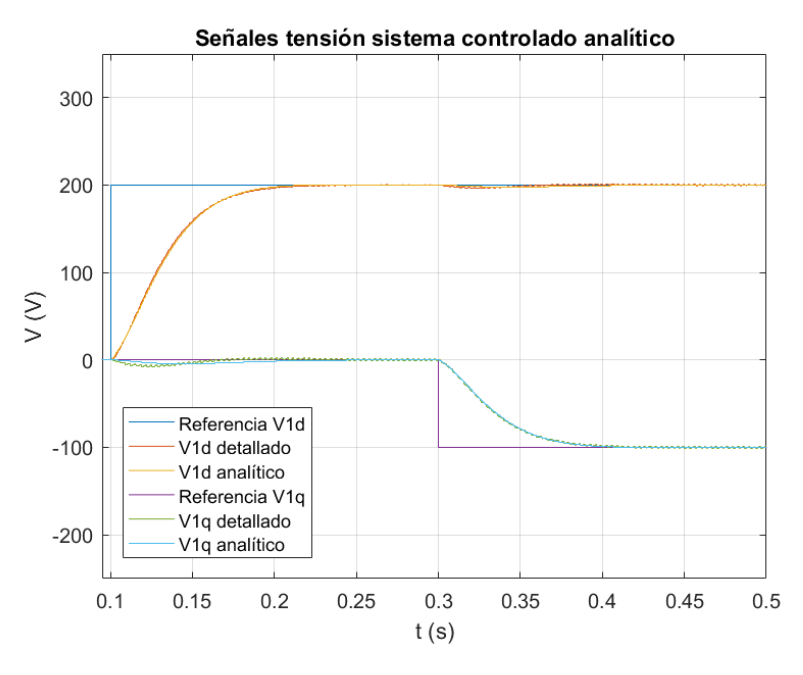

*Figura 7.34. Desacoplamiento tensión ejes dq con carga conectada, planta analítica.*

<span id="page-84-0"></span>El funcionamiento del desacoplamiento realizado es correcto, mostrándose un sistema donde el acoplamiento es perceptible pero muy reducido. Asimismo, la respuesta del desacoplamiento en la planta real y analítica es igual.

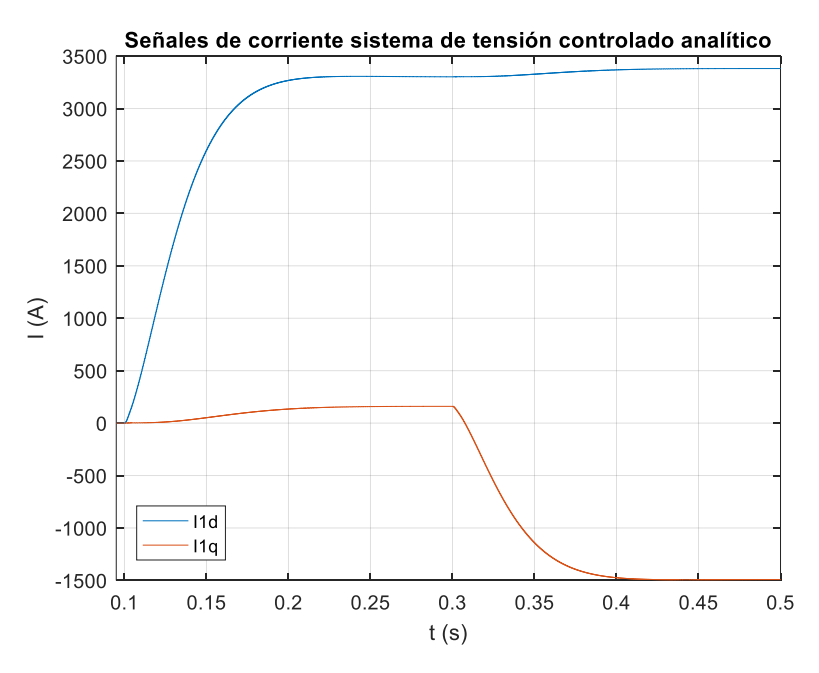

*Figura 7.35. Análisis señales de corriente en control de tensión con carga conectada, planta analítica.*

En las simulaciones correspondientes a la conexión de una carga en la salida se observa un comportamiento de la intensidad mucho más preciso. En estas simulaciones el comportamiento de la corriente es mucho mejor, cumpliendo el desacoplamiento y las condiciones de diseño. Asimismo, en estas simulaciones el efecto de los errores por dinámica no modelada es mucho menor, por lo que la corriente en ambas simulaciones presenta el mismo comportamiento, aunque debido a esas dinámicas no modeladas el valor final de la corriente es modificado y los puntos no corresponden completamente, presentando ambos una diferencia de 300 A tanto en la corriente del eje d como eje q, la cual corresponde a una desviación del 4.5% respecto a la corriente nominal. Por tanto, el error observado no es importante y se continúa considerando que el control de ambos modelos presenta las mismas características.

Por tanto, se puede determinar que la respuesta del lazo de tensión diseñada es correcta y con este control se obtienen los resultados esperados. Los errores que se presentan aparecen en el lazo de corriente y se deben a los motivos expuestos en el apartado [7.2.1.](#page-70-0) Asimismo, se observa que el lazo de control de tensión tiende a estabilizar el lazo de control de corriente, por lo que la combinación de ambos controles presenta una mejor respuesta que la de los lazos por separado, esto es especialmente observable en las simulaciones con la salida en circuito abierto.

## **7.2.3. Respuesta control** *droop*

 El último control diseñado corresponde al control *droop*, mediante este se controla la frecuencia y la tensión, a la vez que las potencias activa y reactiva (véase [Figura 7.36\)](#page-85-0).

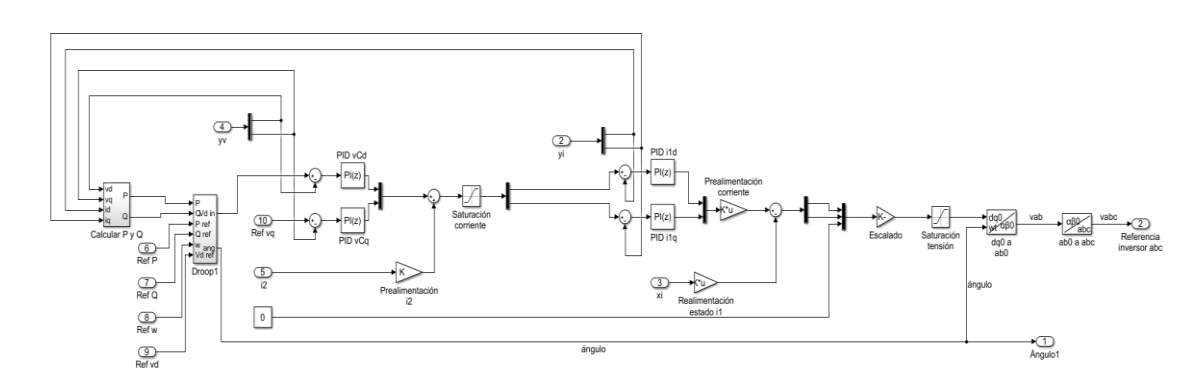

*Figura 7.36. Generación referencia sistema eléctrico con control droop.*

<span id="page-85-0"></span>La verificación del control *droop* se ha realizado en tres etapas. La primera etapa corresponde al control *droop* con una conexión de carga aislada variable. La segunda corresponde a la conexión de dos aerogeneradores en paralelo a la misma carga que el apartado anterior. Finalmente, la tercera etapa corresponde a la conexión de los dos aerogeneradores a la red eléctrica. Por tanto, la tercera etapa corresponde con el sistema completo.

## <span id="page-85-1"></span>*7.2.3.1. Respuesta carga aislada*

 La primera comprobación del control *droop* que se realiza corresponde a la energización de una carga aislada. La carga seleccionada corresponde a una de 100  $\Omega$  (véase [Figura 7.37\)](#page-86-0).

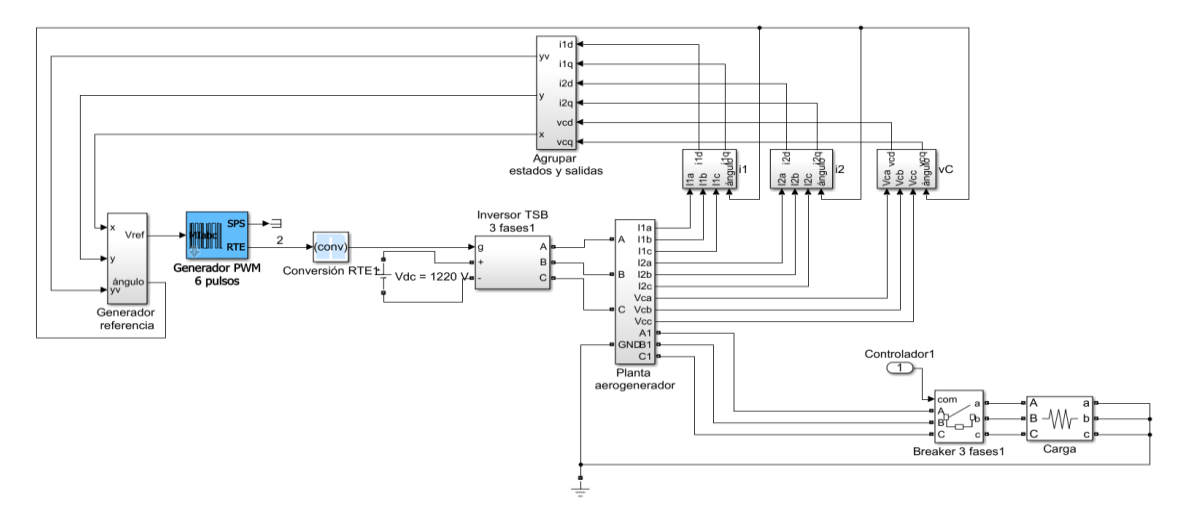

*Figura 7.37. Planta eléctrica respuesta carga aislada.*

<span id="page-86-0"></span>El sistema modelado con control *droop* ha resultado ser inestable. Cuando este sistema se conecta sin ninguna referencia, excepto la de la frecuencia de funcionamiento, el sistema se inestabiliza por sí mismo (véase [Figura 7.38\)](#page-86-1).

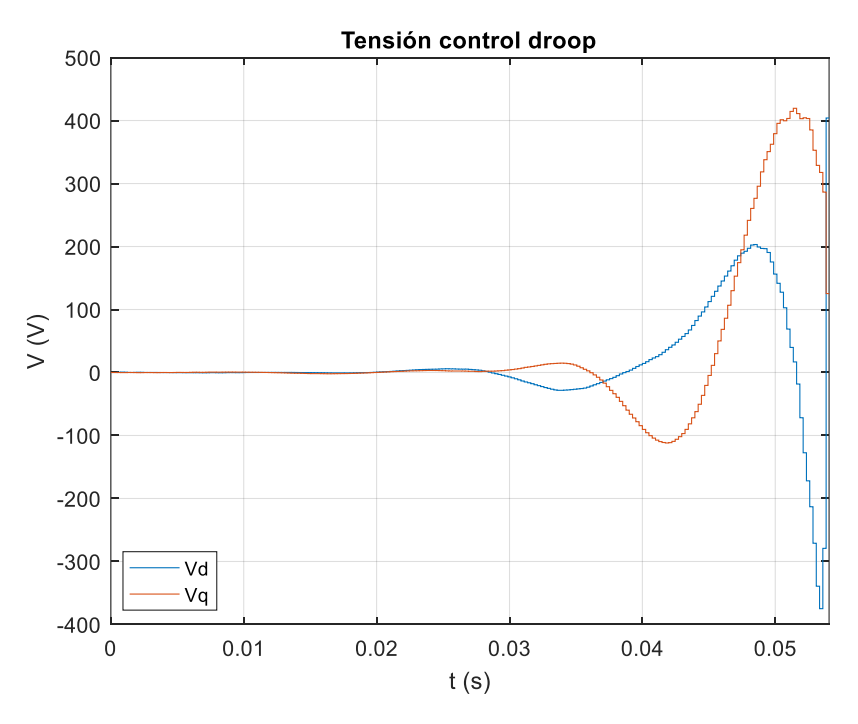

*Figura 7.38. Inestabilidad control droop.*

<span id="page-86-1"></span>Por tanto, se observa que las modificaciones de la planta por la dinámica del control *droop* inestabilizan el sistema. Para evitar este efecto se ha realizado un control de tensión más rápido, evitando así la interferencia entre ambos controles y alejando las dinámicas de ambos. La modificación del bucle de tensión consiste en el diseño de un nuevo regulador PID [\(ecuación 7.1\)](#page-86-2).

<span id="page-86-2"></span>
$$
PID_V = 40 + 1000 \cdot \frac{40 \cdot T}{(z-1)}
$$
\n(7.1)

El nuevo sistema es estable, ya que al constar de un bucle de tensión más rápido la tensión se encuentra estabilizada cuando actúa el control *droop*.

Para verificar el funcionamiento del control *droop* se han introducido las siguientes entradas:

- Referencia de frecuencia 50 Hz desde el inicio de la simulación.
- Conexión de la carga en 0.5 s.
- Referencia v<sub>d</sub> tipo escalón de amplitud 80 V en  $0.7$  s.
- Referencia  $v_q$  constante de amplitud 0 V.
- Referencia de potencia activa tipo escalón de amplitud 1 MW en 2 s y aumento a 4 MW a los 4 s.
- Referencia de potencia reactiva constante de amplitud 0 W.

A continuación, se muestra la respuesta en tensión y potencia de la verificación del control *droop* (véase [Figura 7.39](#page-87-0) y [Figura 7.40\)](#page-88-0).

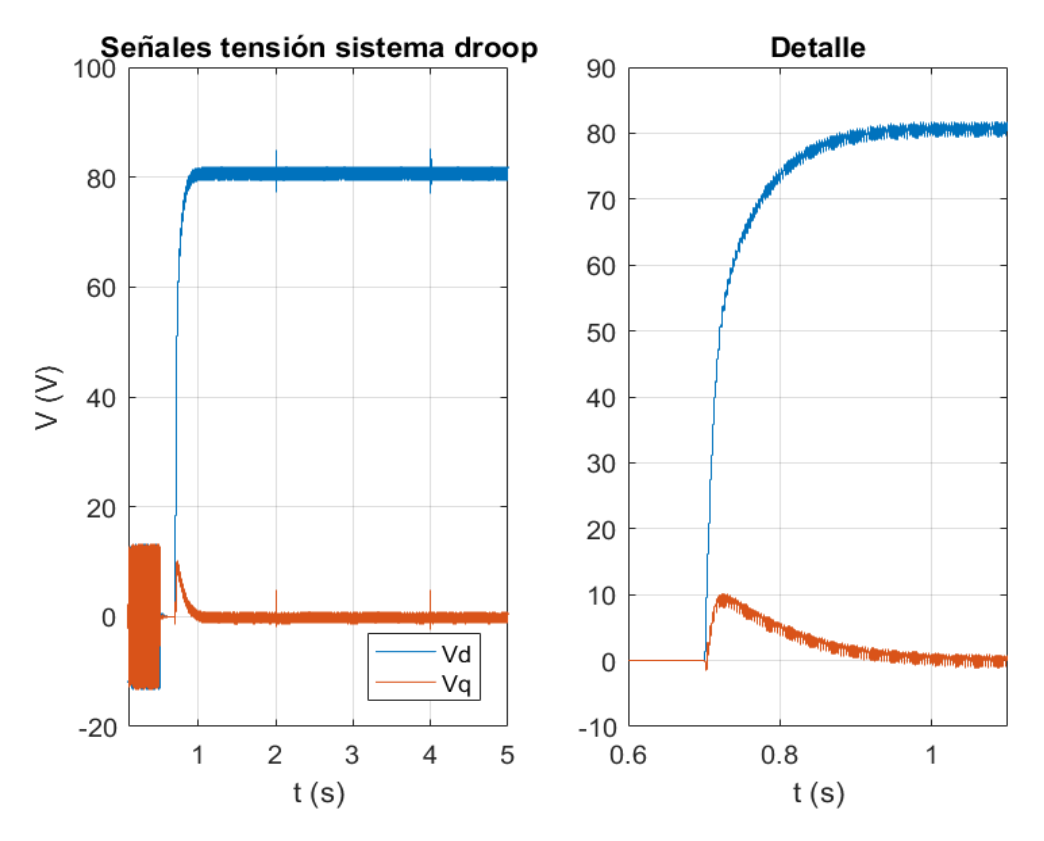

*Figura 7.39. Análisis señales de tensión en control droop, carga aislada.*

<span id="page-87-0"></span>Se observa que el control funciona adecuadamente en tensión. En 0.5 s se realiza la conexión a carga, donde la tensión pierde el efecto del rizado. Asimismo, también se observa el efecto del acoplamiento al realizar un cambio en la referencia de tensión en el eje d. Este acoplamiento representa un 12.5% de la tensión del escalón (80 V), el cual representa un 2.5% sobre la tensión nominal del sistema.

Asimismo, el rizado observado de manera previa a la conexión de la carga presente una amplitud de 13 V lo que equivale a un 3.25% de la tensión nominal, por lo que este rizado es mucho menor de lo que se aprecia debido a la escala. Además, en los segundos 2 y 4 de simulación se aprecia el efecto de las referencias de potencia, donde el sistema presenta un ligero efecto que rápidamente desaparece en el control. Observando el comportamiento en la conexión se puede determinar el correcto funcionamiento del control de tensión donde la referencia se genera automáticamente en el control *droop*.

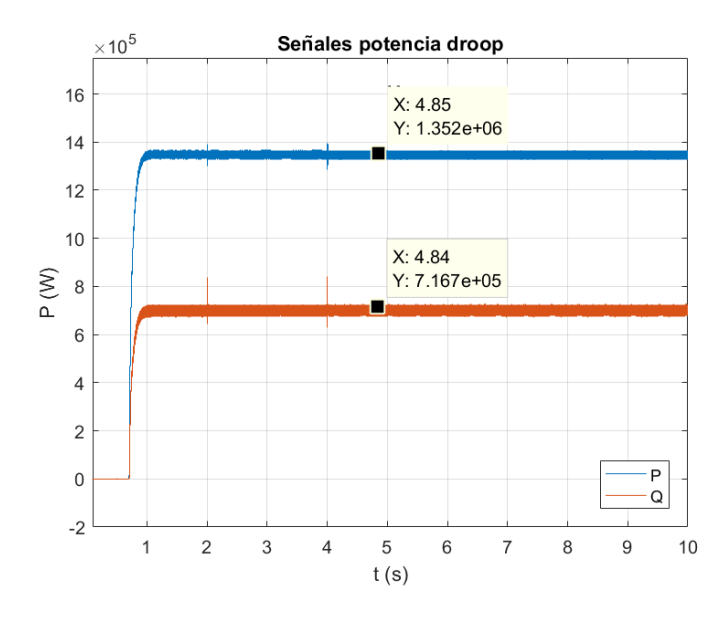

*Figura 7.40. Análisis potencia activa y reactiva en control droop, carga aislada.*

<span id="page-88-0"></span>Respecto a la potencia se pueden apreciar dos tramos. El primer tramo corresponde a antes de la conexión de la carga y el segundo desde la conexión de la carga hasta el final de la simulación. En el primer tramo se puede observar que la potencia activa vertida es 0 W, ya que no hay ninguna carga conectada. En el segundo tramo, se observa un aumento de la potencia activa que se encuentra alrededor de 1.35 MW, mientras que la potencia reactiva se establece en un valor de 0.7 MVAr aproximadamente. Al calcular la potencia aparente que se ha producido se obtiene que esta tiene un valor de 1.5 MVA. Asimismo, se puede determinar que como la carga conectada es un elemento disipativo esta no puede absorber la potencia establecida en la referencia, estabilizándose esta en su valor máximo. Por tanto, el comportamiento en frecuencia del control *droop* diseñado es el esperado.

El diseño del control *droop* se realiza estableciendo una máxima variación admisible de frecuencia en el sistema. Al conectar una carga se produce una variación en la frecuencia del sistema, la cual si el control *droop* funciona de manera correcta no debe sobrepasar los 0.5 Hz. Para comprobar si el control de frecuencia funciona correctamente se ha representado la evolución de la frecuencia en las condiciones de simulación anteriores (véase [Figura 7.41\)](#page-88-1).

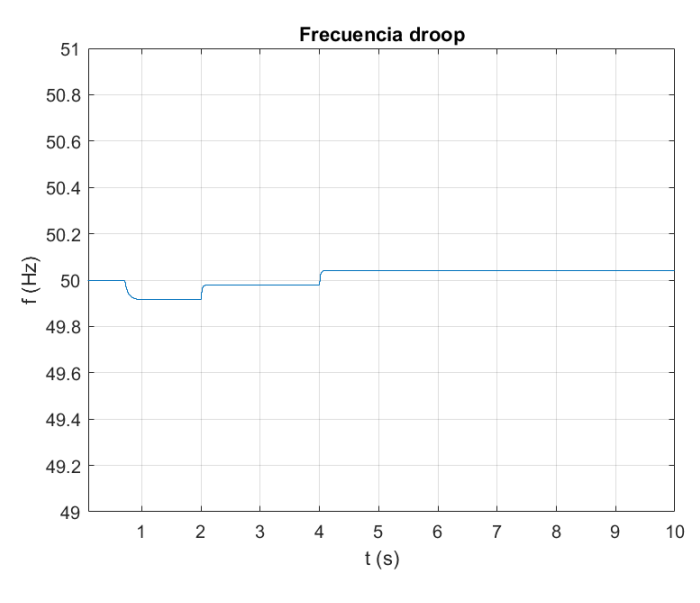

<span id="page-88-1"></span>*Figura 7.41. Análisis frecuencia control droop, carga aislada.*

Los valores en los que puede oscilar la frecuencia del sistema se encuentran entre 49.5 y 50.5 Hz. Por tanto, se puede determinar que el funcionamiento del control de frecuencia es correcto, ya que esta siempre se encuentra entre esos valores. Asimismo, se observa como la frecuencia se ve afectada ante cualquier variación del sistema, como son la conexión de la carga y las variaciones en las referencias de potencia activa. Esto se debe a que cuando el sistema se encuentra conectado a una carga la potencia controla a la frecuencia de manera directa, es decir, las variaciones de la potencia modifican la frecuencia, donde a mayor potencia mayor frecuencia se obtiene.

Por tanto, se puede determinar que el comportamiento del control *droop* diseñado es correcto.

### *7.2.3.2. Respuesta dos aerogeneradores*

 El sistema real está formado por dos aerogeneradores, por lo que se ha verificado el comportamiento del control cuando están ambos conectados en paralelo (véase [Figura 7.42\)](#page-89-0).

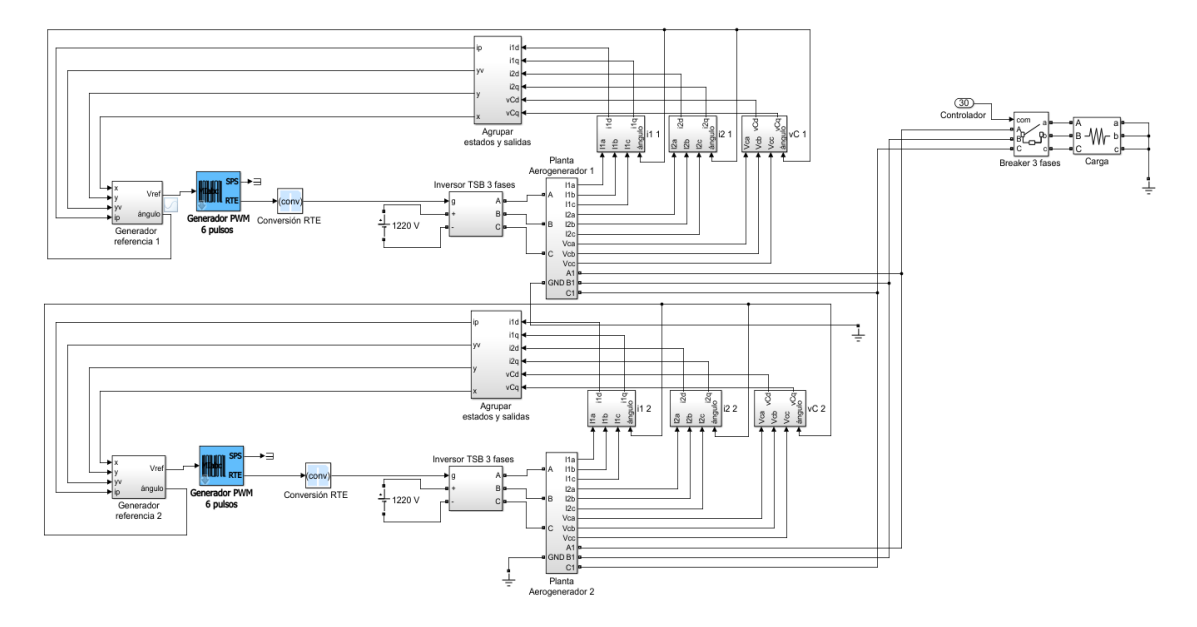

*Figura 7.42. Planta eléctrica respuesta dos aerogeneradores y carga aislada.*

<span id="page-89-0"></span>En el diseño se ha considerado un comportamiento ideal donde la conexión en paralelo de ambos aerogeneradores no interfiere en el comportamiento de cada uno. Por ello se ha comprobado el funcionamiento de la planta completa antes del conexionado a red. En este caso se ha verificado mediante una carga de valor reducido, de 0.1 Ω, más similar a la que dispondrá el generador que simulará la red.

Para verificar el funcionamiento se ha simulado el comportamiento idéntico de ambos aerogeneradores, donde las referencias de cada uno corresponden a las mismas que se aplican en el apartad[o 7.2.3.1,](#page-85-1) excepto la tensión del eje d, la cual corresponde a 200 V en cada aerogenerador. Se ha analizado el comportamiento de la tensión (véase [Figura 7.43\)](#page-90-0), el comportamiento de la potencia activa y reactiva (véas[e Figura 7.44\)](#page-90-1) y el comportamiento de la frecuencia (véas[e Figura](#page-91-0)  [7.45\)](#page-91-0).

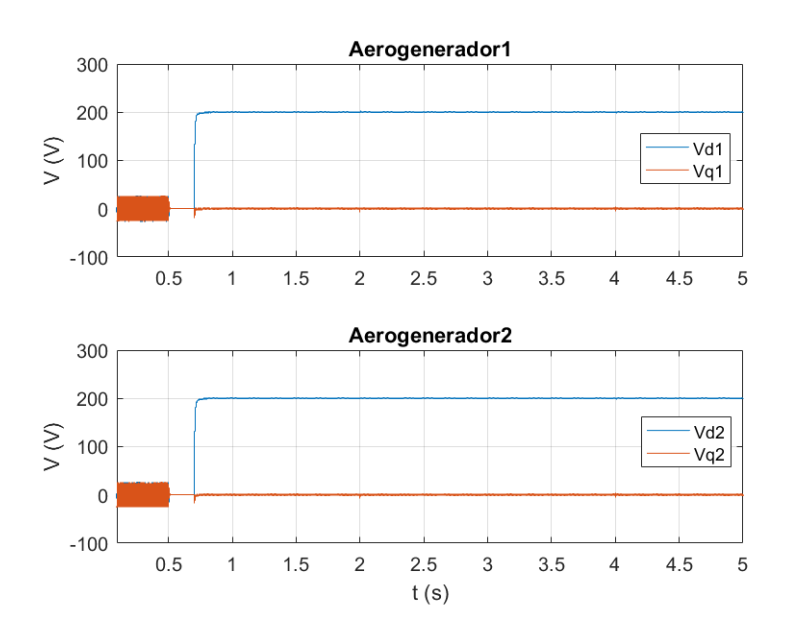

*Figura 7.43. Análisis señales de tensión en control droop, dos aerogeneradores y carga aislada.*

<span id="page-90-0"></span>Respecto al control de tensión se determina que el comportamiento de ambos aerogeneradores es idéntico y que ambos siguen la referencia de manera adecuada. Por tanto, se puede declarar el correcto funcionamiento del control *droop* diseñado. Asimismo, se comprueba que no se producen interferencia entre ambos sistemas pese a haberlos considerado sistemas aislados en el diseño.

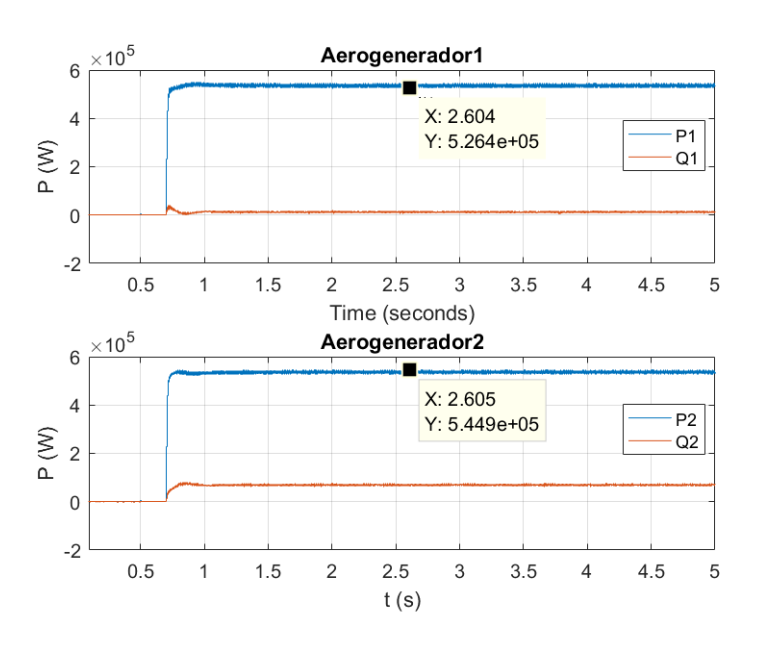

*Figura 7.44. Análisis potencia activa y reactiva en control droop, dos aerogeneradores y carga aislada.*

<span id="page-90-1"></span>La potencia máxima con la que se puede energizar la carga es de 1.2 MW. Por tanto, como en el sistema hay dos aerogeneradores, estos comparten la potencia vertida de manera equitativa. Este reparto equitativo se debe a que el diseño de control *droop* de ambos aerogeneradores es el mismo. Si se quisiera distribuir la potencia aportada por cada uno de los aerogeneradores se pueden variar los parámetros *droop*, consiguiendo así una distribución diferente.

En la simulación se puede observar el reparto equitativo de la aportación de potencia, donde cada uno de los aerogeneradores aporta aproximadamente 500 kW, lo cual corresponde en total a 1.06 MW. Asimismo, al calcular la potencia aparente del sistema en total se observa que se aportan en total aproximadamente 1.34 MVA, valor muy próximo al máximo teórico. Esta diferencia entre las potencias teóricas y experimentales se debe a las dinámicas no modeladas del sistema eléctrico, las cuales varían los puntos de funcionamiento y cargas del sistema. Por tanto, se observa el comportamiento esperado del sistema.

Para determinar si el comportamiento de la generación de la referencia de frecuencia se simula esta variable en las mismas condiciones de simulación que las gráficas anteriores (véase [Figura](#page-91-0)  [7.45\)](#page-91-0).

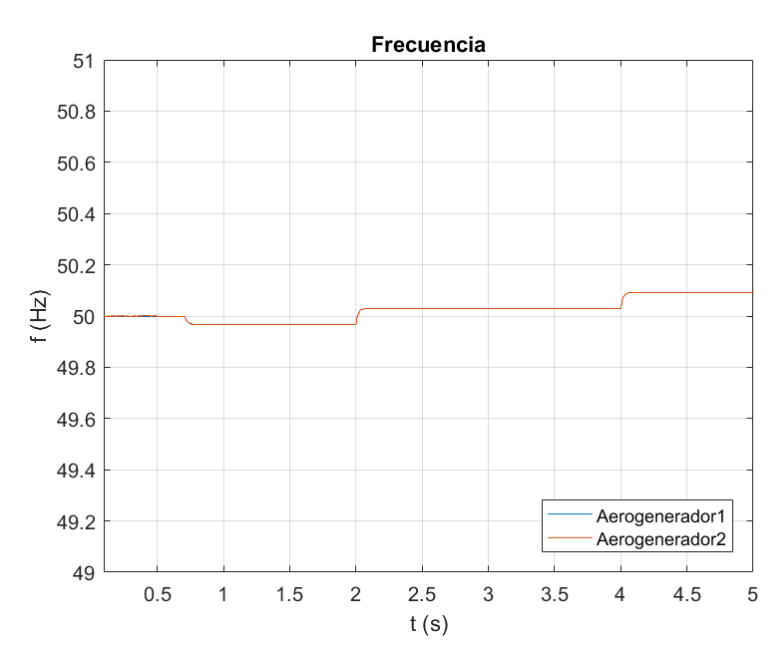

*Figura 7.45. Análisis frecuencia control droop, dos aerogeneradores y carga aislada.*

<span id="page-91-0"></span>Respecto a las variaciones de frecuencia del sistema se observa que ambos aerogeneradores responden de la misma manera, ambos cumpliendo las especificaciones de control *droop* establecidas en el diseño.

Los aerogeneradores no funcionan constantemente a la misma velocidad. Debido a esto sus referencias de potencia no serán siempre iguales. Por ello, se simula el funcionamiento de estos con referencias diferentes. Para realizar esta simulación el aerogenerador 1 presenta una referencia de potencia activa del 50% de la potencia nominal mientras que el aerogenerador 2 presenta una referencia de potencia activa del 25% de la potencia nominal. La referencia de potencia activa del aerogenerador 1 es introducida a los 2 s, mientras que la del aerogenerador 2 es introducida a los 4 s. En estas simulaciones se analiza el comportamiento de la tensión en los ejes dq en cada aerogenerador (véase [Figura 7.46\)](#page-92-0), la potencia activa y reactiva en cada aerogenerador (véase [Figura 7.47\)](#page-92-1) y la frecuencia de cada uno (véase [Figura 7.48\)](#page-93-0).

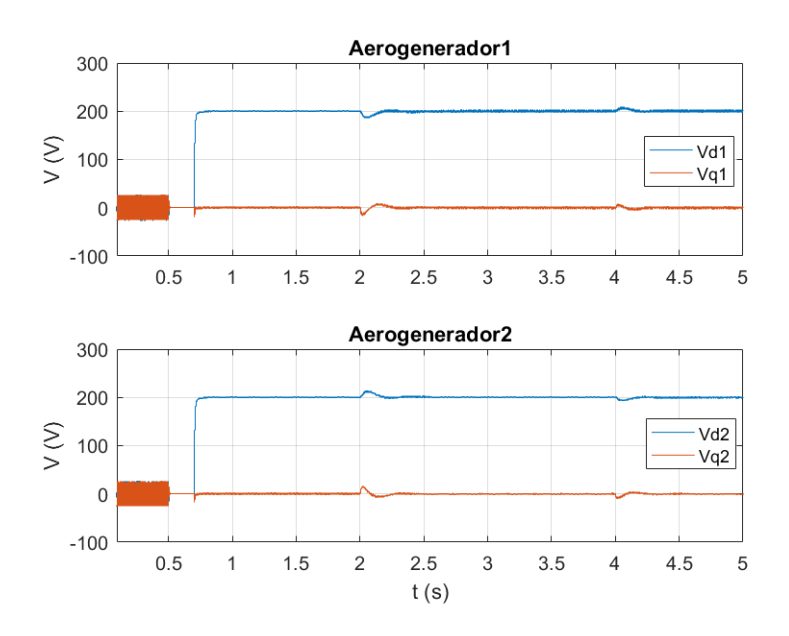

*Figura 7.46. Análisis señales de tensión en control droop, referencia diferente en los aerogeneradores.*

<span id="page-92-0"></span>Se observa que durante toda la simulación el nivel de tensión se mantiene constante cumpliendo la referencia, estableciéndose así el correcto funcionamiento del control *droop* al generar la referencia de tensión. Asimismo, se observan perturbaciones en las señales de tensión con cada referencia de potencia, donde se observa que el aerogenerador con referencia de potencia presenta un pico de tensión negativo y el contrario presenta el mismo pico en positivo. El efecto en la tensión se debe a las variaciones de la potencia reactiva, donde al recibir un aerogenerador referencia de potencia este aporta la mayor parte de potencia activa, mientras el contrario aporta más potencia reactiva para mantener constante la tensión de salida en la carga.

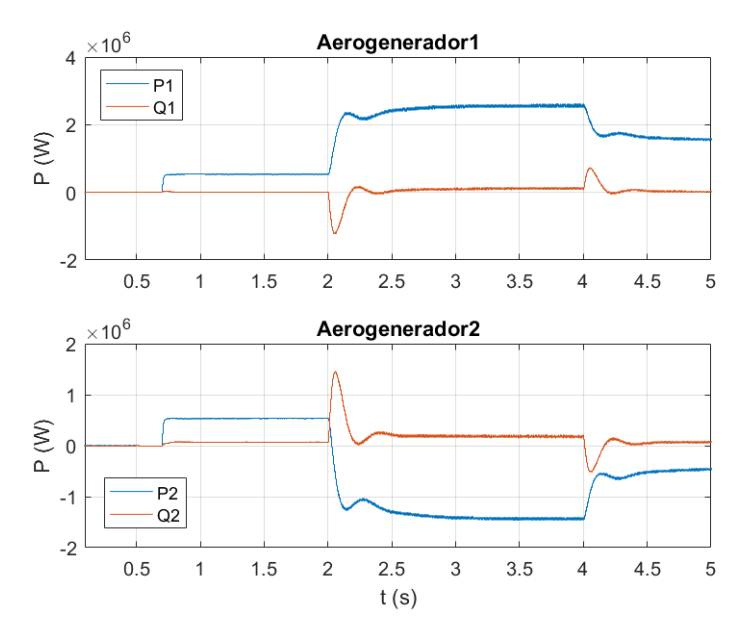

<span id="page-92-1"></span>*Figura 7.47. Análisis potencia activa y reactiva en control droop, referencia diferente en los aerogeneradores.*

Respecto a la potencia se observa como a los 2 s de simulación, los aerogeneradores dejan de aportar la misma potencia. En este punto el aerogenerador 1 procede a aportar la mayor parte de la potencia activa, y como la que este aporta es mayor a la potencia máxima de la carga parte de esta potencia la absorbe el aerogenerador 2, en un aerogenerador real esto no se produciría al constar estos de sistemas que no permitan que un aerogenerador absorba potencia activa. A los 4 s de simulación se observa el mismo fenómeno, pero invirtiendo los aerogeneradores, aunque como la referencia del aerogenerador 2 es menor no se compensa completamente el efecto anterior. Asimismo, se observa como las variaciones de potencia activa en un aerogenerador conllevan el aumento de la potencia reactiva en el aerogenerador contrario para mantener constante la tensión.

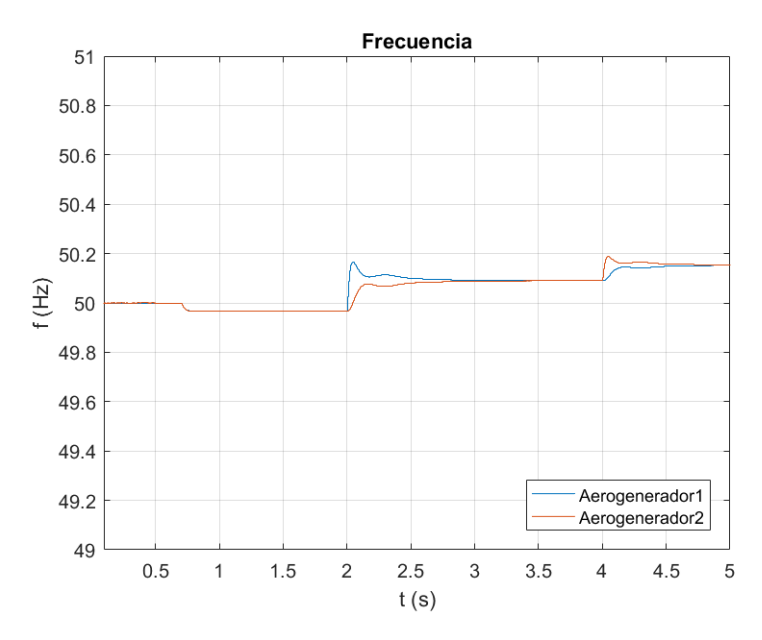

*Figura 7.48. Análisis frecuencia control droop, referencia diferente en los aerogeneradores.*

<span id="page-93-0"></span>Respecto a la frecuencia se puede observar que al iniciarse la referencia del aerogenerador 1 su frecuencia aumenta, mientras que la frecuencia del aerogenerador 2 aumenta, pero de manera más reducida. Asimismo, se observa como aún siendo dos aerogeneradores sin comunicación entre sí, estos mediante el control *droop* se estabilizan en la misma frecuencia.

Por tanto, se determina que el control funciona de manera adecuada con el conexionado de dos aerogeneradores en paralelo, cumpliendo con todas las especificaciones indicadas sin interferencias notables entre ambos sistemas.

## <span id="page-93-1"></span>*7.2.3.3. Respuesta conexión a red*

 Finalmente, se verifica el comportamiento de todo el sistema completo (véase [Figura 5.21\)](#page-50-0). En la última verificación se une el sistema de dos aerogeneradores, los transformadores reales y conexionado a una subestación eléctrica de características mencionadas en el apartado [3.3.](#page-34-0)

El conexionado a red se realiza mediante referencias de  $v_d$  y  $v_q$  constantes, las cuales corresponden a la tensión de la red. Por tanto, las referencias aplicadas para esta simulación son las siguientes:

- Conexión de la red 2 s, debido a que en este punto las tensiones de ambos sistemas (a ambos lados del interruptor) se hallan sincronizadas y se puede realizar la conexión.
- Referencia de frecuencia constante de 50 Hz.
- Referencia  $v_d$  constante 400 V.
- Referencia  $v<sub>a</sub>$  constante 0 V.
- Referencias potencia activa aerogenerador 1 de tipo escalón en 5 s, con interpolación de 0.5 s entre escalones.
- Referencias potencia activa aerogenerador 2 de tipo escalón en 5 s, con interpolación de 0.5 s entre escalones.
- Referencia potencia reactiva constante de 0 W.

Los perfiles de referencia de potencia activa en ambos generadores son los siguientes (véase [Figura 7.49\)](#page-94-0). Estos están modelados como interpolaciones de escalones para obtener un comportamiento típico de un sistema real de estas características, ya que los escalones es un tipo de entrada muy agresiva de la cual se evita su uso. Estos se han seleccionado en función de las referencias aleatorias de la simulación en tiempo real del apartado [7.4.](#page-104-0)

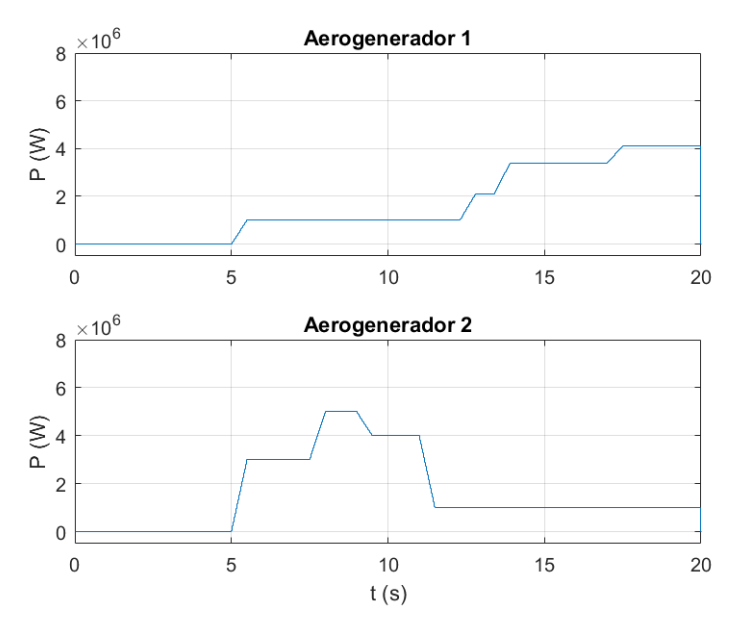

*Figura 7.49. Referencias potencia activa conexión a red.*

<span id="page-94-0"></span>Con la aplicación de las condiciones de simulación anteriores sobre el sistema completo se simula el comportamiento real del sistema. Para ello, se simula la evolución de la tensión de red en ejes abc (véase [Figura 7.50\)](#page-94-1), la tensión en cada uno de los aerogeneradores en ejes dq (véase [Figura](#page-95-0)  [7.51\)](#page-95-0), la evolución de la frecuencia (véase [Figura 7.53\)](#page-96-0), la potencia activa y reactiva en cada aerogenerador (véase [Figura 7.54\)](#page-97-0) y la corriente para establecer el vertido de potencia en cada aerogenerador en ejes dq (véase [Figura 7.55\)](#page-98-0).

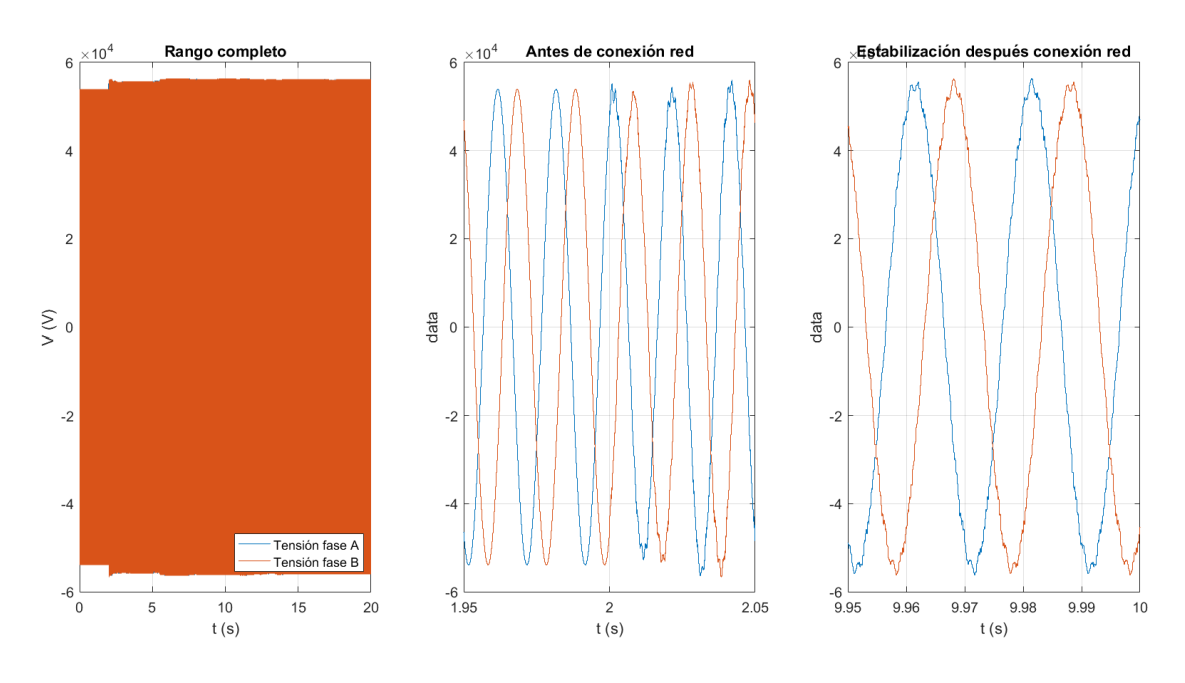

<span id="page-94-1"></span>*Figura 7.50. Evolución tensión de red ejes trifásicos abc.*

En la tensión de red se aprecia como tras la conexión de los aerogeneradores esta tiene un aumento de su valor, debido al efecto de estos. El aumento se debe al aumento de potencia reactiva del sistema para mantener constante el nivel de tensión de la red. Este aumento de valor se produce de 53.8 kV de amplitud fase-neutro a 55 kV fase-neutro, lo cual equivale a un aumento de la tensión del 2.23%, valor apto y adecuado en la conexión de sistemas a red. Cabe mencionar que la tensión de red se mantiene estable en el mismo valor ante las diferentes entradas de potencia activa de cada aerogenerador.

Cabe mencionar que si las intensidades del sistema saturan se produce una caída de la tensión de red, al no poderse alcanzar el valor total alcanzado. Por ello, se debe tener especial cuidado en el control de estas y evitar el uso de controles excesivamente agresivos.

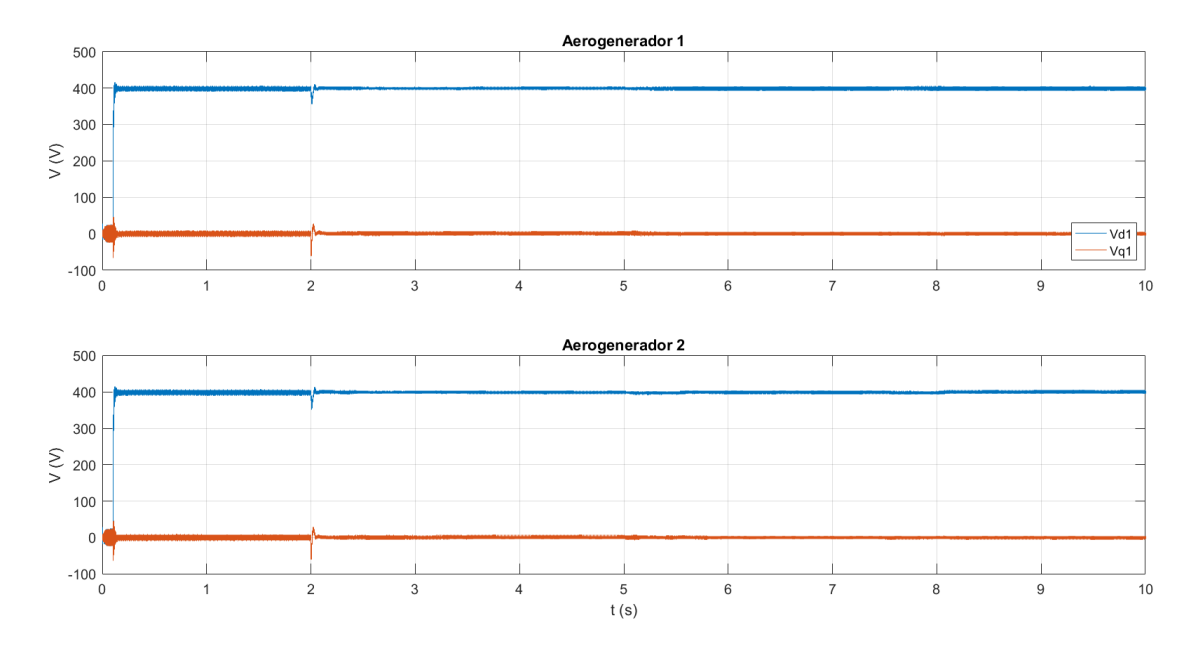

*Figura 7.51. Evolución tensión en cada aerogenerador.*

<span id="page-95-0"></span>Respecto a la tensión de los aerogeneradores se observa como esta se mantiene constante en todo el rango temporal de funcionamiento del sistema. Asimismo, esta se encuentra estabilizada en el valor de referencia indicado, el cual corresponde a la máxima tensión en *v<sup>d</sup>* y 0 V en *vq*. Con estos valores de tensión se obtiene el mayor rango para verter de manera correcta potencia a la red, ya que *v<sup>d</sup>* es directamente proporcional a la potencia activa y aparece como término negativo en la expresión de la potencia reactiva.

En la simulación se observa que las variaciones de la referencia de potencia no afectan de manera significativa a la tensión en los ejes dq, mientras que el punto donde más variaciones se producen corresponde al cierre del interruptor. Para observar con más detalle estos puntos se realiza una representación de la tensión en los puntos alrededor de 2 s y 5 s, 2 s debido al cierre del interruptor y 5 s ya que en este punto ambos aerogeneradores presentan una referencia de potencia activa (véase [Figura 7.52\)](#page-96-1).

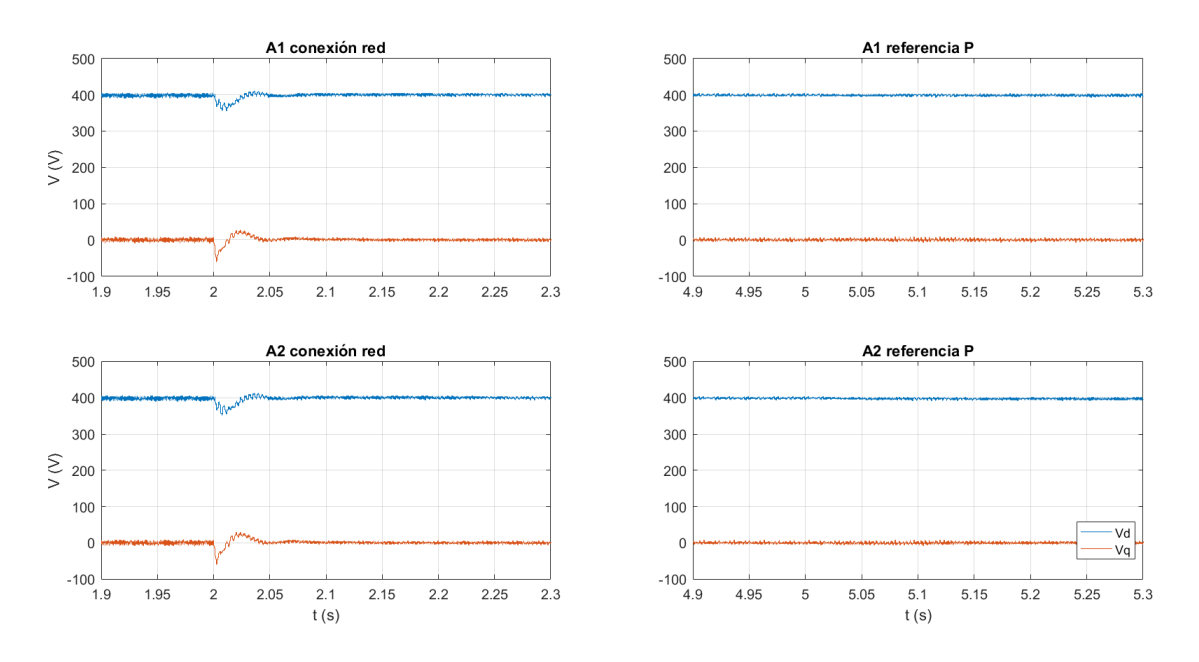

*Figura 7.52. Detalle tensión vdq en aerogeneradores 1 y 2 conectados a red.*

<span id="page-96-1"></span>Observando el detalle de la tensión de cada aerogenerador en los ejes dq se puede observar como la variación en la referencia de potencia no afecta al sistema, adaptándose el sistema a las nuevas circunstancias de manera inmediata. Respecto a la tensión al conectarse a la red se observa unas variaciones máximas de 50 V, las cuales se observan en el eje q, las cuales corresponden a un 12.5% de la tensión nominal y se recupera en menos de 5 ms. Por tanto, se observa que respecto a la tensión el sistema funciona de manera correcta conectado a la red, y las interferencias por el conexionado de la red apenas son perceptibles.

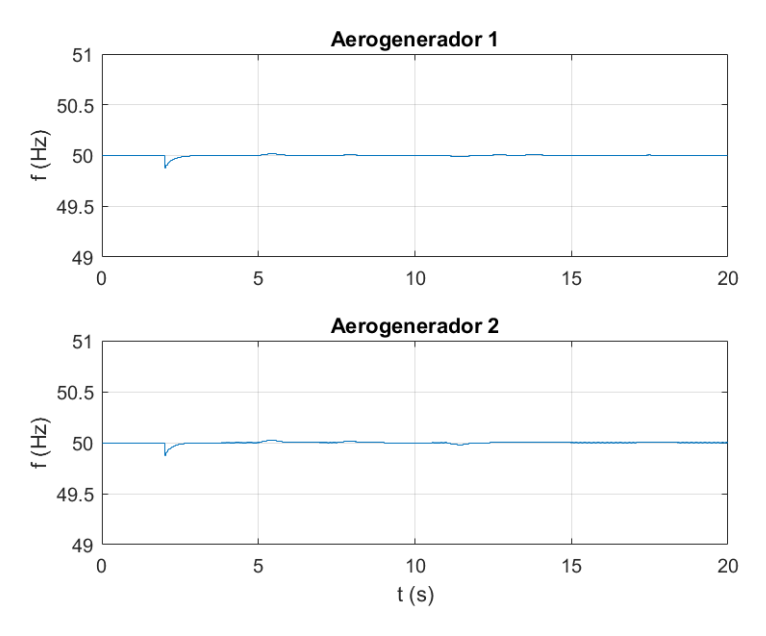

*Figura 7.53. Evolución frecuencia en cada aerogenerador.*

<span id="page-96-0"></span>Respecto a la frecuencia se observa un comportamiento esperado. La frecuencia en cada aerogenerador varía con la conexión a la red, y con las variaciones de referencia de potencia. La red eléctrica puede modelarse como la conexión de una fuente de tensión ideal y una carga. Cuando se produce la conexión a una carga la frecuencia varía para asimilar los cambios del sistema. Además, los cambios en la potencia afectan de manera directa al control *droop*, lugar

donde se calcula la frecuencia del sistema. Por tanto, se puede observar como la frecuencia varía dentro de la franja admisible por el diseño durante el transitorio de estabilización de la red y variación de las referencias. Asimismo, se observa que las variaciones de frecuencia que se producen con las referencias de potencia apenas son perceptibles, tal y como ocurría en la simulación de la tensión de cada aerogenerador, y el único punto donde la variación es más perceptible es en el conexionado de la red, debido a que las variaciones del sistema son mayores. Además, se observa como la frecuencia en ambos aerogeneradores siempre se estabiliza en 50 Hz, cumpliendo el control integral que se produce respecto a la frecuencia en el control *droop*.

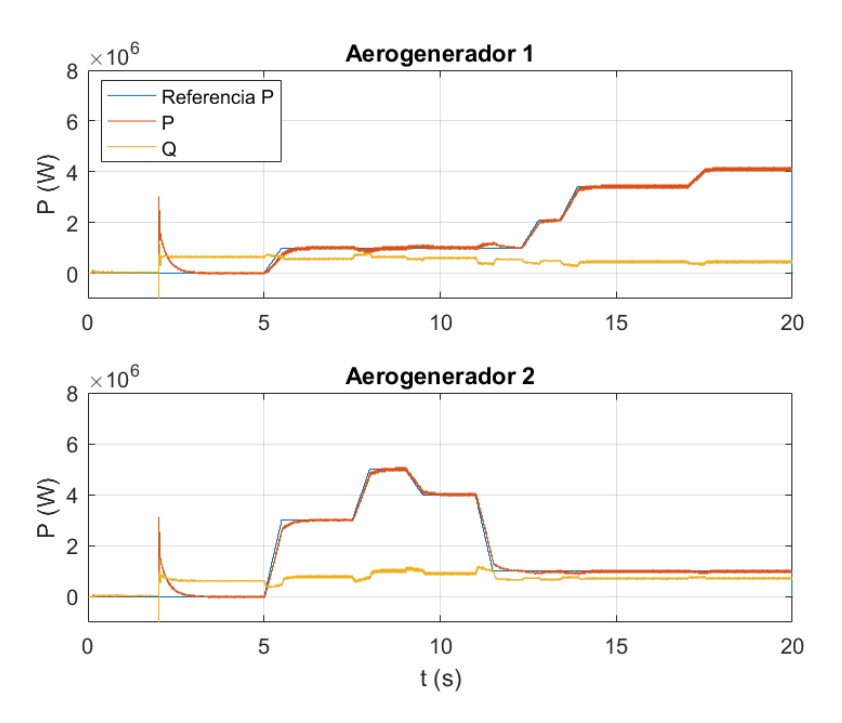

*Figura 7.54. Evolución potencia activa y reactiva en cada aerogenerador.*

<span id="page-97-0"></span>En la gráfica anterior se observa la evolución de la potencia en el sistema. Respecto a la potencia se observa el mismo efecto de la conexión a red que se ha observado en las simulaciones de tensión y frecuencia. Al realizarse la conexión a red la potencia activa y reactiva se disparan, para poder mantener estable la tensión y recuperar el valor indicado por la referencia lo más rápido. Asimismo, se puede determinar el efecto de la red en la potencia reactiva, donde esta se estabiliza en su mínimo valor para mantener constante el flujo de corriente entre los sistemas, no siguiendo la referencia 0 VAr.

Se puede determinar que el comportamiento del control *droop* es bueno, ya que en todos los puntos de la simulación se sigue de manera correcta la referencia de potencia activa. En el sistema se puede determinar el efecto de las variaciones de la referencia en un aerogenerador en el contrario. Este efecto se observa especialmente en el aerogenerador 1 a los 11 s de simulación, donde el aerogenerador 2 tiene un cambio brusco de referencia de -3 MW. Se puede determinar que el efecto de estos acoplamientos es mínimo, ya que en este punto se observa un aumento de 0.1 MW lo cual corresponde a un 1.25% de la potencia nominal. Asimismo, se observa el efecto de la compartición de "carga", donde ambos aerogeneradores comparten la potencia reactiva del sistema, variando esta en ambos aerogeneradores independientemente de en qué aerogenerador se ha producido la referencia de potencia activa.

Asimismo, respecto al funcionamiento del control *droop* se puede establecer que este funciona de manera correcta en lo referente al vertido de potencia activa a la red. Observando los resultados

expuestos en las gráficas se determina que el sistema cumple con la referencia de potencia indicada para ambos aerogeneradores.

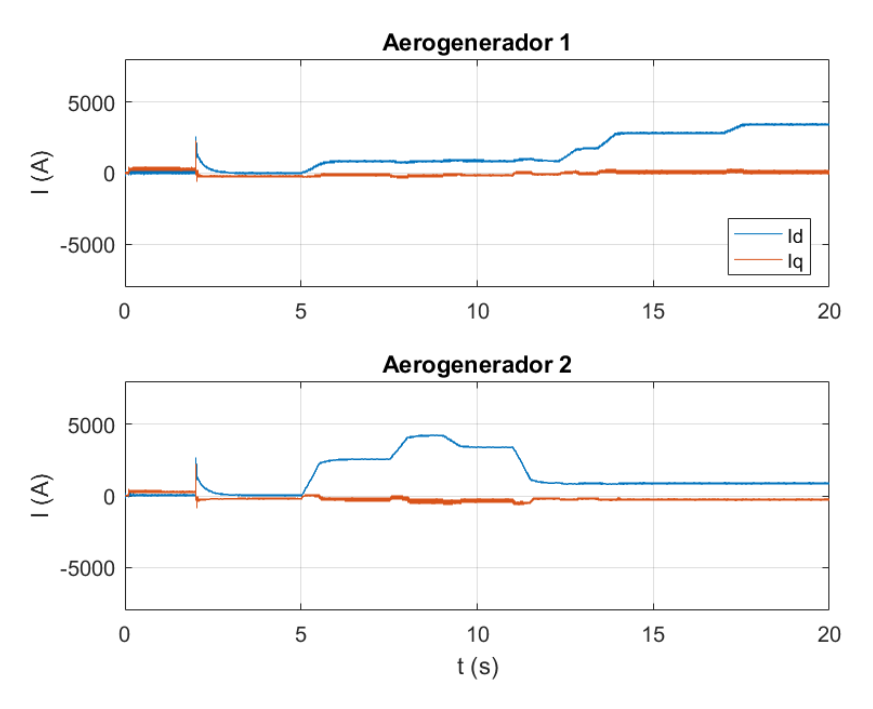

*Figura 7.55. Evolución corriente en cada aerogenerador.*

<span id="page-98-0"></span>Respecto a la corriente se observa que esta sigue el mismo perfil que las referencias de potencia activa y reactiva de cada aerogenerador, presentando ambas gráficas la misma forma. Este hecho es esperable debido a que la potencia activa cuando la referencia de *v<sup>q</sup>* es 0 depende exclusivamente de *i<sup>d</sup>* y *vd*. En este sistema *v<sup>d</sup>* es constante en su valor máximo, por lo que el control de id es el que genera la referencia para cumplir con el control de la potencia activa. Por tanto, en las simulaciones realizadas se observa de manera muy visual el cumplimiento de la Ley de Ohm.

Por tanto, se determina que el comportamiento del control del sistema completo es adecuado y funciona de la manera esperada. Además, se ha podido determinar el efecto de la red eléctrica en un sistema, donde este conexionado puede inestabilizar un sistema si las tensiones en ambos puntos del interruptor no se encuentran en fase cuando se produce el cierre.

Asimismo, se debe mencionar la relación que se establece entre ambos aerogeneradores debido al control *droop*, donde ambos aerogeneradores sin tener una comunicación directa comparten los efectos producidos por la red y comparten la potencia reactiva.

A continuación, se muestra un resumen de los resultados obtenidos a lo largo del apartado [7.1](#page-64-0) y el apartado [7.2,](#page-70-1) es decir, todas las simulaciones realizadas mediante *MATLAB* y *Simulink* (véase [Tabla 5\)](#page-99-0).

<span id="page-99-0"></span>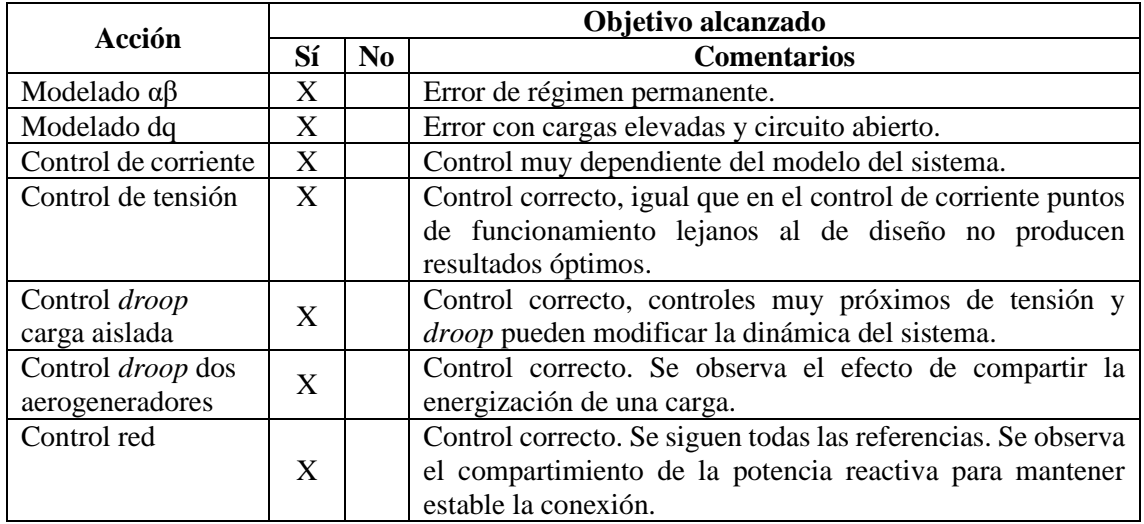

#### *Tabla 5. Resultados sistema simulado.*

# **7.3. Respuesta frecuencial**

 En este apartado van a analizarse las principales características frecuenciales de los lazos de control diseñados. Especialmente van a analizarse los resultados a 50 Hz, los cuales corresponden a la frecuencia de funcionamiento del sistema.

En cada lazo van a tratarse las características frecuenciales referentes al diagrama de Bode, evolución frecuencial de los valores singulares y la descomposición en las matrices UΣV a 50 Hz.

## **7.3.1. Lazo de corriente**

 El sistema del lazo de corriente corresponde a una matriz diagonal de retardos de primer orden. Este sistema se encuentra controlado mediante un regulador PID. El lazo sobre el que se realiza el análisis corresponde al lazo reacondicionado para el control de red.

Primero, se analiza el comportamiento del sistema desacoplado (véase [Figura 7.56\)](#page-100-0). Para ello se observa el diagrama de Bode de cada una de las funciones de transferencia del sistema. Es decir, se observa el efecto de las entradas por separado sobre cada una de las salidas.

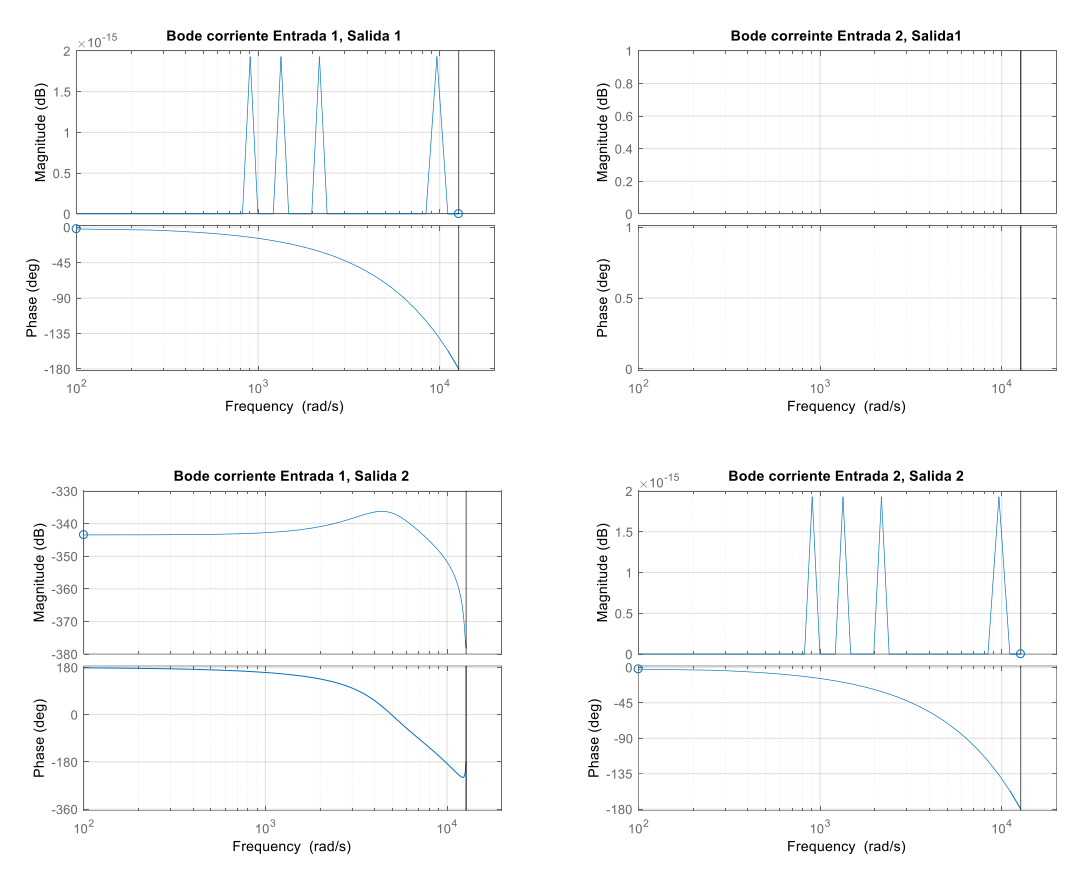

*Figura 7.56. Diagrama de Bode lazo de corriente desacoplado sin regulador.*

<span id="page-100-0"></span>Observando los diagramas de Bode se determina como ninguna de las funciones de transferencia sin regulador es estable en bucle cerrado, únicamente es estable la señal de acoplamiento entre la entrada 1 y salida 2, lo cual es beneficioso ya que aunque este acoplamiento sea de efecto 0, este no se encuentra controlado.

También se observa como las funciones desacopladas (entrada1-salida2 y entrada2-salida1) se mantienen constantes en el rango de frecuencia de funcionamiento. Asimismo, se observa que las frecuencias altas ligeramente menores a la frecuencia de corte del filtro paso-bajo presentan un pico de resonancia. Respecto a las señales principales, aquellas que se van a controlar, se observa que debido a ser un retardo puro estas son poco robustas e inestables, necesitando un regulador en bucle cerrado. Asimismo, hay que mencionar que son señales completamente amortiguadas donde la escala de decibelios se encuentra en el orden de 10-15 .

Por tanto, el lazo de control de corriente necesita un regulador para ser estable en bucle cerrado. A continuación, se analiza el bucle de control de corriente con el regulador (véase [Figura 7.57\)](#page-101-0).

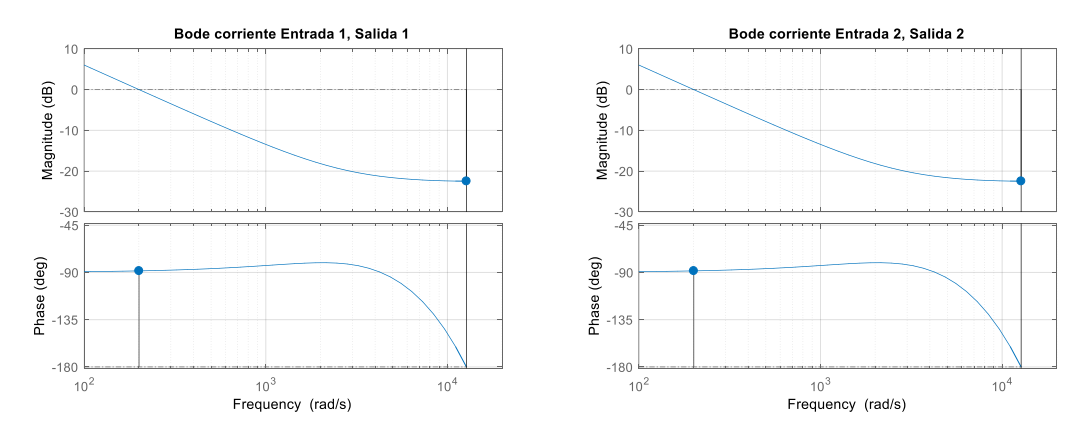

*Figura 7.57. Diagrama de Bode lazo de corriente desacoplado con regulador.*

<span id="page-101-0"></span>Se observa que el sistema con regulador es estable en bucle cerrado, encontrándose el margen de ganancia en una frecuencia superior a la frecuencia del margen de fase. Asimismo, se observa que de manera intrínseca el sistema elimina la resonancia en alta frecuencia y amortigua el ruido en alta frecuencia.

Los valores singulares del sistema varían con la evolución frecuencial del sistema. A continuación, se muestra la evolución de los valores propios del lazo de corriente (véase [Figura 7.58\)](#page-101-1).

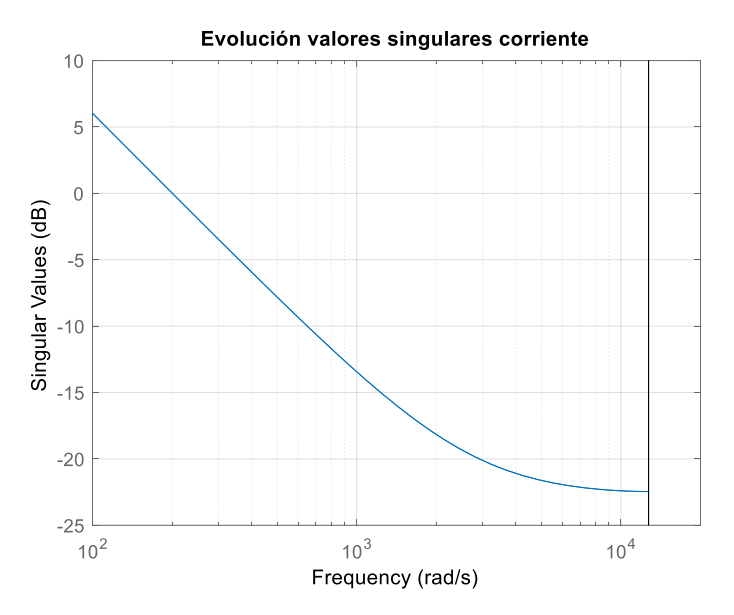

<span id="page-101-2"></span>*Figura 7.58. Evolución valores singulares lazo de control de corriente.*

<span id="page-101-1"></span>En el análisis de valores singulares se observa una evolución consecuente con la observada en el diagrama de Bode. Los valores singulares disminuyen considerablemente su ganancia con el aumento de la frecuencia. Asimismo, se observa como el sistema se encuentra amortiguado para la mayoría del rango de frecuencias del sistema.

Para analizar los valores singulares en la frecuencia de 50 Hz se descompone la matriz de ganancias a 50 Hz en las matrices UΣV [\(ecuación 7.2\)](#page-101-2).

$$
U \cdot \Sigma \cdot V^t = \begin{pmatrix} -0.0402 + 0.9992j & 0\\ 0 & -0.0402 + 0.9992j \end{pmatrix} \cdot \begin{pmatrix} 0.6407 & 0\\ 0 & 0.6407 \end{pmatrix} \cdot \begin{pmatrix} -1 & 0\\ 0 & -1 \end{pmatrix} (7.2)
$$

Por tanto, se puede observar que las salidas (representadas en la matriz U) solo se ven afectadas por su entrada correspondiente (representadas en la matriz V). Se puede observar que la ganancia del sistema es mayor a baja frecuencia, correspondiendo la ganancia máxima de 50 Hz a 0.6407 y a una dirección de salida -0.0402+0.9992j de la salida 1 con la entrada 1, e igual de la salida 2 con la entrada 2.

Por tanto, se observa que el sistema desacoplado es estable en bucle cerrado y presenta un comportamiento frecuencial que colabora a eliminar el ruido de alta frecuencia. Pese a ello, cabe mencionar el efecto de los polos no controlados en el desacoplamiento. Estos generan pequeñas acciones, las cuales presentan resonancia a alta frecuencia y colaboran con el rizado que se produce en las señales de corriente, ya que estos no se encuentran completamente cancelados.

## **7.3.2. Lazo de tensión**

 El sistema del lazo de tensión se encuentra afectado por el efecto del bucle de corriente. Este lazo también se encuentra regulado por un control PID. Este control PID se aplica sobre las funciones de transferencia formadas por la entrada1-salida1 y entrada2-salida2.

Primero se observa el comportamiento frecuencial de la variable antes de aplicar el control PID (véase [Figura 7.59\)](#page-102-0). El control aplicado solo afecta a las entradas y salidas principales, por lo que los diagramas obtenidos referentes a las funciones de transferencia desacopladas corresponden a los del sistema sin control.

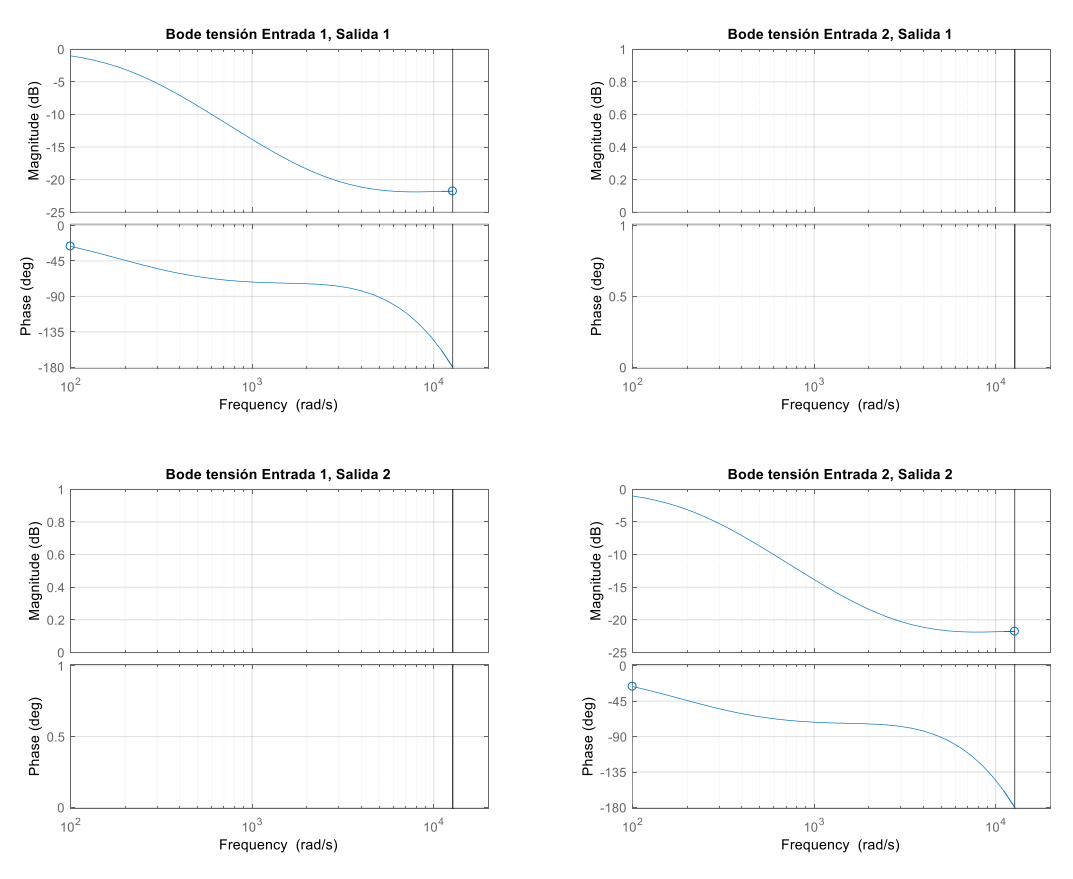

*Figura 7.59. Diagrama de Bode lazo de tensión sin regulador.*

<span id="page-102-0"></span>En el lazo de control del bucle de tensión se observa como las funciones de transferencia que relacionan la entrada1-salida1 y entrada2-salida2 son directamente estables sin necesidad de regulador PID. Aunque el sistema presenta amortiguamiento en el punto de funcionamiento. Respecto a las relaciones de entradas y salida desacopladas se determina que sus lazos también son estables en bucle cerrado, ya que el efecto de estos ya no aparece.

A continuación, se analiza el comportamiento de las funciones de transferencia controladas mediante reguladores PID, realizándose este análisis sobre el control rediseñado para *droop* (véase [Figura 7.60\)](#page-103-0).

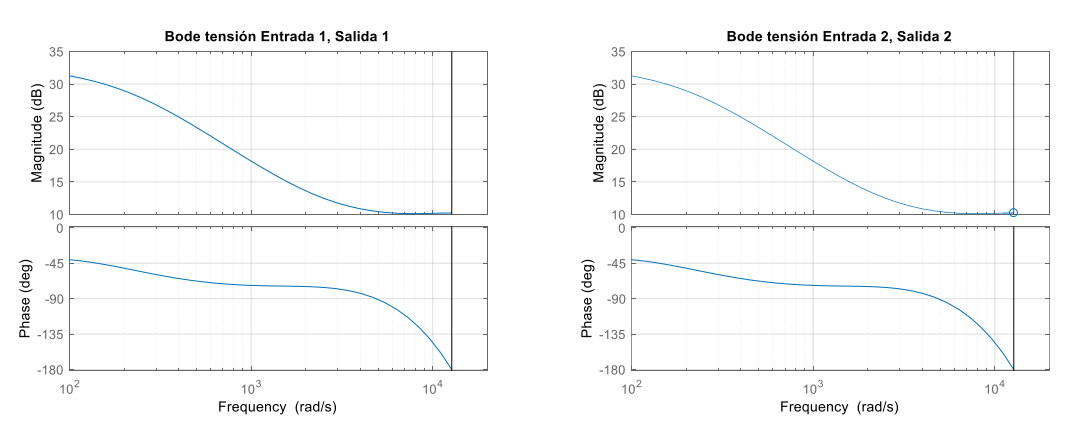

*Figura 7.60. Diagrama de Bode lazo de tensión con regulador.*

<span id="page-103-0"></span>El sistema controlado de tensión también es estable una vez aplicado el regulador PID. Asimismo, en este bucle de control la salida no se halla amortiguada.

Los valores singulares del sistema evolucionan respecto a la variación de la frecuencia. A continuación, se muestran los valores singulares del lazo de tensión (véase [Figura 7.61\)](#page-103-1).

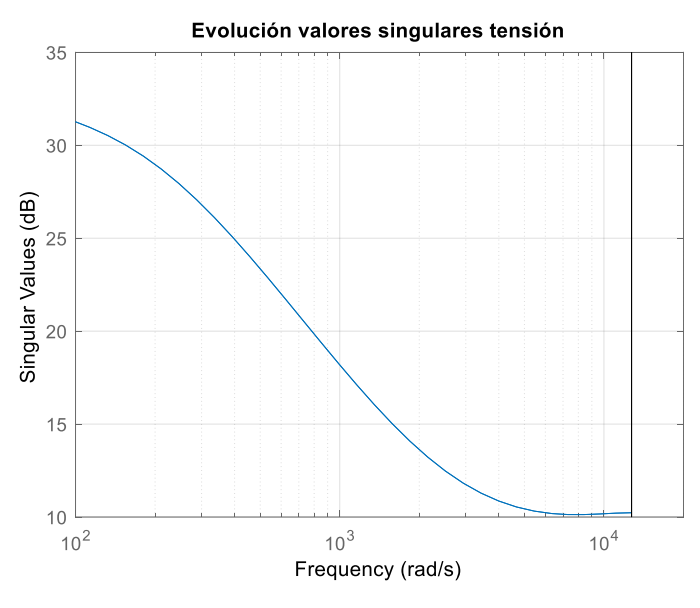

<span id="page-103-2"></span>*Figura 7.61. Evolución valores singulares lazo de control de tensión.*

<span id="page-103-1"></span>Se determina que los valores singulares presentan un comportamiento consecuente a aquel observado en el diagrama de Bode. Estos presentan menor ganancia a mayores frecuencias, teniendo el mayor valor en la tensión continua.

El punto de funcionamiento del sistema se halla en 50 Hz, por lo que es importante realizar el análisis de los valores singulares en este punto concreto [\(ecuación 7.3\)](#page-103-2).

$$
U \cdot \Sigma \cdot V^t = \begin{pmatrix} -0.4957 - 0.8685j & 0 \\ 0 & -0.4957 - 0.8685j \end{pmatrix} \cdot \begin{pmatrix} 21.20 & 0 \\ 0 & 21.20 \end{pmatrix} \cdot \begin{pmatrix} -1 & 0 \\ 0 & -1 \end{pmatrix} (7.3)
$$

Respecto a las matrices UΣV del sistema se puede determinar que los valores singulares máximos se obtienen en las direcciones de entrada desacopladas del sistema. Estas entradas desacopladas, a su vez, solo afectan a la salida determinada en el desacoplamiento. Los máximos valores singulares para 50 Hz se encuentran en 21.20 y aparecen en las direcciones de salida -0.4957- 0.8685j. Por tanto, se observa que el sistema presenta una alta ganancia en la frecuencia de funcionamiento del sistema.

Observando los resultados obtenidos se puede determinar que el control diseñado es estable en bucle cerrado. Asimismo, se observa que las altas frecuencias el sistema se haya menos aumentado de manera directa.

# <span id="page-104-0"></span>**7.4. Respuesta en tiempo real**

 En este apartado va a tratarse la respuesta obtenida en tiempo real mediante *OP5700*. Se va a analizar tanto el comportamiento de simulación *real*-*time* SiL sobre el software de OPAL-RT como la respuesta observada en un osciloscopio. Para ello, se realizan las simulaciones sobre la planta desarrollada en el apartado [5.5.](#page-51-0)

Las simulaciones *real*-*time* SiL se realizan sobre un sistema completamente modelado en *software*. Sobre este modelo se ha simulado el comportamiento del sistema con diversos escalones de potencia sobre cada aerogenerador. Estas simulaciones se han realizado con una referencia de tensión *v<sup>d</sup>* y *v<sup>q</sup>* constantes, las cuales corresponden a las mismas de la tensión de red. La conexión a la red se ha realizado cuando se ha observado que las tensiones a ambos lados del interruptor se encontraban igualadas en fase.

A continuación, se observa el seguimiento de los escalones de potencia realizados en cada aerogenerador (véase [Figura 7.62\)](#page-104-1). Estos escalones de potencia se han generado de manera aleatoria y se encuentran representados en las gráficas en color azul.

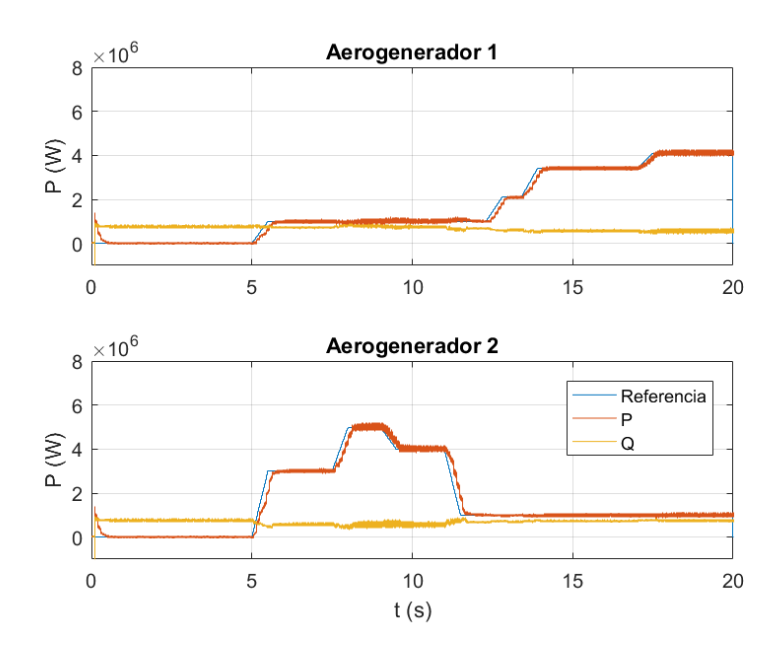

<span id="page-104-1"></span>*Figura 7.62. Análisis seguimiento referencias potencia activa en cada aerogenerador, simulación real-time SiL.*

La potencia sigue las referencias indicadas de una manera muy precisa y de manera sobreamortiguada. Asimismo, se observa que sin un control integral sigue las referencias sin error de posición. Asimismo, se observa no hay apenas efecto de acoplamiento entre ambos aerogeneradores cuando ambos presenten una referencia elevada. Respecto a la potencia reactiva se determina que esta permanece prácticamente constante, y solo varía cuando se producen

cambios de referencia de magnitud elevada. En la simulación en tiempo real no se observa el efecto del compartimiento de la carga en la potencia reactiva.

En las simulaciones *offline* del apartado [7.2.3.3](#page-93-1) se observaba un buen seguimiento de la tensión de la red al conectar los dos aerogeneradores. Por tanto, se ha analizado si este mismo comportamiento se repite en las simulaciones de tiempo real SiL (véase [Figura 7.63\)](#page-105-0).

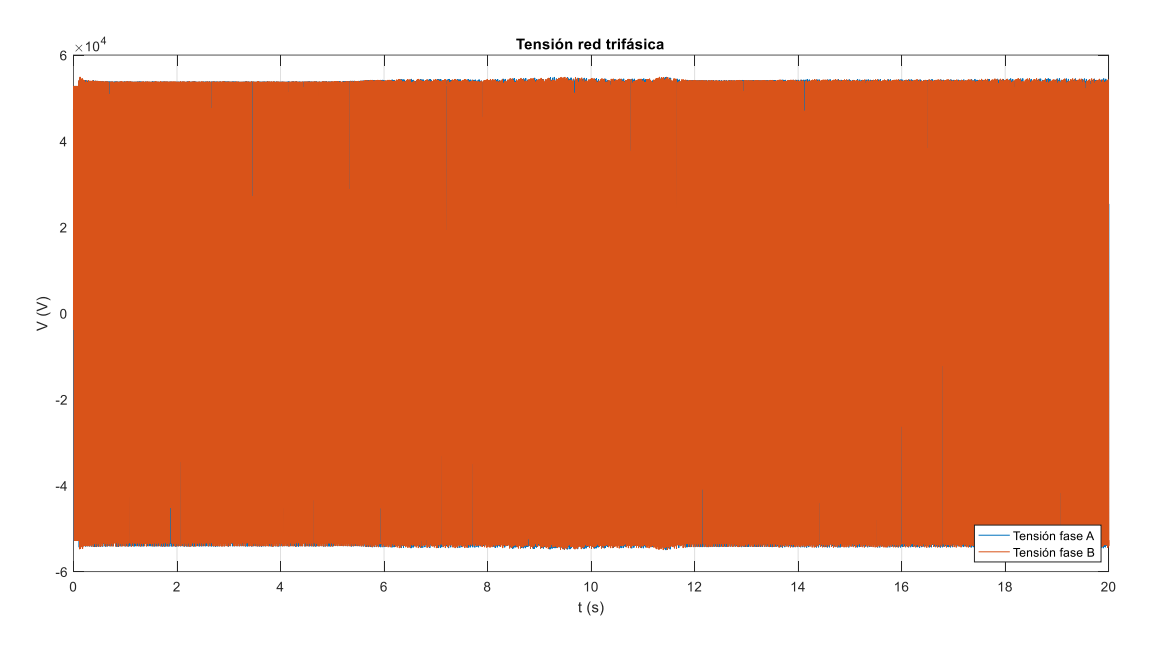

*Figura 7.63. Tensión de red en ejes trifásicos, simulación real-time SiL.*

<span id="page-105-0"></span>Al simular la tensión de red se puede observar un pequeño aumento de tensión al conectar los aerogeneradores. Como el tiempo de simulación es elevado comparado con la frecuencia de funcionamiento se han simulado detalles de la tensión de red para analizar su comportamiento (véase [Figura 7.64\)](#page-105-1).

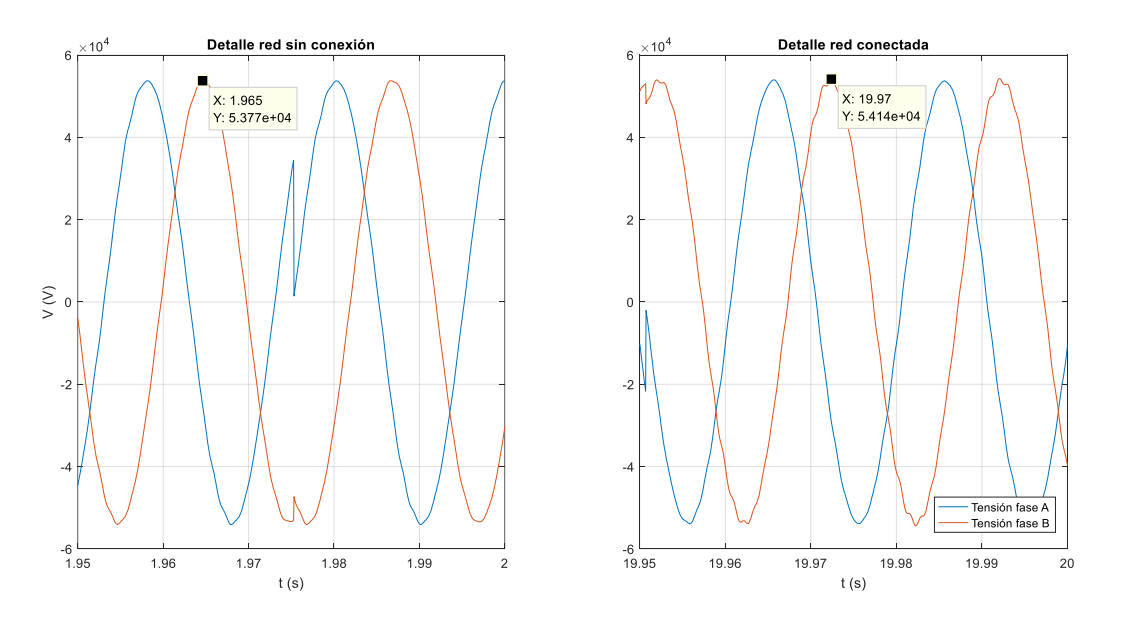

*Figura 7.64. Detalles tensión de red en ejes trifásicos, simulación real-time SiL.*

<span id="page-105-1"></span>Observando las señales se determina que el aumento de tensión al final de la simulación corresponde a un aumento del 0.75%, un aumento de tensión menor a la obtenida en las simulaciones *offline*, por lo que su funcionamiento es mejor. Asimismo, se observan discontinuidades en las señales senoidales, estas provienen de un error en la transferencia de datos a la consola, donde no se puede enviar la totalidad de los datos en tiempos tan limitados. Por tanto, se observa un sistema donde la tensión de la red se estabiliza de manera casi ideal.

El comportamiento de la red eléctrica depende del estado de ambos aerogeneradores. Estos aerogeneradores presentan un comportamiento diferente en función de sus referencias de potencia. Por ello, se analiza el comportamiento de la tensión de cada aerogenerador (véase [Figura 7.65\)](#page-106-0).

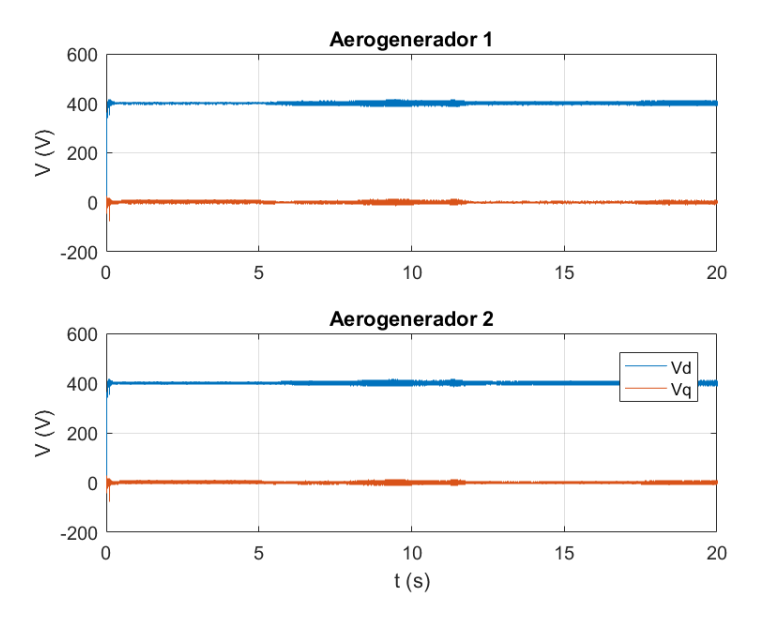

*Figura 7.65. Tensión en ejes dq en cada aerogenerador, simulación real-time SiL.*

<span id="page-106-0"></span>Ambos aerogeneradores cumplen la referencia de tensión indicada durante toda la simulación. Asimismo, se observa que la tensión apenas es afectada por las variaciones de potencia, mostrando únicamente pequeños aumentos del rizado. El rizado observado corresponde en el peor punto a un 7.5% de la tensión nominal, por lo que su valor es apto en toda la simulación. Para observar el efecto de la conexión a red se realiza una simulación en detalle de este punto (véase [Figura 7.66\)](#page-106-1).

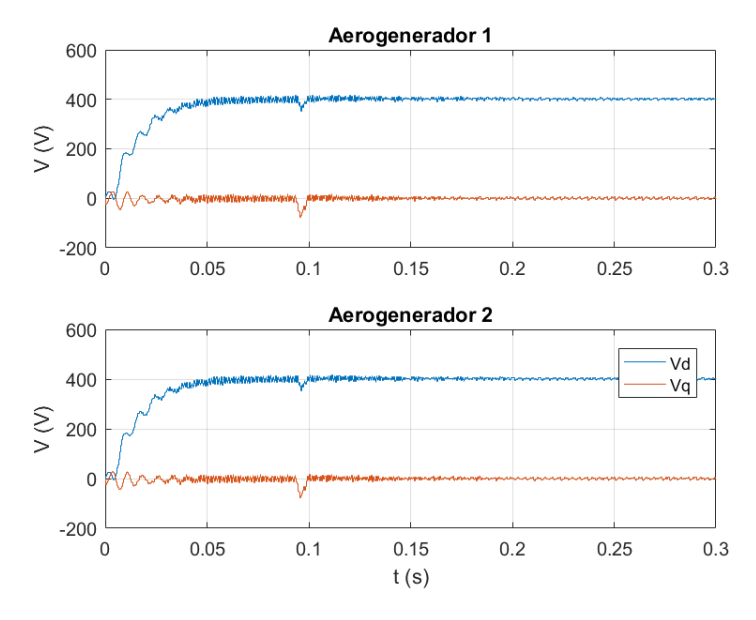

<span id="page-106-1"></span>*Figura 7.66. Detalle tensión aerogeneradores conexión a red, simulación real-time SiL.*

Donde se observa que el efecto de la conexión a red es mínimo y este desaparece en un menos de 10 ms.

El diseño del control *droop* establece la máxima variación de frecuencia de 0.5 Hz. Por tanto, se analiza si en la simulación en tiempo real se cumple este parámetro (véase [Figura 7.67\)](#page-107-0).

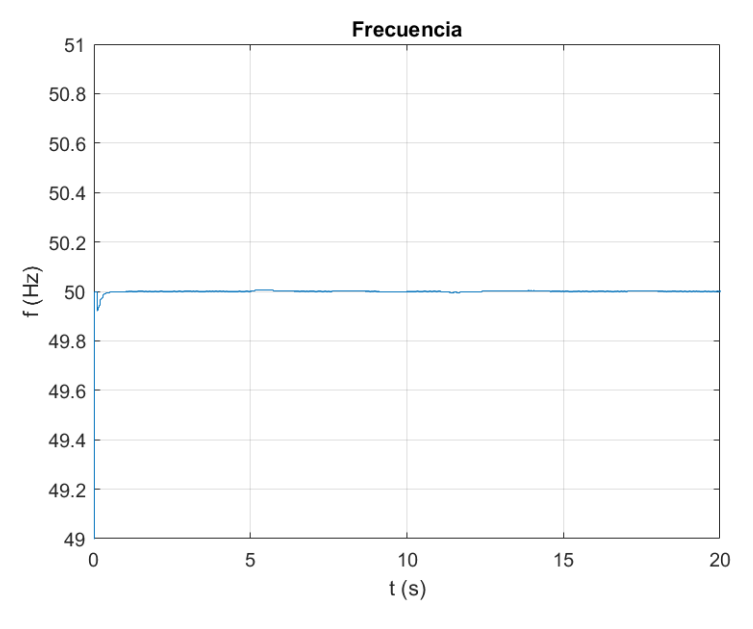

*Figura 7.67. Frecuencia en aerogenerador 1, simulación real-time SiL.*

<span id="page-107-0"></span>Respecto a la frecuencia del sistema se observa como esta varía en dependencia de los cambios en las referencias del sistema y carga (conexión a red), aunque estas variaciones son tan pequeñas que no son perceptibles. Observando los cambios producidos se determina que se cumplen en todos los puntos el límite de variación de 0.5 Hz, encontrándose la frecuencia durante todo el tiempo de simulación dentro de este rango.

Al igual que se ha comprobado el funcionamiento del sistema en tiempo real se verifica si su comportamiento es igual al obtenido en los modelos de *MATLAB* y *Simulink*. Para verificar se han estudiado las entradas generadas en la simulación en tiempo real y se han generado las correspondientes referencias para el modelo de *Simulink* (véase [Tabla 6\)](#page-107-1). Se han seleccionado las señales de referencia de potencia del aerogenerador 1 en el periodo de simulación en tiempo real entre 5 y 15 s.

<span id="page-107-1"></span>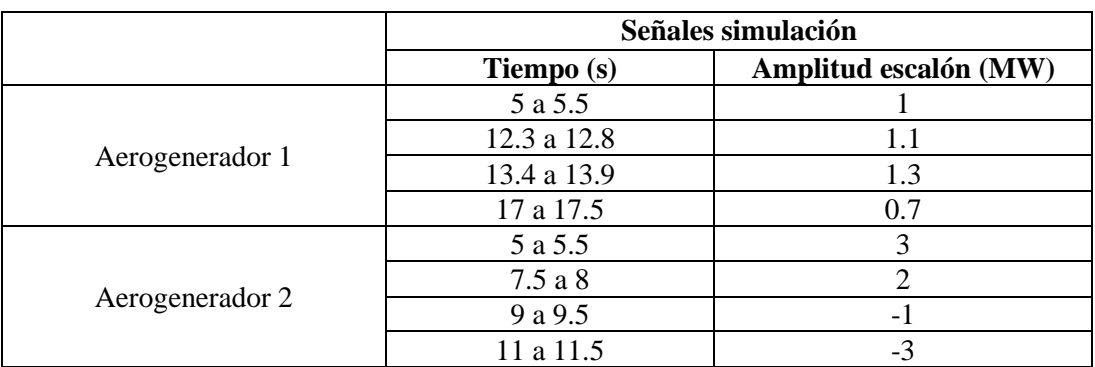

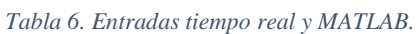
Con estas entradas se obtienen los siguientes resultados de comparación de las simulaciones SiL en tiempo real y las simulaciones de *MATLAB* (véase [Figura 7.68,](#page-108-0) [Figura 7.69](#page-108-1) y [Figura 7.70\)](#page-109-0). Estas simulaciones se han realizado respecto al aerogenerador 2.

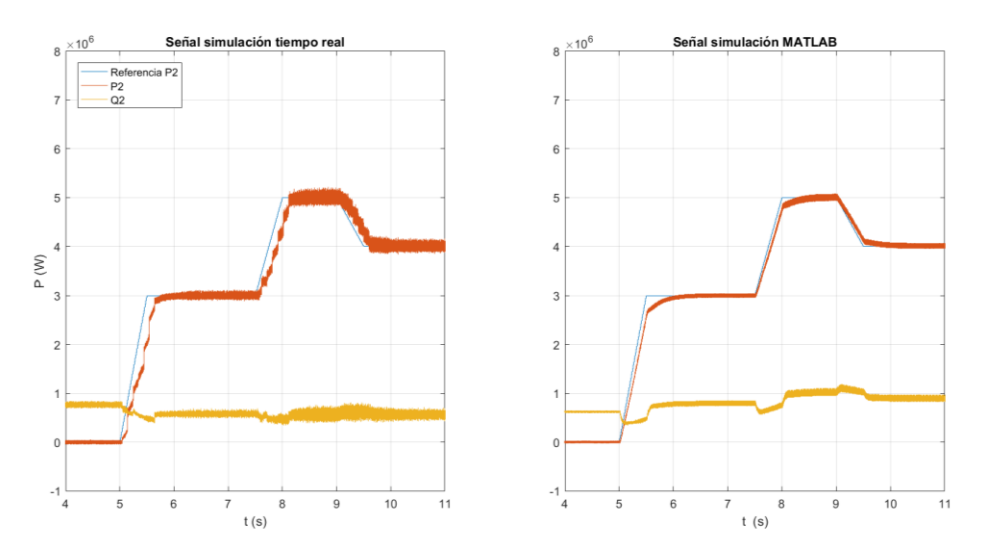

<span id="page-108-0"></span>*Figura 7.68. Comparación simulaciones real-time SiL (izquierda) y simulaciones MATLAB y Simulink (derecha).*

Al observar la comparación entre la señal de potencia obtenida en el sistema simulado en tiempo real y la obtenida en la simulación realizada en *Simulink* se determina que ambas simulaciones actúan de la misma manera. En la simulación en tiempo real se produce un mayor rizado, siendo esta la única diferencia notable entre ambos métodos de simulación.

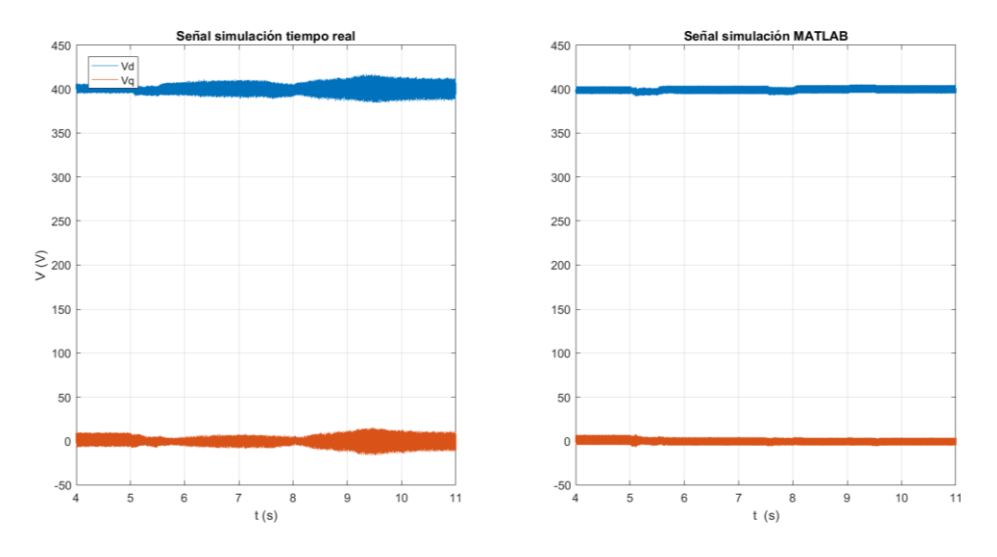

<span id="page-108-1"></span>*Figura 7.69. Comparación vdq simulación real-time SiL (izquierda) y simulación MATLAB y Simulink (derecha).*

En el caso de comparar la tensión en los ejes dq del aerogenerador 1 se observan los mismos resultados que en la potencia, donde la simulación *real*-*time* SiL y la simulación de *MATLAB* presentan el mismo comportamiento, con mayor rizado en la simulación en tiempo real.

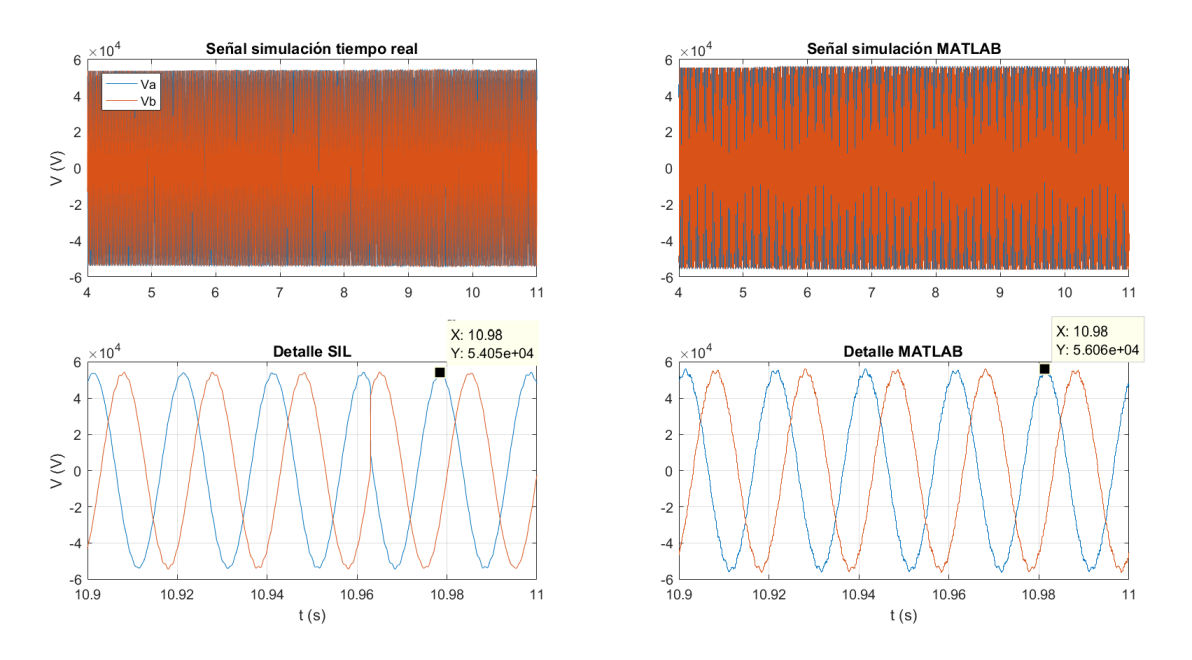

<span id="page-109-0"></span>*Figura 7.70. Comparación tensión trifásica de red y detalle, simulación real-time SiL (izquierda) y MATLAB (derecha).*

Para comparar la tensión de red en ambas simulaciones se ha realizado un detalle de los últimos 10 ms de simulación de cada una de ellas. En estas simulaciones se observa que el comportamiento de ambos tipos de simulación es igual, presentando ambos la misma amplitud, con una diferencia del 3.7% respecto a la tensión nominal de la red, expresada en tensión faseneutro. Se destaca un comportamiento de fase ligeramente diferente, donde la señal de *MATLAB* se encuentra con un pequeño retardo respecto a la de tiempo real.

Finalmente, se determina que el comportamiento del sistema simulado en tiempo real mediante herramientas SiL presenta el comportamiento esperado. Asimismo, se confirma la validez de ambos sistemas para realizar simulaciones donde ambos aportan los mismos resultados bajo las mismas condiciones de simulación.

Las simulaciones *real*-*time* SiL con osciloscopio se realizan sobre un sistema donde se combina el *software* del modelo y la tarjeta FPGA para gestionar las entradas y salidas. En estas simulaciones se han obtenido las señales mediante las medidas de un osciloscopio.

Para simular el comportamiento del sistema se ha variado la referencia de los aerogeneradores de manera progresiva en varios escalones. Primero se ha aumentado el valor de la referencia de potencia activa y después se ha reducido esta.

Los puntos más relevantes para establecer el correcto funcionamiento del sistema corresponden al seguimiento de potencia activa y seguimiento de tensión de red. Por ello, se han analizado estos valores en las simulaciones *real*-*time* SiL. Asimismo, mediante estas simulaciones se permite observar la señal sin las interferencias que se observan debido a la transferencia de datos al descargar datos de la consola.

La tensión fase neutro de la red corresponde a 38.11 kV<sub>RMS</sub> nominales. A continuación, se observa la tensión trifásica de la red después de la conexión de la red y sin establecer referencia de potencia (véase [Figura 7.71\)](#page-110-0).

#### 7. Resultados 2020-2021

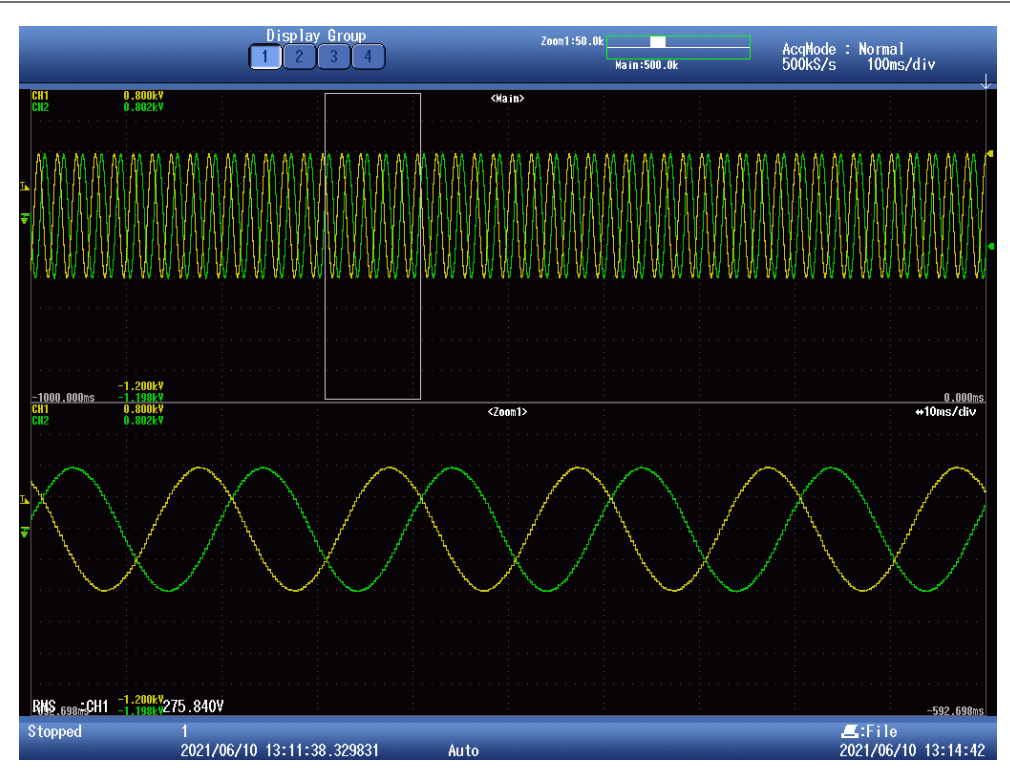

*Figura 7.71. Tensión trifásica red, simulación osciloscopio.*

<span id="page-110-0"></span>Por las características de la sonda empleada y del escalado realizado en el esquema de Simulink de tiempo real, 1 V del osciloscopio corresponde a 140 V en la realidad. Por tanto, se observa que la tensión después de la conexión a red alcanza un valor de 38.62 kV<sub>RMS</sub>. Este aumento de tensión corresponde a un 1.33%, valor similar al obtenido en las simulaciones *real*-*time* SiL anteriores.

Por otro lado, se ha analizado el seguimiento de las referencias de potencia. Concretamente se muestra un punto donde se produce una entrada de tipo escalón de 3 a 7 MW (véase [Figura 7.72\)](#page-110-1).

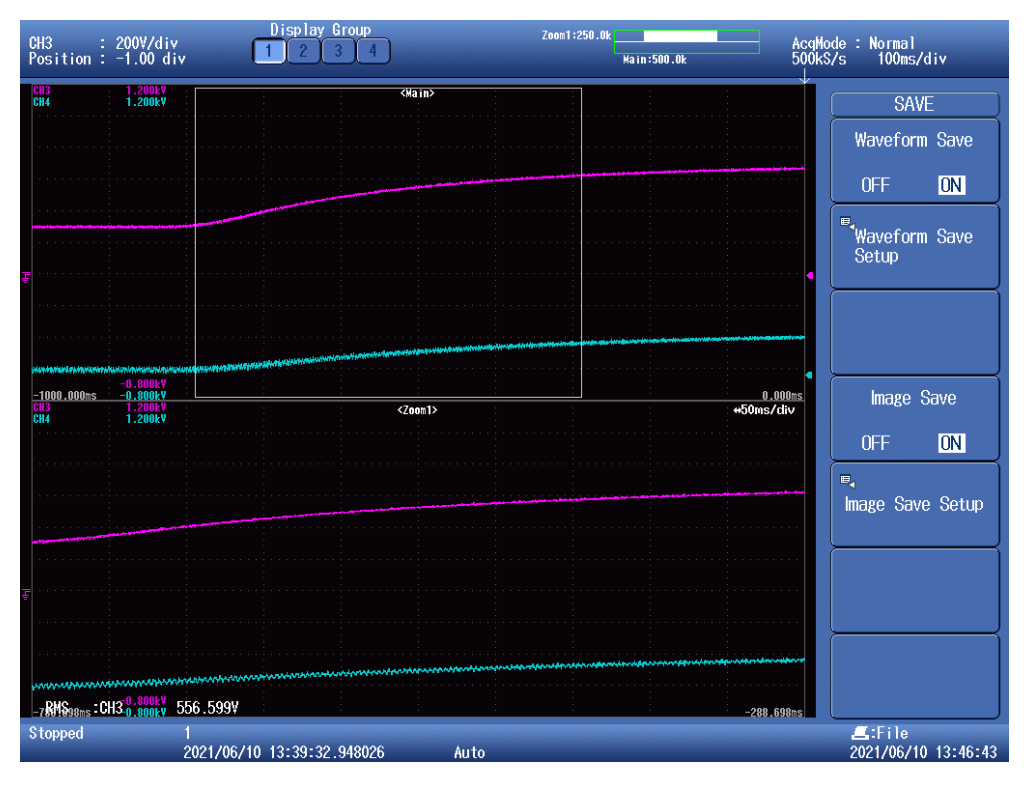

<span id="page-110-1"></span>*Figura 7.72. Escalón de potencia, simulación osciloscopio.*

Las características de la sonda empleada para las mediciones de potencia establecen que una medición de 1 V corresponde a 10 kW. Se observa que la referencia se sigue de manera adecuada, aunque por la resolución de la medida no se observa la estabilización del valor. El tiempo de establecimiento de la potencia corresponde a aproximadamente 1 s.

Por tanto, se observa que los resultados del sistema obtenidos en las simulaciones *real*-*time* SiL con osciloscopio corresponden con aquellos obtenidos en otros tipos de simulaciones. También se observa que en las simulaciones realizadas con el osciloscopio no se obtienen los datos de la consola, y se perciben la totalidad de los datos sin producirse el error en la transferencia de datos. Asimismo, se determina que las referencias son seguidas de manera adecuada, en todos los tipos de simulación.

## **8. Conclusión**

 El correcto trabajo del control de los aerogeneradores es esencial en el funcionamiento de un parque eólico. En el desarrollo de este proyecto se han estudiado técnicas de control aplicadas a modelos en espacio de estados, concretamente el desacoplamiento por realimentación del estado. Además, se ha estudiado la técnica de control *Grid-Forming*, *droop control*.

El proyecto ha procedido de forma incremental, partiendo del modelado de la planta a controlar, el diseño del control de los bucles de corriente y tensión, control *droop*, validación del control *droop* en un sistema aislado y validación del control *droop* en un sistema conectado a red.

#### **8.1. Modelado**

 El correcto modelado de una planta es muy importante para el control. Si un modelo no es preciso no se puede predecir su comportamiento y su control contendrá dinámicas no modeladas las cuales pueden empeorar la calidad del control o incluso inestabilizar el sistema.

Las técnicas de control relacionadas con el espacio de estados se encuentran muy ligadas al propio modelo del sistema, formándose parte del control a partir de las matrices que modelan el sistema. Asimismo, el control de desacoplamiento por realimentación del estado es un control que requiere un buen modelo de la planta. Este control realiza el desacoplamiento a partir de las expresiones de alcanzabilidad, estando por tanto fuertemente ligado a las expresiones de la planta.

En el desarrollo del proyecto se ha obtenido un modelo de la planta con una precisión adecuada y validado a partir de una simulación no-lineal detallada, presentando el sistema modelado el mismo transitorio que el sistema no lineal en *Simulink*, por lo que el modelado de polos y ceros es consecuente con el sistema eléctrico. Pese a ello, se presenta cierta dinámica no modelada proveniente del modulador PWM y del inversor trifásico. Esta dinámica no modelada afecta especialmente a la corriente 1, es decir, a los estados *i1d* e *i1q*. Estos son los estados más afectados ya que los componentes a partir de los que se modelan están conectados en serie con la dinámica no modelada.

Por otro lado, se ha obtenido un modelo muy preciso de la tensión del proyecto. El modelo de la tensión tiene de entrada la variable de estado *i1*, y en la matriz de relación de estados (matriz A), solo depende de sí mismo y de la variable de estado *i2*, de la que se conoce completamente su dinámica. Por tanto, el modelo analítico recoge de manera muy precisa el comportamiento de la tensión de salida de los aerogeneradores.

#### **8.2. Control de corriente y tensión**

 Se ha utilizado la metodología de desacoplamiento por realimentación del estado. Como se ha comentado anteriormente, este tipo de control requiere un buen conocimiento de la planta. El control de corriente realizado ha funcionado correctamente en todos los sistemas en los que ha sido probado. Los únicos puntos donde este comportamiento no era tan bueno consistían en aquellos donde las condiciones de la simulación se hallaban muy separadas de aquellas del punto de diseño, es decir, cuando las cargas de simulación y diseño diferían notablemente. Por tanto, se concluye que, al utilizar este tipo de técnica de control, se debe prestar especial atención a la dinámica no modelada del sistema. Además, esta técnica está basada en modelos locales, por lo que es importante comprobar su validez en distintos puntos de funcionamiento.

El bucle de tensión se encuentra modelado de una manera muy precisa. Este modelo permite que se pueda aplicar este lazo de control y obtener resultados muy próximos esperados. El lazo de

tensión es dependiente del funcionamiento del lazo de corriente, debido a que ambos controles se encuentran en cascada. Debido a ello, el control realizado no ha seguido la misma técnica que el bucle de corriente. El lazo de tensión, considerado de manera ideal, no presenta acoplamiento, por lo que se ha diseñado únicamente reguladores PID y una prealimentación de la variable de estado *i<sup>2</sup>* para minimizar los efectos de las variaciones de la salida. El lazo de control de tensión responde de manera correcta y esperada. Los errores presentes en este control son pequeños y se deben principalmente a la consideración de un lazo de control de corriente ideal, el cual no corresponde con el lazo real. Este bucle de control cumple las especificaciones de diseño, aunque presenta interferencias con el control *droop*. Este efecto entre ambos causa que el sistema se inestabilice, al variar las referencias del control *droop* de manera más rápida de la que se estabiliza la tensión. Este problema se ha solucionado mediante la implementación de reguladores PID más agresivos, los cuales mejoran el tiempo de establecimiento y aseguran la correcta estabilización de la tensión ante las actuaciones del control *droop*. Asimismo, se obtiene que la dinámica de tensión al cambiar de manera más lentas las referencias de corriente colabora en la estabilidad de la corriente, mejorando considerablemente las características de este lazo. El control de tensión realiza de manera indirecta un efecto de *Slew Rate* sobre las referencias de corriente, colaborando con la estabilidad.

Por tanto, se obtienen resultados muy buenos sobre el control de tensión y corriente al aplicar la técnica de control de desacoplamiento por realimentación del estado y combinarla con prealimentación y reguladores PID.

#### **8.3. Control de potencia activa y reactiva (control** *droop***)**

 Los objetivos principales del proyecto establecen el control de la potencia vertida a la red y la frecuencia de funcionamiento del sistema. El correcto funcionamiento del control de frecuencia es muy importante para evitar desequilibrios que inestabilicen la red. A su vez, el control de potencia vertida es importante para poder aprovechar el máximo de potencia eléctrica generada. Para controlar estas variables se ha aplicado el control *droop*.

El control *droop* ha presentado resultados muy buenos en el proyecto. Durante todas las simulaciones se han seguido de manera precisa las referencias de potencia activa y frecuencia indicadas. Asimismo, esta parte del control no ha supuesto de manera directa puntos de inestabilidad en el sistema, estas inestabilidades provenían de otros bucles de control.

Los resultados con los aerogeneradores operando en isla han sido los esperados. En el control de ambos aerogeneradores se observa que no hay acoplamiento referente a la potencia activa, habiendo únicamente un acoplamiento para compartir la potencia reactiva para mantener el flujo de corriente entre los aerogeneradores y la red.

Respecto a los resultados de los aerogeneradores operando conectados a red se puede determinar que se ha obtenido un correcto funcionamiento. En estas pruebas el punto que mayores dificultades implica para la simulación es determinar el momento de cierre del interruptor que conecta los aerogeneradores a la red. Para ello se obtienen resultados que no se inestabilizan siempre que se realice esta conexión una vez que la fase de ambas partes del interruptor se ha igualado. Para solucionar esta situación se propone el desarrollo de un programa informático el cual analice de manera automática ambas señales y dé la orden de cierre del interruptor cuando ambas tensiones se hayan igualado en fase. Asimismo, se ha observado que la planta detallada sigue de manera adecuada y precisa las referencias de potencia activa, al igual que mantiene la frecuencia estable en 50 Hz. Por tanto, se puede determinar que el funcionamiento del control diseñado en conexión a red es correcto.

Para obtener más información del sistema y de su funcionamiento se ha verificado el control realizado mediante un sistema *real*-*time* SiL. Este sistema SiL (*OP5700*) permite utilizar el código que se implementaría como señal de control de los inversores de los aerogeneradores en tiempo real, y estimar mediante un modelo *software* de la planta los resultados que se obtendrían. En estas simulaciones se ha obtenido un resultado satisfactorio, donde el comportamiento ha sido consecuente con el obtenido en las simulaciones de *Simulink*. Asimismo, se ha verificado la compatibilidad de realizar simulaciones en tiempo real SiL y simulaciones en *Simulink*, donde los resultados obtenidos son iguales.

Por tanto, se concluye que se ha alcanzado un sistema de control realizable, donde se cumplen las especificaciones. Asimismo, se ratifica la necesidad de un modelo correcto para un control adecuado. De igual manera, se puede establecer que el desacoplamiento por realimentación del estado es un control muy agresivo y arriesgado en sistemas como el modelo de corriente, donde se presenta dinámica no modelada. Por tanto, se incide en el uso de las técnicas de control tradicionales en bucles de estas características. Finalmente, insistir en el correcto funcionamiento del bucle de control *droop*, habiendo obtenido un sistema controlado capaz de verter potencia a la red eléctrica.

## **9. Trabajos futuros**

 A partir del proyecto que se ha desarrollado se establecen las siguientes ideas para la continuación del proyecto:

- Estudio de otras técnicas de control basadas en el modelo en espacio de estado y comparación con las aplicadas en este proyecto.
- Análisis y comparación de control continuo y discreto.
- Análisis de la robustez del sistema.
- Diseño de los bucles de control considerando la dinámica no modelada de la planta.
- Control *machine-side* del sistema.
- Control *pitch*.
- Simulación *real-time* HiL.

#### **Anexos**

#### **Código**

```
%% Variables
R fi = 8e-3; %pu
L fi = 0.1; %pu
C fi = 1/20; % puV base = 0.69/\sqrt{3}; % kV fase-neutro
P n = 8; % MW
X\overline{b} = 3*V base^2/P_n; % Ohmios
w0 = 2 \cdot p1 \cdot 50;% Valores reales
L f = Xb*L fi/w0; % Henrios
R^F f = Xb^*R^Ffi; % Ohmios
C^{\top}f = C fi\sqrt{X}(Xb*w0); % Faradios
R = Xb; \text{Carga}%Muestreos
fo = 2*pi*1500;Ts = 4.9383e-05; $Paso Simulink%PWM
T = Ts*5; %Periodo de muestreo
fpwm = 1/T; 8Hz%Transformadas
s = tf('s');z = tf('z', T);%Saturaciones
sati=6600; %Amperios
satv=400; %Voltios
%% alfa-beta
A = [- (R f) / L f 0 0 0 -1/L f 0
```

```
0 - (\overline{R}f)/\overline{L}f 0 0 0 -1/\overline{L}f0 \t0 \t- (R_f+R)/L_f 0 1/L_f 0 0 0 0 -(R_f+R)/L_f 0 1/L_f
     1/C f 0 -\overline{1}/C f 0 0 0
     0 1/C f 0 -1/C f 0 0];
B = [1/L f 0 0 0]0 1/\overline{L} f 0 0
     0 \t 0 \t -1/L \t 00 0 0 -1/L f
      0 0 0 0
      0 0 0 0];
C = [1 0 0 0 0 0] 0 1 0 0 0 0];
D = zeros(2, 4);Sysab = ss(A, B(:, 1:2), C, D(:, 1:2)); %Formación del sistema
```

```
% d-qAdq = [-R f/L f -w0 0 0 -1/L f 0 w0 -R_f/L_f 0 0 0 -1/L_f
    0 \t 0 - (R_f + R) / L_f = -w0 \t 1/L_f 00 0 w0 -(R_f+R)/L_f 0 1/L f
    1/C f 0 -1\overline{C} f 0 \overline{0} -w0
    0 1/C f 0 -1/C f w0 0];
Bdq = [1/L f 0 0 00 1/L \overline{f} 0 0
    0 \t 0 \t -1/T f 0
    0 \t0 \t0 \t-17L \t f 0 0 0 0
     0 0 0 0];
Cdq = [1 0 0 0 0 0] 0 1 0 0 0 0];
Ddq = zeros(2, 4);Sysdq = ss(Adq,Bdq(:,1:2),Cdq,Ddq(:,1:2)); %Formación del sistema
Sysdq.InputName = {'Vin_d','Vin_q'};
Sysdq.OutputName = \{ 'I1 d', 'I1 q' \};Sysdq.StateName = \{T1\ \overline{d'}, T11\ \overline{q'}, T2\ d', T2\ d', T2\ q', Tc\ d', Tc\ q'\};
```

```
%% Control idq-vdq
```

```
rank(ctrb(Adq,Bdq)); %6, sistema totalmente controlable
rank(obsv(Adq,Cdq)); %2, sistema totalmente observable
Sysdq_dis = c2d(Sysdq,T,'zoh'); %Sistema discreto
[Adq_dis,Bdq_dis,Cdq_dis,Ddq_dis] = ssdata(Sysdq_dis);
Ddq dis(1,:); %nulo
Cdq dis(1,:)*Bdq dis; %no nulo, salida1 1 instante
Ddq dis(2,:); %nulo
Cdq dis(2,:)*Bdq dis; %no nulo, salida2 1 instante
An = [Cdq_d is(1, :)*Adq_d is^1]Cdq dis(2,:)*Adq dis<sup>^1</sup>];
J = [Cdq dis(1,:)*Adq dis^0*Bdq disCdq dis(2,:)*Adq dis^0*Bdq dis];
rank(J); %2 Se puede realizar
F = inv(J);K = (F^*An);
eig(Adq_dis-Bdq_dis*K); %Es estable, se puede implementar
Sdes = ss(Adq dis-Bdq dis*K,Bdq dis*F,Cdq dis,zeros(2,2),T); %Sistema
desacoplado
Gdes = minreal(tf(Sdes),0.001); %Cadena de retardos
Gdes = 1/z*eye(2); \frac{1}{2}Planta simplificada
%Diseño PID
P1 = 0.1;
```

```
I1 = 200;Reg=PI*(z-1+I1*T/PI)/(z-1);%Tensión
Gv=zpk(minreal(feedback(Gdes*Reg,eye(2)),0.001)); %BC corriente
P2 = 40;I2 = 1000;
```

```
%% Droop
dw = 0.5*2*pi; %máx variación de frecuencia
dE = 0.02*400; %máx variación de tensión, 2%
Pmax = 8e6;
Qmax = 8e6;md = dw/Pmax; %Relacionado con P y ángulo
nd = dE/Qmax; %Relacionado con Q y tensión
mp = 0.5/Pmax;m = 0.0035 / Pmax;fdroop = 10*2*pi; %Filtros de P y Q
```
### **Bibliografía**

#### **Referencias**

- [1] Unión Europea. (2019). *Green Deal: El camino para una Europa neutra climáticamente.* Consultado en: 2021, junio 15, de Comisión Europea. Sitio web: [https://ec.europa.eu/spain/news/20191212\\_Europe-climate-neutral-2050\\_es](https://ec.europa.eu/spain/news/20191212_Europe-climate-neutral-2050_es#top-page)
- [2] España. (2020). *Plan Nacional Integrado de Energía y Clima (PNIEC) 2021-2030.* Consultado en: 2021, junio 15, de Ministerio para la Transición Ecológica y el Reto Demográfico. Sitio web:<https://www.miteco.gob.es/es/prensa/pniec.aspx>
- [3] Ministerio para la Transición Ecológica y el Reto Demográfico. (2020). *PLAN NACIONAL DE ADAPTACIÓN AL CAMBIO CLIMÁTICO 2021 · 2030*. Madrid: Ministerio para la Transición Ecológica y el Reto Demográfico.
- [4] Asociación Empresarial Eólica. (2021). *La eólica en España*. Consultado en: junio 8, 2021, de AEE Sitio web:<https://www.aeeolica.org/sobre-la-eolica/la-eolica-espana>
- [5] Esteban, M.D., Diez, J.J., López, J.S., & Negro, V. (2011, febrero). *Why offshore wind energy?* ELSEVIER Renewable Energy, 36, 444-450. Consultado en: 2021, junio 12, De ScienceDirect Base de datos.
- [6] IBERDROLA. (2019). *¿Qué es la energía eólica, cómo se transforma en electricidad y cuáles son sus ventajas?* Consultado en: junio 14, 2021, de IBERDROLA Sitio web: <https://www.iberdrola.com/medio-ambiente/energia-eolica>
- [7] Unruh, P., Nuschke, M., Strauß, P., & Welck, F. (2020, mayo 20). *Overview on Grid-Forming Inverter Control Methods*. Energies, 13, 1-21. Consultado en: 2021, junio 3, De MDPI Base de datos.
- [8] Arghir, C., Jouini, T., & Dörfler, F. (2018, junio 4). *Grid-forming control for power converters based on matching of synchronous machines*. ELSEVIER Automatica, 95, 273-282. Consultado en: 2021, junio 17, De ScienceDirect Base de datos.
- [9] Kolbe, B. (1908). *An Introduction to Electricity*. Nueva York: Biblioteca Pública de Nueva York.
- [10] Fundación Endesa. (2021). *El generador eléctrico*. Consultado en: 2021, junio 8, de Fundación Endesa Sitio web: [https://www.fundacionendesa.org/es/recursos/a201908](https://www.fundacionendesa.org/es/recursos/a201908-generador-electrico) [generador-electrico](https://www.fundacionendesa.org/es/recursos/a201908-generador-electrico)
- [11] Aller, J.M. (2008). *Máquinas Eléctricas Rotativas*. Caracas: EQUINOCCIO.
- [12] Kohlhase, K. (2020). *La PWM: ¿Qué es? ¿Cómo puedo utilizarla?* Consultado en: 2021, junio 13, de Digi-Key Electronics Sitio web: [https://www.digikey.es/es/blog/pulse](https://www.digikey.es/es/blog/pulse-width-modulation)[width-modulation](https://www.digikey.es/es/blog/pulse-width-modulation)
- [13] MATLAB Help Center. (2013). *PWM Generator (2-Level)*. Consultado en: 2021, junio 18, de MathWorks Sitio web: <https://es.mathworks.com/help/physmod/sps/powersys/ref/pwmgenerator2level.html>
- [14] Bruzual, R., & Domínguez, M. (2003). Series de Fourier. Caracas: Universidad Central de Venezuela.
- [15] Díaz, R., & Dávila, C.A. (2014, mayo). *Simulación y Análisis de un Inversor Trifásico PWM con carga Resistiva*. Consultado en: 2021, junio 7, De ResearchGate Base de datos.
- [16] Ogata, K. (2010). *Ingeniería de Control Moderna 5ª Edición*. Madrid: Prentice-Hall.
- [17] Garrido, J., Vázquez, F., & Morilla, F. (2012, marzo 2). Diseño de Sistemas de Control Multivariable por Desacoplo con Controladores PID. Simposio CEA de Ingeniería de Control. Consultado en: 2021, junio 10, De Comité Español de Automática Base de datos.
- [18] Guerrero, J.M., de Vicuna, L.G., Matas, J., Castilla, M., & Miret, J. (2004, septiembre). *A Wireless Controller to Enhance Dynamic Performance of Parallel Inverters in*

*Distributed Generation Systems*. IEEE Transactions on Power Electronics, 19, 1205-1213. Consultado en: 2021, mayo 20, De IEEE Xplore Base de datos.

- [19] El Mokadem, M., Courtecuisse, V., Saudemont, C., Robyns, B., & Deuse, J. (2008, abril 8). *Experimental study of variable speed wind generator contribution to primary frequency control*. ELSEVIER Renewable Energy, 34, 833-844. Consultado en: 2021, junio 5, De ScienceDirect Base de datos.
- [20] Wang, C-N., Lin, W-C., & Le, X-K. (2014, mayo 27). *Modelling of a PMSG Wind Turbine with Autonomous Control*. Mathematical Problems in Engineering, Edición especial: System Simulation and Control in Engineering, 9. Consultado en: 2021, junio 12, De Hindawi Base de datos.
- [21] Blasco, R., Añó, S., Rodríguez, J., Morant, F., & Bernal, S. (2010, diciembre 12). *Distributed Voltage and Frequency Control of Offshore Wind Farms Connected With a Diode-Based HVdc Link*. IEEE Transactions on Power Electronics, 25, 3095-3105. Consultado en: 2021, mayo 25, De IEEE Xplore Base de datos.
- [22] Blasco, R. (2008, noviembre 26). *Control de Motores Brushless-AC*. Consultado en: 2021, marzo 29.
- [23] Kersting, W.H., Phillips, W.H., & Carr, W. (1999, enero). *A New Approach to Modeling Three-Phase Transformer Connections*. IEEE Transactions on Industry Applications, 35, 169-175. Consultado en: 2021, junio 20, De IEEE Xplore Base de datos.
- [24] OPAL-RT. (2014). *Perfil de la compañía*. Consultado en: 2021, junio 10, de OPAL-RT Technologies Sitio web[: https://www.opal-rt.com/company-profile/](https://www.opal-rt.com/company-profile/)

#### **Figuras**

- [a] IBERDROLA. (2019). *¿Qué es la energía eólica, cómo se transforma en electricidad y cuáles son sus ventajas?* Consultado en: junio 14, 2021, de IBERDROLA Sitio web: <https://www.iberdrola.com/medio-ambiente/energia-eolica>
- [b] Fundación Endesa. (2021). *El generador eléctrico*. Consultado en: 2021, junio 8, de Fundación Endesa Sitio web: [https://www.fundacionendesa.org/es/recursos/a201908](https://www.fundacionendesa.org/es/recursos/a201908-generador-electrico) [generador-electrico](https://www.fundacionendesa.org/es/recursos/a201908-generador-electrico)
- [c] Rodríguez, J. (2017*). Estudios de diversos algoritmos de control de inversores trifásicos utilizados en una microrred*. Consultado en: 2021, junio 10, de Universidad Politécnica de Cartagena Sitio web: [https://docplayer.es/155607644-Universidad-politecnica-de](https://docplayer.es/155607644-Universidad-politecnica-de-cartagena-estudios-de-diversos-algoritmos-de-control-de-inversores-trifasicos-utilizados-en-una-microrred.html)[cartagena-estudios-de-diversos-algoritmos-de-control-de-inversores-trifasicos](https://docplayer.es/155607644-Universidad-politecnica-de-cartagena-estudios-de-diversos-algoritmos-de-control-de-inversores-trifasicos-utilizados-en-una-microrred.html)[utilizados-en-una-microrred.html](https://docplayer.es/155607644-Universidad-politecnica-de-cartagena-estudios-de-diversos-algoritmos-de-control-de-inversores-trifasicos-utilizados-en-una-microrred.html)
- [d] MATLAB Help Center. (2013). *PWM Generator (2-Level)*. Consultado en: 2021, junio 18, de MathWorks Sitio web: <https://es.mathworks.com/help/physmod/sps/powersys/ref/pwmgenerator2level.html>
- [e] Llonch, M., & Montesinos, D. (2015, julio 10). *La conmutación del inversor trifásico, estrategia y comprensión*. Automática e Instrumentación, 473.
- [f] Guerrero, J.M., de Vicuna, L.G., Matas, J., Castilla, M., & Miret, J. (2004, septiembre). *A Wireless Controller to Enhance Dynamic Performance of Parallel Inverters in Distributed Generation Systems*. IEEE Transactions on Power Electronics, 19, 1205-1213. Consultado en: 2021, mayo 20, De IEEE Xplore Base de datos.
- [g] El Mokadem, M., Courtecuisse, V., Saudemont, C., Robyns, B., & Deuse, J. (2008, abril 8). *Experimental study of variable speed wind generator contribution to primary frequency control*. ELSEVIER Renewable Energy, 34, 833-844. Consultado en: 2021, junio 5, De ScienceDirect Base de datos.
- [h] Wang, C-N., Lin, W-C., & Le, X-K. (2014, mayo 27). *Modelling of a PMSG Wind Turbine with Autonomous Control*. Mathematical Problems in Engineering, Edición especial: System Simulation and Control in Engineering, 9. Consultado en: 2021, junio 12, De Hindawi Base de datos.
- [i] Mrcela, I., Simuna, D., Sacic, F., & Bariša, T. (2016). *A wind turbine two level back-toback converter power loss study*. 2016 IEEE International Power Electronics and Motion Control Conference (PEMC). Consultado en: 2021, junio 10, De Semantic Scholar Base de datos.
- [j] Kersting, W.H., Phillips, W.H., & Carr, W. (1999, enero). *A New Approach to Modeling Three-Phase Transformer Connections*. IEEE Transactions on Industry Applications, 35, 169-175. Consultado en: 2021, junio 20, De IEEE Xplore Base de datos.
- [k] [24] OPAL-RT. (2014). *Perfil de la compañía*. Consultado en: 2021, junio 10, de OPAL-RT Technologies Sitio web:<https://www.opal-rt.com/company-profile/>

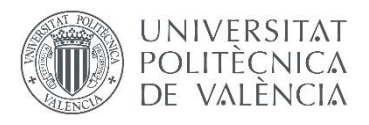

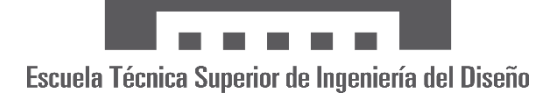

# **UNIVERSITAT POLITÈCNICA DE VALÈNCIA**

**Escuela Técnica Superior de Ingeniería del Diseño**

# **CONTROL DE AEROGENERADORES**  *GRID-FORMING*

# GRADO EN INGENIERÍA ELECTRÓNICA INDUSTRIAL Y AUTOMÁTICA

### **TRABAJO DE FIN DE GRADO**

**Pliego de condiciones**

Alumna

Gala Navarro Martínez

Tutor

Ramón Manuel Blasco Giménez

Cotutor

Jaime Martínez Turégano

CURSO ACADÉMICO 2020-2021

# Índice

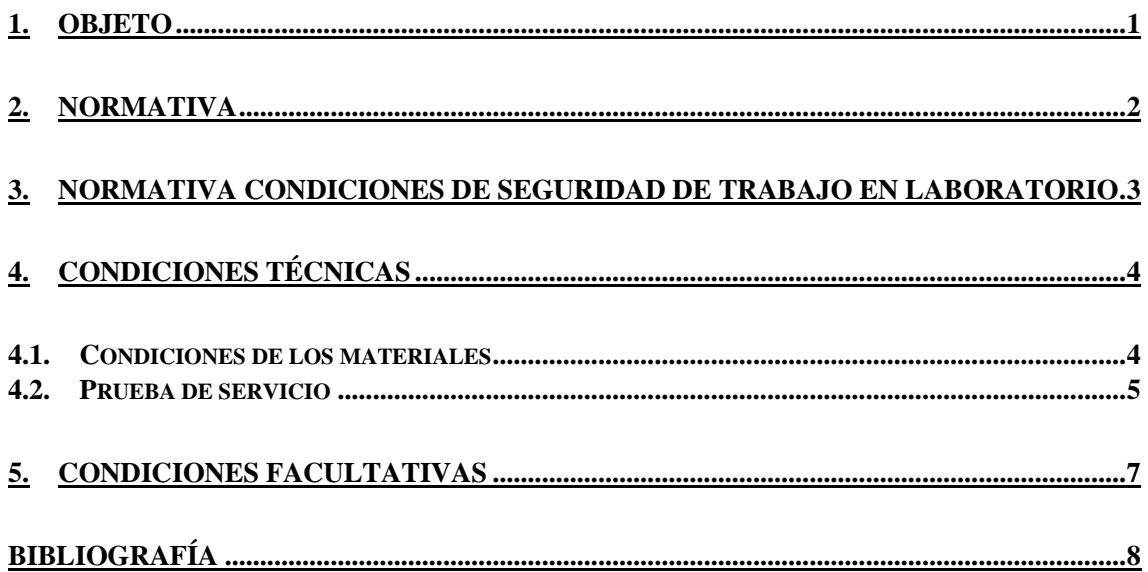

# <span id="page-125-0"></span>**1. Objeto**

 El presente documento hace referencia al diseño de un sistema de control de aerogeneradores basado en las técnicas *Grid-Forming*. Se excluye de la especificación técnica, por no hallarse en el alcance del presente proyecto, las condiciones de ejecución para el montaje y puesta a punto de los aerogeneradores y las del control diseñado.

La especificación técnica tratará las normativas y estándares que se considerarán en el diseño, así como las condiciones de los materiales relacionados con el control, la prueba de servicio a realizar para verificar el correcto funcionamiento del sistema y las condiciones facultativas que vinculan al contratista y a la dirección facultativa.

#### <span id="page-126-0"></span>**2. Normativa**

 El proyecto realizado está sujeto a la legislación española y europea. Asimismo, el desarrollo del proyecto está ligado a diversos estándares internacionales. Este proyecto cumplirá con la legislación vigente y con los siguientes estándares establecidos [\[1\]](#page-132-1)[\[2\]](#page-132-2)[\[3\].](#page-132-3)

- **Reglamento (UE) 2016/631 14 de abril 2016**. Se establecen los códigos de red para el conexionado de generadores eléctricos en la red europea.
- **Real Decreto 647/2020, de 7 de julio**. Se establecen regulaciones para la implementación de los códigos de red en determinadas instalaciones eléctricas.
- **Real Decreto 208/2005** Se establecen los conceptos de la gestión de residuos de dispositivos eléctricos y electrónicos.
- **Ley 12/1986, de 1 de abril**. Se establecen las atribuciones de los Ingenieros técnicos.
- **Ley Orgánica 5/2002, de 19 de junio**. Se establecen las cualificaciones profesionales, entre ellas las relacionadas con la energía.
- **ITC-LAT 01 a 09, aprobada por el Real Decreto 223/2008, de 15 de febrero**. Reglamento líneas eléctricas de alta tensión.
- **UNE-EN ISO/IEC 80000**. Se establece el estándar de unidades de medidas internacionales.
- **UNE-EN IEC 61400**. Se establecen los estándares de generación de energía eólica.
- **UNE-CLC/TR 50373 IN.** Se establecen los requisitos de compatibilidad electromagnética en aerogeneradores.
- **UNE 21302-415**. Se establece el vocabulario electrotécnico referente a aerogeneradores.
- **UNE-EN 50308**. Se establecen las medidas de protección en aerogeneradores.
- **UNE-EN IEC 60027**. Se establecen los símbolos utilizados en electrotecnia.
- **UNE-EN IEC 60034**. Se establecen las características de máquinas rotativas.
- **IEC 60038**. Se establecen los valores de tensión normalizados.
- **UNE-EN IEC 60050**. Se establece el vocabulario electrotécnico internacional.
- **UNE-EN IEC 60060**. Se establecen las condiciones de ensayo en alta tensión.
- **UNE-EN IEC 60062**. Se establece la simbología relativa a condensadores y resistencias.
- **UNE-EN IEC 60063**. Se establecen los valores normalizados de resistencias y condensadores.
- **IEC 60072**. Se establecen las dimensiones y salidas de máquinas eléctricas.
- **UNE-EN IEC 60196**. Se establecen los valores frecuenciales normalizados.
- **UNE-EN IEC 60617**. Se establece la estandarización de nomenclatura y simbología eléctrica.
- **UNE-EN IEC 60204**. Se establecen las condiciones de seguridad en equipos eléctricos.
- **UNE-EN IEC 60375.** Se establecen los convenios de equipos eléctricos y magnéticos.
- **UNE-EN IEC 60447**. Se establecen las condiciones de seguridad en las interfaces hombre-máquina.
- UNE-EN IEC 60469. Se establecen los estándares de transitorios, pulsos y formas de onda.
- **UNE-EN IEC 61010**. Se establecen los requisitos de seguridad en equipos de medición y control eléctrico.
- **UNE 20531, correspondiente a IEC 63:1963**. Se establecen las series de condensadores y resistencias.

### <span id="page-127-0"></span>**3. Normativa condiciones de seguridad de trabajo en laboratorio**

 Durante todas las acciones ligadas al proyecto, tanto de verificación como de posterior ejecución, deberán cumplirse las siguientes condiciones de trabajo en laboratorio. Este trabajo se realizará en las instalaciones de la Universitat Politècnica de València por lo que se cumplirán tanto la normativa establecida por el gobierno como la propia del centro adscrito de trabajo.

Condiciones de trabajo estipuladas por el gobierno [\[3\]:](#page-132-3)

- **Real Decreto 1215/97, de 18 de julio**. Se establecen las condiciones mínimas de seguridad y salud para el uso de equipos de trabajo.
- **Directiva 2006/42/CE**. Se establece una aproximación entre las legislaciones europeas referentes a máquinas.
- **Real Decreto 614/2001, de 8 de junio**. Se establecen las condiciones mínimas de protección de la salud y seguridad frente a riesgo eléctrico.

Condiciones propias de la Universitat Politècnica de València [\[4\]:](#page-132-4)

- Normativa referente al riesgo eléctrico:
	- No se manipulará ningún equipo eléctrico en un entorno húmedo, o con las manos mojadas, a excepción de trabajo en locales de características especiales equipados con todas las protecciones necesarias.
	- No se utilizarán nunca bases múltiples.
	- No se quitará la toma de tierra de ningún equipo y/o instalación.
	- No se realizarán operaciones sin la debida formación previa.
	- No se retirarán de las partes activas de los circuitos los aislamientos.
	- Se emplearán Equipos de Protección Individual (EPI) cuando se realicen trabajos en tensión.
	- No se utilizarán equipos averiados, y en caso de realizarse una avería se contactará con la Unidad de Mantenimiento.
	- Todo equipo eléctrico que se adquiera constará del marcado CE, manual de instrucciones en castellano, y la declaración CE de conformidad.
- Normativa referente a las operaciones electrónicas:
	- Se emplearán técnicas de prevención, obedeciendo lo establecido en los paneles informativos de cada laboratorio.
	- Se seguirá un protocolo establecido para la supresión y reposición de la tensión.
		- Supresión: desconexión, prevención de retroalimentación, verificación de los componentes activos, puesta a tierra y cortocircuito y protección.
		- Reposición: retirada de protecciones adicionales, retirada de puesta a tierra y cortocircuito, desbloqueo de los dispositivos de corte y cierre de los circuitos.
	- No se portarán elementos conductores.
	- No se maniobrarán cables ni otros elementos dañados.
	- Se desconectarán los cables de alimentación tras terminar los trabajos.
	- Los fusibles fundidos se reemplazarán por otros del mismo modelo y calibre.

### <span id="page-128-0"></span>**4. Condiciones técnicas**

 En la presente especificación técnica se establecen las condiciones de materiales y prueba de servicio del sistema de control diseñado.

#### <span id="page-128-1"></span>**4.1. Condiciones de los materiales**

 A continuación, se muestran las condiciones que cumplirán todos los materiales relacionados con el proyecto y sus pruebas de calidad necesarias.

Todos los componentes que se emplearán en el proyecto constarán de las medidas de protección pertinentes, tanto de seguridad eléctrica como de seguridad humana.

**Modulador PWM** – El modulador que se utilizará funcionará a una frecuencia de 4050 Hz. Este, además, será un modulador de 6 pulsos, el cual realizará la modulación de las tres señales trifásicas.

Se comprobará el tipo de modulación, asegurándose de que se realizan dos comparaciones de la señal triangular y la senoidal a modular por periodo de la señal triangular. Asimismo, se verificará la correcta modulación introduciendo una entrada correspondiente a una señal senoidal de índice 0.5 y frecuencia de 50 Hz.

**Inversor trifásico** – El inversor que se utilizará estará conectado a una fuente de tensión continua de 1220 V, con el cual se podrán obtener señales en la salida de tensión nominal 690 V fase-fase. Asimismo, este inversor constará de las protecciones de sobreintensidades y sobretensiones en cada uno de los transistores de potencia que lo forman.

Se comprobará su funcionamiento mediante la aplicación de la señal PWM generada en el modulador PWM bajo las condiciones mencionadas. En esta comprobación se deberá obtener una señal trifásica cuya tensión corresponderá a la mitad de la tensión nominal.

**Filtro LC** – El filtro LC será de tipo paso-bajo de primer orden. Este filtro constará de una frecuencia de corte de 1500 Hz. La bobina se diseñará de manera explícita para el proyecto mientras que el condensador será obtenido de manera comercial.

El condensador obtenido constará de las debidas pruebas de calidad previas a su obtención. Asimismo, este cumplirá la normativa IEC 60143, referente a las series de condensadores de potencia. El correcto funcionamiento del filtro se verificará mediante la aplicación de una señal senoidal de 15 kHz, comprobándose que esta se atenuará 20 dB.

**Transformador trifásico** – El transformador trifásico que se utilizará constará de una relación de transformación de 0.69/66 kV. Este estará formado por tres transformadores individuales de fase. La estructura del transformador consistirá en la estructura Δy11. Asimismo, sus parámetros del primario y secundario serán iguales, constando de una bobina de primario y secundario de 0.05 p.u. y una resistencia de 0.004 p.u. Su bobina de magnetización será de un valor elevado, igual o superior a 200 p.u. y la resistencia de magnetización también será de valor elevado igual o superior a 200.1 p.u.

El transformador se encontrará regulado según las normativas UNE-EN IEC 60076 y UNE-EN 50708, referentes a los transformadores de potencia, donde se estipulan medidas de protección y requisitos europeos adicionales respectivamente. Respecto a la norma UNE-EN IEC 60076 se cumplirá especialmente lo estipulado en el apartado 16 sobre transformadores para aerogeneradores. Asimismo, se verificará su correcto funcionamiento introduciendo una señal en el primario de amplitud igual a la tensión nominal, y se medirá la tensión en el secundario. Se

establecerá que el comportamiento es adecuado al medir en el secundario la tensión nominal de esta parte del transformador.

**Interruptor** – El interruptor que se utilizará será de tipo trifásico, o en su defecto tres interruptores monofásicos sincronizados. Este constará de una resistencia en conducción de valor 0.01 Ω o inferior. Este contará con un circuito supresor (*snubber*) RC o uno de mayores prestaciones para evitar sobretensiones y sobreintensidades. Asimismo, el controlador con el que se manejará el interruptor no permitirá el cierre de este hasta que la tensión a ambos lados de este se encuentre igualadas.

<span id="page-129-0"></span>Previo a su instalación se verificará la correcta conmutación del interruptor.

#### **4.2. Prueba de servicio**

 A continuación, se muestran las instrucciones que se seguirán en la prueba de servicio del sistema de control diseñado, así como la precisión de los equipos para realizar estas pruebas.

La verificación del servicio se realizará por bloques, verificándose cada una de las partes de manera aislada.

La verificación de la planta se realizará conectando la salida de la planta a una carga de 0.1  $\Omega$  y una entrada de 100 V. Mediante amperímetros se medirá la intensidad de salida del inversor trifásico y se realizará su transformación de ejes a los ejes bifásicos dq. El amperímetro utilizado deberá constar de una sensibilidad de 1 A o inferior. Asimismo, el amperímetro deberá ser apto para aplicaciones de potencia.

Respecto a esto se comparará la salida analítica con la salida real del sistema, teniendo estas que constar con una máxima divergencia del 5%. En la siguiente figura (véase [Fig. 1\)](#page-129-1) se muestra la señal analítica del sistema, en color rojo, para la que se ha diseñado el control y sobre la cual se debe establecer la referencia.

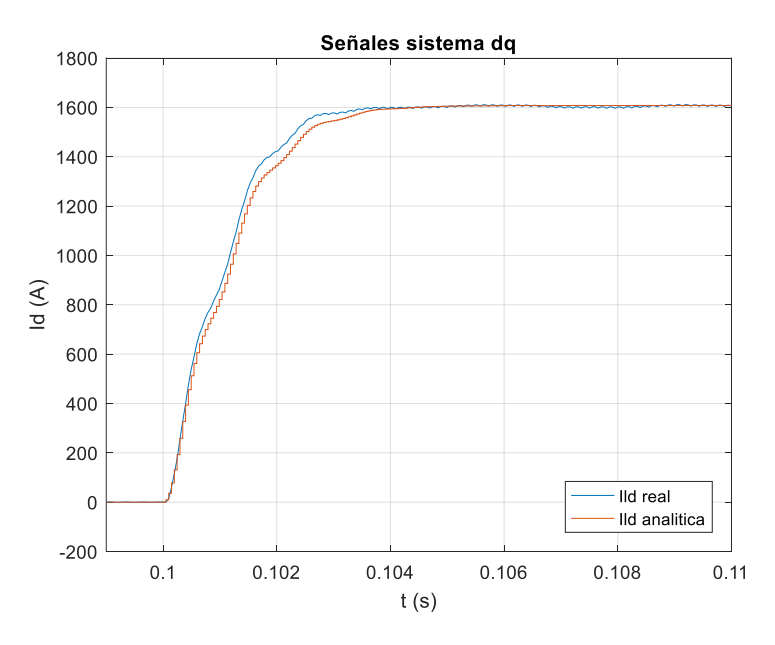

*Fig. 1. Señal analítica planta en bucle abierto, ejes dq.*

<span id="page-129-1"></span>Para verificar el bucle de corriente se desconectarán todos los bucles de control a excepción del de corriente. En esta verificación el punto de medida del circuito será el mismo y se empleará un amperímetro de las mismas características que en la verificación de la planta.

Para ello se introducirá una referencia de intensidad menor a 1 kA en el eje d y una referencia de las mismas características en el eje q. Ambas referencias estarán separadas temporalmente. En las mediciones se comprobará que la referencia se sigue con las condiciones indicadas en la memoria del proyecto, así como que la intensidad conste de un rizado menor al 5% de la intensidad nominal (Intensidad nominal  $= 6.7$  kA).

La verificación del bucle de control de tensión se realizará bajo unas condiciones similares a la del bucle de corriente. En esta verificación se desconectará la parte relativa al control *droop*. Las referencias para el bucle de tensión serán menores a 400 V en los ejes da y se introducirán en momentos temporales separados más de 0.1 s entre sí. La verificación se realizará midiendo la tensión en los bornes del condensador del filtro LC, midiendo su tensión mediante un voltímetro. El voltímetro empleado constará de una sensibilidad de 0.5 V o inferior y deberá ser apto para aplicaciones de potencia. Asimismo, también se realizarán mediciones de la intensidad en la entrada del transformador con amperímetros de las mismas características mencionadas anteriormente.

Finalmente, se verificará el comportamiento del sistema completo conectado a red. Para ello se conectarán ambos aerogeneradores con el control completo. Los aerogeneradores se conectarán a una red aislada de características similares a una red de distribución eléctrica española (50 Hz y 66 kV). Respecto a este sistema se verificará que la tensión de la red no disminuya en ningún punto del conexionado un 10% del valor nominal. Asimismo, se comprobará que la tensión en los bornes del condensador de cada aerogenerador corresponde a 400 V en el eje d y 0 V en el eje q. Además, se medirá la frecuencia, potencia activa y reactiva en los aerogeneradores. La frecuencia de ambos aerogeneradores deberá encontrarse en un valor de  $50 \pm 0.5$  Hz. Por otro lado, la potencia activa deberá seguir las referencias indicadas y la potencia reactiva deberá encontrarse en valores de módulo reducido respecto a la potencia nominal (como máximo se encontrará en valores de un 20% de la potencia nominal).

Durante las actividades relacionadas con la prueba de servicio no se interactuará con el sistema mientras que este tenga tensión, y se realizará la prueba con las medidas de seguridad necesarias.

En caso de observarse una inestabilidad en alguna de las pruebas de servicio no se continuarán las verificaciones y se contactará de manera inmediata al ingeniero. Bajo ningún concepto se conectará el sistema a una red si se han percibido inestabilidades.

### <span id="page-131-0"></span>**5. Condiciones facultativas**

 Para el correcto desarrollo y resolución del proyecto ambas partes vinculadas contractualmente cumplirán una serie de condiciones. Si una de las partes no cumple lo estipulado se procederá a la anulación del contrato y la parte damnificada recibirá las compensaciones indicadas en el contrato.

Las obligaciones que cumplirá el contratista son las siguientes:

- El contratista cumplirá toda la legislación vigente respecto a la utilización de los medios del proyecto durante la ejecución de este.
- El contratista realizará los pagos del proyecto en los plazos indicados:
	- Primer pago del 25% del total previo al inicio del proyecto.
	- Segundo pago del 60% del total tras la finalización del proyecto.
	- Tercer pago del 15% del total transcurridos dos meses de la finalización del proyecto.
- El contratista se involucrará en el desarrollo del proyecto sin entorpecer la evolución de este.
- El contratista cumplirá todas las indicaciones dadas por el ingeniero en el pliego, así como en los planos y memoria del proyecto.
- El contratista comunicará las posibles modificaciones lo antes posible y hasta a un mes antes de la finalización del proyecto, en el último mes no podrá solicitar modificaciones.
- El contratista realizará toda la tramitación pertinente al desarrollo del proyecto.

Las obligaciones que cumplirá la dirección facultativa son las siguientes:

- El ingeniero cumplirá toda la legislación vigente durante el desarrollo del proyecto.
- El ingeniero asegurará el cumplimiento de todos los estándares de calidad y seguridad en el proyecto.
- El ingeniero pondrá solución a los problemas técnicos encontrados no previstos en los objetivos del proyecto.
- El ingeniero realizará toda la tramitación de certificados relacionada con el desarrollo del proyecto.

### <span id="page-132-0"></span>**Bibliografía**

- <span id="page-132-1"></span>[1] Asociación Española de Normalización y Certificación. (1986). *Normas UNE*. Consultado en: 2021, junio 20, de AENOR Más Sitio web: <https://portal.aenormas.aenor.com/aenor/>
- <span id="page-132-2"></span>[2] European Union law. (1993). *Legislación Unión Europea*. Consultado en 2021, junio 20, de EUR-Lex Sitio web:<https://eur-lex.europa.eu/homepage.html>
- <span id="page-132-3"></span>[3] Agencia Estatal Boletín Oficial del Estado. (1959). *Legislación*. Consultado en: 2021, junio 20, de BOE Sitio web:<https://www.boe.es/>
- <span id="page-132-4"></span>[4] Universitat Politècnica de València. (2020). *Seguridad y Prevención de Riesgos en los Laboratorios*. Consultado en: 2021, junio 20, de UPV Sitio web: <http://www.upv.es/contenidos/LABSCAV/info/985391normalc.html>

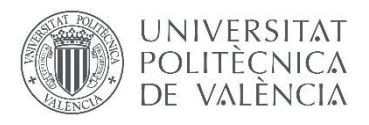

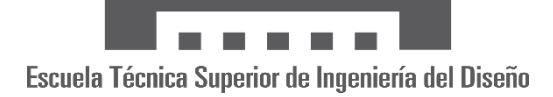

# **UNIVERSITAT POLITÈCNICA DE VALÈNCIA**

**Escuela Técnica Superior de Ingeniería del Diseño**

# **CONTROL DE AEROGENERADORES**  *GRID-FORMING*

# GRADO EN INGENIERÍA ELECTRÓNICA INDUSTRIAL Y AUTOMÁTICA

### **TRABAJO DE FIN DE GRADO**

**Presupuesto**

Alumna

Gala Navarro Martínez

Tutor

Ramón Manuel Blasco Giménez

Cotutor

Jaime Martínez Turégano

CURSO ACADÉMICO 2020-2021

# Índice

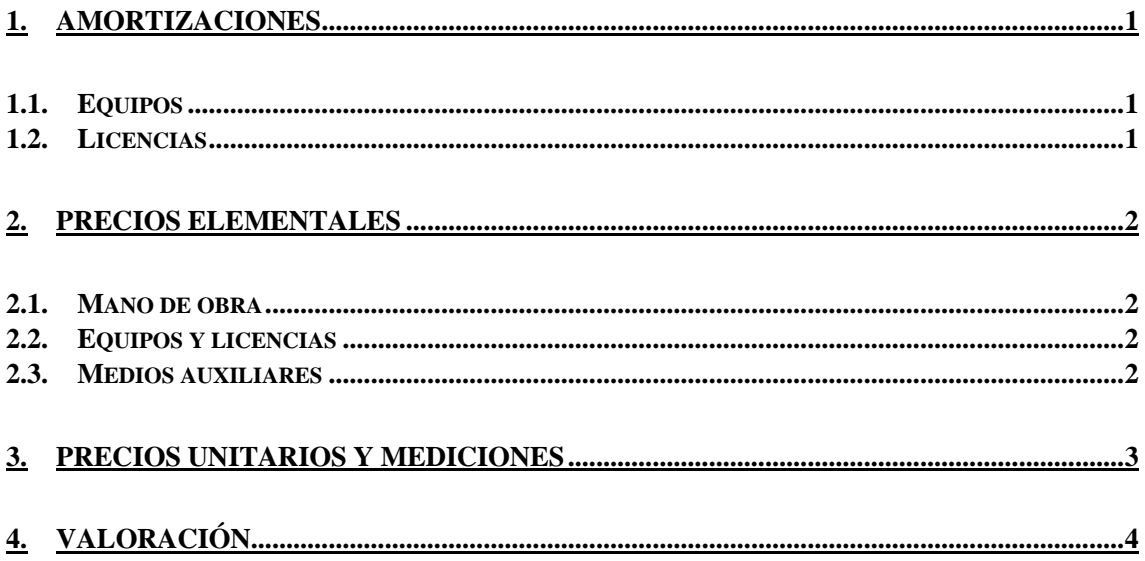

# <span id="page-136-0"></span>**1. Amortizaciones**

### <span id="page-136-1"></span>**1.1. Equipos**

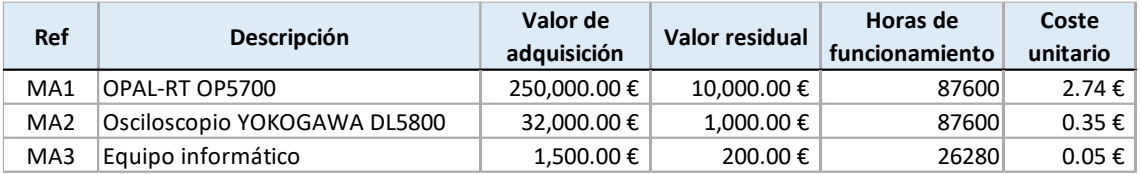

### <span id="page-136-2"></span>**1.2. Licencias**

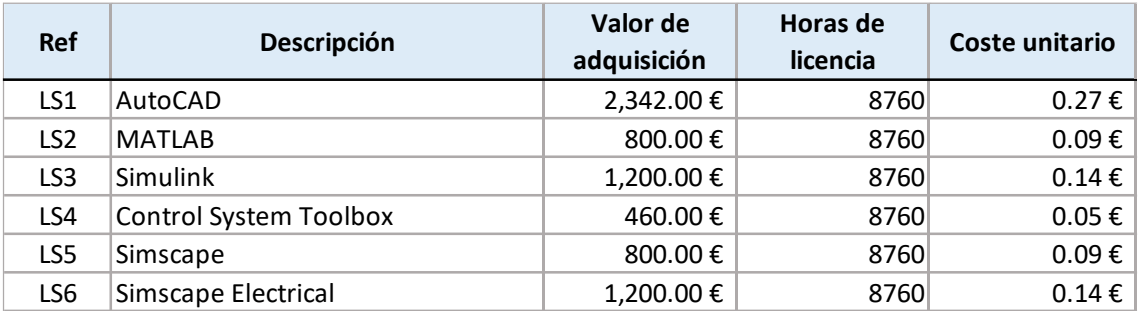

# <span id="page-137-0"></span>**2. Precios elementales**

#### <span id="page-137-1"></span>**2.1. Mano de obra**

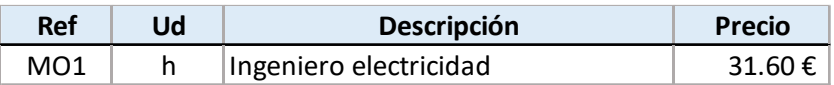

### <span id="page-137-2"></span>**2.2. Equipos y licencias**

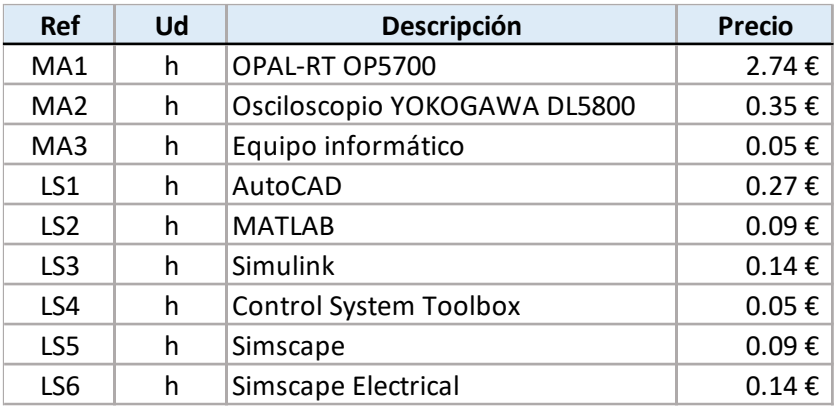

#### <span id="page-137-3"></span>**2.3. Medios auxiliares**

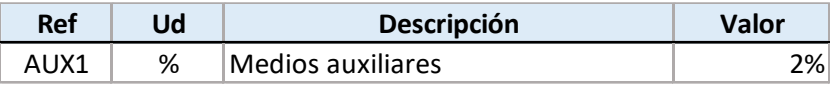

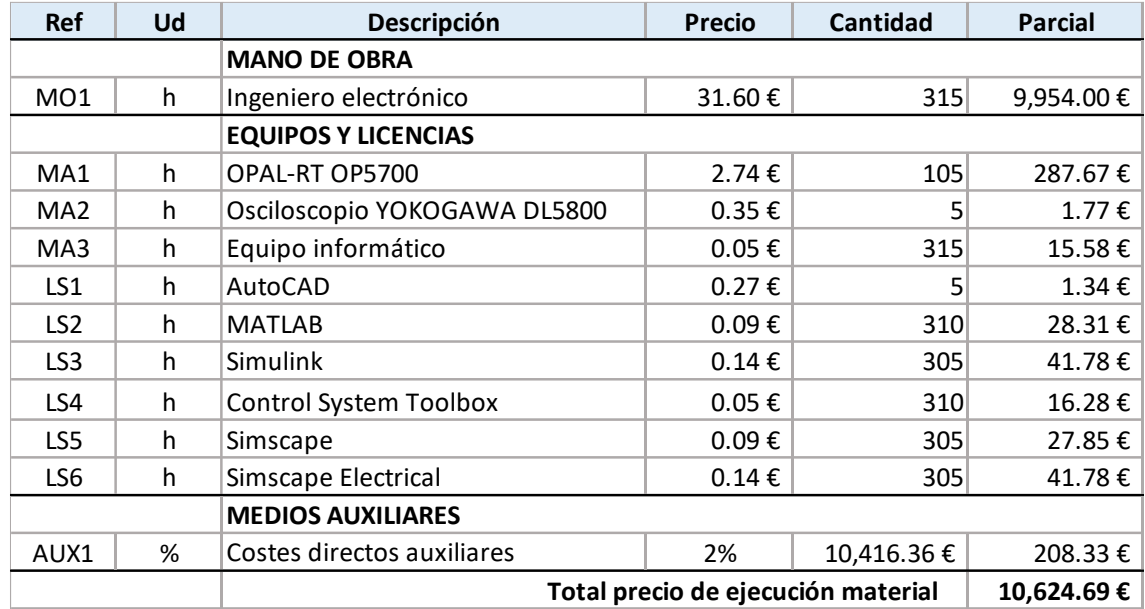

# <span id="page-138-0"></span>**3. Precios unitarios y mediciones**

# <span id="page-139-0"></span>**4. Valoración**

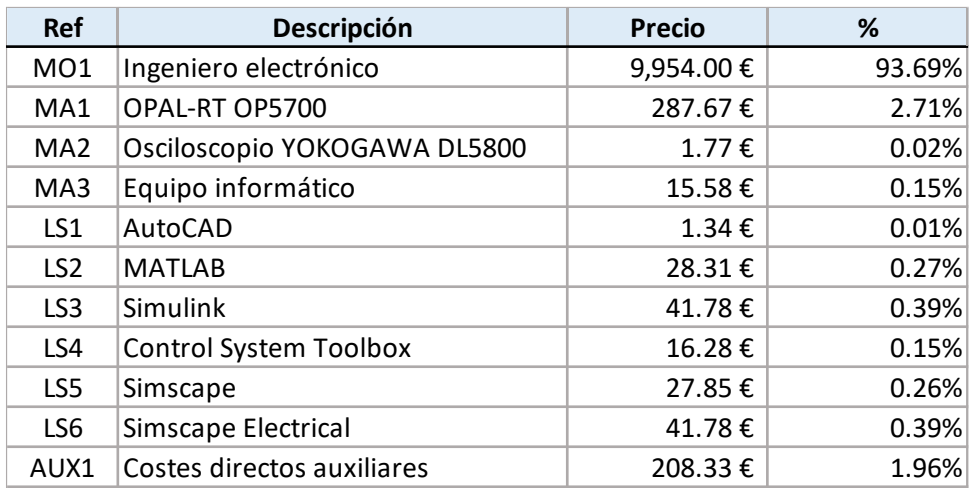

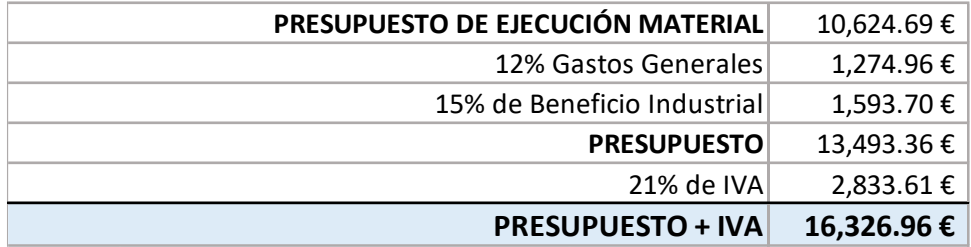

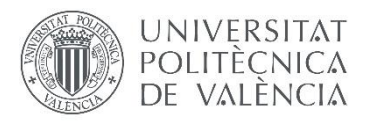

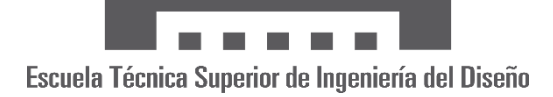

# **UNIVERSITAT POLITÈCNICA DE VALÈNCIA**

**Escuela Técnica Superior de Ingeniería del Diseño**

# **CONTROL DE AEROGENERADORES**  *GRID-FORMING*

# GRADO EN INGENIERÍA ELECTRÓNICA INDUSTRIAL Y AUTOMÁTICA

### **TRABAJO DE FIN DE GRADO**

**Planos**

Alumna

Gala Navarro Martínez

Tutor

Ramón Manuel Blasco Giménez

Cotutor

Jaime Martínez Turégano

CURSO ACADÉMICO 2020-202

# **Índice de planos**

**1. ESQUEMA ELÉCTRICO**

#### **2. ESQUEMA** *SIMULINK*

- **2.1. GENERADOR DE REFERENCIA**
- **2.2. AGRUPAR ESTADOS Y SALIDAS**
- **2.3. PLANTA AEROGENERADOR**
- **2.4. MEDICIONES**
- **3. ESQUEMA TIEMPO REAL**
	- **3.1. MÓDULO PLANTA**
	- **3.2. MÓDULO CONTROL**
	- **3.3. MÓDULO CONSOLA**

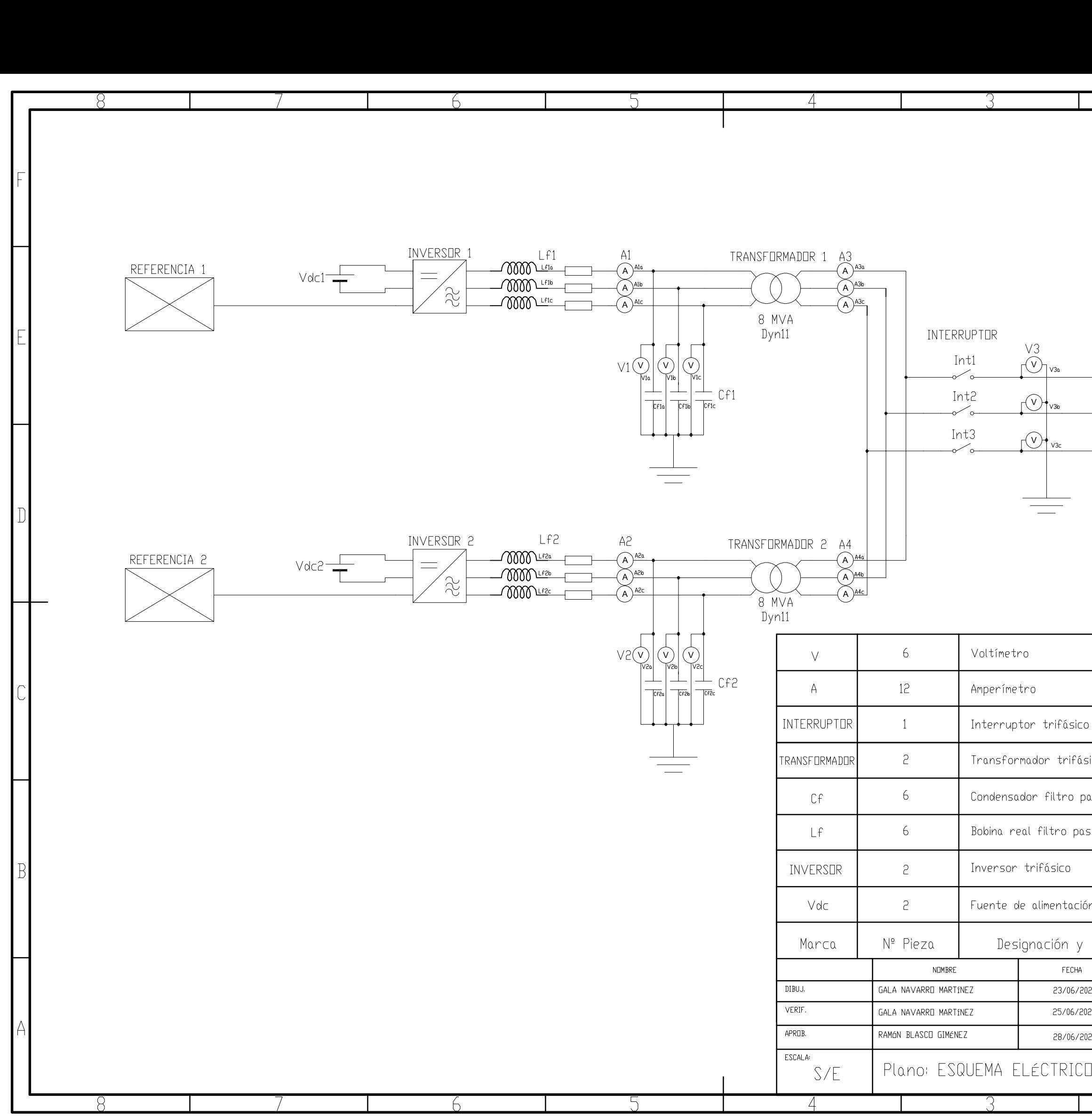

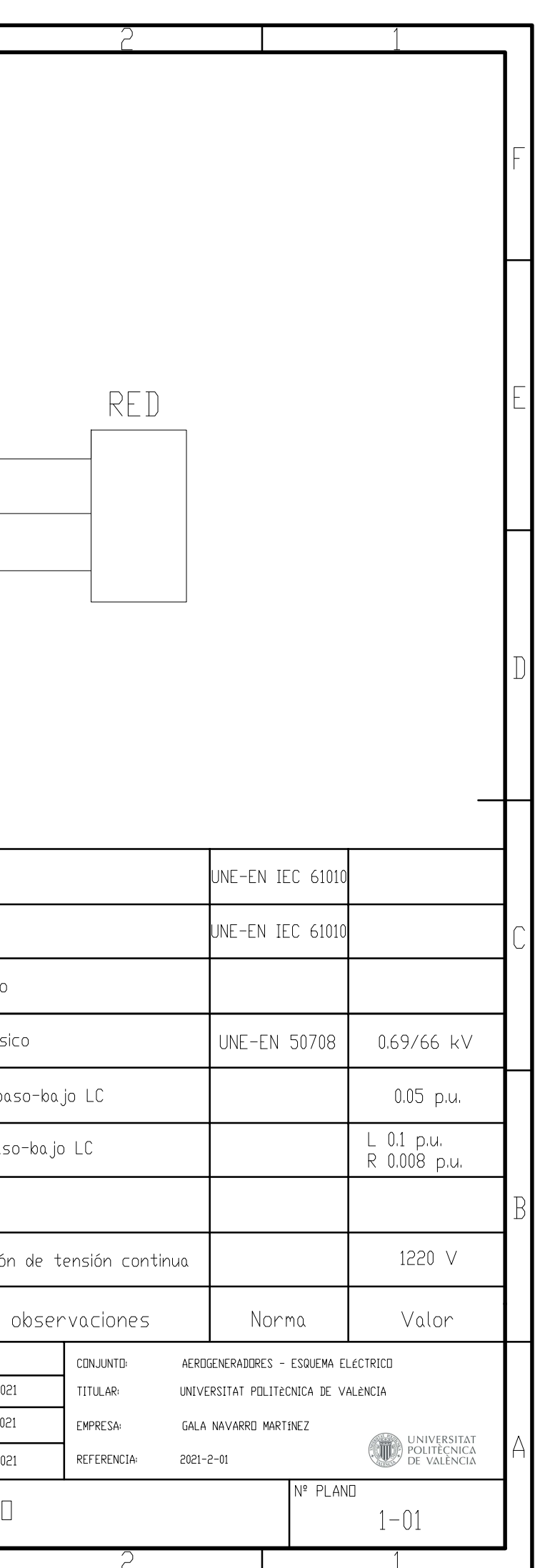
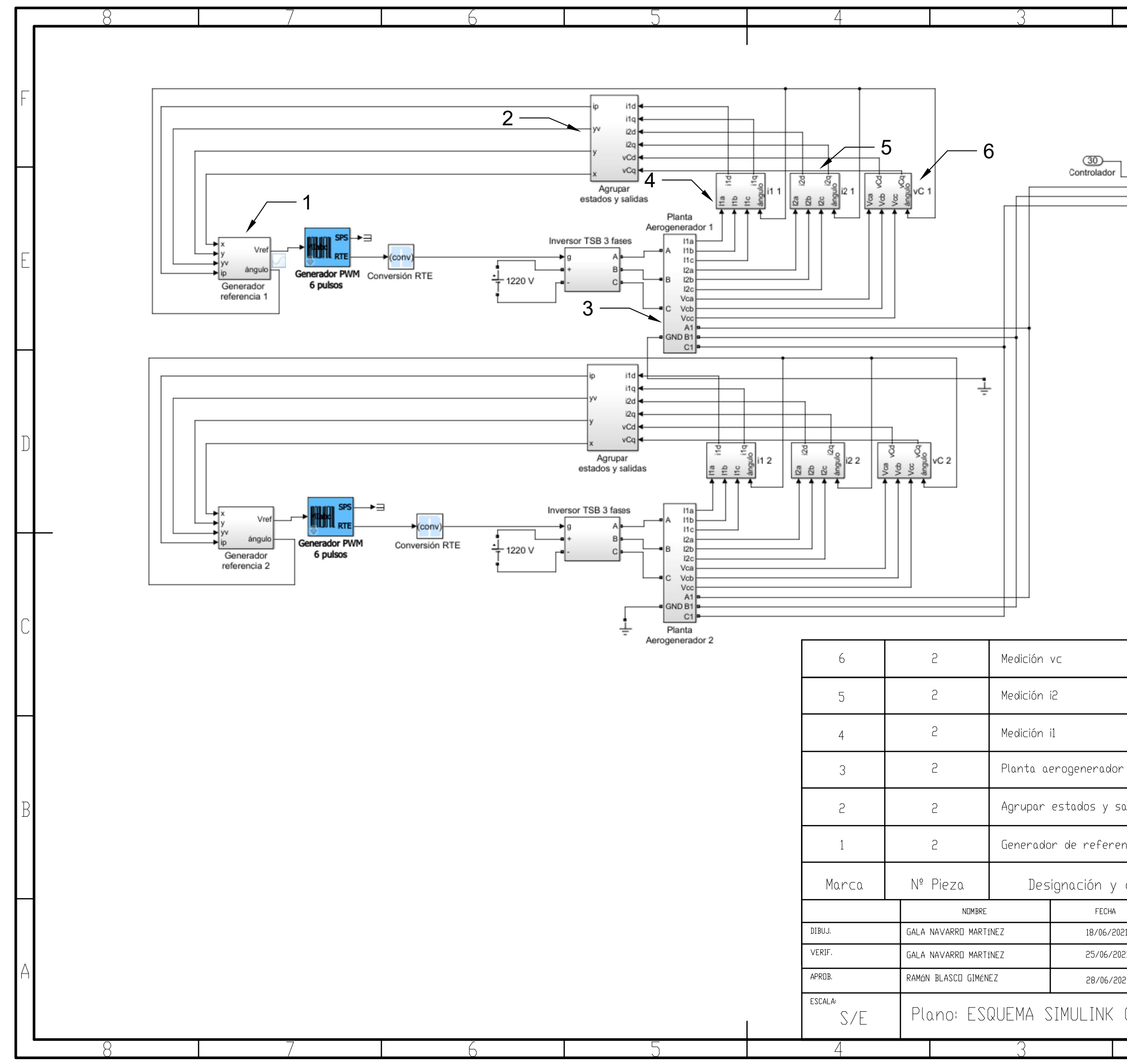

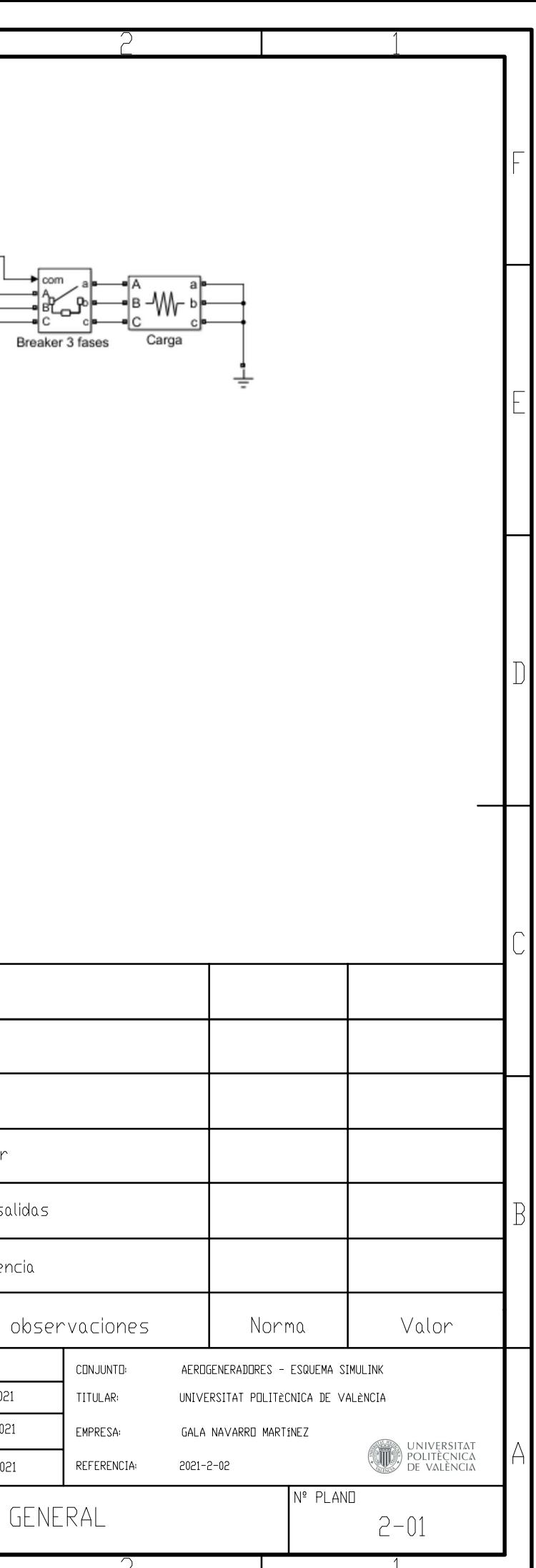

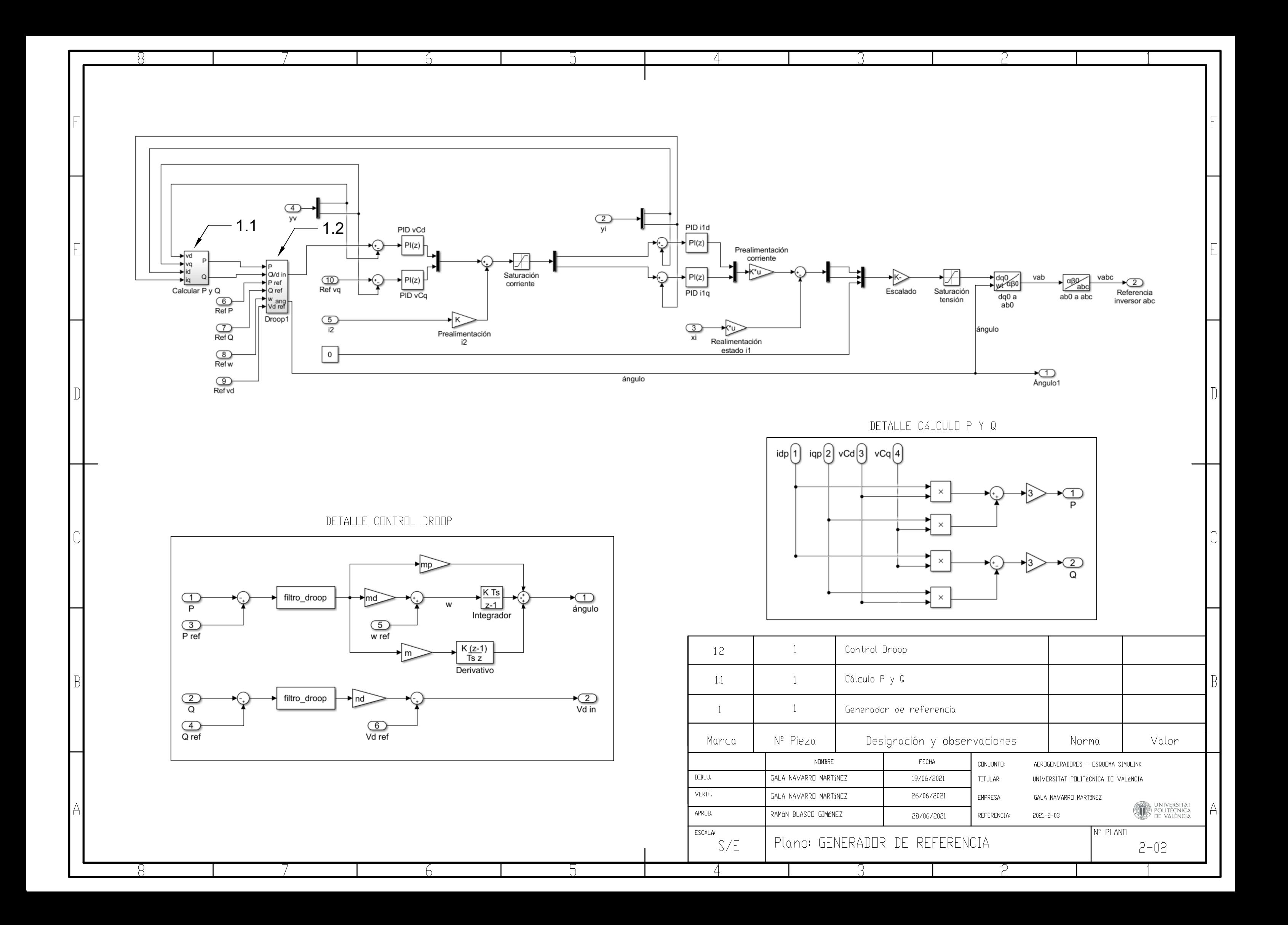

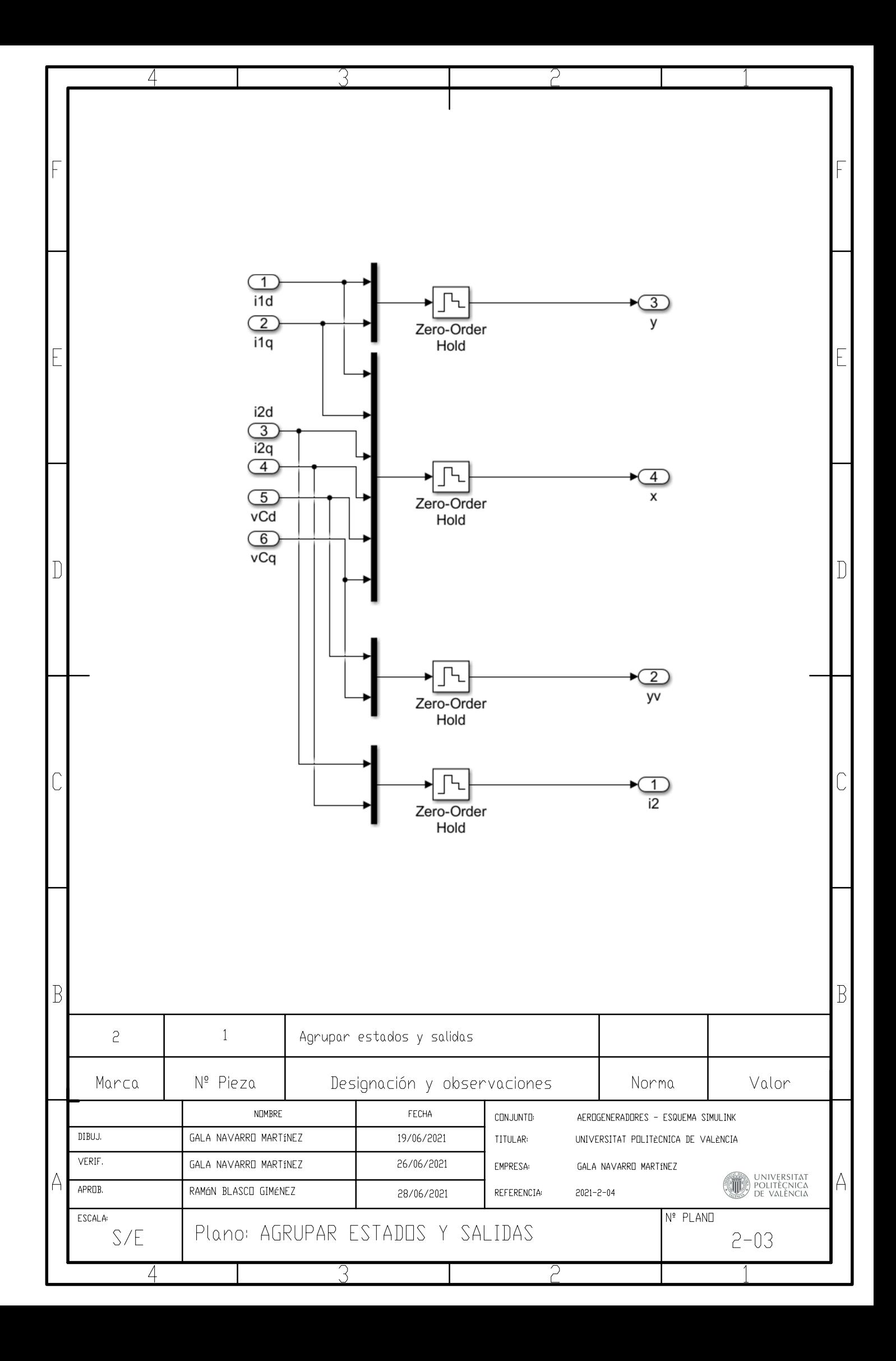

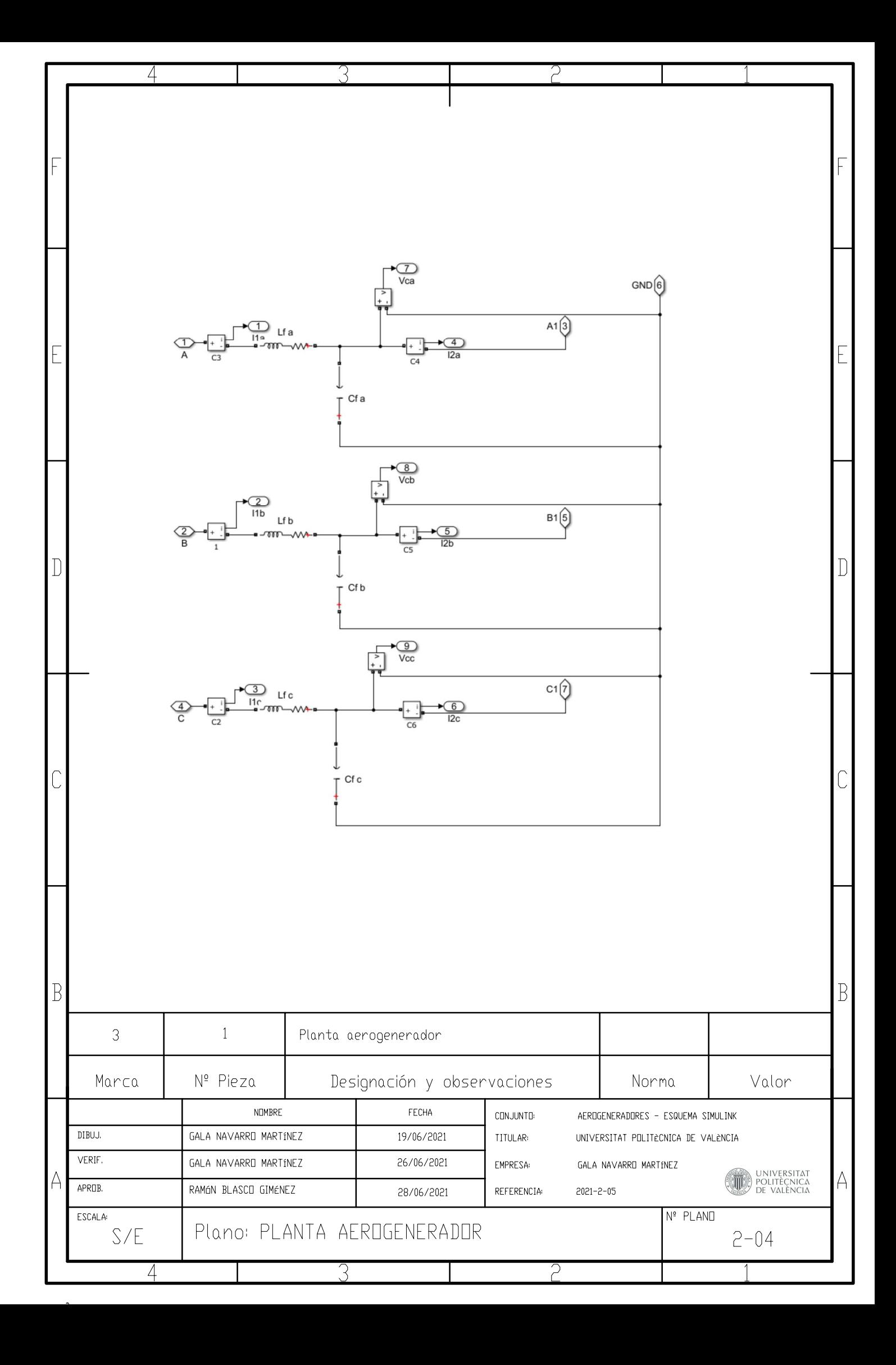

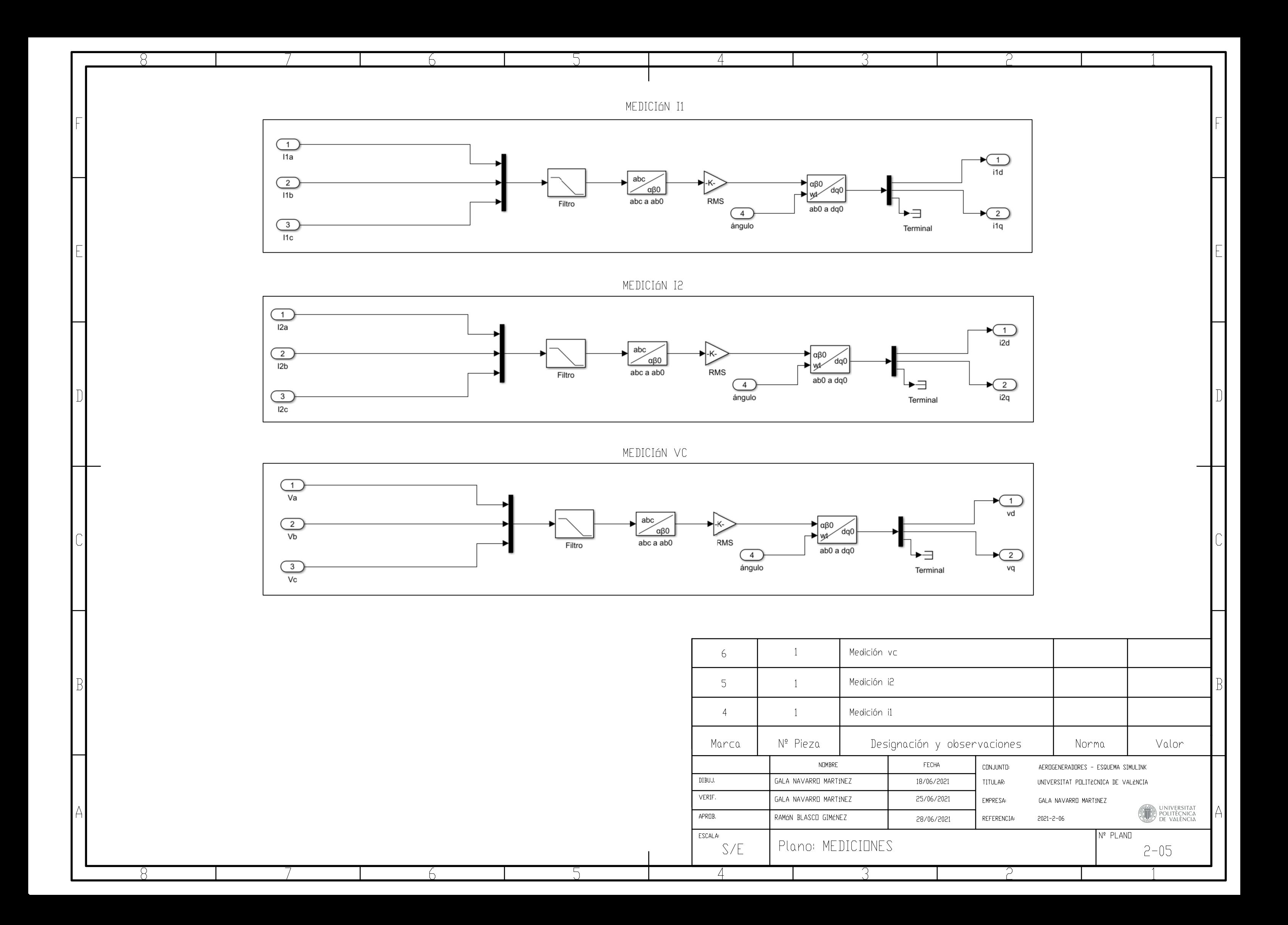

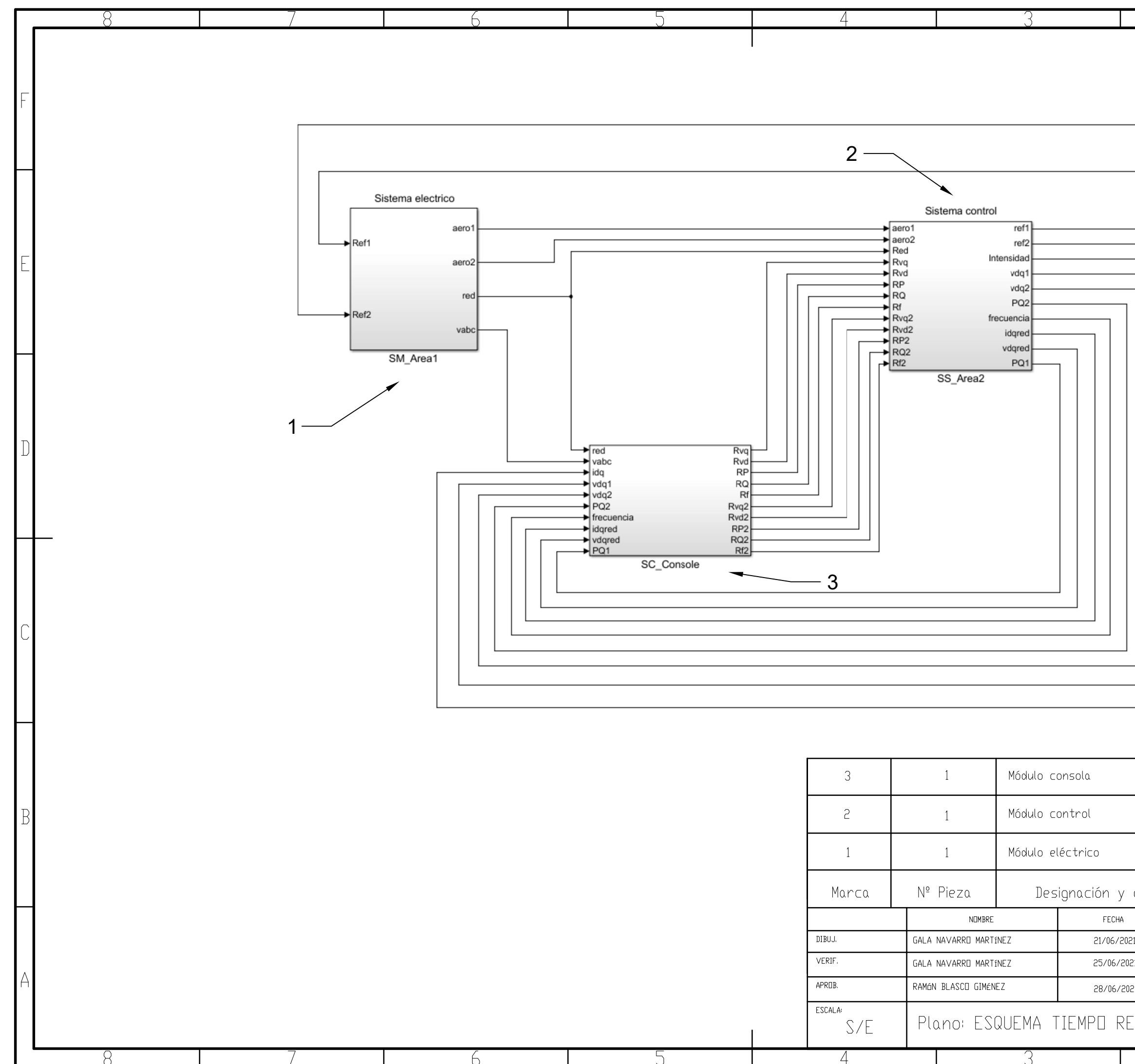

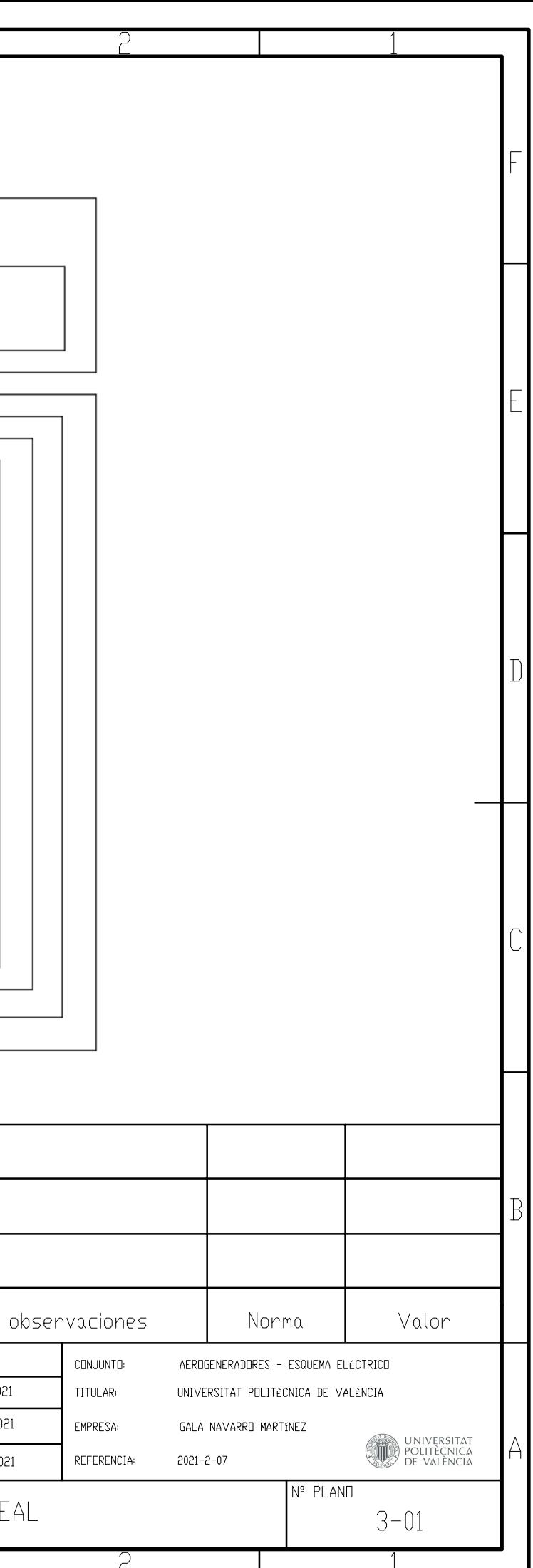

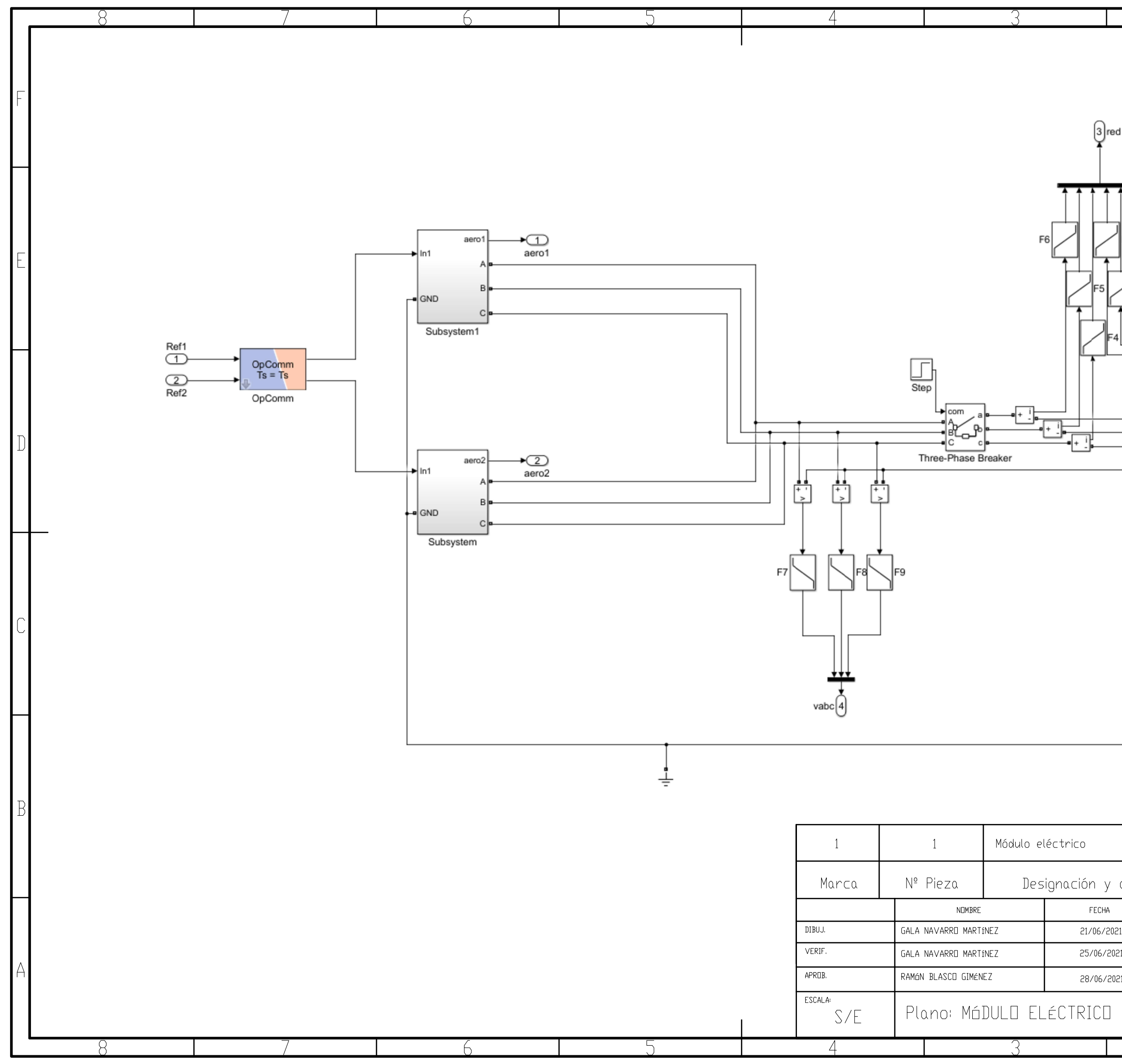

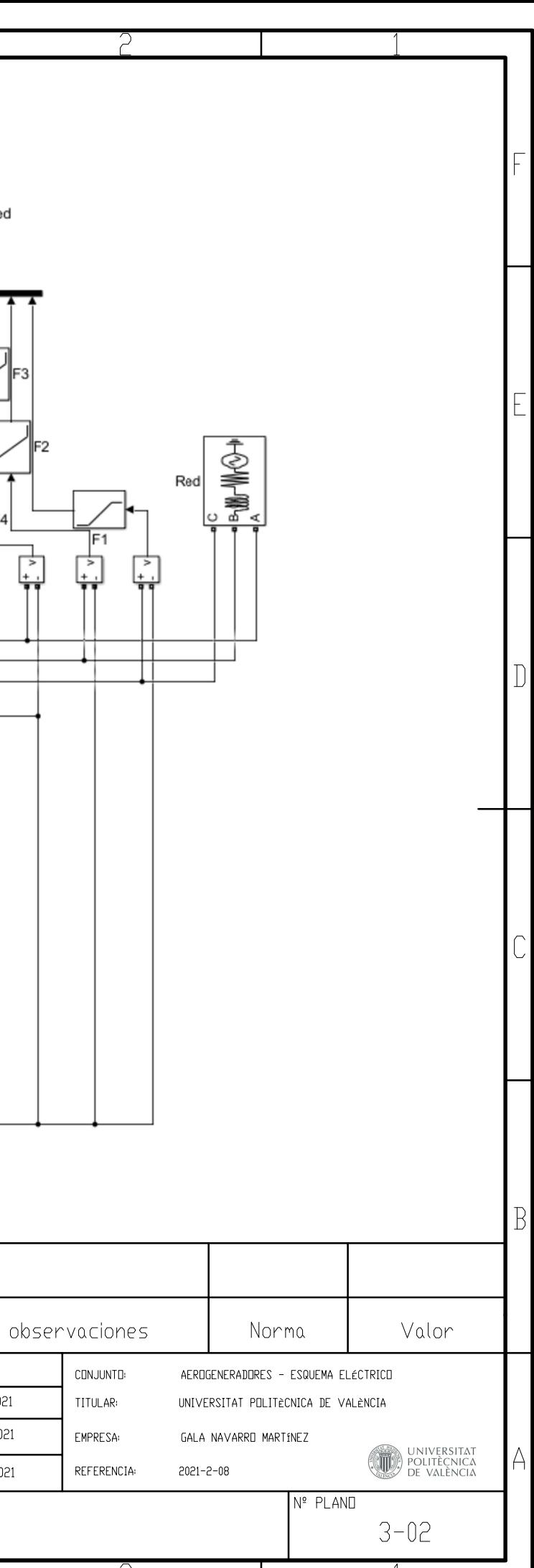

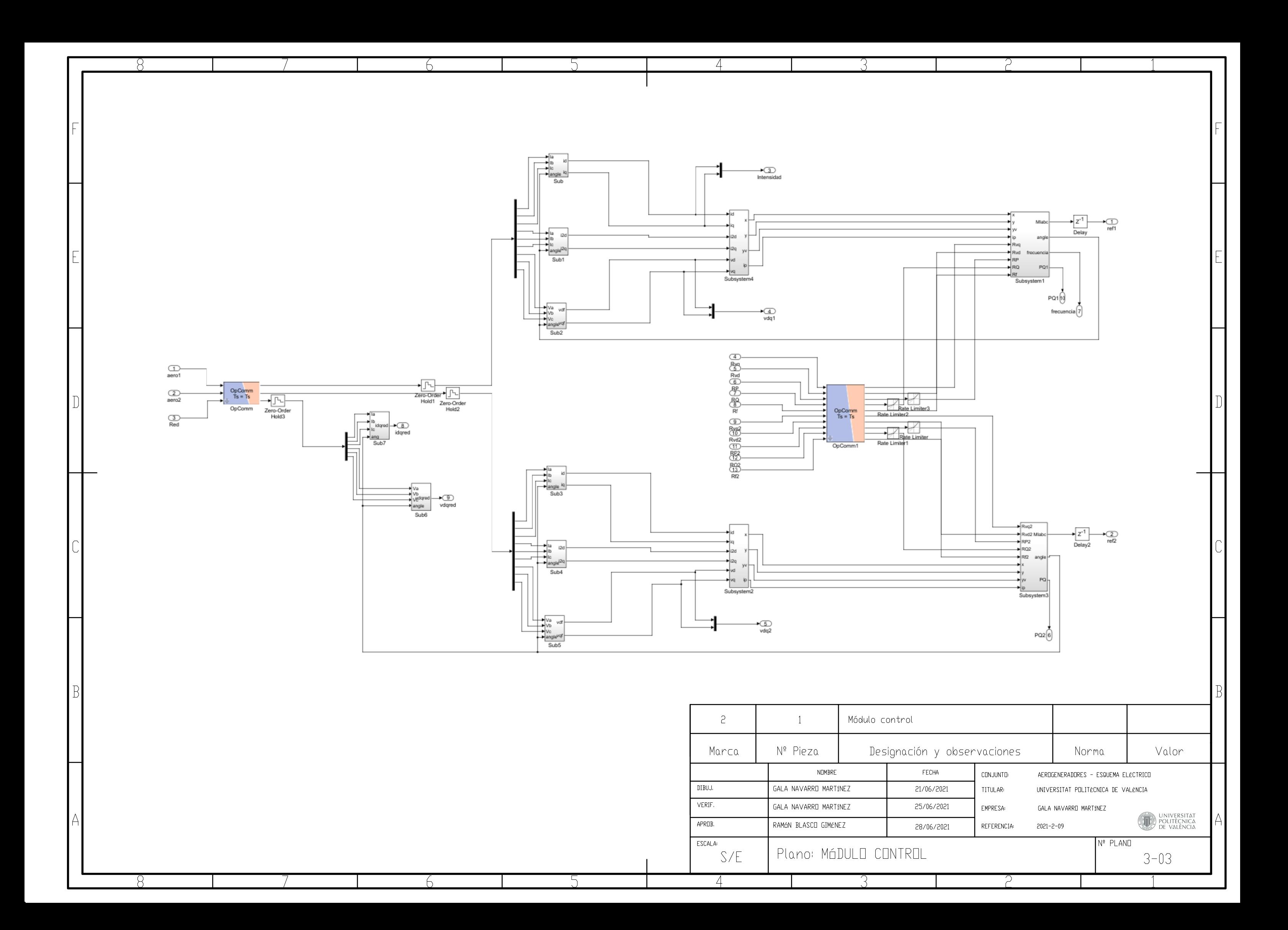

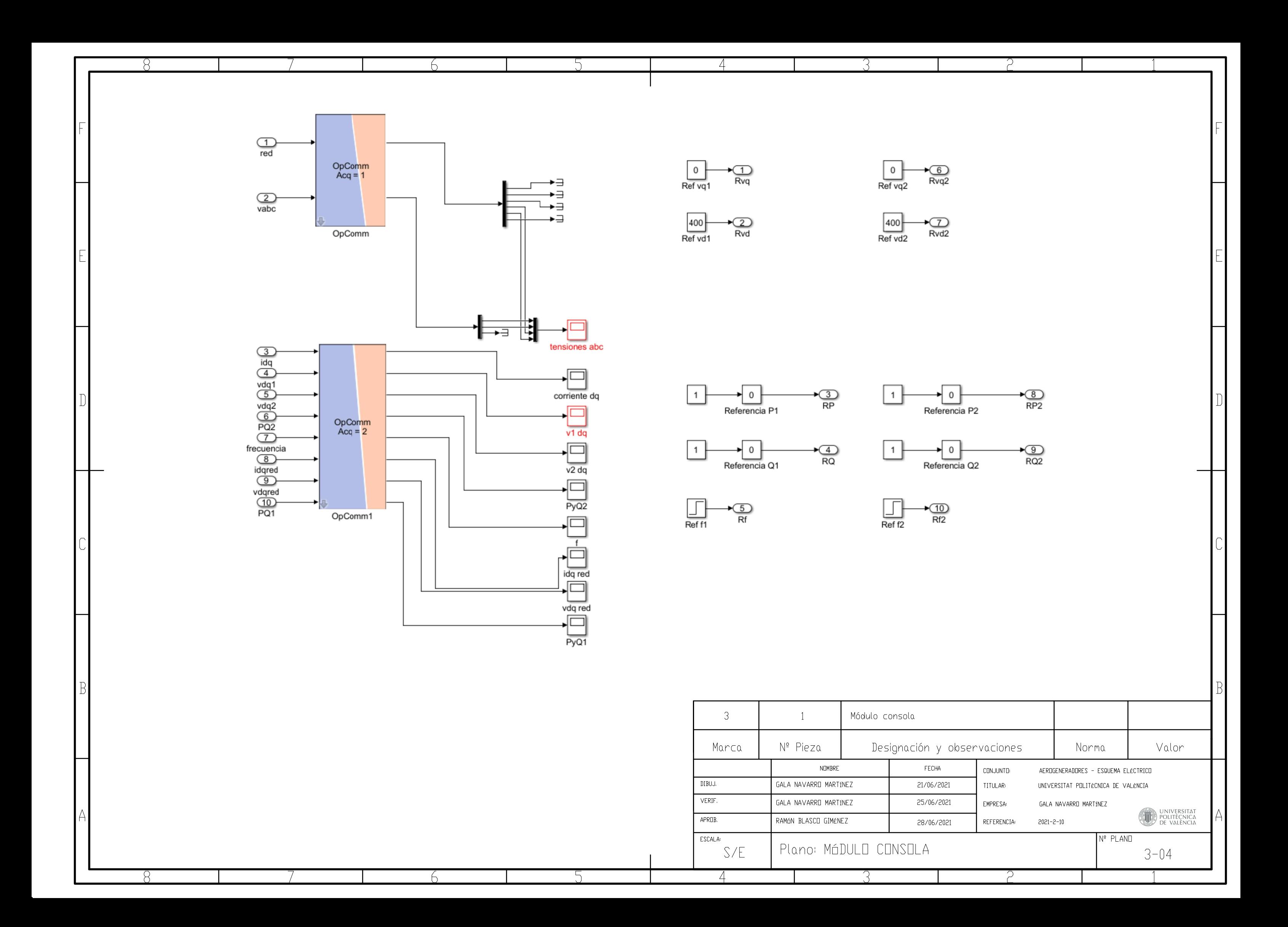